<span id="page-0-0"></span>Міністерство освіти і науки України НУ «Одеська політехніка» Інститут електротехніки та електромеханіки Кафедра електромеханічної інженерії

В.П. Шевченко

# ЗАГАЛЬНІ ПИТАННЯ РОЗРАХУНКУ ЕЛЕКТРИЧНИХ МАШИН ЗМІННОГО СТРУМУ

НАВЧАЛЬНИЙ ПОСІБНИК для студентів напрямку 141- «Електроенергетика, електротехніка та електромеханіка»

> Затврджено на засіданні кафедри електромеханічної інженерії, прот. №8 від 15.03.2023 р.

УДК: 621.313.001.24 ББК 31.261.6 Ш37

# Рекомендовано кафедрою електромеханічної інженерії як навчальний посібник для студентів за спеціальністю 141 - "Електроенергетика, електротехніка та електромеханіка"

Шевченко В.П.

Загальні питання розрахунку електричних машин змінного струму: навчальний посібник для студентів спеціальності 141 " Електроенергетика, електротехніка та електромеханіка"  $/$  – OII: , 2023. – 194 с.

Навчальний посібник містить матеріал по розрахунку магнітного кола, обмотки якоря, параметрів асинхронних й синхронних машин, втрат, МРC збудження синхронних машин а також довідковий матеріал з питань проектування машин змінного струму з використанням ПК.

<span id="page-2-0"></span>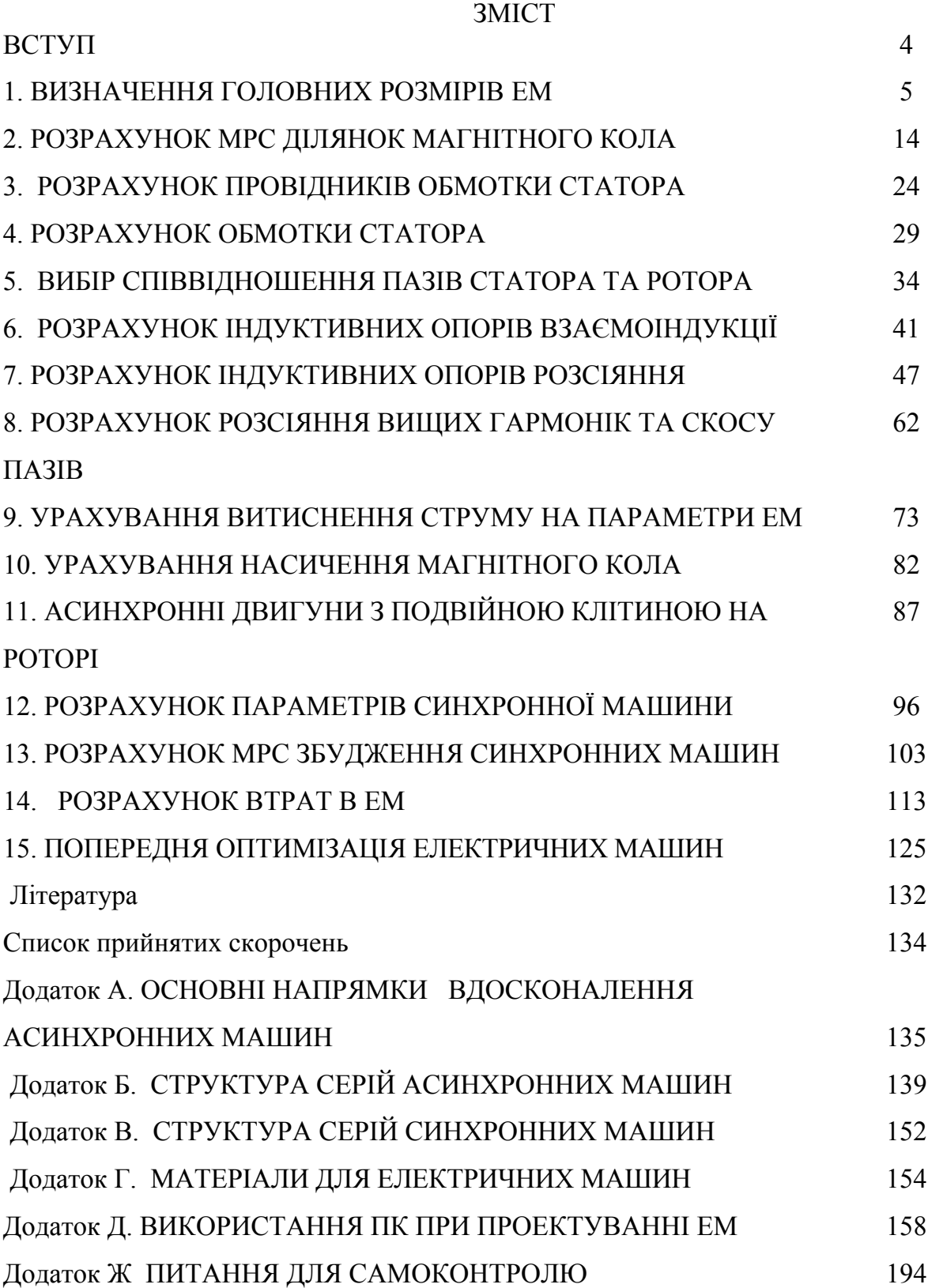

## ВСТУП

Процес проектування розглядається із двох позицій:

**1.** Макрорівня, який містить 3 етапу: аналіз; синтез; оцінку.

Аналіз – розбивка об'єкта на складові. Синтез – компоновка об'єкта по новому. Оцінка – визначення споживчих властивостей нового об'єкта.

**2.** Мікрорівня, який також; складається з 3 етапів: дивергенція; трансформація; конвергенція.

*Дивергенція* – визначення області функціонування об'єкта; формулювання вимог до об'єкта; перевірка сформульованих вимог на суперечливість.

Під *трансформацією* розуміють: фіксацію границі області; визначення умов, при яких проектує об'єкт; вистава процесу проектування у вигляді окремих етапів, які виконуються або послідовно, або паралельно.

*Конвергенція* – визначення списку змінних; вибір керованих і незалежних змінних зі списку змінних; призначення критерію, тобто показника, на який виконується проект; формування обмежень на параметри (параметричні обмеження) і на функції (функціональні обмеження); виконання розрахунків експлуатаційних показників об'єкта; вибір варіанта, який задовольняє заданому критерію; визначення споживчих властивостей.

Розрізняють три види проектування: проектування серії; проектування відрізка серії; проектування одиничної машини.

Незалежно від того, який вид проектування виконується, необхідно виконання трьох умов: зниження питомої витрати матеріалів; спрощення технології; підвищення експлуатаційної надійності та енергетичних показників запроектованого пристрою.

### 1. ВИЗНАЧЕННЯ ГОЛОВНИХ РОЗМІРІВ ЕМ

### **1.1. Закономірності в ряді геометрично подібних машин**

Під геометрично подібними машинами слід розуміти ЕМ, у яких постійні індукція *B* , щільність струму *j* й постійне відношення будь-яких однойменних розмірів. Тобто для машин *А* та *В* можна записати

$$
\frac{D_{\rm A}}{D_{\rm B}} = \frac{l_{\rm A}}{l_{\rm B}} = \frac{b_{\rm ZA}}{b_{\rm ZB}} = \dots = const.
$$

Розрахункова потужність ЕМ $P' \equiv EI$ , де струм $I = j \cdot Q_M$ , а ЕРС  $E=4\cdot k_{\bm{\beta}}\cdot w\cdot f\cdot k_0\cdot B_{\bm{\delta}}\cdot Q_{\text{CT}}$ , тобто потужність  $P'\equiv Q_{\text{CT}}\cdot Q_{\text{M}}$ , де перетин стали  $Q_{\text{CT}}$ й міді  $Q_{\rm M}$  – добуток двох геометричних розмірів.  $P'\,{\equiv}\,l^2\cdot l^2\equiv l^4$ , тобто потужність пропорційна четвертий ступеня будь-якого лінійного розміру або лінійний розмір,  $l = \sqrt[4]{P'} = P' / 4$ . Маса ЕМ пропорційна об'єму машини, тобто $l^3$ , або  $G \equiv l^3 \equiv P' / 4$ .  $3/$  $3/$ 

Вартість і втрати пропорційні масі, тобто також пропорційні  $P^{\prime \nearrow 4}$  . Питомі показники

$$
\frac{C}{P'} = \frac{G}{P'} = \frac{\Delta P}{P'} = \frac{1}{\sqrt[4]{P'}}.
$$
\n(1.1)

З погляду питомих показників – вартості, маси машини, втрат економічно вигідніше випускати машини великої потужності.

Потужність  $P' \equiv l^4$ , але поверхня охолодження пропорційна тільки  $l^2$ , отже, при збільшенні потужності виникає необхідність інтенсифікації охолодження ЕМ.

Якщо частота обертання постійна, то момент  $M \equiv P' \equiv l^4$ . Якщо ЕМ з незмінними лінійними розмірами й різними частотами обертання, то  $P' \equiv l^4 \cdot n$ , тобто в одному об'ємі машині зі збільшенням частоти обертання можна спроектувати ЕМ більшої потужності, тобто економічно вигідніше випускати більш високошвидкісні ЕМ, тому що зменшуються питомі значення вартості, мас, втрат. Оскільки при збільшенні частоти обертання поліпшується охолодження машини, те можна ухвалювати більші значення лінійного навантаження й індукції в зазорі, тому в дійсності потужність  $P'$  збільшується трохи більше, ніж  $P' \equiv l^4 \cdot n$ .

# *Розрахункова потужність ЕМ*

$$
P' = m \cdot E_a \cdot I_a \cdot 10^{-3}; \quad E_a = k_e \cdot U_H; \quad I_a = k_i \cdot I_H. \tag{1.2}
$$
  
*Машини постійного струму, кВт*

$$
P'_{\Gamma} = k_{\text{e}\Gamma} \cdot k_{\text{i}\Gamma} \cdot P_{\text{H}}; \qquad k_{\text{e}\Gamma} = 1,08...1,02; \quad k_{\text{i}\Gamma} = 1,06...1,02; \qquad (1.3)
$$

$$
P'_{\mu} = k_{\text{e}\mu} \cdot k_{\text{i}\mu} \cdot P_{\text{H}} / \eta_{\text{H}} \, ; \, k_{\text{e}\mu} = 0.91...0.98; \, k_{\text{i}\mu} = 0.92...0.99. \tag{1.4}
$$

*Асинхронні машини*, *кВт*

$$
P' = m \cdot E \cdot I_{\rm H} \cdot 10^{-3} = k_{\rm e} \cdot P_{\rm H} / (\eta_{\rm H} \cdot \cos \phi_{\rm H}); k_{\rm e} = 0, 9...0, 98. \tag{1.5}
$$

*Синхронні машини*, *кВт*

$$
P'_{\Gamma} = m \cdot E_{\Gamma} \cdot I_{\rm H} \cdot 10^{-3} = k_{\rm er} \cdot P_{\rm H} / \cos \phi_{\rm H} \, ; \quad k_{\rm er} \approx 1,08 \, ; \tag{1.6}
$$

$$
P'_{\rm I} = m \cdot E_{\rm I} \cdot I_{\rm H} \cdot 10^{-3} = k_{\rm e,II} \cdot P_{\rm H} / (\eta_{\rm H} \cdot \cos \phi_{\rm H}); \ k_{\rm e,II} \approx 1,06. \tag{1.7}
$$

# **1.2. Розрахунки конструктивного об'єму ЕМ**

Розрахункова потужність ЕМ, *кВт P' = т* ·  $E \cdot I \cdot 10^{-3}$  .  $-3$ ЕРС  $E = 4 \cdot k_{\beta} \cdot f \cdot w_{\phi} \cdot k_{o} \cdot \Phi_{m}$ , де  $f = \frac{p n}{60}$ ,  $\Phi_{m} = \alpha_{\delta} \cdot \tau \cdot l_{\delta} \cdot B_{\delta}$ ,  $\tau = \frac{\pi p}{2 \pi n}$ , тоді  $60^{8}$  in  $\omega$   $\omega$   $\omega$   $\omega$   $\omega$   $\omega$   $2. p$ pn  $\pi \cdot D$  $f = \frac{P^H}{60}, \Phi_{\text{m}} = \alpha_{\delta} \cdot \tau \cdot l_{\delta} \cdot B_{\delta}$ ,  $\tau = \frac{\pi \cdot B}{2 \cdot p}$ , rogi *D* p<sup>3</sup>  $\pi \cdot D$  $\tau = \frac{\pi \cdot D}{2}$ , rogi  $\cdot p$ <sup>,  $\cdot$ </sup> , тоді ЕРС

$$
E = \frac{\pi}{30} \cdot k_{\beta} \cdot n \cdot w_{\phi} \cdot k_{\text{o}} \cdot \alpha_{\delta} \cdot D \cdot l_{\delta} \cdot B_{\delta}.
$$
 (1.8)

Лінійне навантаження якоря – кількість ампер провідників, що доводяться на одиницю довжини розточення якоря, *А/м*

$$
A = \frac{w_{\phi} \cdot 2 \cdot m \cdot I}{\pi \cdot D},
$$
3  
відки струм якоря 
$$
I = \frac{\pi \cdot D \cdot A}{w_{\phi} \cdot 2 \cdot m}.
$$
 (1.9)

З урахуванням (2.1) і (2.2) можна записати, що

$$
\frac{P'}{n} = \frac{\pi^2}{60} \cdot k_{\beta} \cdot k_o \cdot \alpha_{\delta} \cdot D^2 \cdot l_{\delta} \cdot B_{\delta} \cdot A \cdot 10^{-3},\tag{1.10}
$$

або

$$
\frac{D^2 \cdot l_{\delta}}{P'_n} = \frac{6,1 \cdot 10^3}{k_{\beta} \cdot k_o \cdot \alpha_{\delta} \cdot B_{\delta} \cdot A} = C_A
$$
 (1.11)

*CA* – машинна постійна Арнольда визначає конструктивний об'єм ЕМ, що доводиться на одиницю електромагнітного моменту. Величина  $K_A = 1/C_A$  — коефіцієнт 10 використання Eссона.

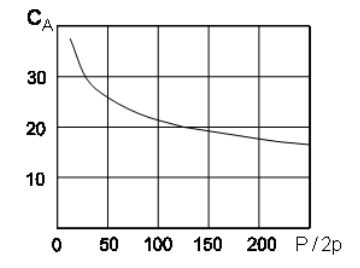

Рис. 1.1. Залежність машинної постійної від потужності

Коефіцієнти *KA* <sup>й</sup> *CA* характеризують використання провідникових матеріалів <sup>і</sup> електротехнічної сталі

З (1.11) конструктивний обсяг ЕМ, або обсяг активної частини ЕМ,  $\overline{\mathcal{M}}^3$ 

$$
D^2 \cdot l_{\delta} = \frac{P' \cdot 6, 1 \cdot 10^3}{k_{\beta} \cdot k_0 \cdot \alpha_{\delta} \cdot n \cdot B_{\delta} \cdot A},
$$
 (1.12)

Розрахункова довжина якоря, *м*

$$
l_{\delta} = \frac{P' \cdot 6, 1 \cdot 10^3}{k_{\beta} \cdot k_0 \cdot \alpha_{\delta} \cdot n \cdot B_{\delta} \cdot A \cdot D^2}.
$$
 (1.13)

Для того щоб розрахувати конструктивний об'єм ЕМ, необхідно враховувати три фактори:  $\alpha_{\delta}$ ,  $B_{\delta}$ , A.

# **До визначення**

 $\alpha_{\delta}$ – розрахунковий коефіцієнт полюсної дуги. Для АМ при синусоїдальному розподілі магнітного поля  $\alpha_{\delta} = \frac{2}{\pi} = 0,637$  .  $\pi$  $=$   $\frac{2}{1}$  = 0,637.

Для ЕМ з явно вираженими полюсами  $\alpha_{\delta} = \frac{b_{\rm p}}{\tau}$ .

Якщо  $B_{\delta0}$  – індукція в повітряному зазорі по осі полюса, а  $B_{\delta{\rm cp}}$  – індукція, рівномірно розподілена на полюсному розподілі, тоді  $\alpha_{\delta} = B_{\delta \rm cp} \big/ B_{\delta 0}$  .

Для МПС загальнопромислового застосування  $\alpha_{\delta} = (0,64...0,67)$ , при цьому менші значення ставляться до машин з додатковими полюсами.

Для синхронних машин  $\alpha_\delta$  приймається з табл. 1.1 [6].

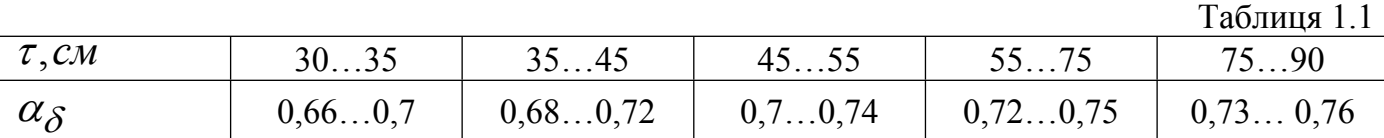

# **До визначення індукції в повітряному зазорі (***B* **)**

Якщо збільшувати *B* , то будуть збільшуватися індукції у всіх елементах магнітного кола й сумарна МРС. Схема на рис.1.2 показує вплив збільшення *B* на основні показники ЕМ.

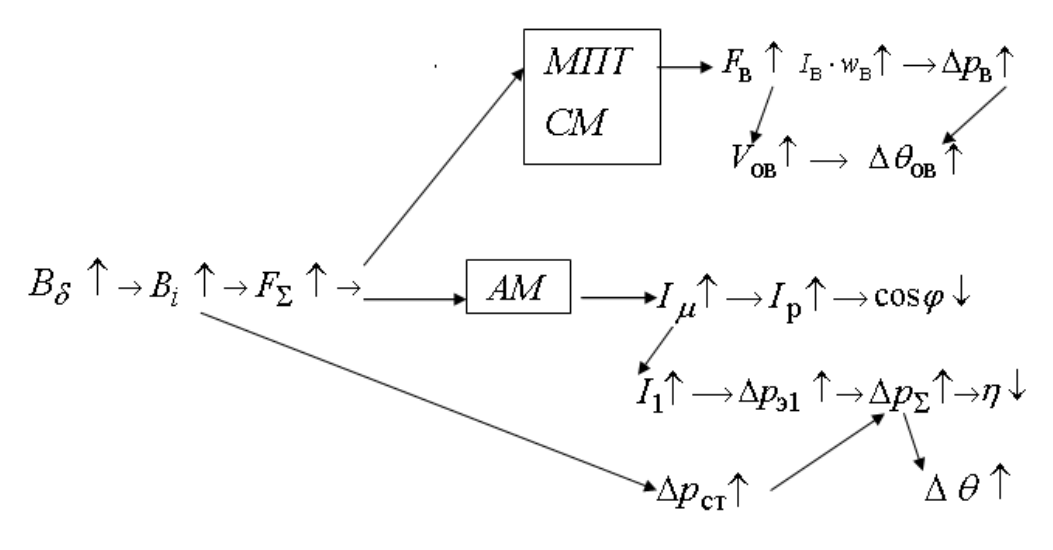

Рис. 1.2

# **До визначення лінійного навантаження (** *A* **)**

Вплив збільшення *A* на основні показники ЕМ показує схема на рис.1.3.

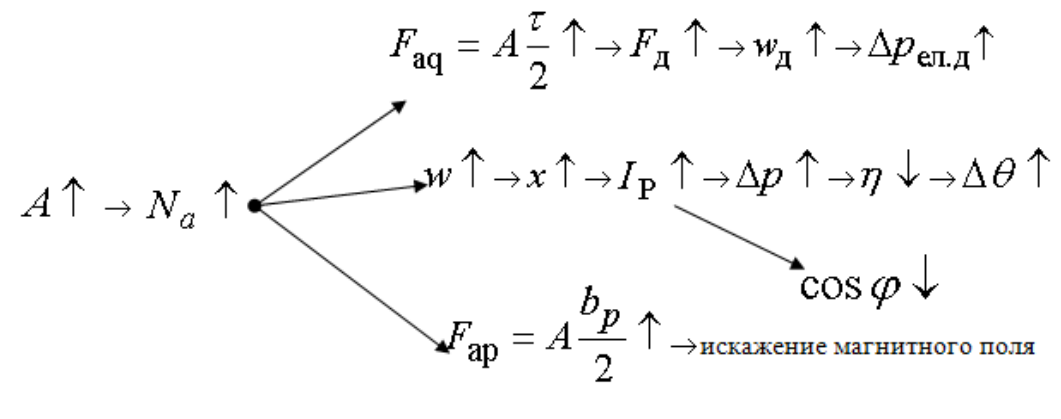

Рис. 1.3

# **До вибору індукції й лінійного навантаження в** МПС

 Для МПС із помірною частотою обертання без регулювання її вище номінальної вибирається трохи знижене значення  $\,B_\mathcal{S}\,$  для зменшення втрат у сталі. Оскільки немає регулювання, то виходячи з того, що  $e_r = A \cdot \vartheta$ , можна вибирати трошки підвищене значення лінійного навантаження *A.*

 Для МПС із помірною частотою обертання з невеликим (1,25…1,5) діапазоном регулювання частоти обертання вище номінальної бажане вибирати знижене значення *B* й знижене значення лінійного навантаження *A* для обмеження реактивної ЕРС  $e_r \equiv A \cdot \theta_{\text{max}}$ .

 Для МПС із широким діапазоном регулювання частоти обертання нагору від номінальної зменшенням магнітного потоку вибирається підвищене значення *B* ( для одержання стійкої роботи машини при перекиданні магнітного поля) і знижене значення  $A$  (для обмеження реактивної ЕРС  $e_r$ ).

# **До визначення**

$$
\lambda = l_{\delta}/\tau. \tag{1.14}
$$

• Чим менше  $\lambda$ , тем краще умови охолодження. • Для машин, що працюють у режимі частих пусків і реверсів, необхідно зменшувати маховий момент, тобто зменшити діаметр якоря ( $D_{\bf a}$  ) і збільшити довжину ( $l_{\delta}$  ).

Для асинхронних машин невеликої потужності  $\lambda \approx (0, 5...1, 2)$ , великої потужності  $\lambda \approx (0,9...2)$ . При цьому зі збільшенням числа пар полюсів значення  $\lambda$  приймається більше [5].

Для синхронних машин з помірною частотою обертання  $\lambda \approx (0,9...2)$ , у великих гідрогенераторах при більших частотах обертання  $\lambda \leq 4$ . У великих турбогенераторах при  $2p = 2 \lambda \approx (2,8...3,5).$ 

Найбільш сприятливі значення  $\lambda$  [7]:

$$
\text{diag AM} - \lambda \approx \sqrt[3]{p} \tag{1.15}
$$

$$
\text{diag CM} - \lambda \approx 0.5\sqrt{p} \,. \tag{1.16}
$$

Для корегування значення  $\lambda$  змінюють електромагнітні навантаження ( $A,$   $B_\delta$  ).

# *Способи визначення головних розмірів*

При заданих значеннях номінальної потужності  $P_{\rm H}^{\phantom{\dag}}$  й частоти обертання  $\phantom{a}$ и $_{\rm H}^{\phantom{\dag}}$  можна виділити два підходи до визначення головних розмірів (рис. 1.4, 1.5).

$$
P_{\rm H}(n_{\rm H}) \to P'_{/n} \to h = f\left(\frac{P'}{n}\right) \to D_{\rm H} = f(h) \to D_{\rm a} = f(h)
$$
  

$$
B_{\delta 1}, A = f(D_{\rm a}) \longrightarrow I_{\delta} \to \lambda = I_{\delta}/D_{\rm a}
$$

Рис. 1.4. Перший спосіб розрахунку головних розмірів ЕМ

$$
P_{\rm H}(n_{\rm H}) \to P'/_{n} \to h = f\left(\frac{P'}{n}\right) \to D_{\rm H} = f(h) \to D_{\rm a} = f(h)
$$
  

$$
C_{a} = f\left(\frac{P'}{n}\right) \longrightarrow I'_{\delta} \to \lambda = I_{\delta}/D_{\rm a}
$$

Рис. 1.5. Другий спосіб розрахунку головних розмірів ЕМ

Більш точним і раціональним є перший метод, тому що розрахунок ведеться з урахуванням електромагнітних навантажень.

У результаті вибору головних розмірів розраховується об'єм  $D_a^2\cdot l_{\delta}$ . Для розрахунків довжини якоря використовується показник  $\lambda = l_{\delta}/\tau$  ( $\lambda' = l_{\delta}/D_{\rm a}$ ).

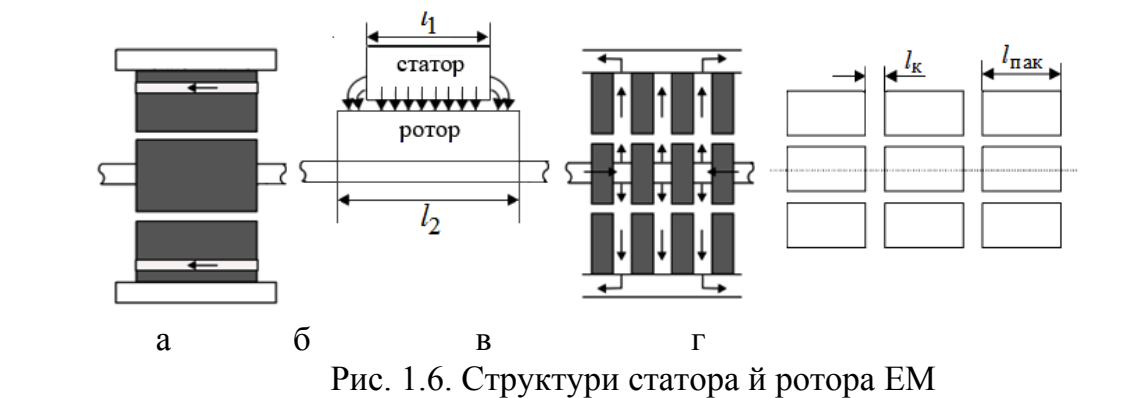

### **1.3. Визначення конструктивної довжини якоря**

При  $l_\delta \leq 0,35$  *м* конструктивна довжина осердя якоря  $l_2=l_\delta$  (рис. 1.6,а) з округленням до найближчого цілого числа при  $l_{\delta} \leq 0,1 \text{ m}$  й до найближчого цілого числа, кратного п'яти при  $l_{\delta} = (0,1...0,35)$ м. У загальному випадку для зменшення торцевого ефекту довжина пакета ротора приймається трохи більшою (рис.1.6,б). Орієнтовно [8]

$$
l_2 = l_1 + (8...10) \text{mm}.
$$
 (1.15)

При *l* 0,35*м* застосовують радіальні вентиляційні канали (рис.1.4,в,г)*.* Ширина вентиляційного каналу  $\mathit{l}_{\mathbf{k}} \approx 10$  мм , довжина одного пакета осердя вибирається в межах  $l_{\text{max}} = (75...250)$ мм. Крайні пакети виконуються більшої довжини.

При цьому конструктивна довжина осердя статора із числом радіальних каналів  $n_{\rm KP}$ 

$$
l_1 = \left(n_{\text{KP}} + 1\right) l_{\text{max}} + n_{\text{KP}} \cdot l_{\text{K}}.
$$
\n(1.16)

Довжина ротора розраховується за (1.15). Остаточне значення  $l_{\delta}$  для АД з  $\delta$  < 1,5 *мм* 

$$
l_{\delta} = l_{\text{c}1} \tag{1.17}
$$

У АД із  $\delta \geq 1,5$  мм враховують скривлення магнітних силових ліній над радіальними вентиляційними каналами

$$
l_{\delta} = l_1 - b_{\mathbf{K}}' \cdot n_{\mathbf{K}} , \qquad (1.18)
$$

$$
b'_{K} = \gamma' \cdot \delta
$$
 (1.19)  

$$
\gamma' = 2(b/\delta)^{2} / (5 + 2(b/\delta))
$$
 (1.20)

### **1.4. Розрахунок повітряного зазору**

Зазор не може бути менше величини, необхідної за умови механічної міцності конструкції ЕМ: зношуванням підшипників, початковим ексцентриситетом при складанні, прогином вала, однобічним магнітним притяганням і т.д.

### *1.4.1. Асинхронні машини*

В асинхронних машинах величина зазору приймається мінімальної за умовою механічної міцності конструкції.

$$
\Rightarrow \delta \uparrow \Rightarrow F_{\delta} \uparrow \Rightarrow \Sigma F \uparrow \Rightarrow I_{\mu} \uparrow \Rightarrow I_{1} \uparrow \Rightarrow \cos \varphi \downarrow; \downarrow \Rightarrow \Delta p_{\text{en}} \uparrow \Rightarrow \eta \downarrow; \Rightarrow \delta \uparrow \Rightarrow x_{1} \downarrow (x_{\mu} \downarrow) \Rightarrow M_{\text{m}} \uparrow; \Rightarrow \delta \uparrow \Rightarrow B_{\delta V} = \left[ (\mu_{0} \cdot F_{V})/\delta \right] \downarrow \Rightarrow M_{V} \downarrow.
$$

Рис. 1.7. Вплив зміни повітряного зазору в АД

Для двигунів потужністю менш 20 *кВт* повітряний зазор (*м*) при 2  $p = 2$  [1]

$$
\delta = (0, 3 + 1, 5D_a)^{10^{-3}};
$$
\n(1.21)

при 2 $p \geq 4$ 

$$
\delta = (0, 25 + D_a)^{10^{-3}}.
$$
 (1.22)

Для двигунів середньої й великої потужності, м

$$
\delta = D_a \cdot (1 + 9/2p) \cdot 10^{-3} / 1,2 \tag{1.23}
$$

Орієнтовно значення зазору можна визначити за формулою [12]

$$
\delta = \left(0,0008 + \frac{0,001 \cdot D^{1/12} \cdot f_1^{1/3} \cdot (l_\delta / \tau)^{1/3}}{p^{2/3}}\right) \cdot D. \tag{1.24}
$$

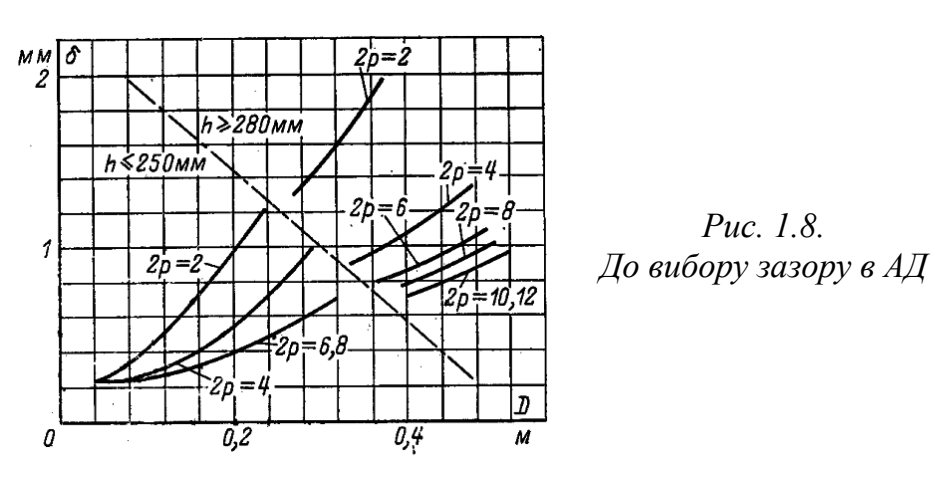

Найменша величина зазору становить [7] приблизно 0,2 мм. За умовою механічної міцності величина повітряного зазору (м) повинна бути не менш  $0,001D_a$ .

Повітряний зазор округляється: до  $0.05$  *мм* при  $\delta$  < 0.5 *мм* й до 0.1 *мм* при  $\delta > 0.5$ *мм* 

Для зменшення пульсаційних і поверхневих втрат зазор у швидкохідних АД виконується більшим *(*рис.1.8*)*

### *1.4.2. Синхронні машини*

$$
\Rightarrow \delta \uparrow \Rightarrow x_{d} = (x_{ad} + x_{1}) \downarrow \Rightarrow B_{\Pi y_{I1}} \downarrow \Rightarrow \Delta p_{e_{I1}} \downarrow \Rightarrow \eta \uparrow;
$$
  
\n
$$
\Rightarrow \delta \uparrow \Rightarrow I_{K3} \uparrow \Rightarrow \Delta U_{\Gamma} \downarrow;
$$
  
\n
$$
\Rightarrow \delta \uparrow \Rightarrow I_{K3} \uparrow \Rightarrow \Delta U_{\Gamma} \downarrow;
$$
  
\n
$$
\Rightarrow \delta \uparrow \Rightarrow OK3 \uparrow.
$$

Рис. 1.8. Вплив зміни повітряного зазору в СМ

Для ексцентричного повітряного зазору величина зазору в будь-якій точці уздовж полюсної дуги (рис. 1.9) визначається за формулою

$$
\delta_x = \delta_0 / \cos(\pi \cdot x/\tau), \qquad (1.25)
$$

а синусоїдальний розподіл індукції в зазорі за законом

$$
B_{\delta x} = B_{\delta} \cdot \cos(\pi \cdot x/\tau). \tag{1.26}
$$

Величина повітряного зазору (*см*) по осі полюсного наконечника ( по поздовжній осі явнополюсної машини) може бути визначена за формулою [5]

$$
\delta_0 = (0, 27...0, 34) \frac{A \cdot \tau}{\left(x_d^* - x_1^*\right) k' \cdot B_\delta \cdot 10^4},\tag{1.27}
$$

де *k* – коефіцієнт, що враховує збільшення МРС через наявність зазору між полюсом і кістяком ротора:

 $k' = (1,04...1,08)$  для сталевого кістяка;  $k' = (1,08...1,14)$ для чавунного кістяка. Зазор на краї полюсного наконечника

$$
\delta_{\text{KP}} \approx 1, 5 \cdot \delta_0 \,. \tag{1.28}
$$

Еквівалентний (ефективний) повітряний зазор

$$
\delta_3 = \delta_0 + \frac{1}{3} \left( \delta_{\text{KP}} - \delta_0 \right). \tag{1.29}
$$

Радіус профілювання полюсного наконечника [5] (рис. 1.9), *см*

$$
R = \frac{D_{\rm a}}{2 + 8D_{\rm a} \cdot \frac{\delta_{\rm kp} - \delta_0}{b_{\rm p}^2}}
$$
(1.30)

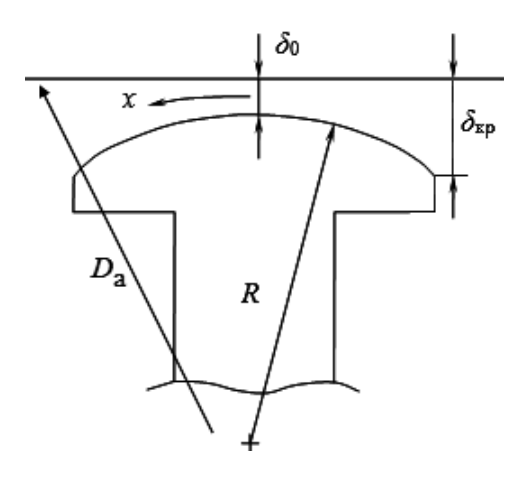

Рис.1.9. Ескіз полюсного наконечника СМ

1.5. Контрольні запитання

1. Як залежить потужність ЕМ від лінійного розміру

2. Як залежать втрати в ЕМ від лінійного розміру

3. Як залежить вартість ЕМ від лінійного розмеру

4. Як залежить маса ЕМ від лінійного розміру

5. Що визначає машинна постійна Арнольда?

6. Як залежить довжина якоря ЕМ від лінійного навантаження та індукції в зазорі?

7. Чому дорівнює розрахунковий коефіцієнт полюсної дуги для АМ ?

8. Обгрунтувати як зміниться струм намагнічення АМ при збільшенні індукції в зазорі ?

9. Чи потрібне пакетування якоря при довжині 22,5 см

10. Як зміниться струм неробочого ходу АД, якщо повітряний зазор виконаний в два рази більше розрахункового?

11. Яким фактором визначається мінімальний повітряний зазор АМ ?

12. Як визначити мінімальний зазор в АМ?

13. Пояснити як впливає збільшення зазору на перевантажувальну спроможність АМ?

14. Яка з наведених характеристик відповідає більшому повітряному зазору АМ?

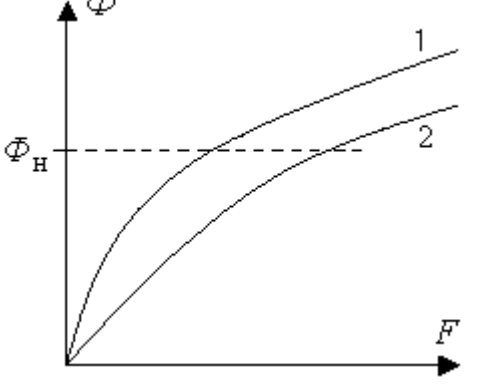

15. Чому дорівнює зазор на краю полюсного наконечника СМ ?

16. Яе впливає збільшення зазору на вартість СМ?

17. Як впливає збільшення зазору на жорсткість зовнішньої характеристики СГ?

18. Чому дорівнює еквівалентний повітряний зазор синхронної явнополюсної машини, якщо зазор по осі полюса – 4 *мм*, на краю полюса – 6 *мм*?

19. Розрахувати радіус профілювання полюсного наконечника синхронно\ машини, якщо зазор по осі полюса дорівнює 4 *мм*, на краю полюса – 6 *мм*, діаметр розточення статора – 1 *м*, число пар полюсів – 8, коефіцієнт полюсної дуги = 0.7.

<span id="page-12-0"></span>[зміст](#page-2-0)

# 2. РОЗРАХУНОК МРС ДІЛЯНОК МАГНІТНОГО КОЛА

Струм намагнічування ( $I_\mu/I_{\rm IH}$  ) за результатами розрахунків магнітного кола АМ не повинен перевищувати значень за рис. 2.1.

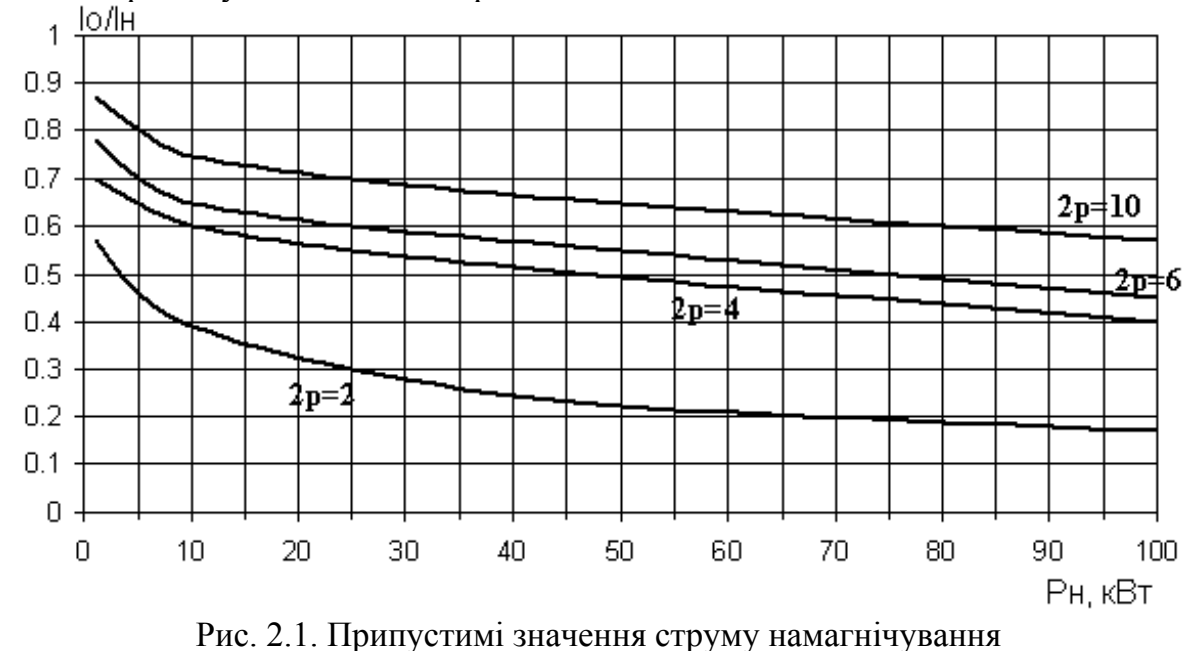

асинхронних машин

Орієнтовні значення індукції в ділянках магнітного кола [1] наведені в табл.. 2.1. Таблиця 2.1

Припустимі значення індукції (*Тл*) ділянках магнітного кола АМ

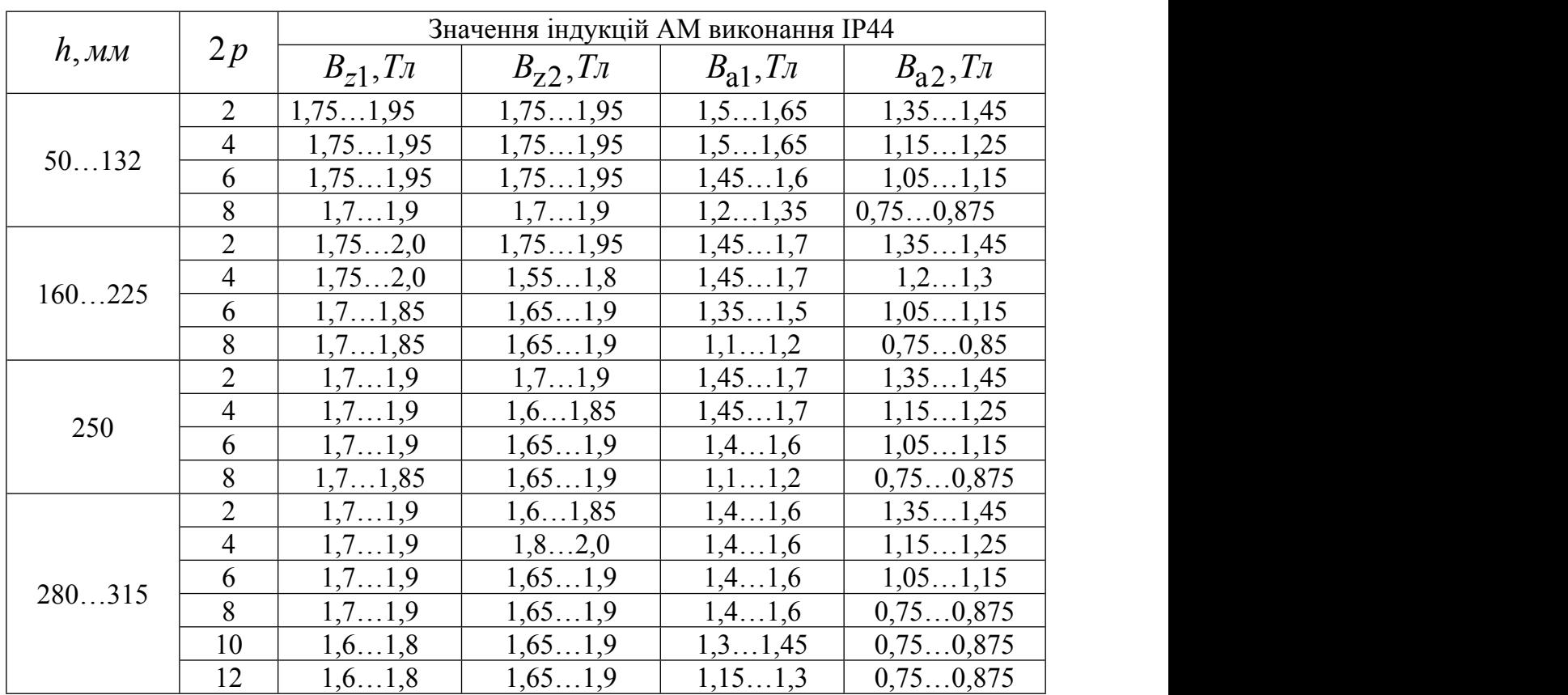

### **2.1. Повітряний зазор**

$$
F_{\delta} = 0,8 \cdot \delta \cdot k_{\delta} \cdot B_{\delta} \cdot 10^{6},\tag{2.1}
$$

При відсутності пазів магнітна індукція в зазорі [22]  $B_{\delta}=B_{\delta\max}$ потік на зубцевому розподілі  $t_z$  відповідає (рис. 2.2) площі 1–2–6–4–5–1.

При наявності пазів магнітна індукція в зазорі змінюється від значення  $B_{\delta} = B_{\delta \max}$  до  $B_{\delta} = B_{\delta \min}$  й потік на зубцевому розподілі відповідає площі 1–2–**3**–  $4 - 5 - 1$ .

Зменшення потоку на зубцевому розподілі через збільшення магнітного опору визначається площею. 2-6-4-3-2.

Магнітна індукції в зазорі зменшується до значення  $B_{\mathcal{\delta}}$ ср $\,$ .

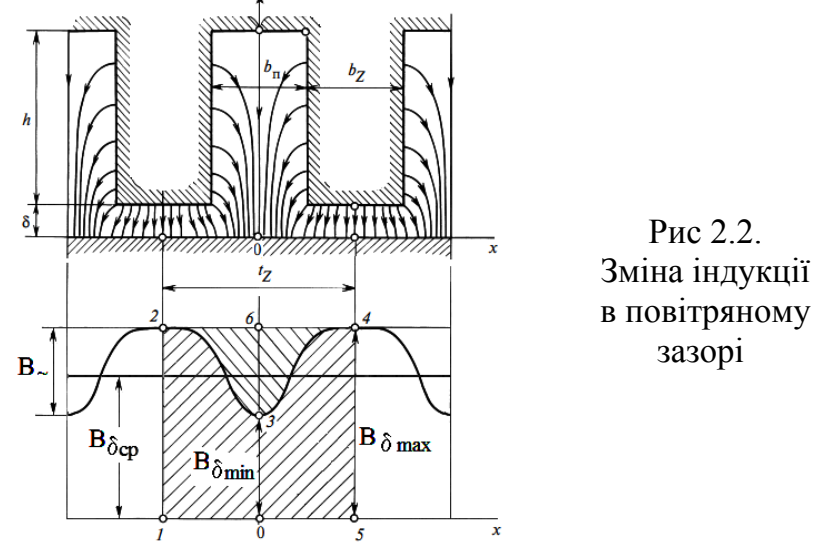

Пульсація індукції в зазорі (рис. 2.3), обумовлена пазами

$$
B_{\sim} = B_{\delta \max} - B_{\delta \min} = 2\beta \cdot B_{\delta \max} \tag{2.2}
$$

викликає зміна магнітного потоку статора (ротора)

$$
\Delta \Phi_{1(2)} = \sigma \frac{b_{\Pi_{1(2)}}}{2} B_{\sim} = \beta \cdot \sigma \cdot b_{\Pi_{1(2)}} \cdot B_{\delta \max},
$$
 (2.3)

$$
\beta \cdot \sigma \cdot b_{\Pi_1(2)} = \frac{\delta}{2} \cdot \gamma_{1(2)}.
$$
\n(2.4)

Значення  $\beta$  й  $\sigma$  можна визначити за рис. 2.4.

Складові коефіцієнта повітряного зазору [9], обумовленого пазами статора ( $k_{\partial{1}}$ ) і ротора (  $k_{\delta 2}$ )  $k_{\delta}$ )

$$
k_{\delta 1(2)} = \frac{t_{1(2)}}{t_{1(2)} - \gamma_{1(2)} \cdot \delta}.
$$
 (2.5)

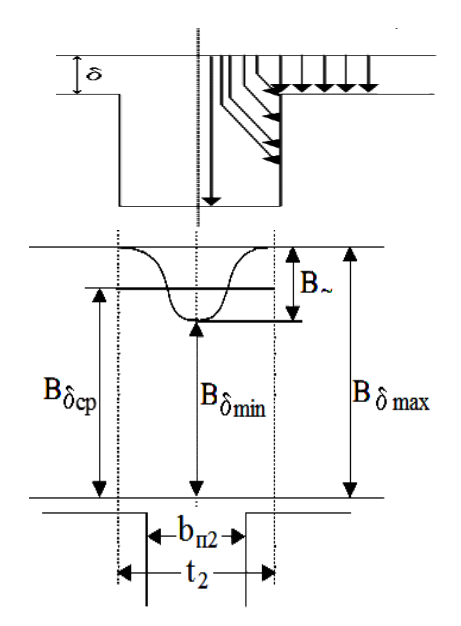

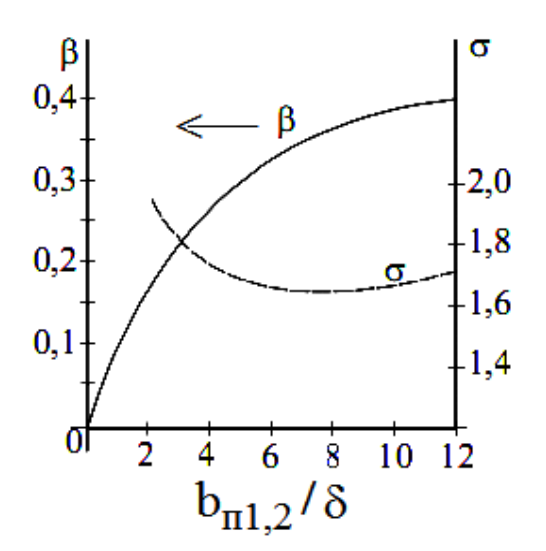

Рис 2.3.Зміна індукції в зазорі Рис 2.4. До визначення коефіцієнта повітряного зазору

$$
\Pi_{\text{PH}} \frac{b_{\Pi 1(2)}}{\delta} >> 1 \text{ koefinierr}
$$
\n
$$
\gamma_{1(2)} = \frac{4}{\pi} \left[ \left( \frac{b_{\Pi 1(2)}}{\delta} / t \right) \left( \frac{b_{\Pi 1(2)}}{\delta} \right) \right] - \ln \sqrt{1 + \left( \frac{b_{\Pi 1(2)}}{\delta} \right)^2} \approx \frac{\left( \frac{b_{\Pi 1(2)}}{\delta} \right)^2}{5 + \frac{b_{\Pi 1(2)}}{\delta}}. \quad (2.6)
$$

Складові коефіцієнта повітряного зазору розраховуються за виразом

$$
k_{\delta 1(2)} = \frac{t_{1(2)} + 5\delta \cdot \frac{t_{1(2)}}{b_{\text{III}(2)}}}{(t_{1(2)} - b_{\text{III}(2)}) + 5\delta \cdot \frac{t_{1(2)}}{b_{\text{III}(2)}}}.
$$
(2.7)

Для АМ із закритими пазами на роторі $k_{\delta 2} = 1$ . Наближені співвідношення для коефіцієнта Картера, що враховують наявність пазів

$$
k_{\delta 1(2)} = \frac{t_{1(2)} + 10 \cdot \delta}{(t_{1(2)} - b_{i1(2)}) + 10 \cdot \delta}.
$$
 (2.9)

При 2 <  $(b_{\text{III}}/\delta)$  < 12

$$
k_{\delta 1(2)} = \frac{t_{1(2)}}{t_{1(2)} + \delta - 0.75b_{\text{III}(2)}}.
$$
\n(2.10)

Складова коефіцієнта Картера, що враховує пакетування статора або ротора (2.11, 2.12) (рис. 2.5,а) а також пакетування статора й ротора (2.13) (рис. 2.5,б) [10]

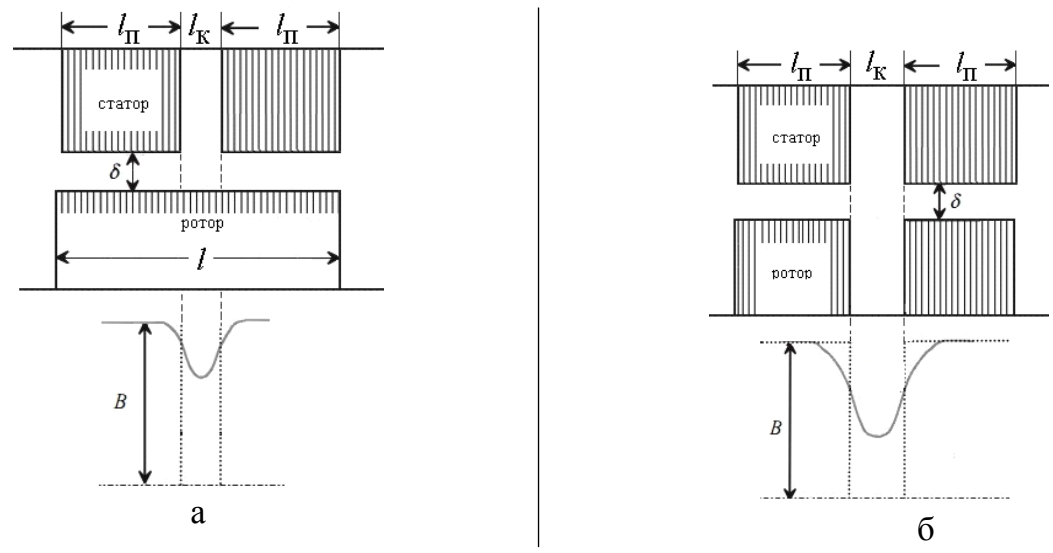

Рис. 2.5. Пакетування активної частини АМ

.

$$
k_{\delta \mathbf{K}} \approx \frac{l_{\mathbf{n}} + 10\delta}{(l_{\mathbf{n}} - l_{\mathbf{K}}) + 10\delta}.
$$
 (2.11)

$$
\Pi_{\text{PH}} 2 < (l_{\text{K}}/\delta) < 12
$$
\n
$$
k_{\delta \text{K}} \approx \frac{l_{\text{H}} + l_{\text{K}}}{(l_{\text{H}} + 0, 25l_{\text{K}}) + \delta}.
$$
\n(2.12)

$$
k_{\delta \mathbf{k}} \approx \frac{l_{\rm H} + l_{\rm K}}{(l_{\rm H} + 0.25l_{\rm K}) + 0.5\delta}.
$$
 (2.13)

При відсутності пакетування  $k_{\delta K} = 1$ . Результуючий коефіцієнт повітряного зазору (коефіцієнт Картера)

$$
k_{\delta} = k_{\delta 1} \cdot k_{\delta 2} \cdot k_{\delta \mathbf{k}}.
$$
 (2.14)

### *2.2. Спинка статора*

На рис 2.6 показаний розподіл магнітних силових ліній у спинці статора. Співвідношення індукцій у перетинах 1-4 спинки статора (рис. 2.6)

$$
B_{a1} = 0, \ B_{a1} < B_{a2} < B_{a3} < B_{a4} \, .
$$

Магнітний потік, що пронизує трубку, розміром *dx* , розташовану на відстані *x* від осі симетрії (рис. 2.6)

$$
d\Phi_{\text{ax}} = B_{\delta\text{x}} \cdot l_{\delta} \cdot dx. \tag{2.15}
$$

Потік, що входить у спинку

$$
\Phi_{\mathbf{a}\mathbf{x}} = \int_{0}^{x} d\Phi_{\mathbf{a}\mathbf{x}} = \int_{0}^{x} B_{\delta} \cdot l_{\delta} \cdot \cos\left(\frac{\pi}{\tau} x\right) dx =
$$
\n
$$
= B_{\delta} \cdot l_{\delta} \cdot \frac{\tau}{\pi} \cdot \sin\left(\frac{\pi}{\tau} x\right) = \Phi_{\mathbf{a}\mathbf{m}} \cdot \sin\left(\frac{\pi}{\tau} x\right)
$$
\n(2.16)

де *Ф*аm – амплітуда магнітного потоку <sup>в</sup> спинці статора

$$
\Phi_{\mathbf{a}\,\mathbf{m}} = \frac{1}{2} B_{\delta} \cdot l_{\delta} \cdot \tau \cdot \frac{2}{\pi} = \frac{1}{2} B_{\delta} \cdot l_{\delta} \cdot \tau \cdot \alpha_{\delta} = \frac{1}{2} \Phi_{\mathbf{m}},\tag{2.17}
$$

а  $\Phi_{\rm m}$  – амплітуда основного магнітного потоку.

Магнітна індукція в спинці статора, *Тл*

$$
B_{\rm a} = \frac{\Phi_{\rm m}}{2h_{\rm a} \cdot k_{\rm c} \cdot l_{\delta}}
$$
 (2.18)

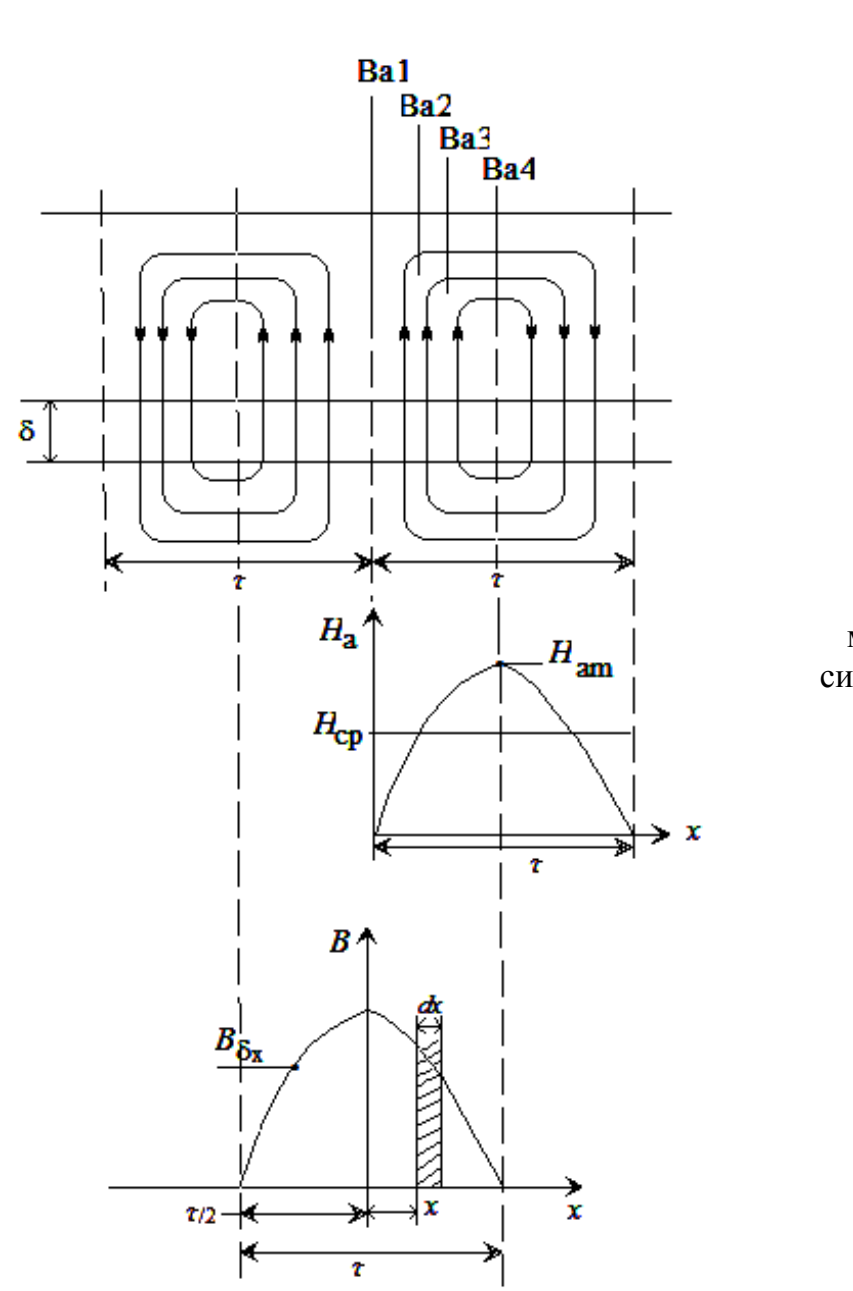

Рис. 2.6. Розподіл магнітних силових ліній у спинці статора

МРС спинки

$$
F_{\mathbf{a}} = \xi \cdot H_{\text{am}} \cdot L_{\mathbf{a}} = H_{\text{acp}} \cdot L_{\mathbf{a}}.
$$

При **ненасиченій** магнітній системі синусоїдальна крива індукції амплітудою *В*a1m повторює розподіл МРС  $F_{\rm l}$  (рис. 2.7). При цьому  $H_{\rm a\,m}$  можна визначити по основній кривій намагнічування. За припущенням синусоїдального розподілу індукції в спинці  $\zeta = H_{\rm acp} / H_{\rm am} = 2 / \pi = 0,637$ 

Для **насиченої** магнітної системи (при  $B_a > 0.6T_a$ ) сплощена крива розподілу індукції в спинці (рис. 2.7) приводить до зменшення найбільшого значення індукції в спинці до значення  $B_{\text{am}}$  (рис. 2.7.) і до зменшення значення  $\xi$  (рис. 2.8).

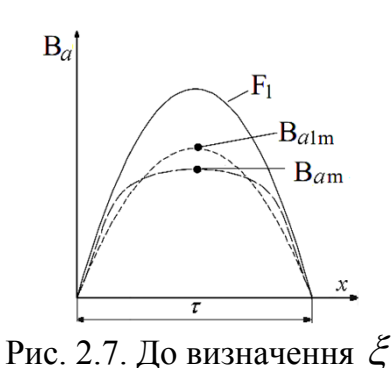

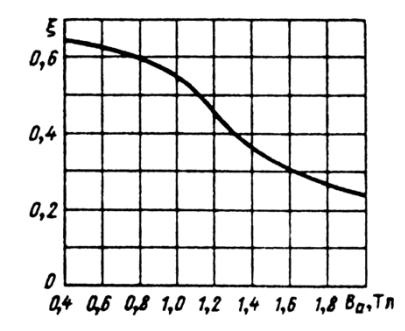

Рис. 2.8. Залежність  $\xi = \varphi(B_{\mathbf{a}})$ 

Напруженість  $\ H_\mathrm{am}$  можна визначити за значенням індукції в спинці  $\ B_\mathrm{a}$  з основної кривої намагнічування. МРС спинки статора при використанні основної характеристики намагнічування сталі  $B = \varphi(H)$  визначається за формулою

$$
F_{\mathbf{a}} = \xi \cdot H_{\mathbf{a}\mathbf{m}} \cdot L_{\mathbf{a}}.\tag{2.19}
$$

де  $\xi = \varphi(B_a)$  – коефіцієнт, що враховує нерівномірність розподілу силових ліній потоку в спинці (рис. 2.8).

Середнє значення напруженості магнітного поля в спинці  $H_{\text{a cp}} = \xi \cdot H_{\text{am}}$  можна визначити за значенням індукції в спинці  $\,B_{\rm a}\,$ із кривої намагнічування для спинки машин змінного струму ( $B_a = \varphi(H_{acp})$ ) у якій вже враховане насичення спинки статора. У цьому випадку

$$
F_{\mathbf{a}} = H_{\mathbf{a} \, \mathbf{c} \mathbf{p}} \cdot L_{\mathbf{a}} \,. \tag{2.20}
$$

#### *2.3. Зубцева зона*

У випадку прямокутного відкритого паза зубець має форму трапеції (рис. 2.9). При цьому розглядаються три перетини зубця з розмірами $b_{z_{\rm min}}$  ,  $b_{z_{\rm max}}$  ,  $b_{z_{\rm cp}}$  .

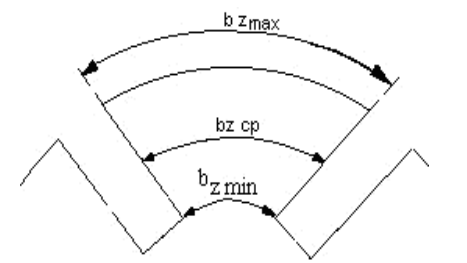

Розрахункове значення магнітної індукції в довільному перетині зубця

$$
B'_{zx} = \frac{B_{\delta} \cdot t_{z1} \cdot l_{\delta}}{b_{zx} \cdot l_{\text{CT}} \cdot \kappa_{\text{c}}}
$$
 (2.21)

Рис.2.9. Зубцева зона якоря

Якщо розрахункове значення індукції $B'_{zx} \leq 1,8$   $T_A$ , то напруженість магнітного поля <sup>в</sup> цьому перетині *Hzх* визначається за кривою намагнічування для зубців відповідної марки стали – $B_z = f(H_z)$ .

У випадку, якщо  $B'_{\text{ZX}}>1,8$   $T$ л зубець насичується й частина потоку  $(\varPhi'_{\text{ZX}})$ замикається через паз ( $\varPhi_{\Pi\chi}$ ). Можна записати, що $\varPhi_{Z\chi}' = \varPhi_{Z\chi_{\overline{O}}} + \varPhi_{\Pi\chi}$ , звідки

$$
B'_{zx} = B_{zx_{\partial}} + B_{\Pi x} \cdot \frac{S_{\Pi x}}{S_{zx}},
$$

де д *Bzx* - дійсна індукція в розглянутому перетині зубця. Для індукції в зубці можна записати рівняння

$$
B'_{zx} = B_{zx_{\partial}} + \mu_0 \cdot H_{\text{nx}} \cdot \frac{S_{\text{nx}}}{S_{zx}}, \text{ afo}
$$

$$
B'_{zx} = B_{zx_{\partial}} + \mu_0 \cdot H_{zx_{\partial}} \cdot k_{\text{nx}}
$$
(2.22)

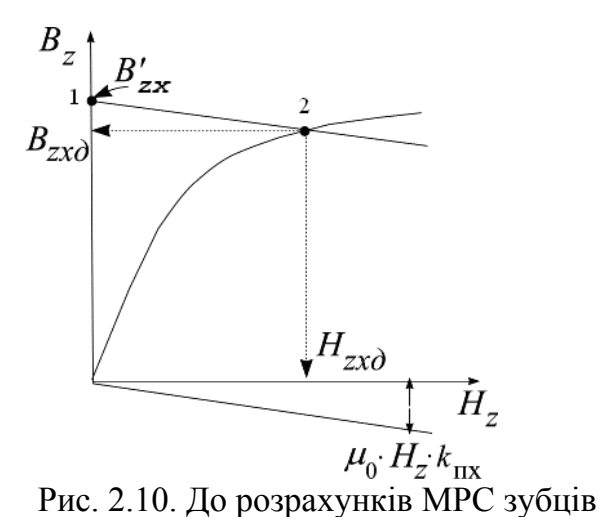

Для знаходження  $H_{z x_{\partial}}$  будується крива намагнічування  $B_z = f(H_z)$  використовуваної марки стали й проводиться пряма лінія  $\mu_0 \cdot H_z \cdot k_{\text{HX}}$ , яка розраховується для довільного значення *Hz* (рис. 2.10).

Через точку 1 на осі ординат (рис. 2.10), яка відповідає розрахунковому значенню індукції *Bz*х , проводиться пряма, паралельна лінії, що проходить через початок координат і точку  $\mu_0 \cdot H_z \cdot k_{\text{HX}}$ .

Точка 2 на рис. 2.10 дає значення дійсної індукції в розглянутому перетині зубця  $B_{zx\partial}$  й напруженості магнітного поля  $H_{zx\partial}$ .

Якщо виконати розрахунки  $H_{z x_{\partial}}$  для трьох (рис. 2.9) перетинів зубця, то напруженість магнітного поля в зубці по формулі Сімпсона

$$
H_z = \frac{1}{6} \cdot \left[ H_{z_{\text{max}}} + H_{z_{\text{min}}} + 4 \cdot H_{z_{\text{cp}}} \right].
$$
 (2.23)

В електричних машинах, у яких відношення  $b_{z_{\text{max}}}/b_{z_{\text{min}}} \leq 1,25$ , розраховується ширина зубця  $b_{\frac{1}{2}}$  / в перетині, розташованому на 1/3 ви  $b_z \frac{1}{3}$  в перетині, розташованому на 1/3 висоти зубця, відраховуючи від дна паза.

Напруженість магнітного поля (*Hz* ) визначається по характеристиці

намагнічування для зубців  $\bigl(B_z=f(H_{\tt Z})\bigr)$  використовуваної марки стали. МРС зубцевого шару, *А*

$$
F_z = H_z \cdot h_z \,. \tag{2.24}
$$

## **2.4. Спинка ротора**

Магнітна індукція в спинці ротора, *Тл*

$$
B_{\mathbf{p}} = \frac{\Phi}{2h_{\mathbf{p}} \cdot k_{\mathbf{c}} \cdot l_{\delta}} \cdot 10^4,\tag{2.25}
$$

де p*h* - розрахункова висота спинки ротора, *см*

$$
\text{hyp } 2p = 2, 4 \qquad h_p = \frac{2 + p}{3, 2 \cdot p} \left( \frac{D - 2\delta}{2} - h_{\text{H2}} \right) - \frac{2}{3} D_{\text{K2}} \cdot N_{\text{K2}}, \tag{2.26}
$$

$$
\text{hyp } 2p > 4 \qquad h_p = \frac{D - 2\delta - D_B}{2} - h_{\text{H2}} - \frac{2}{3} D_{\text{ka}} \cdot N_{\text{ka}}. \tag{2.27}
$$

При відсутності вентиляційних каналів у роторі -  $N_{\text{Ka}} = 0$ . Довжина середньої магнітної лінії ( $l_{\mathsf{p}}$ ) у спинці ротора, *см* 

$$
\text{hyp } 2p = 2 \quad l_p = 2 \cdot h \text{'p}; \quad \text{hyp } 2p > 2 \quad l_p = \frac{\pi \left( D_B + h_p' \right)}{2p}. \tag{2.28}
$$

Розрахункове значення висоти спинки

$$
h'_{\rm p} = \frac{D - 2\delta - D_{\rm B}}{2} - h_{\rm H2}.
$$
 (2.29)

Магніторушійна сила спинки ротора, *А*

$$
F_{\mathbf{p}} = H_{\mathbf{p}} \cdot l_{\mathbf{p}} \cdot 10^{-2},\tag{2.30}
$$

### **2.5. Визначення потоку розсіяння полюсної системи СМ**

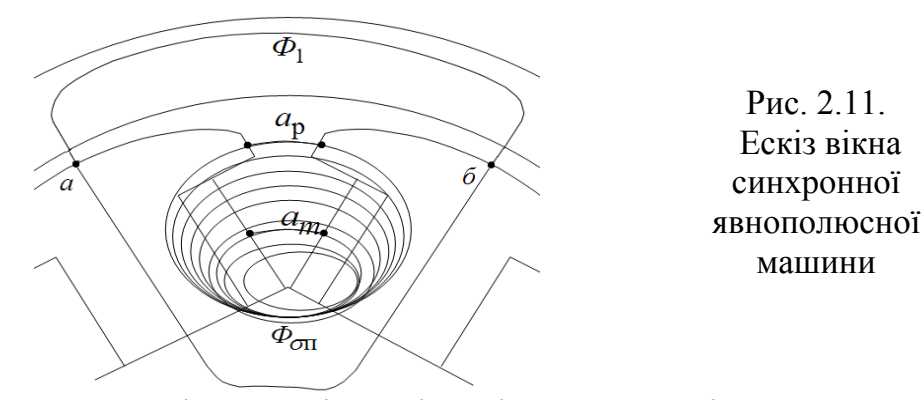

Щоб провести магнітний потік на ділянці а-*б* через повітряний зазор, зубцеву зону й спинку статора (рис. 2.11.) необхідно створити МРС:  $F_{\delta} + F_{\textsf{Z}} + F_{\textsf{j}}$ .

Потік розсіяння (рис. 2.11) визначається МРС, необхідної для проводу потоку від точки " $a$ " до точки " $\tilde{o}$ " "*б*"

$$
\Phi_{\sigma \Pi} = (F_{\delta} + F_{Z} + F_{j}) 2\Lambda_{\sigma \Pi}, \qquad (2.31)
$$

де  $\Lambda_{\sigma\Pi}$  – провідність шляху замикання потоку розсіяння полюсів

$$
\Lambda_{\sigma\Pi} = \Lambda_m + \Lambda_p = \Lambda'_m + \Lambda''_m + \Lambda'_p + \Lambda''_p,\tag{2.32}
$$

де  $\Lambda_m$  – провідність шляху потоку розсіяння між осердями полюсів;

<sup>р</sup> *–* провідність шляху потоку розсіяння між полюсними наконечниками;

 $\Lambda_{\rm m}^{\prime}$ – провідність шляху потоку розсіяння між внутрішніми поверхнями осердя полюсів (рис. 2.12,а);

 $\Lambda_{\rm m}''$  – провідність шляху потоку розсіяння між торцевими поверхнями осердя полюсів (рис. 2.12,а);

 $\Lambda_{\rm p}^{\prime}$  – провідність шляху потоку розсіяння  $\varPhi_{\sigma\Pi}^{\phantom{\dagger}}$  між внутрішніми поверхнями полюсних наконечників (рис. 2.12,а);

 $\Lambda''_p$  – провідність шляху потоку розсіяння між торцевими поверхнями полюсних наконечників (рис. 2.12,а).

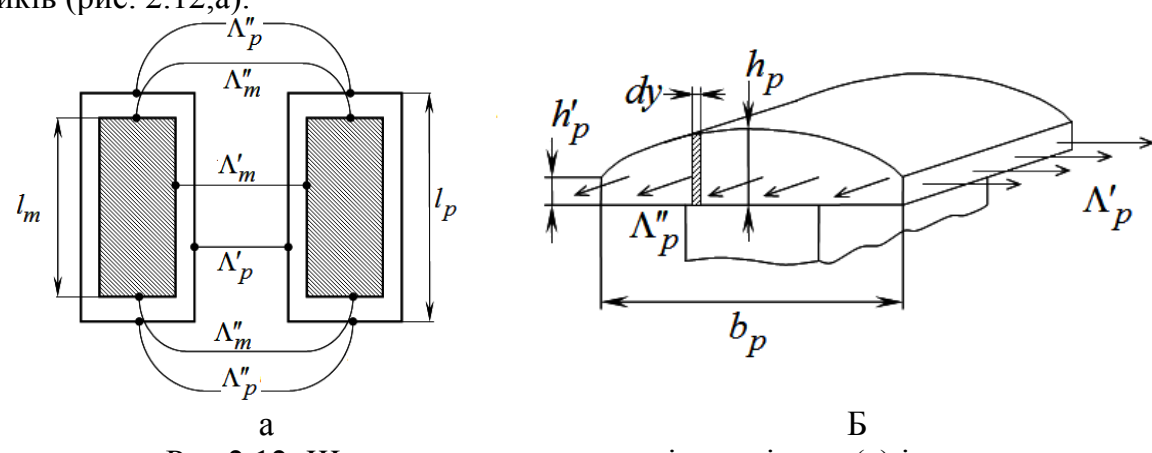

Рис.2.12. Шляхи замикання потоків розсіяння (а) і ескіз полюсного наконечника (б)

Провідність шляху потоку розсіяння визначається за формулою

$$
\Lambda_{\mathbf{i}} = \mu_0 \cdot S_{\mathbf{i}} / l_{\mathbf{i}} \,. \tag{2.33}
$$

Провідність шляху потоку розсіяння між внутрішніми поверхнями полюсних наконечників (рис. 2.13)

$$
\Lambda'_{\rm p} = \mu_0 \frac{l_{\rm p} \cdot h_{\rm pm}}{a_{\rm p}} = 1,256 \cdot 10^{-6} \cdot \frac{l_{\rm p} \cdot h_{\rm pm}}{a_{\rm p}},\tag{2.34}
$$

$$
h_{\rm pm} = (2h_{\rm p} + h_{\rm p}')/3. \tag{2.35}
$$

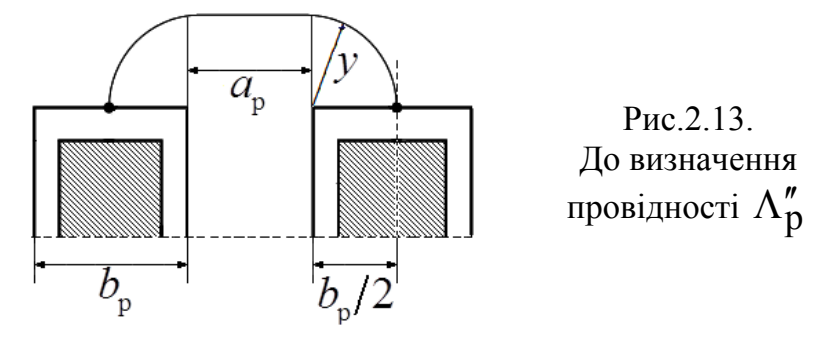

У припущенні замикання потоку розсіяння в межах торцевих поверхонь полюсів по дузі окружності радіусом, рівним  $y = b_p / 2$ , довжина шляху потоку розсіяння з торцевих поверхонь полюсного наконечника (рис. 2.13)

$$
l_p'' = a_p + 2 \cdot \frac{1}{4} (2\pi \cdot y).
$$
 (2.36)

Провідність шляху потоку розсіяння між торцевими поверхнями полюсних наконечників

$$
\Lambda_{\rm p}'' = 2\mu_0 \int_0^{b_{\rm p}/2} \frac{h_{\rm pm}}{a_{\rm p} + 2 \cdot \frac{1}{4} (\pi \cdot 2y)} \cdot dy \approx 1,5\mu_0 \cdot h_{\rm pm} \cdot \lg \left( 1 + \frac{\pi}{2} \cdot \frac{b_{\rm p}}{a_{\rm p}} \right). \tag{2.37}
$$

Приймаючи лінійний розподіл МРС по висоті обмотки збудження й враховуючи, що на середині висоти полюса МРС перехідного шару дорівнює  $0,$ 5 $F_{\delta {\rm Zj}}$ , провідність шляху потоку розсіяння між внутрішніми поверхнями осердів

$$
\Lambda'_{\mathbf{m}} = \frac{1}{2} \mu_0 \cdot \frac{l_{\mathbf{m}} \cdot h_{\mathbf{m}}}{a_{\mathbf{m}}}.
$$
\n(2.38)

Провідність шляху потоку розсіяння між торцевими поверхнями осердів

$$
\Lambda_{\rm m}'' = \frac{1}{2} \cdot 1, 5\mu_0 \cdot h_{\rm m} \cdot \lg\left(1 + \frac{\pi}{2} \cdot \frac{b_{\rm m}}{h_{\rm m}}\right). \tag{2.39}
$$

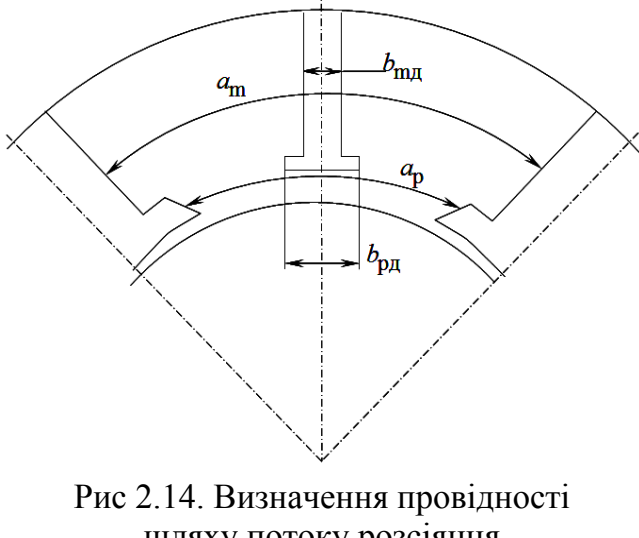

шляху потоку розсіяння головних полюсів МПС

При розрахунках провідності потоку розсіяння головних полюсів машин постійного струму використовуються аналогічні залежності, при цьому у формули (2.32, 2.37) необхідно замість розміру  $a_p$  підставляти  $\left(a_p - b_{p,q}\right)$ , а замість  $a_m \to$  $(a_{\rm m} - b_{\rm m}$  відповідно до рис. 2.14.

# 2.6. Контрольні запитання

1. Що враховують складові коефіцієнта повітряного зазору, обумовлені пазами статора та ротора ?

2. Що враховують складові коефіцієнта повітряного зазору, обумовлені пакетуванням магнітної системи ?

3. Чому дорівнює значення  $H_{\text{a cp}}/H_{\text{a m}}$  для ненасиченої магнітної системи машини ?

4. Як змінюється значення  $H_{\text{a cp}}/H_{\text{a m}}$  для насиченої магнітної системи машини ?

5. Поясніть підхід до розрахунку МРС зубцевого шару при, якщо  $B_z > 1,8$  *Tn*.

6. Як визначається потік розсіяння полюсної системи синхронної машини ?

7. Поясніть складові провідності шляху замикання потоку розсіяння.

8. Наведіть ескіз магнітної системи та вкажіть складові провідності шляху замикання потоку розсіяння.

9. Чим відрізняються вирази провідності шляху замикання потоку розсіяння для осердя від провідності для полюсних наконечників ?

10. Чи можна використовувати вирази для СМ при розрахунку МПС ?

Які особливості конструкції МПС треба враховувати ?

# [зміст](#page-2-0)

# <span id="page-23-0"></span>3. РОЗРАХУНОК ПРОВІДНИКІВ ОБМОТКИ СТАТОРА

Таблиця 3.1

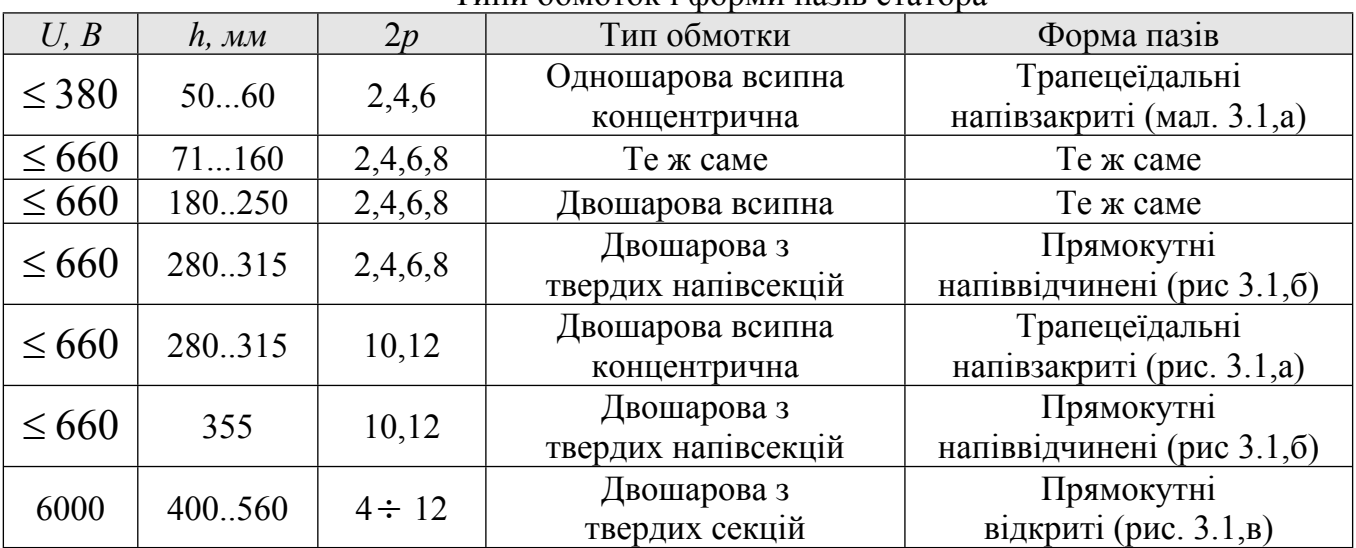

Типи обмоток і форми пазів статора

.

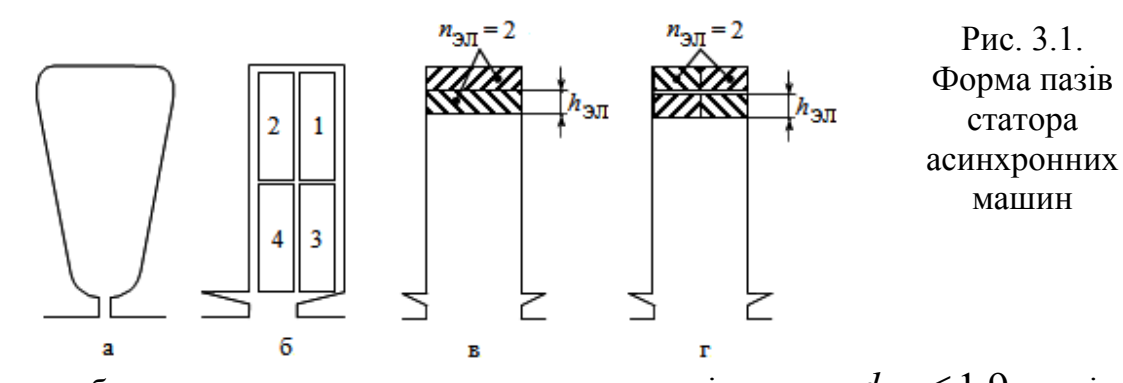

Всипна обмотка виконується круглим проводом діаметром  $d_{e,\Pi} \leq 1,9$  *мм* і числом елементарних провідників  $n_{eI} \le (6...8)$ , укладається в напівзакриті пази (рис. 3.1,а) при висоті осі обертання  $h = (56...250)$ мм й числі полюсів  $2p = 2, 4, 6, 8$ . При напіввідчинених (висота осі обертання  $h \leq 315$  мм) і відкритих пазах ( $h > 315$  мм) використовують прямокутні провідники. Елементарні провідники можуть розташовуватися як по висоті паза (рис. 3.1 в.), так і по ширині (рис. 3.1,г). Порядок укладання проводу в напіввідчинений паз показаний на рис. 3.1 б.

Застосування відкритих пазів має наступні недоліки:

- велике відкриття паза приводить до збільшення коефіцієнта Картера, збільшенню МРС повітряного зазору, отже, і струму, що намагнічує;

- при великому відкритті паза зростають коливання індукції, додаткові втрати й вплив вищих гармонік.

Перевага відкритих пазів – простота укладання обмотки.

### **3.2.1. Розрахунки числа витків обмотки**

Число витків можна визначити двома способами: за значенням лінійного навантаження  $(w_{\varphi(A)})$  і за значенням індукції в повітряному зазорі  $(w_{\varphi(B)})$ .

### *Розрахунок числа пазів статора*

Спочатку визначається зубцевий розподіл  $t_1$  з діапазону  $\left(t_1_{\min} - t_1_{\max}\right)$ . Для

асинхронних машин зубцевий розподіл статора лежить у межах  $t_1 = (20...30)$  мм.

Для синхронних машин — $t_{\text{l}} \approx 70$  *мм* .

Після вибору зубцевого розподілу визначають число пазів з діапазону

$$
Z_{1\text{min}} = \frac{\pi D_1}{t_{1\text{max}}} \leftrightarrow Z_{1\text{max}} = \frac{\pi D_1}{t_{1\text{min}}}.
$$

Число пазів на полюс і фазу обмотки статора  $q_1 = (2...6)$  – для машин із числом полюсів більше двох і  $q_1 = (8...10)$  для двополюсних машин. Для наближення кривої розподілу МРС до синусоїди бажане мати як можна більше значення 1*q* . Число пазів

$$
Z_1 = 2p \cdot m \cdot q_1 \tag{3.1}
$$

повинне перебувати в діапазоні  $Z_{1\text{min}} \leftrightarrow Z_{1\text{max}}$ .

Остаточне значення зубцевого розподілу

$$
t_1 = \frac{\pi \cdot D_1}{Z_1}.
$$
\n(3.2)

#### *Визначення числа витків по лінійному навантаженню*

Повний струм паза, *А*

$$
A \cdot t_1 = \frac{N_{\rm \Pi} \cdot I_{\rm \Pi}}{a_1},\tag{3.3}
$$

звідки число провідників у пазу

$$
N_{\Pi} = \frac{A \cdot t_1 \cdot a_1}{I_{\Pi}},\tag{3.4}
$$

де *A –* лінійне навантаження, *А/м*;

1 *t* – зубцевий розподіл статору, *м*;

 $a_1$  – число паралельних гілок обмотки статора.

При виборі числа паралельних гілок необхідно дотримувати співвідношень:

– для одношарової обмотки відносини  $p/a_1 = u \cdot u$ .,  $Z_1/a_1 = u \cdot u$ ., отже, максимальне число паралельних гілок  $a_1$ <sub>max</sub> =  $p$ ;

– для двошарової обмотки відносини  $2\, p/a_{\rm l} = u.u.$ ,  $Z_{\rm l} \, / a_{\rm l} = u.u.$ ,  $N_{\rm \scriptscriptstyle II} -$  парне число, отже, максимальне число паралельних гілок  $a_1$ <sub>max</sub> = 2*p*.

Число витків, послідовно з'єднаних у фазі обмотки статора

$$
w_{\Phi(A)} = \frac{N_{\Pi} \cdot z_1}{2m \cdot a_1} = \frac{N_{\Pi} \cdot 2p \cdot m \cdot q_1}{2m \cdot a_1} = N_{\Pi} \cdot \frac{p \cdot q_1}{a_1} \tag{3.5}
$$

#### *Визначення числа витків по індукції в повітряному зазорі*

Виходячи з рівняння електричної рівноваги

$$
E = 4 \cdot k_{\beta} \cdot f_1 \cdot w_{\phi} \cdot k_{\text{0}} \cdot \phi_m = 4 \cdot k_{\beta} \cdot f_1 \cdot w_{\phi} \cdot k_{\text{0}} \cdot \alpha_{\delta} \cdot \tau \cdot l_{\delta} \cdot B_{\delta}, \quad (3.6)
$$

число витків у фазі обмотки статора

$$
w_{\Phi(B)} = \frac{k_{e} \cdot U_{1\Phi}}{4 \cdot k_{\beta} \cdot f_{1} \cdot k_{\text{o61}} \cdot \alpha_{\delta} \cdot l_{\delta} \cdot B_{\delta}},\tag{3.7}
$$

де  $\alpha_{\delta}$  – відношення ширини полюсної дуги до полюсного розподілу;

 $k_\beta$  — коефіцієнт, що враховує форму кривої магнітного потоку;

 $k_e$  – відношення ЕРС до напруги.

3начення коефіцієнтів  $k_\mathbf{\hat{e}}, k_\beta$  ,  $\alpha_\delta$  наведені в табл. 3.2

| m<br>Тип машини | $\mathbf{r}_{\mathbf{a}}$ | rv 1-       | $\sim$<br>$\alpha_\delta$ |
|-----------------|---------------------------|-------------|---------------------------|
| Синхронна       | ,041,08                   | 11,20       | 0,650,70                  |
| Асинхронна      | 0,900,98                  | <b>1.11</b> | $\pi = 0.637$<br>∼        |

Коефіцієнти  $k_\mathbf{\hat{e}}, k_\boldsymbol{\beta}$  ,  $\alpha_\delta$ 

Число витків, розраховані по лінійному навантаженню ( $w_{\phi(A)}$ ) і індукції в зазорі

( <sup>ф</sup> (*B*) *<sup>w</sup>* ) повинні бути рівні.

Після розрахунків числа витків уточнюють лінійне навантаження  $A = \frac{I_{1H}}{1} \cdot \frac{2w_1 \cdot m_1}{1}$ й за  $A = \frac{P_{\text{H}}}{P} \cdot \frac{2W_{\text{H}}}{P}$  й за  $a \quad \pi \cdot D$  $=\frac{I_{1H}}{I_{1H}}\cdot\frac{2w_1\cdot m_1}{I_{1H}}$  й за  $\cdot D$  and  $\overline{D}$ й за (1.12) коректують значення розрахункової довжини машини *l* .

## **3.2.2. Розрахунок перетину провідника обмотки статора**

Перетин ефективного провідника обмотки статора.  $\mu\text{m}^2$ 2 a set of  $\sim$  2 a set of  $\sim$  2 a set of  $\sim$  2 a set of  $\sim$  3 a set of  $\sim$  3 a set of  $\sim$  3 a set of  $\sim$  3 a set of  $\sim$  3 a set of  $\sim$  3 a set of  $\sim$  3 a set of  $\sim$  3 a set of  $\sim$  3 a set of  $\sim$  3 a set of  $\sim$  $\mu\left(\frac{M}{L}\right)^2$ 

$$
q_{\text{e}\Phi} = \frac{I_{1\text{H}}}{a_1 \cdot j_1},\tag{3.8}
$$

де  $j_1$  — густина струму в обмотці статора, *А /мм*<sup>2</sup>.

Вибравши попередньо [1, 2, 4] величину *A j* визначають припустиму густину струму за формулою

$$
j_1 = (A \cdot j)/A. \tag{3.9}
$$

При виборі густини струму  $j_1$  потрібно пам'ятати, що зі збільшенням значення  $J_1$ зменшується витрата обмотувального проводу, але збільшуються втрати електроенергії й нагрівання обмотки статора, знижується ККД.

Орієнтовне значення густини струму для асинхронних двигунів виконання IP44, IC0141 загальнопромислового призначення наведені на рис.3.2. Для АД виконання IP23, IC01 густини струму приймається більше: при 2*р*=2 на 25%, при 2*р*>2 на 20% [4].

Для всипних обмоток вибирають діаметр неізольованого  $d_{\Gamma}$  і ізольованого  $d_{13}$ круглого проводу стандартного перетину так, щоб його перетин був близькому до значення, розрахованого за (3.8). По вимогах технології виготовлення всипної обмотки  $d_{\rm i3}$ ≤ (1,6…1,8) *мм. Я*кщо розрахований по (3.8) перетин  $\,q_{\rm edp} >$  3 мм<sup>2</sup>, то ефективний провідник підрозділяють на декілька елементарні. Число елементарних провідників в одному ефективному  $n_{e,i} = (2...8)$ . Перетин  $q_{e,i}$  *i* кількість  $n_{e,i}$  елементарного провідника повинні відповідати умові $-q_{\text{ef}} = q_{\text{eff}} \cdot n_{\text{eff}}$ .

Для обмоток із прямокутного провідника, що укладаються у відкриті пази, з метою зменшення додаткових втрат в обмотці значення висоти провідника не повинне бути більше 3 *мм*.

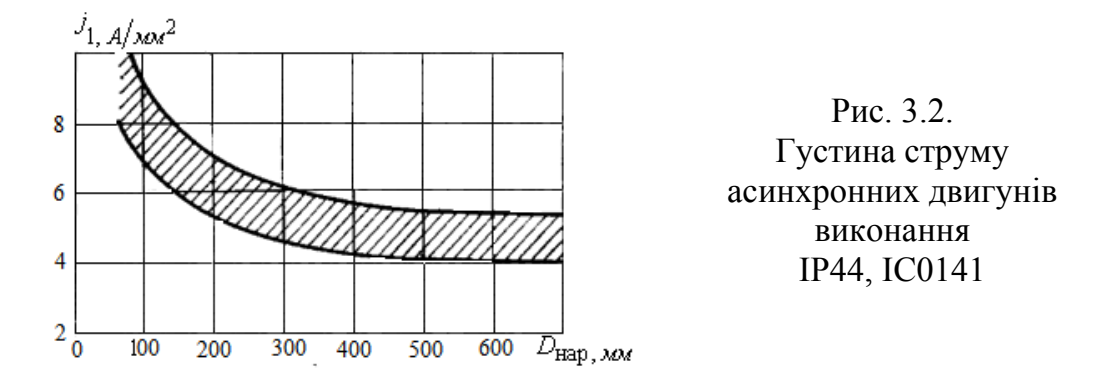

### **3.2.3. Розрахунок розмірів пазів**

Для визначення розмірів паза статора по припустимій індукції  $B_{z1_{\text{max}}}$  визначають ширину зубця в мінімальному перетині (в окружності розточення).

Ширина зубця в мінімальному перетині (рис. 3.4, 3.5)

$$
b_{Z1_{\min}} = \frac{B_{\delta} \cdot t_1 \cdot l_s}{l_1 \cdot k_c \cdot B_{Z1_{\max}}}.
$$
 (3.10)

Припустиму індукцію  $B_{\rm Z1_{max}}$  вибирають з табл. 2.1.

Попереднє значення висоти ярма статора

$$
h_{\rm a} = \frac{\Phi}{2B_{\rm a} \cdot l_{\rm CT} \cdot k_{\rm CT}},\tag{3.11}
$$

де  $\Phi = \frac{k_{\rm e} \cdot U_{\rm 1H}}{k_{\rm e} \cdot E_{\rm 1H}}$  — основний потік при номінальном  $4,44 \cdot f_1 \cdot w_1 \cdot k_{cr}$  $\Phi = \frac{k_e \cdot U_{1H}}{1 + k_e \cdot U_{2H}}$  – основний потік при номінальному навантаженні, *Вб*;  $f_1 \cdot w_1 \cdot k_{\text{CT}}$  $=\frac{k_e \cdot U_{1H}}{1 + k_e \cdot U_{1H}}$  – основний потік при номін  $\cdot f_1 \cdot w_1 \cdot k_{cr}$ основний потік при номінальному навантаженні, *Вб*;

 $B_a$  — індукція в спинці статора за табл. 3.1.

Попереднє значення висоти паза статора

$$
h_{\Pi 1} = \frac{D_{\mathbf{a}} - D}{2} - h_{\mathbf{a}}.
$$
 (3.12)

Розміри пазів визначаються за [1].

### 3.3. Контрольні запитання

1.Визначити число витків у фазі трифазної обмотки, з'єднаної у дві паралельні гілки, якщо число пазів рівно 48, число провідників у пазу – 22.

2. Визначити число провідників у пазу для трифазної двошарової обмотки, виконаної із двома паралельними гілками, якщо лінійне навантаження дорівнює 350 А/*см* при номінальному струмі 75 *А*, зубцевий розподіл – 2,5 *см*

3. Як розраховується число витків у фазі обмотки статора через індукцію у повітряному зазорі?

4. Як розрахувати перетин ефективного провідника обмотки статора АМ?

5. Яке обмеження накладажться на значення перетину ефективного провідника?

6. Яке обмеження накладажться на значення діаметру ефективного провідника всипної обмотки?

7. як розрахувати ширину зубця у мінімальному перетині?

8. Поясніть розрахунок висоти спинки (ярма) статора?

#### <span id="page-28-0"></span>[зміст](#page-2-0)

### 4. РОЗРАХУНОК ОБМОТКИ СТАТОРА

#### **4.1. Розрахунок основних даних обмотки**

ЕРС в обмотках машин змінного струму характеризується трьома параметрами: частотою, величиною, формою кривій.

У ряді випадків, як у синхронних, так і в асинхронних машинах для поліпшення форми кривій ЕРС здійснюється скіс пазів.

При цьому ЕРС, індуковані в окремих ділянках провідника зрушені по фазі на кут, е*л.град*.

$$
\gamma_{\text{CK}} = \frac{b_{\text{CK}}}{\tau_1} \cdot \pi = \frac{\beta_{\text{CK}} 2 \cdot t_1}{\tau_1} \cdot \pi = \beta_{\text{CK}} 2 \cdot \frac{2p}{Z_1} \cdot \pi, \tag{4.1}
$$

де  $b_{CK2} = \beta_{CK2} \cdot t_1$  – величина скосу пазів на роторі, *мм*;

 $\beta_{CK2} = (0, 5...1)$ – величина скосу пазів на роторі в зубцевих розподілах статора:  $\beta_{CK2} = 1$ при  $q_1 \ge 2$ ;  $\beta_{CK2} = 0.5$  при  $1 \le q_1 < 2$ .

1 – полюсний розподіл статора, *мм*.

Коефіцієнт скосу для 1-ї гармоніки

$$
k_{\text{CK1}} = \frac{\sin\left(\frac{\gamma_{\text{CK}}}{2}\right)}{\frac{\gamma_{\text{CK}}}{2}} = \frac{\sin\left(\frac{\pi}{2} \cdot \frac{b_{\text{CK2}}}{\tau_1}\right)}{\frac{\pi}{2} \cdot \frac{b_{\text{CK2}}}{\tau_1}} = \frac{\sin\left(\beta_{\text{CK2}} \cdot \frac{p \cdot \pi}{Z_1}\right)}{\beta_{\text{CK2}} \cdot \frac{p \cdot \pi}{Z_1}}.
$$
(4.2)

При  $b_{CK}$  → 0 буде $k_{CK1}$  = 1. Звичайно скіс невеликий, тобто значення  $k_{CK1} \approx 1$ .

Для поліпшення форми кривій ЕРС крок витка скорочують у порівнянні з полюсним розподілом, тобто  $y = \beta \cdot \tau < \tau$  (рис. 4.1) [24].

Коефіцієнт скорочення враховує зменшення ЕРС при  $y \neq \tau$  й дорівнюється відношенню геометричної суми ЕРС провідників витка до їхньої арифметичної суми

$$
k_{y1} = \sin\left(\frac{\pi}{2} \cdot \beta\right) = \sin\left(\frac{\pi}{2} \cdot \frac{y}{\tau_1}\right).
$$
 (4.3)

При діаметральному кроці  $y = \tau_1$ , скорочення  $\beta = 1$  й  $k_{\text{V1}} = 1$ .

Група послідовно з'єднаних витків, які покладені в ті ж самі пази й мають, крім ізоляції окремих витків, також загальну ізоляцію від стінок паза, називається котушкою.

Котушкова група складається з *q* однакових котушок, розташованих у сусідніх пазах.

Відношення геометричної суми векторів ЕРС котушок *Еq*1 до їхньої арифметичної суми ( $q \cdot E_{\text{K}1}$ ) називається коефіцієнтом розподілу обмотки й характеризує зменшення

ЕРС котушкової групи внаслідок розподілу її витків в *q* окремих пазах

Просторовий зсув котушок

$$
\alpha_1 = 2\pi \cdot p/z_1, \qquad (4.4)
$$

Коефіцієнт розподілу

$$
k_{\rm p1} = \frac{\sin\left(q \cdot \frac{\alpha_1}{2}\right)}{q \cdot \sin\frac{\alpha_1}{2}}.
$$
\n(4.5)

Обмотувальний коефіцієнт

$$
k_{01} = k_{y1} \cdot k_{p1} \cdot k_{ckl} \tag{4.6}
$$

### **4.1.2. Поліпшення форми кривої ЕРС**

В обмотці, крім першої гармоніки ЕРС, індукуються ЕРС від вищих просторових гармонік магнітного поля порядку

$$
v = 6k \pm 1, \text{ ae } k = 1, 2, 3... \tag{4.7}
$$

Зменшувати вищі гармоніки ЕРС можливо за допомогою таких конструктивних заходів:

• скорочення кроку обмотки;

• розподіл обмотки по пазах;

• скіс пазів.

Обмотувальний коефіцієнт для вищих гармонік

$$
k_{0_V} = k_{V_V} \cdot k_{p_V} \cdot k_{CK_V} \,. \tag{4.9}
$$

При визначенні коефіцієнта скорочення  $k_{\bm{\mathsf{y}}_{\bm{\mathcal{V}}}}$  та коефіцієнта розподілу  $k_{\bm{\mathsf{p}}_{\bm{\mathcal{V}}}}$  для

вищих гармонік слід мати на увазі, що число полюсів для  $V$ -ї гармоніки в  $V$  разів більше, чим для першої. Тому електричні кути зсуву для вищих гармонік ЕРС будуть у  $V$  разів більші

$$
\alpha_V = \frac{2\pi \cdot p}{Z_1} \cdot \nu = \alpha_1 \cdot \nu \tag{4.10}
$$

З урахуванням цього коефіцієнт розподілу й скорочення

$$
k_{\mathbf{p}_{V}} = \frac{\sin\left(\nu \cdot q \cdot \frac{\alpha_{1}}{2}\right)}{q \cdot \sin\left(\nu \cdot \frac{\alpha_{1}}{2}\right)};
$$
\n(4.11)

$$
k_{\mathbf{y}_{V}} = \sin\left(\nu \cdot \frac{\pi}{2} \cdot \frac{y}{\tau}\right).
$$
 (4.12)

*Вибором кроку* обмотки можна добитися знищення будь-якої певної гармоніки.

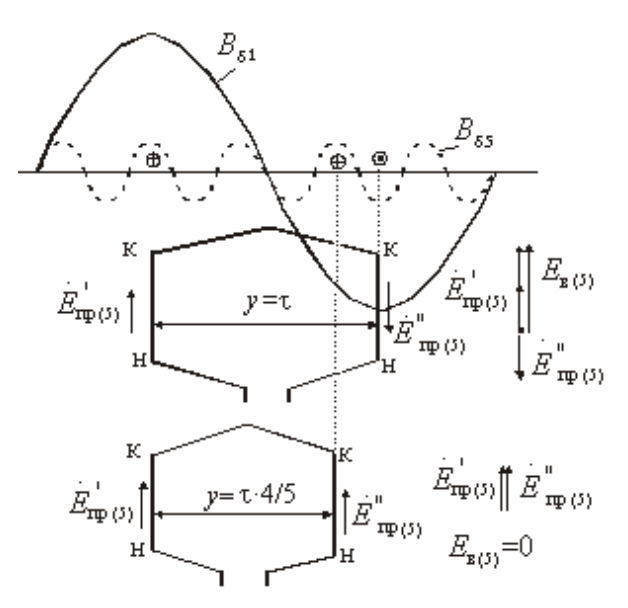

Рис. 4.1. Знищення п'ятої гармоніки

При скороченні кроку на  $1/\nu$  частину полюсного розподілу робочої гармоніки  $(\tau)$  у кривій ЕРС цілком зникає  $\nu$ - я гармоніка. На рис. 4.1 показане знищення ЕРС 5-ї гармоніки при скороченні кроку обмотки на 1/5 полюсного розподілу (  $\beta = 4/5$ ).

При  $\beta = y/\tau = 1$  для всіх непарних гармонік коефіцієнт скорочення  $k_{\overline{y}_{\mathcal{V}}} = 1$ , тобто ЕРС усіх гармонік виявляються повною.

*При розподілі обмотки* (*q* 1) для багатьох вищих гармонік коефіцієнти розподіли зменшуються, що приводить до значного зменшення ЕРС відповідних гармонік.

У зосереджених обмотках при  $q = 1$  для всіх гармонік коефіцієнти розподілу рівняють одиниці  $k_{\mathrm{p}_V^{\phantom{\dag}}} = 1$ . Чим більше $q$  , тем сильніше зменшуються коефіцієнти розподілу  $V$ -х гармонік (табл. 4.1):

Таблиця 4.1

| Значення коефицієнтів розподілу |       |                         |       |              |  |
|---------------------------------|-------|-------------------------|-------|--------------|--|
| $\mathcal{V}$                   | $=$   | $\mathbf{v}=\mathbf{v}$ | $=4$  | $a = \infty$ |  |
|                                 | 0,966 | 0,96                    | 0,958 | 0,955        |  |
|                                 | 0,259 | J, 217                  | 0,205 | 0,191        |  |
| $\overline{\phantom{0}}$        | 0,239 | , 177                   | 0,158 | 0,136        |  |

Це пояснюється тим, що  $V$  - і гармонійні ЕРС котушок будуть зрушено одна щодо однієї на кути  $\alpha_\nu^{}$ , у  $\nu$  разів більші (4.10), ніж перші гармонійні, внаслідок чого геометрична сума  $V$ -х гармонійних складових ЕРС зменшується.

Крива результуючої ЕРС обмотки з більшим *q* ближче до синусоїди. Звичайно вибирають  $q = 2...6$ .

Проте, існує ряд гармонік, для яких не відбувається зменшення їх ЕРС шляхом розподілу й скорочення обмотки.

Це гармоніки *зубцевого порядку*

$$
v_{Z} = \frac{Z_{1}}{p} k \pm 1,
$$
\n(4.13)

де  $k = 1, 2, 3$  і т.д.

Для гармонік зубцевого порядку кут зрушення ЕРС котушок двох сусідніх пазів

$$
\alpha_{V_Z} = V_Z \cdot \alpha_1 = \left(\frac{Z_1}{p}k \pm 1\right) \cdot \frac{2\pi \cdot p}{Z_1} = 2\pi \cdot k \pm \frac{2\pi \cdot p}{Z_1} = 2\pi \cdot k \pm \alpha_1, \quad (4.12)
$$

що еквівалентно куту $\pm\alpha_1$  .

Таким чином, ЕРС котушок окремих пазів від гармонік порядку  $\ V_{\cal Z}$  зрушені на однакові кути, як і ЕРС від основної гармоніки поля. У зв'язку із цим коефіцієнти розподілу й укорочення для гармонік  $\nu=1$  та  $\nu=\nu_{\bf Z}^{\phantom{\dag}}$  однакові:

$$
k_{\text{p}}_{(\nu=1)} = k_{\text{p}}_{(\nu=\nu_z)}, \qquad k_{\text{y}}_{(\nu=1)} = k_{\text{y}}_{(\nu=\nu_z)}.
$$
 (4.15)

Зменшення ЕРС вищих гармонік зубцевого порядку можливо здійсненням *скосу пазів* на роторі в асинхронних машинах і скосі полюсних наконечників у синхронних машинах. Коефіцієнт скосу для  $V$ -х гармонік

$$
k_{\text{CK}_V} = \frac{\sin\left(\nu_z \cdot \frac{\pi}{2} \cdot \frac{b_{\text{CK}}}{\tau_1}\right)}{\nu_z \cdot \frac{\pi}{2} \cdot \frac{b_{\text{CK}}}{\tau_1}}.
$$
(4.16)

Якщо вибрати величину скосу

$$
b_{CK} = 2\tau_V = 2\tau_1 / v_z ,
$$
  
= 0 i EPC  $E_{\phi_V} = 0$  (4.17)

те відповідно до (4.16)  $k_{\text{CK}_V^+} = 0$  і ЕРС  $\ket{E_{\bigoplus_V^+}} = 0$ 

На практиці звичайно скіс виконується рівним одному зубцевому розподілу статора  $t_{\rm l}$ , якщо скіс роблять на роторі, і одному зубцевому розподілу ротора  $t_{\rm 2}$ , якщо скіс роблять на статорі ( $\beta_{CK} = 1$ ). Коефіцієнт скосу

$$
k_{\text{CK}_V} = \frac{\sin\left(\nu \cdot \frac{p \cdot \pi}{z_1}\right)}{\nu \cdot \frac{p \cdot \pi}{z_1}}.
$$
\n(4.18)

Приклад 1:  $Z_1 = 24, 2p = 4$ . Номера вищих просторових гармонік за (4.7) рівні  $v = -5,7,-17,19$ , номера зубцевих гармонік по  $(4.13) - v_z = -11,13, -23,25$ . Знак "-" вказує на зустрічний напрямок обертання поля  $V$ -ї гармоніки відносно поля робочої гармоніки.

При скосі пазів на величину  $b_{CK} = t_1$  ( $\beta_{CK} = 1$ ) коефіцієнти скосу відзначених гармонік наведені в табл. 4.2.

#### Таблиця 4.2

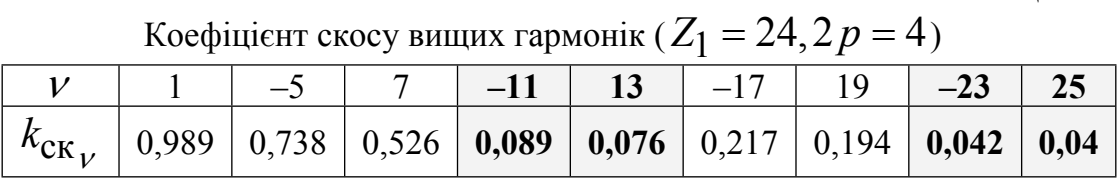

Приклад 2:  $Z_1 = 36$ ,  $2p = 4$ . При скосі пазів ротора на один зубцевий розподіл статора (  $b_{CK} = t_1$ ) зменшуються коефіцієнти скосу (табл. 4.3) вищих просторових (4.7) гармонік  $v = -5, 7, -11, 13, -23, 25$  і значно пригнічуються зубцеві (4.13) гармоніки  $v_{\rm z} = -17,19, -35,37$  [8].

Таблиця 4.3

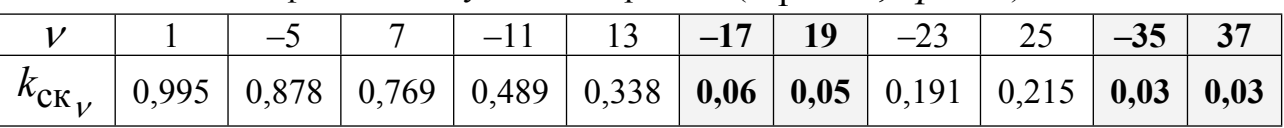

Коефіцієнт скосу вищих гармонік ( $Z_1 = 36, 2p = 4$ )

У трифазних обмотках наближенню кривої до синусоїди сприяє також і та обставина, що в трифазних машинах треті  $(\nu = 3)$  і кратні їм гармонійні ЕРС, індуковані у всіх фазах, збігаються в часі, як у трифазному трансформаторі.

При з'єднанні обмотки статора в зірку (Y) ці гармоніки у всіх фазах мають однаковий напрямок і взаємний компенсуються, внаслідок чого в лінійних напругах вони відсутні.

При з'єднанні обмотки в трикутник  $(\Delta)$  ЕРС гармонік  $\nu = 3$  складаються, викликаючи токовище третьої гармоніки, яка циркулює по замкненому контуру трикутника й не виходить у зовнішню мережу. Отже, і в розглянутому випадку лінійні напруги також не містять гармонійних, кратних трьом. Проте, щоб уникнути зайвого нагрівання й збільшення втрат, створюваних цими токовищами, у трифазних машинах великої й середньої потужності з'єднання обмоток за схемою трикутника не застосовують.

### 4.2. Контрольні запитання

1. З якою метою виконується скіс пазів?

2. Поясніть складові виразу для розрахунку коефіцієету скосу першої гармоніки

3. Поясніть складові виразу для розрахунку коефіцієету скосу *ї* просторової гармоніки

4. Що враховує коефіцієнт скорочення для першої та  $V - \tilde{i}$  гармонік?

5. Що враховує коефіцієнт розподілу для першої та  $V - \tilde{i}$  гармонік?

6. У АД обмотка статора виконана двошаровою з діаметральним кроком. Які вищі гармоніки будуть присутні в кривій МРС?

7. Які особливості замикання гаррмонік кратних, кратних трьом при з'єднанні обмоток у трикутник та зірку?

8. Розрахувати МРС п'ятої гармоніки трифазної чотириполюсної обмотки, що має у фазі 100 витків, обтічних струмом 100 *А*, якщо обмотувальний коефіцієнт по робочій гармоніці рівний 0,966, по п'ятої гармоніці - 0,185

### [зміст](#page-2-0)

### <span id="page-33-0"></span>5. ВИБІР СПІВВІДНОШЕННЯ ПАЗІВ СТАТОРА ТА РОТОРА

#### **5.1. Вибір форми паза на роторі**

На рис. 5.1. наведені форми пазів, застосовувані при різних потужностях. В АМ невеликої потужності застосовуються пази за рис. 5.1,а,б. Для посилення ефекту витиснення струму форма паза приймається за рис. 5.1,е,ж,з,и. Двохклітинні пази (рис.5.1,к,л) забезпечують великий пусковий момент і високу перевантажувальну здатність АД (п.12).

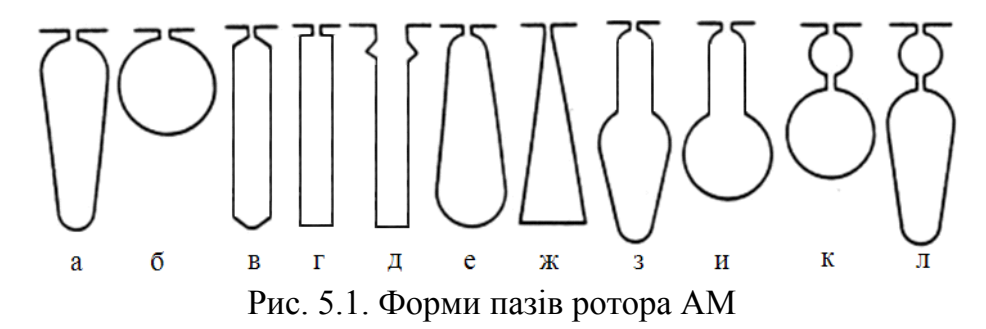

### **5.2. Вибір числа пазів на роторі**

При виборі числа пазів на роторі необхідно врахувати асинхронні й синхронні паразитні моменти, що виникають при певних числах пазів на роторі. Асинхронні моменти виникають від гармонік, що мають порядок

$$
\nu = 1 \pm 6k, \quad k = 1, 2, 3... \tag{5.1}
$$

Знак гармоніки визначає напрямок її обертання: "+" – для прямо обертових гармонік;

"-" – для зворотно обертових.

Момент гармонік по (5.1) дорівнює нулю при ковзанні двигуна

$$
s = 1 - 1/\nu \tag{5.2}
$$

 $Ta6$ пиця 5.1

Щоб зменшити асинхронні моменти число пазів на роторі (*Z*2 ) необхідно вибирати залежно від діаметра ротора (*D*) з табл. 5.1.

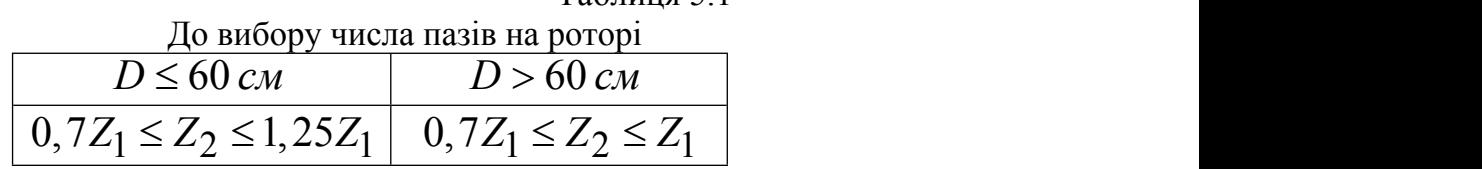

Синхронні паразитні моменти виникають від зубцевих гармонік статора й ротора порядку

$$
v_{z1} = 1 \pm Z_1 \cdot k/p, k = 1, 2, 3...;
$$
 (5.4)

$$
v_{Z2} = 1 \pm Z_2 \cdot k/p, k = 1, 2, 3....
$$
 (5.5)

Якщо в цих співвідношеннях є однакові гармоніки  $(|v_{Z1}| = |v_{Z2}|)$ , то взаємодія їх полів приводить (при взаємній нерухомості полів) до виникнення синхронного моменту. Синхронні моменти можуть виникати при будь-якому ковзанні, приводять до застрявання при пуску  $(s = 1)$  і при певній швидкості  $(s \neq 1)$ . Співвідношення чисел пазів, що забезпечують зменшення синхронних моментів при пуску й обертанні наведене в табл. 5.2

#### Таблиця 5.2

До вибору числа пазів на роторі

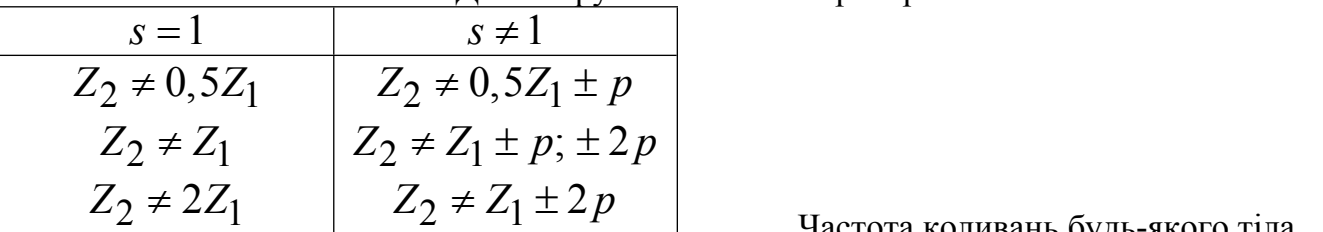

 $Z_2 \neq Z_1 \pm 2p$  Частота коливань будь-якого тіла

визначається його масою. АМ поділяються на групи залежно від діаметра ротора *D*. Співвідношення чисел пазів, що забезпечують обмеження рівня шуму й вібрації, залежно від діаметра ротора наведено в таблиці 5.3.

Таблиця 5.3

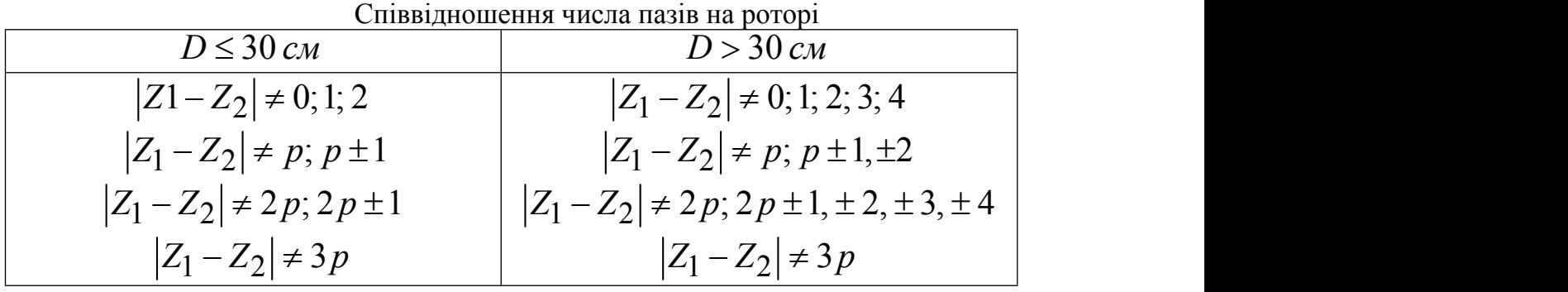

При виборі числа пазів на роторі необхідно врахувати конструктивні особливості обмотки статора:

 $-$ при непарному числі паралельних гілок ( $a_1$ )

$$
\left|Z_1 - Z_2\right| \neq \left(\frac{p}{a_1} \pm p \pm 1\right) \tag{5.6}
$$

 $-$ при парному числі паралельних гілок ( $a_1$ )

$$
|Z_1 - Z_2| \neq \left(\frac{2p}{a_1} \pm p \pm 1\right).
$$
 (5.7)

### *5.3. Розрахунки моментів від вищих гармонік*

### *5.3.1. Визначення асинхронних моментів*

При розгляді моментів від вищих просторових гармонік доцільно визначати гармонічний склад МРС обмотки статора у вигляді

$$
\nu = 1 \pm 6k, \text{ ae } k = 1, 2, 3, \dots \tag{5.8}
$$

Позитивне значення  $V$  свідчить про те, що напрямок обертання гармоніки збігається з напрямком обертання магнітного поля робочої гармоніки, негативне – про зустрічний напрямок обертання гармоніки.

Ковзання V-ї просторової гармоніки

$$
s_V = [1 - (1 - s) \cdot V] \tag{5.9}
$$

Значення ковзання двигуна (*s*), відповідного до ковзання відносно поля аналізованої гармоніки  $(V)$  визначається в такий спосіб

$$
s = 1 + \left(\frac{s_V}{\nu} - \frac{1}{\nu}\right) \tag{5.10}
$$

У формулах (5.9, 5.10) значення  $V$  береться з урахуванням знака. Частота обертання магнітного поля  $V$ -ї гармоніки в просторі

$$
n_V = n_1 / V. \tag{5.11}
$$

Для наступного аналізу вибираються дві гармоніки магнітного поля: одна прямо -, друга зворотно обертова.

Для обраних гармонік МРС необхідно розрахувати:

коефіцієнт скорочення

$$
k_{y_V} = \sin\left(\frac{\pi}{2} \cdot \frac{y}{\tau} \cdot |\nu|\right) = \sin\left(90^\circ \cdot \frac{y}{\tau} \cdot |\nu|\right) \tag{5.12}
$$

коефіцієнт розподілу

$$
k_{\mathbf{p}_{\nu}} = \frac{\sin\left(\frac{\pi}{2m} \cdot |\nu|\right)}{q \cdot \sin\left(\frac{\pi}{2m \cdot q} \cdot |\nu|\right)} = \frac{1}{2q \cdot \sin\left(\frac{30^{\circ}}{q} \cdot |\nu|\right)} \tag{5.13}
$$

коефіцієнт скосу

$$
k_{\text{CK}_V} = \frac{\sin\left(\frac{\pi}{2} \cdot \frac{b_{\text{CK}}}{\tau} \cdot |\nu|\right)}{\frac{\pi}{2} \cdot \frac{b_{\text{C}}}{\tau} \cdot |\nu|}
$$
(5.14)

де  $b_c$ ,  $y$ ,  $\tau$  повинні бути однієї розмірності,

обмотувальний коефіцієнт

$$
k_{0_V} = k_{V_V} \cdot k_{p_V} \cdot k_{c_V} \tag{5.15}
$$

коефіцієнт диференціального розсіяння ротора

$$
\tau_{d2\nu} = \left[ \left( \frac{\pi}{z_2} \cdot |\nu| \right)^2 / \sin^2 \left( \frac{\pi}{z_2} \cdot |\nu| \right) \right] - 1 \tag{5.16}
$$

Асинхронний момент можна визначити, знаючи магнітний потік аналізованої гармоніки з урахуванням демпфірування його короткозамкненим ротором, обумовлений цим потоком струму в роторі й параметри ротора. Максимальний момент [2]

$$
M_{k_V} = \frac{3}{2} \cdot \frac{U_{1\phi}}{I_{\mu}} \cdot \frac{|\nu|}{\omega_1} \cdot \frac{I_{\kappa}^2}{(1 + \tau_{d2_V})} \cdot \left[ \frac{k_{0_V}}{|\nu| \cdot k_{0_1}} \right]^2, H \cdot M, \quad (5.17)
$$

де  $\omega_1 = 2\pi f_1$  - кутова частота основної гармоніки,  $\Gamma u$ ,
$I_{\mathbf{K}}$  - струм короткого замикання, *А*;  $I_{\boldsymbol{\mu}}$  - струм намагнічування, *А*.

Прийнявши значення критичного ковзання щодо магнітного поля аналізованої гармоніки  $(s_{K_V})$  рівним критичному ковзанню основної гармоніки, тобто  $s_{K_V} = s_{K}$  й використовуючи формулу Клосса, можна розрахувати залежність  $M_{V} = f(s_{V})$ 

$$
M_V = \frac{2M_{\text{K}V}}{\left(s_{\text{K}_V}/s_V\right) + \left(s_V/s_{\text{K}_V}\right)}
$$
(5.18)

Кратність моменту  $V$ -ої гармоніки

$$
M_V^* = M_V / M_H \tag{5.19}
$$

За даними розрахунків можна побудувати залежності \* *M* (*s*) для розглянутих гармонік,  $M^{\text{*}}_{1}(s)$  для робочої гармоніки й  $M^{\text{*}}_{\Sigma}(s)$  .

Частота ЕРС, індукованої полем аналізованих гармонік в обмотці статора ( $f_{\rm l_{\bm V}}$ ) і ротора ( $f_{\mathbf{2}_{_{\boldsymbol{\mathcal{V}}}}}$ ) при номінальному ковзанні двигуна

$$
f_{1_V} = f_1; \quad f_{2_V} = f_1 \cdot s_V = f_1 \cdot [1 - (1 - s_H) \cdot \nu]. \tag{5.20}
$$

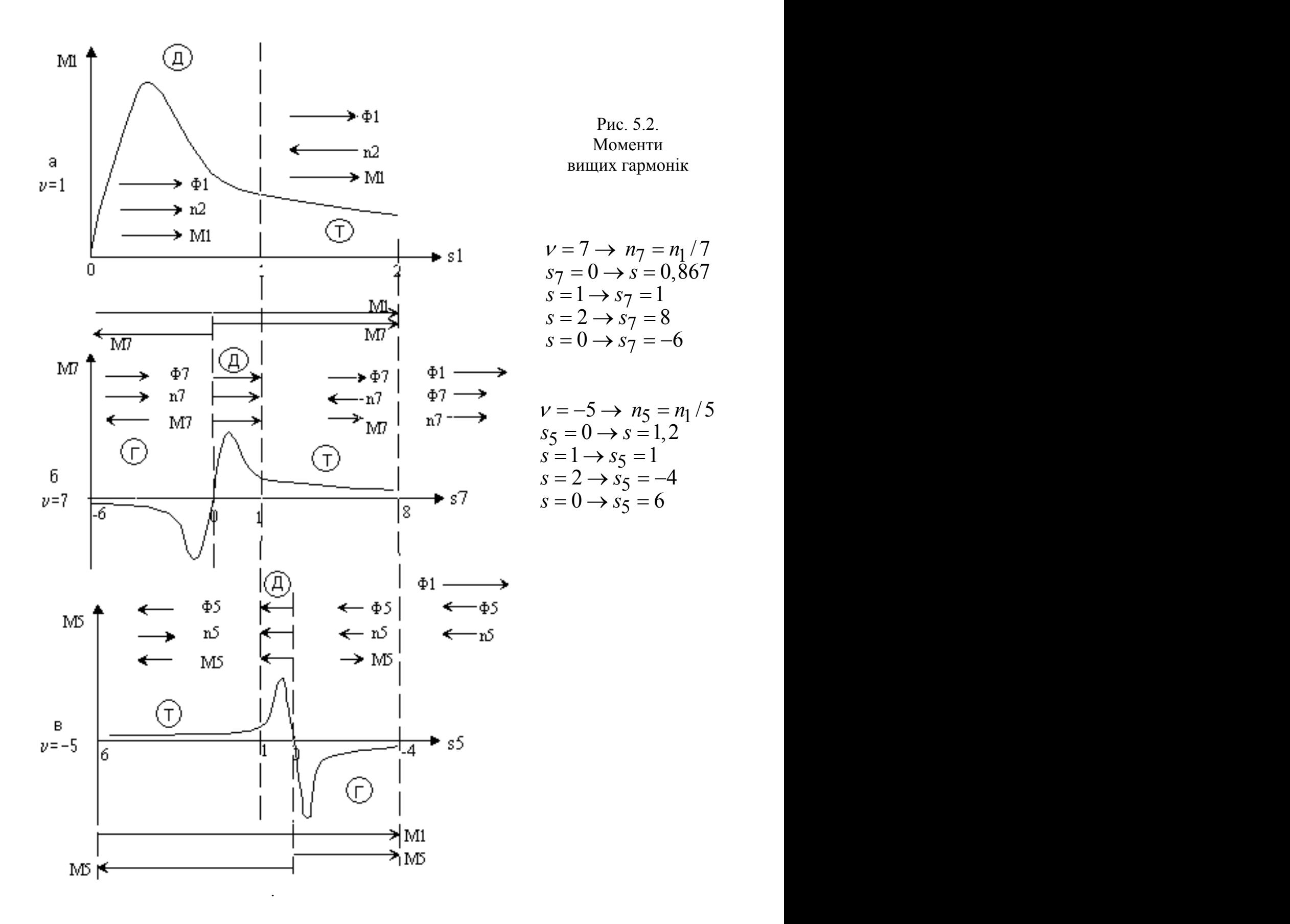

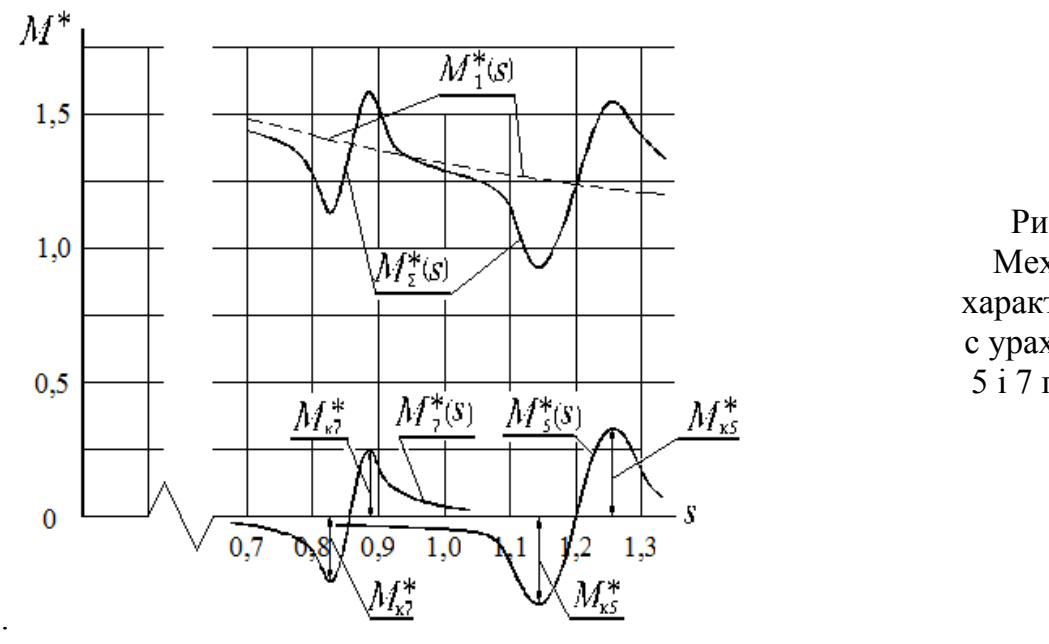

Рис. 5.3. Механічна характеристика с урахуванням 5 і 7 гармонік

На рис. 5.2 показані моменти  $M_1(s)$ ,  $M_7(s_7)$ ,  $M_5(s_5)$  для 1,–5, 7 просторових гармонік і режими роботи кожної гармоніки. Напрямок дії моментів від робочої й вищих гармонік дозволяє побудувати (рис. 5.3) механічну характеристику АМ з урахуванням  $v = +7, -5$  гармонік.

#### *5.3.2. Аналіз можливості виникнення синхронних моментів*

Порядок зубцевих гармонік обмотки статора й ротора.

$$
v_{z1} = 1 \pm \frac{Z_1}{p} \cdot k, \quad v_{z2} = 1 \pm \frac{Z_2}{p} \cdot k, \quad k = 1, 2, 3, \dots \tag{5.21}
$$

Позитивне значення  $v_{z1}^{}$  відповідає прямо обертовим гармонікам, а негативне – гармонікам, що обертаються у зворотному напрямку.

3 розрахованих за (5.21) рядів вибрати пари гармонік  $\nu_{z1}$  і  $\nu_{z2}$  однакового порядку.

Частота обертання магнітного поля гармоніки  ${\nu}_{z1}$  щодо статора

$$
n_{1_{(V_{Z}1)}} = n_1 / v_{Z1}.
$$
 (5.22)

Частота обертання магнітного поля гармоніки  ${\nu}_{z2}$  щодо ротора

$$
n_{S_{(V_Z 2)}} = (n_1 - n_2) / v_{Z2}.
$$
 (5.23)

Частота обертання магнітного поля гармоніки  $\nu_{\scriptstyle \cal Z}$ 2 в просторі (щодо статора)

$$
n_{1_{(V_{Z}2)}} = n_2 + n_{S_{(V_{Z}2)}} = n_2 + (n_1 - n_2)/v_{Z2}. \qquad (5.24)
$$

Синхронний момент виникає за умови взаємної нерухомості в просторі магнітних полів, створених гармоніками  $v_{z1}$  й  $v_{z2}$ , тобто при  $n_{1_{(v_{z1})}} = n_{1_{(v_{z2})}}$ , звідки  $n_{1_{(\nu_{\tau})}} = n_{1_{(\nu_{\tau})}},$ звідки

$$
n_1 / v_{z1} = n_2 + (n_1 - n_2) / v_{z2}
$$
 (5.25)

Частота обертання ротора, при якій виникає синхронний момент

$$
n_{2\text{CM}} = n_1 \cdot \frac{v_{z2} - v_{z1}}{v_{z1}(v_{z2} - 1)}.
$$
 (5.26)

Ковзання двигуна, відповідне до частоти обертання  $n_{2_{\text{CM}}}$ 

$$
s_{\text{CM}} = (n_1 - n_{2\text{CM}})/n_1. \tag{5.27}
$$

З (5.26) випливає:

- якщо гармоніки  $v_{z1}$  й  $v_{z2}$  одного знака, то синхронний момент виникає при ковзанні  $s_{\text{CM}} = 1$ , тобто при пуску АД;

- якщо гармоніка  $\nu_{z1}$  прямо обертова (позитивна), а гармоніка  $\nu_{z2}$  зворотно обертова (негативна), то синхронний момент виникає при ковзанні  $s < 1$ , тобто в руховому режимі роботи;

- якщо гармоніка  $v_{z1}$  зворотно обертова (негативна), а гармоніка  $v_{z2}$  прямо обертова (позитивна), то синхронний момент виникає при ковзанні  $s > 1$ , тобто в гальмівному режимі;

Приклад: Z<sub>1</sub> = 18, Z<sub>2</sub> = 24, 2p = 6.  
\nν<sub>z1</sub> = 1 ± 
$$
\frac{18}{3} \cdot c = -5, 7, -11, 13, -17, 19;
$$
  $v_{z2} = 1 \pm \frac{24}{3} \cdot c = -7, 9, -15, 17, -23, 25.$   
\n
$$
\frac{V_{z1} = 7, V_{z2} = -7}{W_{z1} = 7, V_{z2} = -7}
$$
\n
$$
n_{2 \text{CM}} = n_1 \cdot \frac{v_{z2} - v_{z1}}{v_{z1} (v_{z2} - 1)} = n_1 \cdot \frac{(-7-7)}{7(-7-1)} = n_1 \cdot \frac{-14}{-56} = \frac{n_1}{4} = 250 \text{ of / } \text{M}u\text{H}.
$$
\n
$$
s_{\text{CM}} = (n_1 - n_{2 \text{CM}})/n_1 = (1000 - 250)/1000 = 0, 75.
$$
\n
$$
\frac{V_{z1} = -17, V_{z2} = 17}{W_{z1} (v_{z2} - 1)}
$$
\n
$$
n_{2 \text{CM}} = n_1 \cdot \frac{v_{z2} - v_{z1}}{v_{z1} (v_{z2} - 1)} = n_1 \cdot \frac{(17 - (-17))}{-17(17 - 1)} = n_1 \cdot \frac{34}{-272} = -0, 125n_1 = -125 \text{ of } \text{/ } \text{xe.}
$$
\n
$$
s_{\text{CM}} = (n_1 - n_{2 \text{CM}})/n_1 = (1000 - (-125))/1000 = 1, 125.
$$

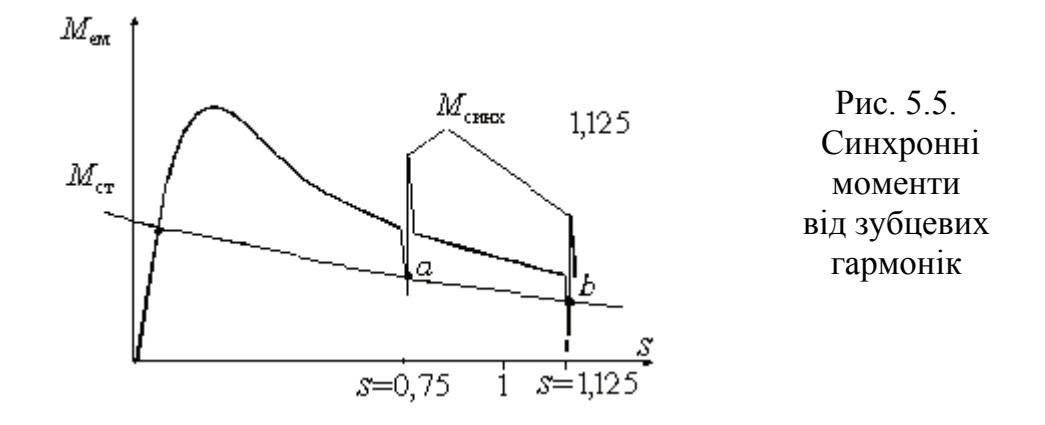

5.4. Контрольні запитання

1. У трифазному чотириполюсному АД пазів на полюс і фазу дорівнює трьом. Розрахувати число пазів на статорі.

2. При якому ковзанні АД моменти від 5 і 7 гармонік дорівнюють нулю?

3. У кривій МРС чотириполюсне АД присутні гармоніки  $v_1 = 23$  і  $v_2 = -23$ . Чи

виникне синхронний момент? Якщо так, то при якому ковзанні двигуна та частоті обертання?

4. У кривій МРС чотириполюсне АД присутні гармоніки  $v_1 = -23$  і  $v_2 = 23$ . Чи

виникне синхронний момент? Якщо так, то при якому ковзанні двигуна та частоті обертання?

4. У кривій МРС чотириполюсне АД присутні гармоніки  $v_1 = 23$  і  $v_2 = 23$ . Чи виникне

синхронний момент? Якщо так, то при якому ковзанні двигуна та частоті обертання? 5. У чотириполюсному АД число пазів на статорі дорівнює числу пазів на роторі - 36. Визначити чи буде виникати синхронний момент і якщо так, те при якій частоті обертання?

## [зміст](#page-2-0)

## 6. РОЗРАХУНОК ІНДУКТИВНИХ ОПОРІВ ВЗАЄМОІНДУКЦІЇ

Розглянемо два магнітозв'язаних контури з однаковим числом витків, з однаковими струмами (рис. 6.1,а).

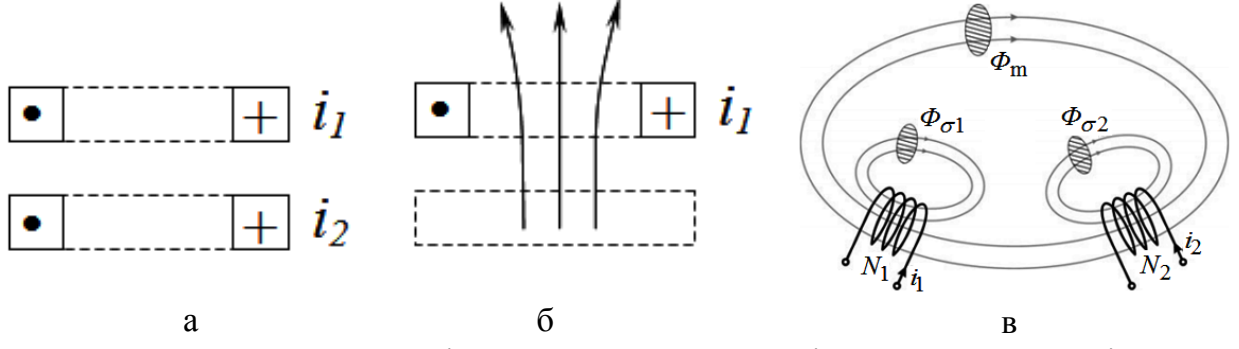

Рис. 6.1. До розрахунків потокозчеплення магнітозв'язаних контурів

При протіканні струму по першому контуру (рис. 6.1,б) і відсутності в другому (індекс 02) потокозчеплення самоіндукції первинного контуру

$$
\Psi_{1(02)} = L_1 \cdot i_1 \quad , \tag{6.1}
$$

а потокозчеплення взаємоіндукції другого контуру

$$
\Psi_{2(02)} = \chi_2 \cdot L_1 \cdot i_1 \tag{6.2}
$$

При відсутності струму в першому контурі (індекс 01) і протіканні в другому потокозчеплення самоіндукції другого контуру

$$
\Psi_{2(01)} = L_2 \cdot i_2. \tag{6.3}
$$

а потокозчеплення взаємоіндукції першого контуру

$$
\Psi_{1(01)} = \chi_1 \cdot L_2 \cdot i_2 \tag{6.2}
$$

Повне потокозчеплення першого контуру

$$
\Psi_1 = \Psi_{1(02)} + \Psi_{1(01)} = L_1 \cdot i_1 + \chi_1 \cdot L_2 \cdot i_2. \tag{6.4}
$$

Повне потокозчеплення другого контуру

$$
\Psi_2 = \Psi_{2(01)} + \Psi_{2(02)} = L_2 \cdot i_2 + \chi_2 \cdot L_1 \cdot i_1. \tag{6.5}
$$

Так як контуру однакові, те:

$$
\chi_1 \cdot L_2 = \chi_2 \cdot L_1 = M \tag{6.6}
$$

$$
\Psi_1 = L_1 \cdot i_1 + M \cdot i_2 \pm M \cdot i_1 = M(i_1 + i_2) + (L_1 - M) \cdot i_1 = \Psi_{m12} + \Psi_{\sigma1}(6.7)
$$
  

$$
\Psi_2 = L_2 \cdot i_2 + M \cdot i_1 + M \cdot i_2 = M(i_1 + i_2) + (L_2 - M) \cdot i_2 = \Psi_{m12} + \Psi_{\sigma1}(6.8)
$$

$$
\Psi_2 = L_2 \cdot i_2 + M \cdot i_1 \pm M \cdot i_2 = M(i_1 + i_2) + (L_2 - M) \cdot i_2 = \Psi_{m12} + \Psi_{\sigma 2}.
$$
 (6.8)  
При розрахунках індуктивних опорів повний потік поділяється на потік

взаємоіндукції  $(\Phi_{m})$  і потоки розсіяння  $(\Phi_{\sigma 1}, \Phi_{\sigma 2})$  (рис. 6.1,в).

#### **6.1. ЕМ з рівномірним повітряним зазором**

МРС першої (робочої) гармоніки

$$
F_{\mathbf{p}} = \frac{\sqrt{2}}{\pi} m \frac{w_1 \cdot k_{\text{o}}}{p} I_1.
$$
 (6.9)

Основний магнітний потік

$$
\Phi_{\rm m} = \frac{2}{\pi} F_{\rm p} \cdot \Lambda_{\delta} = \frac{2}{\pi} \cdot \frac{\sqrt{2}}{\pi} \cdot m \cdot \frac{w_{\rm 1} \cdot k_{\rm 001}}{p} \cdot I_{\rm 1} \cdot \mu_0 \frac{\tau_{\rm 1} \cdot l_{\delta}}{\delta \cdot k_{\delta} \cdot k_{\rm \mu}}.
$$
(6.10)

Коефіцієнт Картера (рис. 6.2)

$$
k_{\delta} = \frac{B(x)_{\text{max}}}{B_{\delta 1m}}.\tag{6.11}
$$

Тут:  $B(x)_{\text{max}}$ - найбільше значення індукції в повітряному зазорі за кривою  $B(x)$ (рис. 6.2);

 $B_{\delta 1m}$ - амплітуда першої гармоніки (рис. 6.2) у розкладанні дійсної кривої розподілу індукції *B*(*x*).

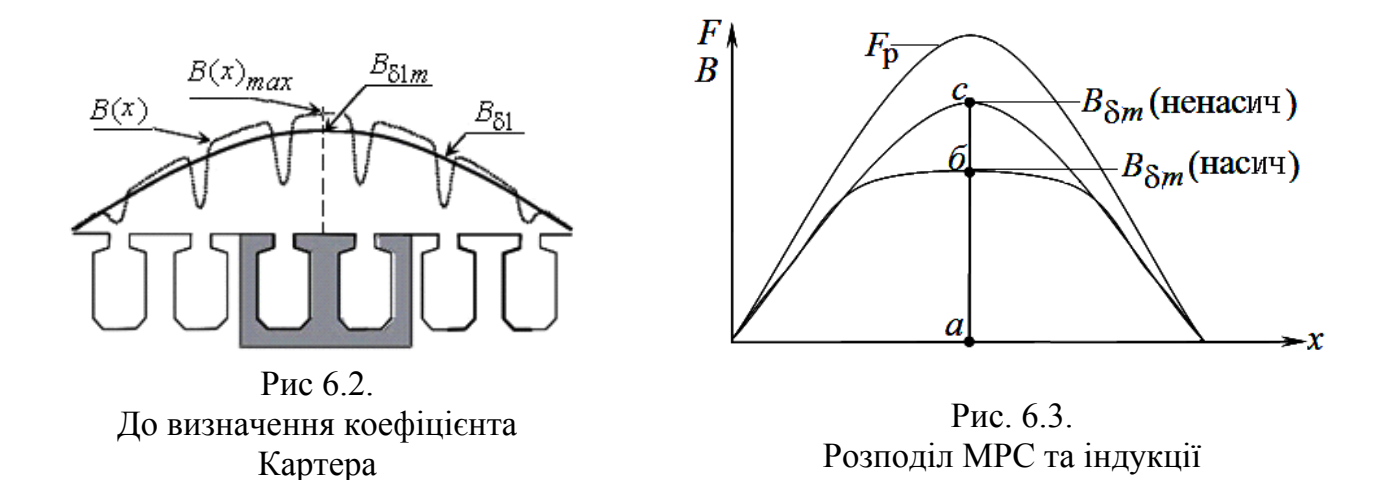

Якщо представити, що  $F_{\mathsf{p}}$  розподіляється за синусоїдальним законом, тоді при ненасиченій магнітній системі індукція також розподіляється за синусоїдальним законом з амплітудою  $B_{\delta \text{m}(\text{ненасич})}$  (рис. 6.2). При насиченій магнітній системі крива розподілу має сплощену форму з найбільшим значенням  $B_{\mathcal{S} \text{max}(\text{H} \text{a} \text{c} \text{b} \text{III})}$  (рис. 6.2) Коефіцієнт насичення магнітному ланцюга

$$
k_{\mu} = \frac{\overline{ac}}{ab} = \frac{B_{\delta m(\mu \text{}a\text{c}uu)}}{B_{\delta \text{max}(\mu \text{a}cuu)}}.
$$
 (6.12)

Потокозчеплення

$$
\Psi = \Phi_{\mathbf{m}} \cdot w \cdot \kappa_{\mathbf{0} \delta 1} = \frac{2}{\pi} \cdot \frac{\sqrt{2}}{\pi} \cdot m \cdot \frac{\left(w_1 \cdot k_{\mathbf{0} \delta 1}\right)^2}{p} \cdot I_1 \cdot \mu_0 \frac{\tau_1 \cdot l_{\delta}}{\delta \cdot k_{\delta} \cdot k_{\mu}}.
$$
 (6.13)

Індуктивність

$$
L = \psi / (\sqrt{2}I_1). \tag{6.14}
$$

Тоді індуктивний опір взаємоіндукції:

$$
x_m = x_{12} = 2\pi \cdot f \cdot L \tag{6.15}
$$

$$
x_{\rm m} = 16f \cdot m \frac{\tau \cdot l_{\delta}}{\delta \cdot k_{\delta} \cdot k_{\mu}} \left( w \cdot k_{\rm o61} \right)^2 \cdot 10^{-7},\tag{6.16}
$$

#### **6.2. ЕМ з нерівномірним повітряним зазором**

МРС якоря по поздовжній (*d* ) і поперечної (*q* ) осям машини (криві 1 на рис. 6.4, 6.5)

$$
F_{\text{ad}} = F_{\text{a}} \cdot \sin \psi = \frac{\sqrt{2}}{\pi} m \frac{w_1 \cdot k_{\text{o61}}}{p} I_1 \cdot \sin \psi ; \tag{6.17}
$$

$$
F_{\text{aq}} = F_{\text{a}} \cdot \cos \psi = \frac{\sqrt{2}}{\pi} m \frac{w_1 \cdot k_{\text{o61}}}{p} I_1 \cdot \cos \psi. \tag{6.18}
$$

За умови  $\delta = \delta_0 = \text{const}$  розподіл індукції має синусоїдальний характер (криві 2 на рис 6.4, 6.5). Амплітудне значення індукції <sup>в</sup> повітряному зазорі по осях *d* –*B*adm <sup>і</sup> *q* –  $B_{\text{aqm}}$  при постійному зазорі, рівному  $\delta = \delta_0 = const$ ;

$$
B_{\text{adm}}\left(\delta = \text{const}\right) = \frac{2}{\pi} F_{\text{ad}} \cdot \frac{\mu_0}{\delta \cdot k_\delta \cdot k_{\text{pd}}};\tag{6.19}
$$

$$
B_{\text{aqm}}_{(\delta = \text{const})} = \frac{2}{\pi} F_{\text{aq}} \cdot \frac{\mu_0}{\delta \cdot k_\delta \cdot k_{\mu q}}.
$$
 (6.20)

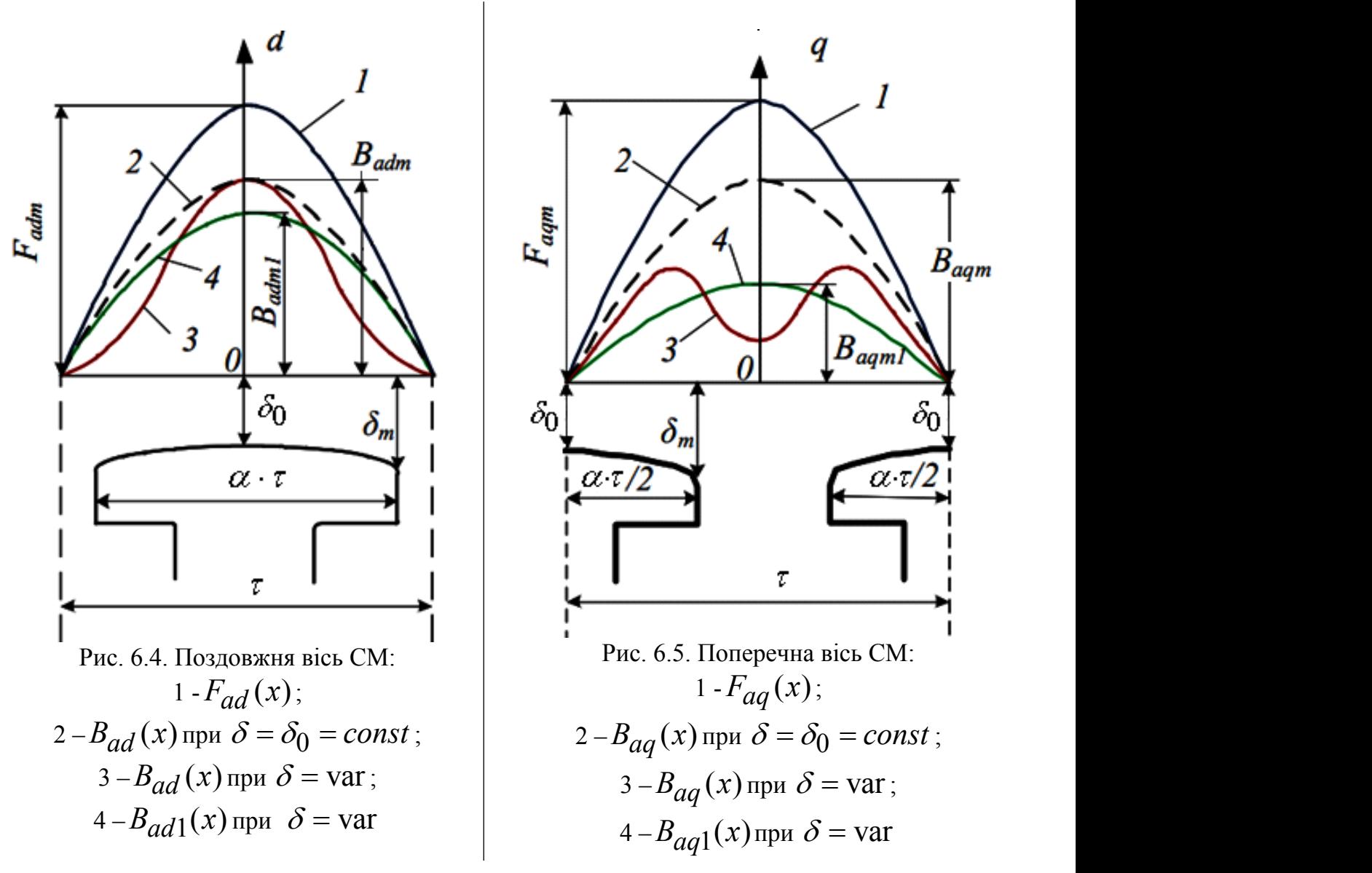

Коефіцієнт поля якоря по поздовжній (*d* ) і поперечної (*q* ) осям СМ

$$
k_{\text{ad}} = \frac{B_{\text{adm1}}(\delta = \text{var})}{B_{\text{adm}}(\delta = \text{const})};
$$
\n(6.21)

$$
k_{\text{aq}} = \frac{B_{\text{aqm1}}(\delta = \text{var})}{B_{\text{aqm}}(\delta = \text{const})}.
$$
 (6.22)

 $B_{\rm adm1 ( \delta = var )}, \; B_{\rm aqm1 ( \delta = var )}$  – амплітудне значення першої гармонійної індукції в повітряному зазорі по осях *d, q* (криві 4 на рис 6.4, 6.5) при розкладанні дійсного розподілу індукції й нерівномірному зазорі (криві 3 на рис 6.4, 6.5).

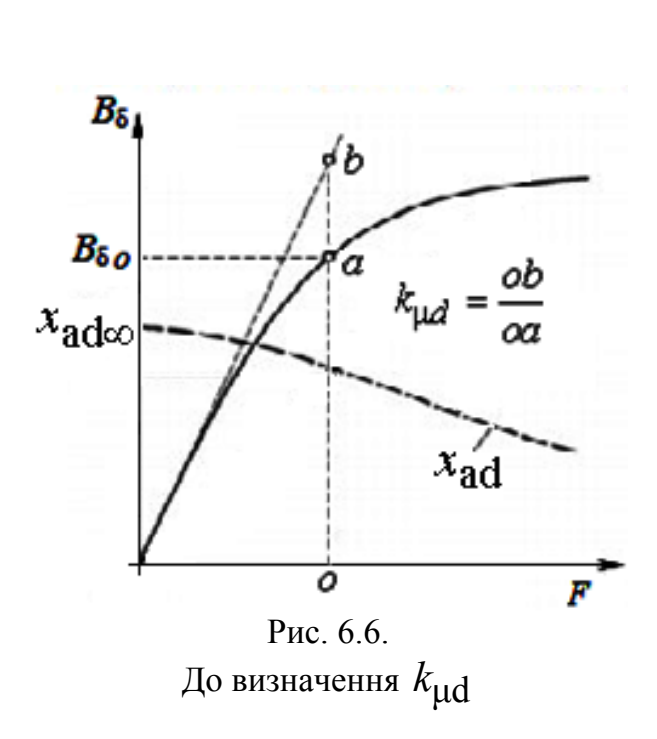

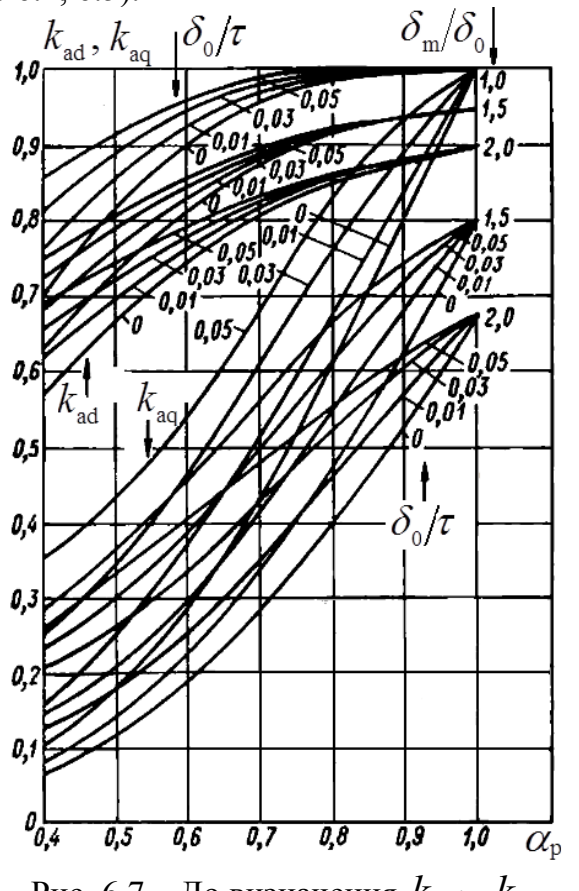

Рис. 6.7. До визначення  $k_{\text{ad}}$ ,  $k_{\text{aq}}$ 

Коефіцієнти  $k_{\text{ad}}$ ,  $k_{\text{aq}} = \varphi \Big| \frac{\delta_0}{\sigma}$ ;  $\frac{\delta_{\text{p}}}{\sigma}$ ;  $\frac{\delta_{\text{m}}}{\sigma}$  й можуть бути визначені за графіками рис. 6.7  $\begin{array}{c} 0 \end{array}$ ,  $k_{\text{a}q} = \varphi \left| \frac{\partial q}{\partial q}, \frac{\partial p}{\partial q}, \frac{\partial m}{\partial q} \right|$ й можуть бути ви  $k_{\text{ad}}$ ,  $k_{\text{aa}} = \varphi\left(\frac{\delta_0}{\delta_1}, \frac{b_{\text{p}}}{\delta_2}, \frac{\delta_{\text{m}}}{\delta_3}\right)$ й можуть бути визначені за графіками ј  $\phi=\varphi\left(\frac{\delta_0}{\tau};\frac{b_{\rm p}}{\tau};\frac{\delta_{\rm m}}{\delta_0}\right)$ й можуть бути визначені за графіками р  $\begin{pmatrix} \tau & \tau & \partial_0 \end{pmatrix}$ й можуть бути визначені за графіками рис. 6.7 Коефіцієнт насичення  $k_{\mu q} \approx 1,15$ ,

 $k_{\mu d}$  – визначається за результатами розрахунків магнітного кола (рис. 6.6).

Залежність коефіцієнтів  $k_{\text{ad}}$ ,  $k_{\text{aq}}$ ,  $k_{\text{\mu d}}$ ,  $k_{\text{\mu q}}$  від конструктивних показників явно полюсної СМ наочно видна з наступних емпіричних виразів [12]:

$$
k_{\rm ad} = \left(\frac{\delta_{\rm m}}{\delta_0}\right)^{-0.155} \cdot \alpha_{\rm p} \left(\frac{0.1 \cdot (\delta_{\rm m}/\delta_0 + 5.5 - 6.875 \alpha_{\rm p})}{1 + 2.5 \frac{\delta_0 / \tau}{\delta_{\rm m}/\delta_0}}\right) \tag{6.23}
$$

$$
k_{\text{aq}} = \left(\frac{\delta_{\text{m}}}{\delta_0}\right)^{-0,575} \cdot \alpha_{\text{p}} \left(2,4-2,6\frac{\delta_0}{\tau}\right) \tag{6.24}
$$

$$
k_{\mu d} = \left(1 + \frac{F_{\rm cr}}{F_{\delta}}\right)^{-0.13 + \left(\frac{\delta_{\rm m}}{\delta_0} - 1\right) \cdot 0.07} \tag{6.25}
$$

$$
k_{\mu\mathbf{q}} = \left(1 + \frac{F_{\rm cr}}{F_{\delta}}\right)^{-2.2 + \left(\frac{\delta_{\rm m}}{\delta_0} - 1\right) \cdot 0.85}
$$
(6.26)

Індуктивний опір по поздовжній осі

$$
x_{\rm ad} = 16f \cdot m \cdot k_{\rm ad} \cdot \frac{\tau \cdot l_{\delta}}{\delta \cdot k_{\delta} \cdot k_{\mu d}} \left( w \cdot \kappa_{\rm 061} \right)^2 \cdot 10^{-7}.
$$
 (6.27)

Індуктивний опір по поперечній осі

$$
x_{\text{aq}} = 16f \cdot m \cdot k_{\text{aq}} \cdot \frac{\tau \cdot l_{\delta}}{\delta \cdot k_{\delta} \cdot k_{\text{µ}q}} \left( w \cdot \kappa_{\text{o}61} \right)^2 \cdot 10^{-7}.
$$
 (6.28)

Для неявно полюсної машини

$$
k_{\text{ad}} = k_{\text{aq}} = 1 \tag{6.29}
$$

$$
x_{\rm ad} = x_{\rm ad} \,. \tag{6.30}
$$

Ненасиченій машині відповідають ненасичені значення параметрів  $x_{\text{ad}\infty}$ ,  $x_{\text{aq}\infty}$ . Для насиченої машини (рис. 6.6)

$$
x_{\text{ad}} = \frac{x_{\text{ad}\infty}}{k_{\text{ad}}}, \quad x_{\text{ad}} = \frac{x_{\text{ad}\infty}}{k_{\text{ad}}}.
$$
 (6.31)

#### 6.3. Контрольні запитання

- 1. Поясніть фізичний зміст коефіцієнта Картера
- 2. Поясніть фізичний зміст коефіцієнта насичення
- 3. Запишіть вираження для провідності повітряного зазору
- 4. Що таке ефективне число витків?
- 5. Як залежить потокозчеплення обмотки від ефективного числа витків?
- 6. Проаналізуйте вираження для МДС якоря синхронної явнополюсной машини по поздовжній і поперечної осям

7. Поясніть фізичний смисл коефіцієнтів приведення якоря по поздовжній і поперечної осям синхронної явнополюсної машини

8. Якими геометричними показниками визначаються коефіцієнти приведення якоря по поздовжній і поперечної осям синхронної явнополюсної машини

9. Чому рівні коефіцієнти приведення якоря по поздовжній і поперечної осям синхронної неявнополюсної машини

10. Як змінюється індуктивний опір *Xad* при зміні насичення машини?

#### [зміст](#page-2-0)

## 7. РОЗРАХУНОК ІНДУКТИВНИХ ОПОРІВ РОЗСІЯННЯ

Розглядаються наступні складові поля розсіяння (рис.7.1) :

- поле пазового розсіяння;
- розсіяння по коронках зубців (тангенціальне розсіяння);
- поле лобового розсіяння;
- поле розсіяння вищих гармонік (диференціальне розсіяння).
- Способи розрахунків індуктивних опорів:
	- по потокозчепленню;
	- по провідності шляху замикання потоку розсіяння;
	- по енергії магнітного поля;

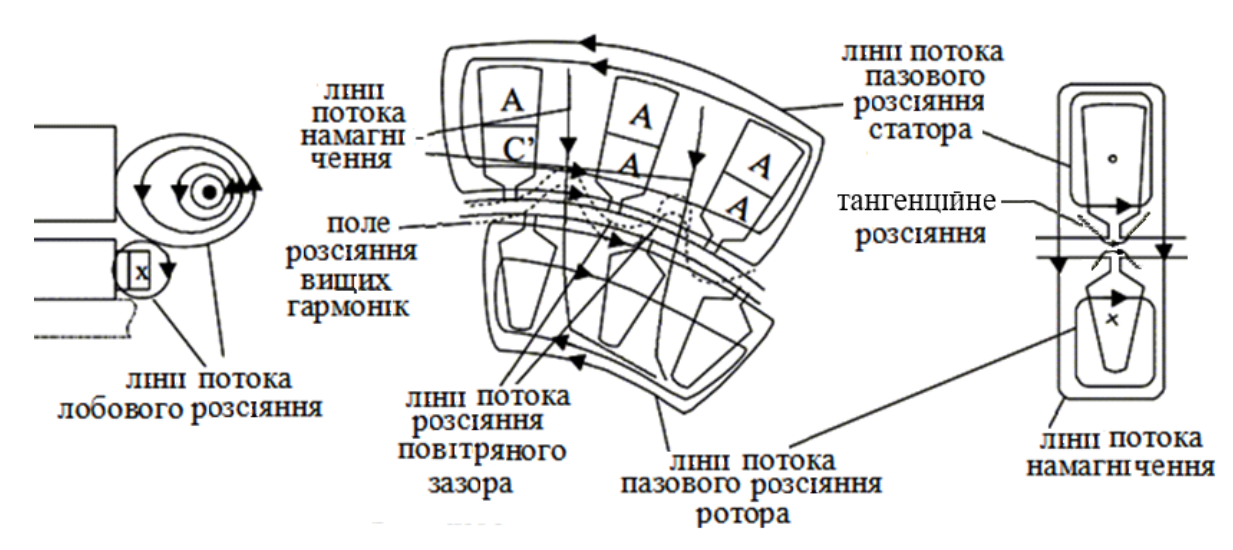

Рис. 7.1. Складові поля розсіяння АМ

## **7.1. Розрахунок індуктивного опору пазового розсіяння при одношаровій обмотці**

## *7.1.1. Розподіл напруженості поля по висоті паза*

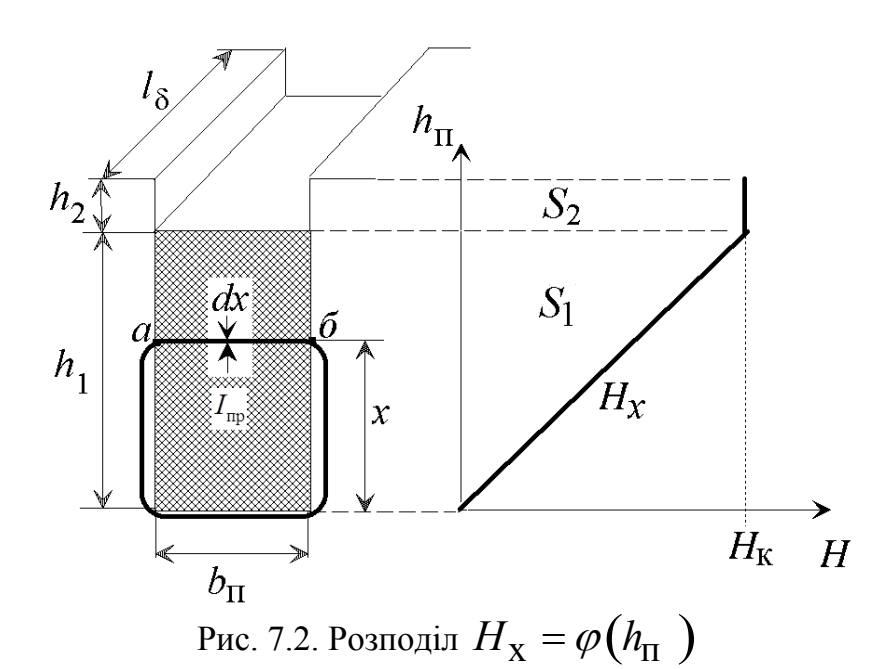

Виділимо елементарну трубку розміром *dx* на висоті *x* від дна паза (рис. 7.2). Допущення:

- провідник розділений на нескінченне число шарів однакового розміру;

- зневажаємо скривленням силових ліній і вважаємо, що вони в області паза йдуть паралельно дну паза;

- магнітна система не насичена

Закон повного струму для виділеного на рис. 7.2 контуру

$$
\oint H dl = \int_{\tilde{\sigma}}^{a} H_{\Pi} \cdot dl_{\Pi} + \int_{a}^{\tilde{\sigma}} H_{\text{CT}} \cdot dl_{\text{CT}}.
$$
\n(7.1)

При  $\mu = \infty$   $\int H_{\textrm{CT}} \cdot dl_{\textrm{CT}} = 0$  закон повного струму *б а*  $\int H_{\rm CT} \cdot dl_{\rm CT} = 0$  закон повного струму

$$
\oint_{\tilde{\sigma}} H dl = \int_{\tilde{\sigma}}^{\tilde{\sigma}} H_{\Pi} \cdot dl_{\Pi} = H_{\mathbf{X}} \cdot b_{\Pi} = I_{\Pi \mathbf{p}} \cdot N_{\Pi \mathbf{X}}
$$
\n(7.2)

і напруженість магнітного поля пазу в області, обмеженої розмірами провідника

$$
H_{\rm X} = I_{\rm \Pi p} \frac{N_{\rm \Pi X}}{b_{\rm \Pi}}.
$$
 (7.3)

*N*пх – число провідників (шарів), розташованих усередині розглянутої трубки

$$
N_{\text{IIX}} = N_{\text{II}} \frac{x}{h_{\text{I}}},\tag{7.4}
$$

тоді напруженість <sup>у</sup> будь-якій точці по висоті ( 1*h* ) паза, зайнятому провідником зі струмом пр  $I_{\text{IID}}$ 

$$
H_{\rm X} = I_{\rm \pi p} \cdot \frac{N_{\rm \pi}}{b_{\rm \pi}} \cdot \frac{x}{h_{\rm 1}} \tag{7.5}
$$

На границі провідника з зі струмом  $x = h_{\rm l}$ , тоді  $\,N_{\rm HX} = N_{\rm II}\,$  й напруженість магнітного поля має найбільше значення

$$
H_{\rm K} = I_{\rm \pi p} \cdot \frac{N_{\rm \pi}}{b_{\rm \pi}} \,. \tag{7.6}
$$

У прямокутному пазу напруженість в області, зайнятому провідником зі струмом змінюється за лінійним законом ( $H_{\bf X}$  на рис. 7.2), в області від границі струмового шару до повітряного зазору — дорівнює максимальному значенню ( $H_{\rm K}$ ). Величина напруженості обернено пропорційна ширині розглянутої області паза.

## *7.1.2. Розрахунок провідності пазового розсіяння через потокозчеплення* Для визначення опору скористаємося формулою

$$
L = \frac{\Psi}{I} = w^2 \cdot \Lambda = w^2 \cdot \mu_0 \cdot \lambda \tag{7.7}
$$

Повне потокозчеплення провідників у пазу

$$
\Psi_{\Pi} = \Psi_{\Pi} + \Psi_{\Pi2} \tag{7.8}
$$

Потокозчеплення області паза, зайнятої провідником зі струмом (рис. 7.1)

$$
\Psi_{\Pi} = \int_{0}^{h_1} d\Psi_{\Pi} ; \ d\Psi_{\Pi} = d\Phi_{\Pi} \cdot N_{\mathbf{x}}
$$
 (7.9)

$$
d\Phi_{\Pi 1} = B_{\mathbf{X}} \cdot d\mathbf{S} = \mu_0 \cdot H_{\mathbf{X}} \cdot l_{\delta} \cdot dx \tag{7.10}
$$

Tomy mio
$$
H_X = N_\Pi \cdot \frac{x}{h_1}
$$
, re  $d\Phi_{\Pi 1} = B_X \cdot dS = \mu_0 \cdot I_{\Pi p} \cdot \frac{N_\Pi}{b_\Pi} \cdot \frac{x}{h_1} dx$ . (7.11)

$$
d\Psi_{\Pi 1} = \mu_0 \cdot I_{\Pi p} \cdot \frac{N_{\Pi}^2}{b_{\Pi}} \cdot \frac{x^2}{h_1^2} dx.
$$
 (7.12)

$$
\Psi_{\Pi} = \int_{0}^{h_1} \mu_0 \cdot I_{\Pi p} \cdot \frac{N_{\Pi}^2}{b_{\Pi}} \cdot \frac{x^2}{h_1^2} dx = \mu_0 \cdot I_{\Pi p} \cdot N_{\Pi}^2 \frac{1}{b_{\Pi}} \cdot \frac{1}{h_1^2} \cdot \frac{h_1^3}{3} =
$$
  
=  $\mu_0 \cdot I_{\Pi p} \cdot N_{\Pi}^2 \cdot \frac{h_1}{3b_{\Pi}}$  (7.13)

Потокозчеплення області паза від границі струмового шару до повітряного зазору (рис. 7.1)

$$
\Psi_{\Pi 2} = \int_{h_1}^{h_1 + h_2} d\Psi_{\Pi 2} = \int_{0}^{h_2} d\Psi_{\Pi 2} = \int_{0}^{h_2} d\Phi_{\Pi 2} \cdot N_{\Pi}.
$$
 (7.14)

$$
d\Phi_{\Pi 2} = B_{\mathbf{x}} \cdot d\mathbf{S} = \mu_0 \cdot H_{\mathbf{x}} \cdot l_{\delta} \cdot dx = \mu_0 \cdot I_{\Pi p} \cdot \frac{N_{\Pi}}{b_{\Pi}} dx. \tag{7.15}
$$

$$
\Psi_{\Pi 2} = \int_{0}^{h_2} \mu_0 \cdot I_{\Pi p} \cdot N_{\Pi}^2 \cdot \frac{1}{b_{\Pi}} dx = \mu_0 \cdot I_{\Pi p} \cdot N_{\Pi}^2 \cdot \frac{h_2}{b_{\Pi}}.
$$
 (7.16)

$$
\Psi_{\Pi} = \mu_0 \cdot I_{\Pi p} \cdot N_{\Pi}^2 \cdot \frac{h_1}{3b_{\Pi}} + \mu_0 \cdot I_{\Pi p} \cdot N_{\Pi}^2 \cdot \frac{h_2}{b_{\Pi}} =
$$
\n
$$
= \mu_0 \cdot I_{\Pi p} \cdot N_{\Pi}^2 \cdot \left(\frac{h_1}{3b_{\Pi}} + \frac{h_2}{b_{\Pi}}\right) = L_{\Pi} \cdot I_{\Pi p} \tag{7.17}
$$

Індуктивність паза

$$
L_{\rm II} = \mu_0 \cdot N_{\rm II}^2 \left( \frac{h_{\rm I}}{3b_{\rm II}} + \frac{h_{\rm 2}}{b_{\rm II}} \right) = N_{\rm II}^2 \cdot \Lambda_{\rm II}^2. \tag{7.18}
$$

Провідність шляху пазового розсіяння

$$
\Lambda_{\Pi} = \mu_0 \left( \frac{h_1}{3b_{\Pi}} + \frac{h_2}{b_{\Pi}} \right) = \mu_0 \cdot \lambda_{\Pi}.
$$
 (7.19)

Коефіцієнт питомої магнітної провідності пазового розсіяння

$$
\lambda_{\Pi} = \frac{h_1}{3b_{\Pi}} + \frac{h_2}{b_{\Pi}}.
$$
 (7.20)

 $\rho_{\Pi}$   $\rho_{\Pi}$  )

 $\left(3b_{\Pi}$   $b_{\Pi}\right)$   $\cdots$   $\cdots$ 

# *7.1.3. Розрахунок пазового розсіяння через енергію магнітного поля*

$$
A_{\rm m} = \frac{L_{\rm \pi} \cdot I^2}{2} = \frac{1}{2} \int_{V_{\rm \pi}} B \cdot H \cdot dV_{\rm \pi} = \frac{\mu_0}{2} \int_{V_{\rm \pi}} H^2 \cdot dV_{\rm \pi}, \text{3Bi{\pi}k}.
$$
  

$$
L_{\rm \pi} = \frac{\mu_0}{I^2} \int_{V_{\rm \pi}} H^2 dV_{\rm \pi} = \frac{\mu_0}{I^2} \cdot (H^2)_{\rm cp} \cdot V_{\rm \pi}, \tag{7.21}
$$

де *V*п – об'єм паза.

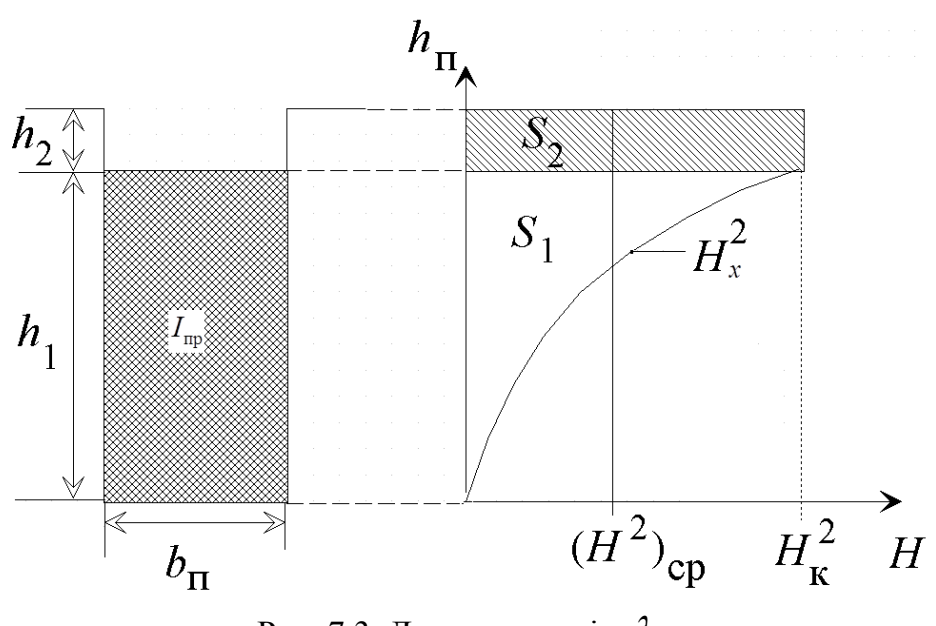

Рис. 7.3. До розрахунків  $\lambda_{\Pi}$ 

Середнє значення квадрата напруженості магнітного поля пазового розсіяння (рис. 7.3)

$$
\left(H^2\right)_{\rm cp} = \frac{S_1 + S_2}{h_1 + h_2},\tag{7.22}
$$

де  $S_{\rm 1}$  й  $S_{\rm 2}$  - площі, обмежені епюрами розподілу  $H_{\rm x}^{\rm 2}$  в області паза, зайнятої обмоткою й від границі струмового шару до повітряного зазору відповідно (рис. 7.3).

$$
S_1 = \int_0^{h_1} H_x^2 dx = \int_0^{h_1} H_x^2 \frac{x^2}{h_1^2} dx = H_x^2 \frac{h_1}{3}.
$$
 (7.23)

$$
S_2 = h_2 \cdot H_{\mathcal{K}}^2. \tag{7.24}
$$

Найбільше значення напруженості магнітного поля в пазу

$$
H_{\rm K}^{2} = \left(\frac{I \cdot N_{\rm H}}{b_{\rm H}}\right)^{2}.
$$
 (7.25)

<sup>З</sup> урахуванням значень 1*S* (7.23) <sup>і</sup> 2*S* (7.24)

$$
\left(H^2\right)_{\rm cp} = H_{\rm K}^2 \cdot \frac{\left(\frac{h_1}{3} + h_2\right)}{h_1 + h_2}.
$$
\n(7.26)

Індуктивність пазової частини обмотки

$$
L_{\Pi} = \frac{\mu_0}{I^2} \cdot I_{\Pi p}^2 \cdot \frac{N_{\Pi}^2}{b_{\Pi}^2} \cdot \frac{\left(\frac{h_1}{3} + h_2\right)}{\left(h_1 + h_2\right)} \cdot \left(h_1 + h_2\right) \cdot b_{\Pi} \cdot l_{\delta} =
$$
  
=  $\mu_0 \cdot \left(\frac{1}{a_1}\right)^2 \cdot N_{\Pi}^2 \cdot \left(\frac{h_1}{3b_{\Pi}} + \frac{h_2}{b_{\Pi}}\right) = \mu_0 \cdot \left(\frac{1}{a_1}\right)^2 \cdot N_{\Pi}^2 \cdot l_{\delta} \cdot \lambda_{\Pi 1}$  (7.27)

Складова  $\mathcal{L}_1$  $1 \qquad \qquad \ldots$  $a_1$ враховує величину струму паралельної гілки обмотки (струму провідника) –  $I_{\rm IP} = I/a_1$ .

Число витків у фазі обмотки статора

$$
w_{\Phi} = \frac{z \cdot N_{\Pi}}{2 \cdot m \cdot a_1} = \frac{2 \cdot p \cdot m \cdot q_1 \cdot N_{\Pi}}{2 \cdot m \cdot a_1} = \frac{p \cdot q_1}{a_1} \cdot N_{\Pi},\tag{7.28}
$$

звідки число провідників у пазу

$$
N_{\Pi} = \frac{a_1}{p \cdot q_1} \cdot w_{\Phi}.
$$
 (7.29)

Індуктивність фази обмотки статора

$$
L = L_{\Pi} \cdot \frac{z}{m \cdot a_1} = \frac{2p \cdot m \cdot q_1}{m \cdot a_1} = L_{\Pi} \cdot \frac{2p \cdot q_1}{a_1}.
$$
 (7.30)

Остаточно індуктивність фази обмотки статора

$$
L = \mu_0 \cdot w_{\Phi}^2 \cdot \left(\frac{a_1^2}{p^2 q_1^2}\right) \cdot \left(\frac{2p \cdot q_1}{a_1^2}\right) \cdot \lambda_{\Pi} = 2\mu_0 \cdot w_{\Phi}^2 \cdot \frac{l_{\delta}}{p \cdot q_1} \cdot \lambda_{\Pi}.
$$
 (7.31)

Індуктивний опір обмотки статора

$$
X_{\Pi} = 2\pi \cdot f_1 \cdot L = 2\pi \cdot f_1 \cdot 2\mu_0 \cdot w_{\Phi}^2 \cdot \frac{l\delta}{p \cdot q_1} \cdot \lambda_{\Pi} =
$$
  
= 15,8 \cdot \frac{f\_1}{100} \cdot \left(\frac{w\_{\Phi}}{100}\right)^2 \cdot \frac{l\_{\delta}}{p \cdot q\_1} \cdot \lambda\_{\Pi}

## *7.1.4. Визначення провідності пазового розсіяння для пазів довільної форми*

#### **Напівзакритий паз**

Епюра розподілу напруженості поля по висоті паза представлена на рис. 7.4. Напруженість магнітного поля на виділених ділянках паза

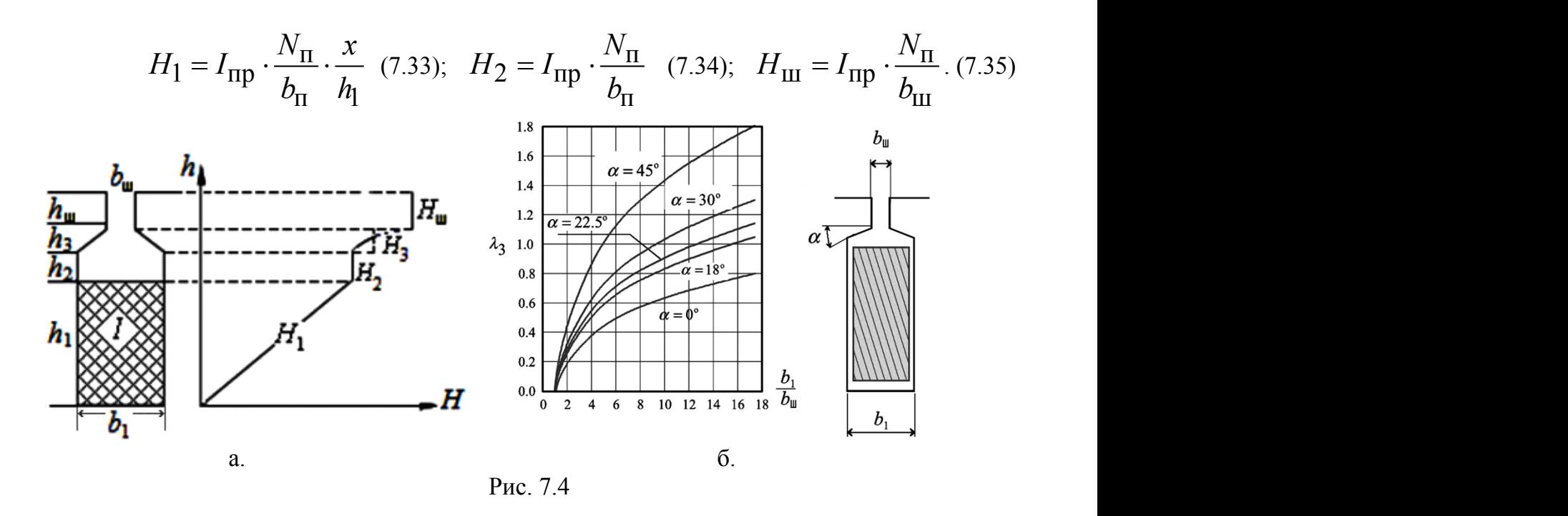

Заміняючи нелінійну частину епюри розподілу напруженості поля (розміри області  $h_3$ ,  $b_3$  на рис. 7.4,а) прямолінійними ділянками з урахуванням еквівалентної ширини третьої ділянки паза (рис.7.4,а)

$$
b_{3e} = \frac{b_1 - b_{III}}{2,3 \cdot \lg\left(\frac{b_1}{b_{III}}\right)}.
$$
 (7.36)

Зміна коефіцієнта питомої магнітної провідності скошеної області паза залежно від кута скосу <sup>й</sup> співвідношення розмірів паза (*b*1 /*b*ш) [8] показано на рис 7.4,б. Коефіцієнт питомої магнітної провідності паза

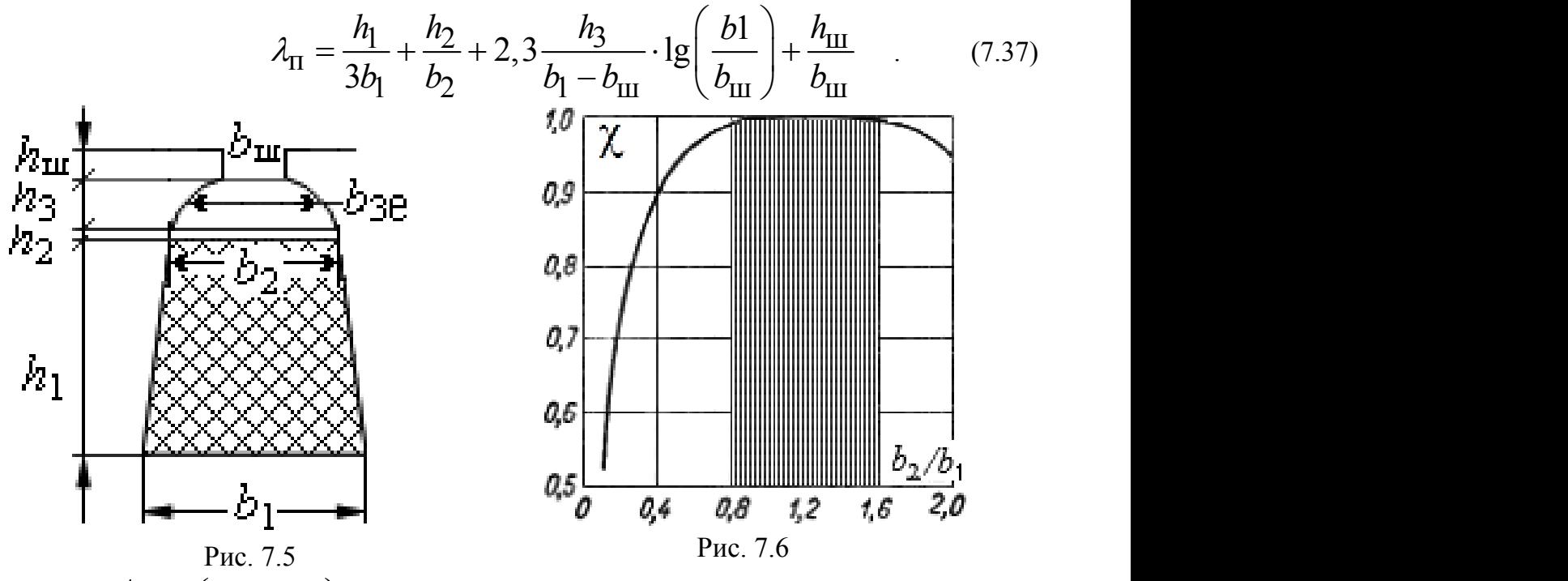

При зміні  $b_2/b_1 \approx (0,8-1,6)$  можна прийняти значення  $\chi = 1$ .

$$
\lambda_{\text{II}} = \chi \frac{h_{\text{I}}}{3b_{\text{I}}} + \frac{h_{\text{2}}}{b_{\text{2}}} + \left( 0,785 - \frac{b_{\text{III}}}{2b_{\text{3}}} \right) + \frac{h_{\text{III}}}{b_{\text{III}}}.
$$
 (7.38)

**Круглий паз**

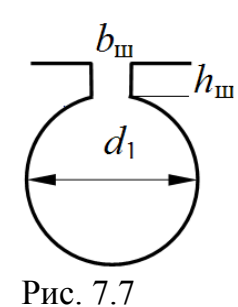

$$
\lambda_{\Pi} = \left(0,785 - \frac{b_{\Pi}}{2d_1}\right) + \lambda_{\Pi},\tag{7.39}
$$
\n
$$
\text{Re } \lambda_{\Pi} = \frac{h_{\Pi}}{b_{\Pi}}
$$

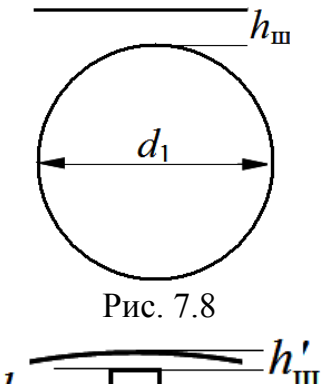

При 
$$
b_{\text{III}} = 0
$$
 провідність містка, що насичується  $h_{\text{III}}$   

$$
\lambda_{\text{III}} = 0,3 + 1,12 \frac{h_{\text{III}}}{I_2} \cdot 10^3. \tag{7.40}
$$

При  $b_{\text{III}} \neq 0$  необхідно врахувати місток, що  $h'_{\text{III}}$  насичується .

$$
\lambda_{\text{III}} = \frac{h_{\text{III}}}{b_{\text{III}}} + 1,12 \frac{h_{\text{III}}'}{I_2} \cdot 10^3, \tag{7.41}
$$

Έ Рис. 7.9

b

 $h_{\scriptscriptstyle\rm III}$ 

Струм ротора розраховується за формулою

$$
I_2 = (0, 2 + 0, 8\cos\varphi) \cdot I_1 \cdot \frac{6w_1 \cdot k_{01}}{Z_2 \cdot k_{\text{CK}}}.
$$
 (7.42)

## **7.2. Провідність пазового розсіяння при двошаровій обмотці**

#### *7.2.1. Двошарова обмотка з діаметральним кроком*

При  $z = 12$ ,  $m = 3$ ,  $2p = 2$ ,  $q = 2$ ,  $\tau = 6$ ,  $y = 6$ . Зі схеми обмотки видне, що в кожному пазу струми верхнього й нижнього шарів збігаються по фазі.

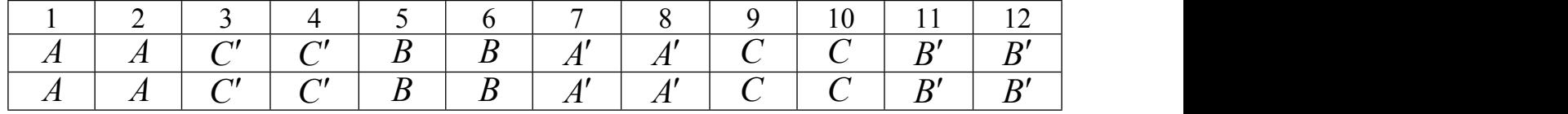

Якщо позначити число провідників у нижньому шарі  $N_{1}$ , у верхньому  $N_{2}$ , то розподіл напруженості магнітного поля по висоті паза буде повторювати розподіл для одношарової обмотки, тобто:

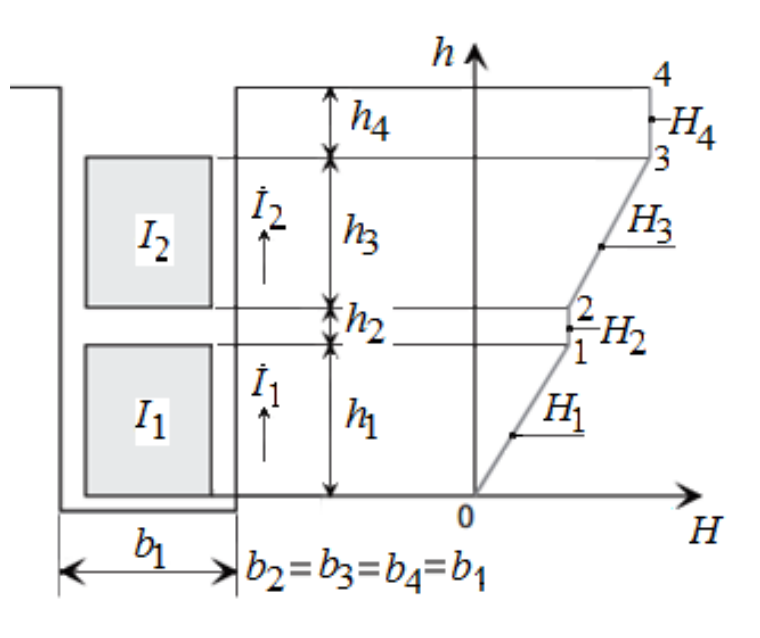

Рис. 7.10.  $H = \varphi(h_{\Pi})$ при двошаровій обмотці с діаметральним кроком  $(\beta = 1)$ 

На ділянці 0-1 (рис.7.1)

$$
H_1 = I_1 \frac{N_1}{b_1} \frac{x_1}{h_1},
$$
\n(7.43)

де 1*x* відлічується від дна паза до верхньої границі нижнього шару.

На ділянці 1-2 
$$
H_2 = I_1 \cdot N_1/b_2
$$
; (7.44)

$$
H_3 = I_1 \frac{N_1}{b_1} + I_2 \frac{N_2}{b_3} \cdot \frac{x_3}{h_3} ,\qquad (7.45)
$$

де 3*x* відлічується від нижньої до верхньої границі верхнього шару обмотки;

$$
H_{4} = I_{1} \frac{N_{1}}{b_{1}} + I_{2} \frac{N_{2}}{b_{3}}.
$$
 (7.46)

З урахуванням того, що питома магнітна провідність пазового розсіяння ділянки 1– 2 паза  $\lambda_{\Pi2} = h_2/4b_2$ , повна питома магнітна провідність пазового розсіяння відкритого паза при двошаровій обмотці

$$
\lambda_2 = \frac{h_1}{3b_1} + \frac{h_2}{4b_2} + \frac{h_3}{3b_3} + \frac{h_4}{b_4} = \frac{h_1 + h_3}{3b_1} + \frac{h_2}{4b_1} + \frac{h_4}{b_1}.
$$
 (7.47)

#### *7.2.2. Двошарова обмотка зі скороченим кроком*

При *z* = 12, *m* = 3, 2 *p* = 2,  $q$  = 2,  $\tau$  = 6,  $y$  = 5,  $\beta$  = 5/6. Зі схеми обмотки видне, що в ряді пазів (2,4,6,8,10,12) струми верхнього й нижнього шарів зрушені по фазі.

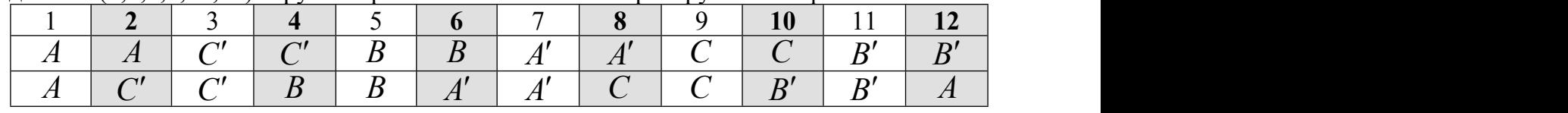

Для визначення коефіцієнта магнітної провідності пазового розсіяння необхідно розглянути потокозчеплення окремо верхнього й нижнього шарів (п. 6)

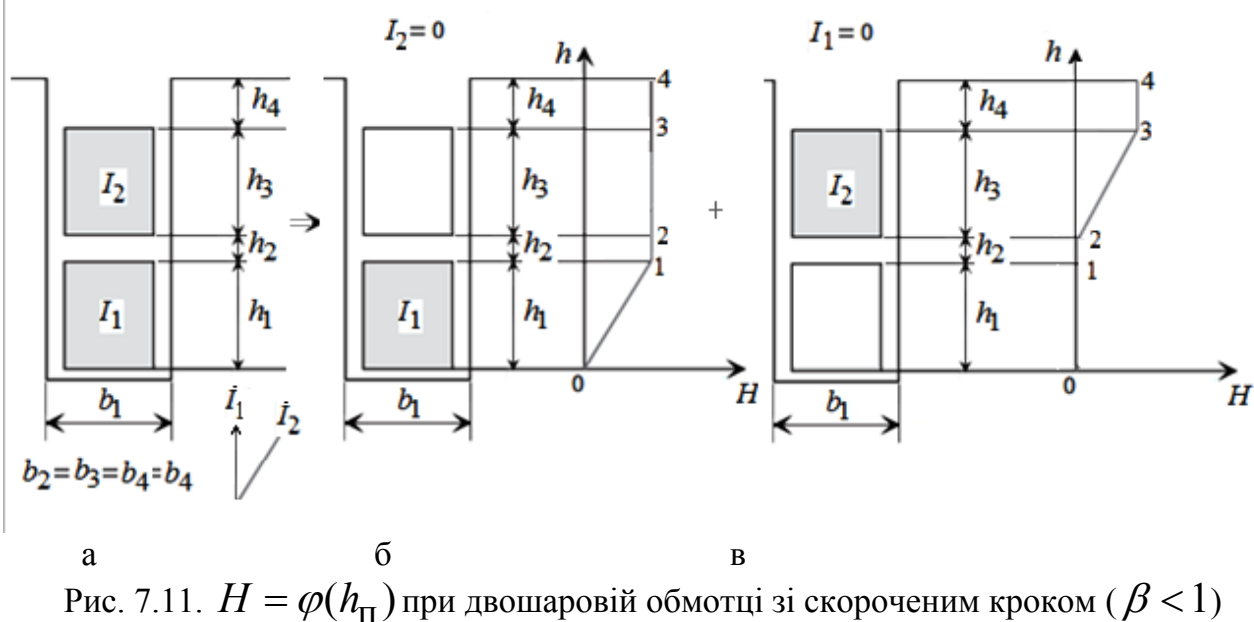

Розподіл напруженості магнітного поля будується для випадків  $I_2=0$  та $I_1=0$ аналогічно случаю одношарової обмотки (п. 7.1.1).

Повне потокозчеплення паза визначається сумою потокозчеплення нижнього й верхнього шарів обмотки, тобто  $\psi_{\Pi} = \psi_{\Pi} + \psi_{\Pi}2$ , потокозчеплення шарів – сумою потоків саме й взаємоіндукції

$$
\psi_{\Pi 1} = \psi_{\Pi 1} 1_{(I_2 = 0)} + \psi_{\Pi 1} 2_{(I_1 = 0)}; \ \psi_{\Pi 2} = \psi_{\Pi 2} 2_{(I_1 = 0)} + \psi_{\Pi 2} 1_{(I_2 = 0)}.
$$
 (7.48)

Потокозчеплення самоіндукції нижнього шару обмотки ( $I_2=0$ )

$$
\psi_{\Pi 1 1_{(I_2=0)}} = I_1 \cdot L_{11} = I_1 \cdot N_1^2 \cdot \Lambda_{\Pi 1 1} = I_1 \cdot \mu_0 \cdot N_1^2 \cdot \lambda_{\Pi 1 1} \cdot l_{\delta}.
$$
 (7.49)

Коефіцієнт магнітної провідності пазового розсіяння для епюри рис. 7.11,б згідно п. 7.1.1

$$
\lambda_{\Pi} 1 = \frac{h_1}{3b_1} + \frac{h_2}{b_2} + \frac{h_3}{b_3} + \frac{h_4}{b_1} = \frac{h_1}{3b_1} + \sum_{i=2}^{4} \frac{h_i}{b_i}.
$$
 (7.50)

Аналогічно для потокозчеплення самоіндукції верхнього шару обмотки ( $I_{\rm 1}$  =  $0$  )

$$
\psi_{\Pi 22(I_1=0)} = I_2 \cdot L_{22} = I_2 \cdot N_2^2 \cdot \Lambda_{\Pi 22} = I_2 \cdot \mu_0 \cdot N_2^2 \cdot \lambda_{\Pi 22} \cdot l_{\delta}.
$$
 (7.51)

Коефіцієнт магнітної провідності пазового розсіяння для епюри рис. 7.11,в згідно (п. 7.1.1)

$$
\lambda_{\text{m22}} = \frac{h_3}{3b_3} + \frac{h_4}{b_4} \,. \tag{7.52}
$$

При відсутності струму в нижньому шарі ( $I_{\rm l} = 0$ ) його потокозчеплення взаємоіндукції (  $\psi_{\pi12}$ ) з верхнім шаром визначається епюрою розподілу напруженості згідно рис. 7.11,в

$$
\psi_{\Pi 12} = \int_{0}^{h_4} d\psi_{\Pi 12} = \int_{0}^{h_4} d\Phi_{\Pi 12} = \int_{0}^{h_4} N_1 \cdot l_\delta \cdot B_x \cdot dx = \int_{0}^{h_4} \mu_0 \cdot N_1 \cdot l_\delta \cdot H_x \cdot dx =
$$
  
\n
$$
= \mu_0 \cdot N_1 \cdot l_\delta \int_{0}^{h_4} I_2 \cdot N_2 \left( \frac{x}{b_3 \cdot h_3} + \frac{1}{b_4} \right) \cdot dx = \mu_0 \cdot I_2 \cdot N_1 \cdot N_2 \cdot l_\delta \int_{0}^{h_3} \frac{x}{b_3 \cdot h_3} \cdot dx +
$$
  
\n
$$
+ \int_{h_3}^{h_4} \frac{1}{b_4} dx = \mu_0 \cdot I_2 \cdot N_1 \cdot N_2 \cdot l_\delta \left( \frac{h_3}{2b_3} + \frac{h_4}{b_4} \right).
$$
 (7.53)

Коефіцієнт магнітної провідності пазового розсіяння для потокозчеплення взаємоіндукції нижнього шару обмотки

$$
\lambda_{\text{m12}} = \frac{h3}{2b_3} + \frac{h_4}{b_4} \,. \tag{7.54}
$$

Остаточно

$$
\psi_{\text{II}}12 = \mu_0 \cdot I_2 \cdot N_1 \cdot N_2 \cdot l_\delta \cdot \lambda_{\text{II}}12. \tag{7.55}
$$

При відсутності струму у верхньому шарі  $(I_2 = 0)$  його потокозчеплення взаємоіндукції  $({\psi}_{\Pi21})$  з нижнім шаром визначається тою же областю пазу, що й для  $\psi_{\Pi 12}$ . Отже,  $\lambda_{\Pi 21} = \lambda_{\Pi 12}$ , і потокозчеплення взаємоіндукції верхнього шару

$$
\psi_{\text{H21}} = \mu_0 \cdot I_1 \cdot N_1 \cdot N_2 \cdot l_\delta \cdot \lambda_{\text{H21}}.\tag{7.56}
$$

Повні потокозчеплення шарів обмотки статора

$$
\psi_{\Pi 1} = \mu_0 \cdot \dot{I}_1 \cdot N_1^2 \cdot l_{\delta} \cdot \left( \lambda_{\Pi 11} + \frac{N_2}{N_1} \cdot \frac{\dot{I}_2}{\dot{I}_1} \cdot \lambda_{\Pi 12} \right);
$$
  
\n
$$
\psi_{\Pi 2} = \mu_0 \cdot \dot{I}_2 \cdot N_2^2 \cdot l_{\delta} \cdot \left( \lambda_{\Pi 11} + \frac{N_1}{N_2} \cdot \frac{\dot{I}_1}{\dot{I}_2} \cdot \lambda_{\Pi 12} \right).
$$
 (7.57)

При розрахунках індуктивного опору пазового розсіяння обмотки статора необхідно врахувати число пазів, що доводяться на паралельну гілку обмотки ( $p \cdot q_1/a_1$ ), струм паралельної гілки ( $I_{\text{HPOB}} = I/a_{\text{I}}$ ) і число провідників у шарі обмотки (

$$
N_1 = N_2 = N_{\Pi} / 2 = \frac{1}{2} \cdot \frac{w_{\Phi} \cdot a_1}{p \cdot q_1}, \text{ to}
$$

$$
\left(\frac{p \cdot q_1}{a_1}\right) \cdot \frac{1}{a_1} \cdot \left(\frac{1}{2} \cdot \frac{w \cdot a_1}{p \cdot q_1}\right)^2 = \frac{1}{4} \frac{w_{\Phi}^2}{p \cdot q_1}.
$$
(7.58)

Індуктивний опір пазового розсіяння обмотки статора

$$
x_{\Pi} = 15,8\frac{f}{100} \cdot \left(\frac{w_{\Phi}}{100}\right)^2 \cdot \frac{l_{\delta}}{p \cdot q_1} \cdot \frac{1}{4} \left(\lambda_{\Pi 11} + \lambda_{\Pi 22} + \lambda_{\Pi 12} \left(\frac{\dot{I}_2}{\dot{I}_1} + \frac{\dot{I}_1}{\dot{I}_2}\right)\right).
$$
 (7.59)

Коефіцієнт магнітної провідності пазового розсіяння

$$
\lambda_{\Pi} = \frac{1}{4} \left( \lambda_{\Pi 11} + \lambda_{\Pi 22} + \lambda_{\Pi 12} \left( \frac{\dot{I}_2}{\dot{I}_1} + \frac{\dot{I}_1}{\dot{I}_2} \right) \right).
$$
 (7.60)

При довільному куті зрушення  $(\gamma)$  струму шарів

$$
\frac{\dot{I}_2}{\dot{I}_1} = \frac{|\dot{I}_2|}{|\dot{I}_1|} (\cos \gamma + j \sin \gamma); \frac{\dot{I}_1}{\dot{I}_2} = \frac{|\dot{I}_1|}{|\dot{I}_2|} (\cos \gamma - j \sin \gamma).
$$
(7.61)

Співвідношення струмів  $\frac{I_2}{I_1}$  та  $\frac{I_1}{I_2}$  (7.60) при рівності струмів в  $1 \t 12$  $I_2$   $I_1$   $\sigma$  (8)  $I_1$   $I_2$   $I_3$  $\dot{l}_2$   $\dot{l}_1$  $\dot{l}_1$   $\dot{l}_2$   $\dot{l}_3$   $\dot{l}_2$ та  $\frac{I_1}{I_2}$  (7.60) при рівності струмів верхньо 2 a set of  $\sim$  2 a set of  $\sim$  2 a set of  $\sim$  2 a set of  $\sim$  3 a set of  $\sim$  3 a set of  $\sim$  3 a set of  $\sim$  3 a set of  $\sim$  3 a set of  $\sim$  3 a set of  $\sim$  3 a set of  $\sim$  3 a set of  $\sim$  3 a set of  $\sim$  3 a set of  $\sim$  $I_1$  (7.60)  $\cdots$  (1.60)  $I_2$ <sup> $\ldots$ </sup>, <sup>1</sup>  $\dot{I}_1$  $l_2$  (1.00) при ривности струми (7.60) при рівності струмів верхнього й нижнього

шарів визначається коефіцієнтом

$$
k_{\rm M} = \frac{1}{2q_1} \cdot \sum_{i=1}^{2q_1} \cos \gamma_i \,. \tag{7.62}
$$

Коефіцієнт магнітної провідності пазового розсіяння

$$
\lambda_{\Pi} = \frac{1}{4} \left( \lambda_{\Pi 11} + \lambda_{\Pi 22} + 2k_{\Pi} \cdot \lambda_{\Pi 12} \right).
$$
 (7.63)

Приклад:

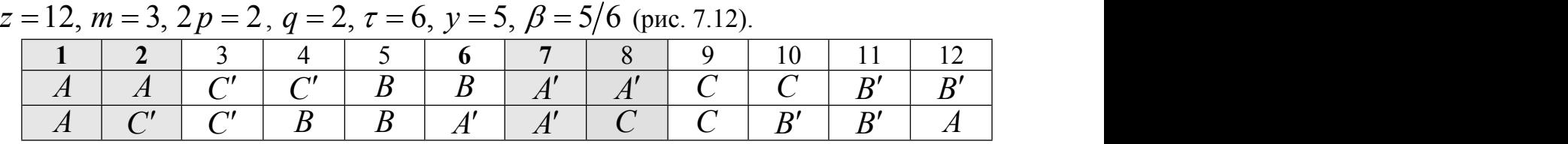

Для фази А кути зрушення струмів шарів: 1 паз – 0, 2 паз –60*град*., 7 паз – 0, 8 паз –60*град*.

$$
k_{\rm M} = \frac{1}{2 \cdot 2} \cdot (1 + 0, 5 + 0, 5 + 1) = \frac{3}{4}
$$
  

$$
\lambda_{\rm T} = \frac{1}{4} \left( \frac{h_1}{2 \cdot 3b_{\rm T}} + \frac{h_1}{2 \cdot b_{\rm T}} + \frac{h_2}{b_{\rm T}} \right) + \left( \frac{h_1}{2 \cdot 3b_{\rm T}} + \frac{h_2}{b_{\rm T}} \right) + 2 \frac{3}{4} \left( \frac{h_1}{2 \cdot 2b_{\rm T}} + \frac{h_2}{b_{\rm T}} \right)
$$
  

$$
= \frac{1}{4} \left( \frac{h_1}{3b_{\rm T}} \left( \frac{1}{2} + \frac{3}{2} + \frac{1}{2} + \frac{9}{2} \right) \right) + \frac{h_2}{b_{\rm T}} \left( 1 + 1 + \frac{3}{2} \right) =
$$
  

$$
= \frac{h_1}{3b_{\rm T}} \cdot \frac{29}{32} + \frac{h_2}{b_{\rm T}} \cdot \frac{28}{32} = \frac{h_1}{3b_{\rm T}} \cdot k_{\beta} + \frac{h_2}{b_{\rm T}} \cdot k_{\beta}^{\prime}.
$$

Коефіцієнт *k* враховує зменшення потокозчеплення, обумовлене зрушенням струмів шарів, <sup>в</sup> області паза, зайнятої провідниками, *k* – в області паза від провідників верхнього шару до повітряного зазору. Коефіцієнти можна розрахувати, або визначити за рис. 7.13.

 $1+3\beta$ 4  $k'_{\beta} = \frac{1+3\rho}{4}$  (7.64)  $+3\beta$   $(7.6)$  $l'_{\beta} = \frac{1+3p}{\beta}$  (7.64)

Якщо  $1/3 \leq \beta \leq 2/3$ , то

$$
k'_{\beta} = \frac{6\beta - 1}{4}.
$$
 (7.65)

Якщо 2/3 <  $\beta$  < 1, то

$$
k_{\beta} = \frac{1}{4} + \frac{3}{4}k'_{\beta}.
$$
 (7.66)

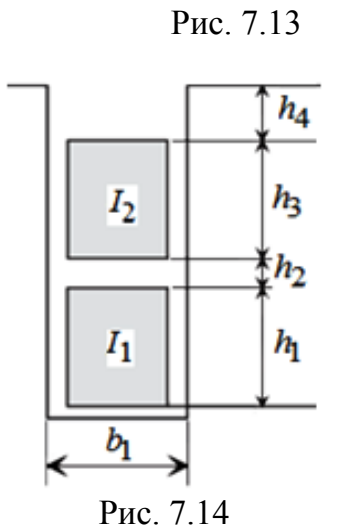

 $k_{\beta}, k'_{\beta}$ 

 $k_{\beta}$ 

 $k'_\beta$ 

 $\overline{q}$ 

0,6

 $\overline{\mathit{0,8}}$ 

B

IJ,

 $\overline{0.9}$ 

1,0

0,9

Q,8

0,7

0,6

0,5

D.

У випадку великого ізоляційного проміжку між шарами обмотки ( $h_2$  на рис. 7.14) його провідність визначається, як

$$
\lambda_{\text{II2}} = h_2 / 4b_{\text{II2}} \,. \tag{7.67}
$$

Вплив зрушення струмів шарів не враховується

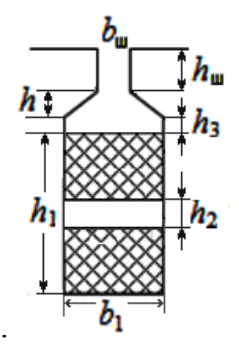

$$
\lambda_{\Pi} = \frac{h_{\Pi} - h_{2}}{3b_{\Pi}} \cdot k_{\beta} + \left(\frac{h_{3}}{b_{\Pi}} + \frac{2, 3 \cdot h_{4}}{b_{\Pi} - b_{\Pi}} + \frac{h_{\Pi}}{b_{\Pi}}\right) \cdot k'_{\beta} + \frac{h_{2}}{4b_{\Pi}}
$$
\n
$$
+ \frac{h_{2}}{4b_{\Pi}}
$$
\n(7.68)

Рис. 7.15

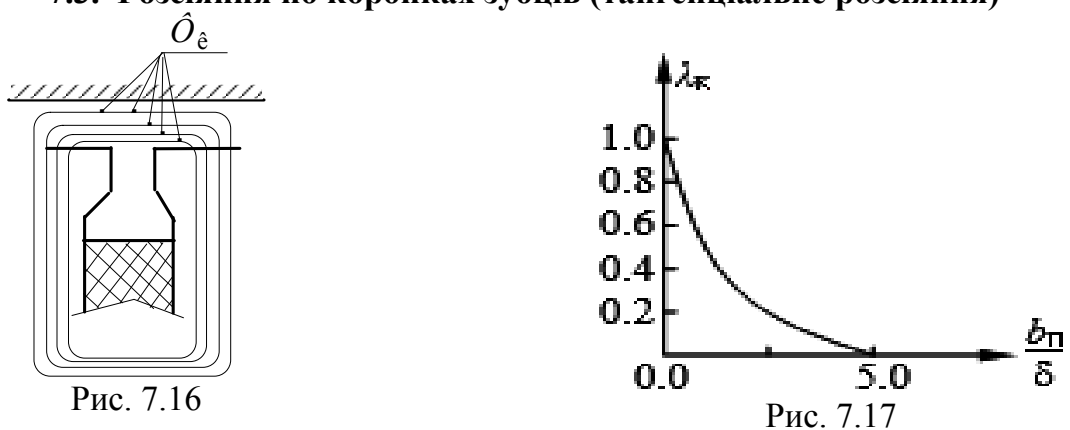

## **7.3. Розсіяння по коронках зубців (тангенціальне розсіяння)**

.

Розсіяння по коронках зубців (рис. 7.1) визначається силовими лініями, що виходять із зубця в повітряний зазор і в тангенціальному напрямку (рис. 7.16) замикаються через сусідній зубець, не зчіплюючись із обмоткою протилежного контуру.

Для машин з рівномірним повітряним зазором питома магнітна провідність розсіяння по коронках зубців (тангенціальне розсіяння)

$$
\lambda_{\mathbf{K}} = \frac{1}{2\pi} \left[ \ln \left( \frac{\delta^2}{b_{\mathbf{n}}} + \frac{1}{4} \right) + 4 \frac{\delta}{b_{\mathbf{n}}} \cdot \arctan \left( \frac{b_{\mathbf{n}}}{2\delta} \right) \right].
$$
\nCTPOMOCHO

\n
$$
\lambda_{\mathbf{K}} = \frac{\delta_{\text{pacq}}}{b_{\mathbf{n}}},
$$
\nTE

\n
$$
\delta_{\text{pacq}} = (1 - \gamma_{\delta}) \cdot \delta \quad ; 1 - \gamma_{\delta} = \frac{5}{5 + 4\delta/b_{\mathbf{n}}}, \text{roni}
$$
\n
$$
\lambda_{\mathbf{K}} = \frac{5\delta/b_{\mathbf{n}}}{5 + 4\delta/b_{\mathbf{n}}}.
$$
\n(7.70)

\n
$$
\lambda_{\mathbf{K}} \approx (0, 01...0, 05) \lambda_{\mathbf{n}}
$$

При  $b_{\Pi}/\delta$  > 5 розсіяння по коронках зубців можна не враховувати (рис. 7.17). Для машин з нерівномірним повітряним зазором питома магнітна провідність по коронках зубців [5]

$$
\lambda_{K} = \left[\alpha_{p} \cdot \lambda_{K}^{\prime} + \left(1 - \alpha_{p}\right) \left(0, 22 + 0, 32\sqrt{\frac{b_{z}}{b_{III}}}\right)\right] k_{\beta}^{\prime}.
$$
 (7.71)  
\n
$$
\lambda_{K}^{\prime} = 3a \text{ pnc. } 7.17. \text{ при } \delta^{\prime} = \delta \cdot k_{\delta};
$$
\n
$$
\alpha_{p} = b_{p}/\tau; b_{z} - \text{unppina kopohku}
$$
\n
$$
3y \text{бug}; b_{III} - \text{unppina bijkptitik has a singlet, } \alpha_{m} = b_{\text{m}} \text{) при bijkptitik has a singlet, } \alpha_{m} = b_{\text{m}} \text{) upp bijkptitik has a singlet, } \alpha_{m} = b_{\text{m}} \text{ (7.71)}
$$

по коронках зубців

## *7.4. Розсіяння лобових частин*

На поле в лобовій частині обмотки впливає ряд факторів:

- конструкція обмотки;

– кількість пазів на полюс і фазу (*q* );

- різна довжина вильоту лобових частин обмотки  $l_{\mathbf{B}}$ (рис. 7.19);
- складна конфігурація лобових частин;
- вплив сусідніх фаз (у лобових частинах протікають струми, зрушені на 120о);

- лобові частини оточені сталевими елементами конструкції.

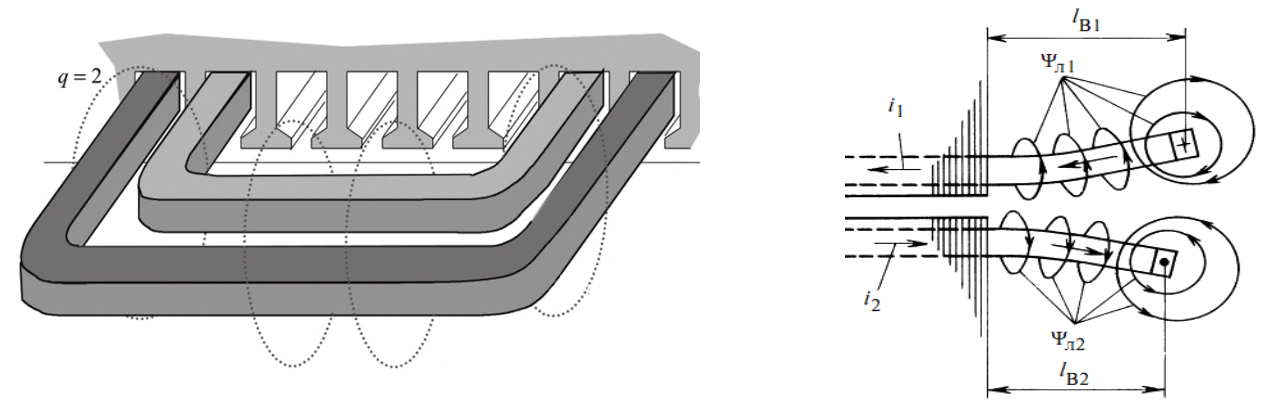

Рис. 7.19. Лобові частини обмоток

#### *• Обмотки статора*

Враховуючи складну конструкцію лобових частин обмотки, точне вираження може бути отримане тільки шляхом розрахунків магнітного поля в області лобової частини обмотки. При практичних розрахунках використовується виразом

$$
\lambda_{\Pi} = k_{\Pi} \cdot \frac{q_1}{l_{\delta}} \left( l_{\Pi} - 0.64 \beta \cdot \tau \right) \cdot k_{\mathcal{Y}}^2, \tag{7.72}
$$

де коефіцієнт  $k_{\text{JI}} = 0.34$  для двошарових обмоток,  $k_{\text{JI}} = 0.47$  для одношарових трьохплощинних обмоток,  $k_{\text{I}} = 0.67$  для одношарових двохплощинних обмоток.

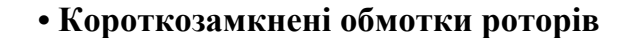

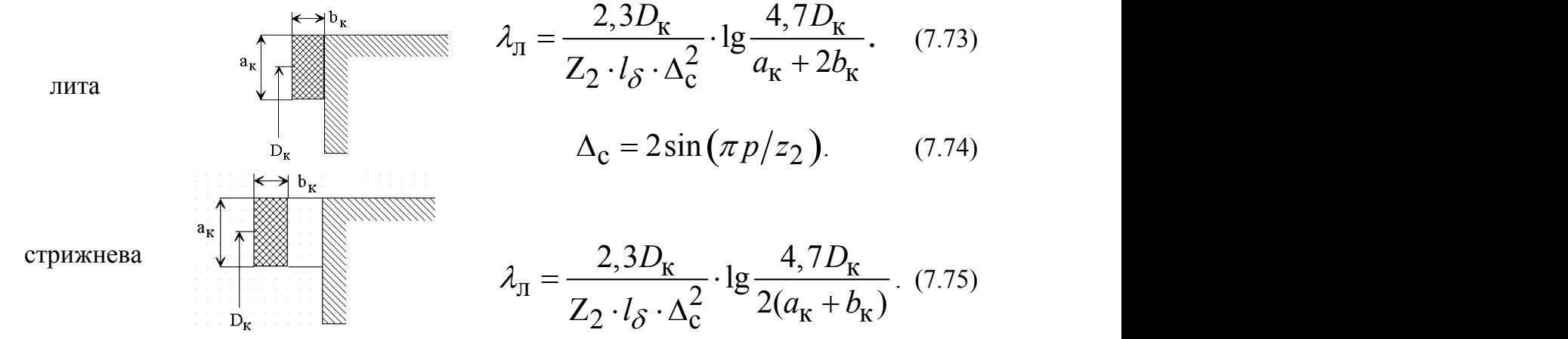

Рис. 7.20. Обмотки КЗ ротора

#### 7. 5. Контрольні запитання

1. Визначити найбільше значення напруженості магнітного поля (*A/м*) у прямокутному пазу при одношаровій обмотці, якщо ширина паза 10 *мм*, у пазу 40 провідників зі струмом 18 *А*

2. Визначити напруженість магнітного поля (*А/м*) на границі провідникового шару, якщо ширина паза 10 *мм*, число провідників у пазу 35, струм у провідниках 15 *А*, висота області паза із провідниками 33 *мм*.

3. Визначити напруженість магнітного поля (*А/м*) на висоті 20 *мм* від дна паза, якщо ширина паза 10 *мм*, число провідників у пазу 35, струм у провідниках 15 *А*, висота області паза із провідниками 33 *мм*

4. Визначити напруженість магнітного поля (*А/м*) на границі провідників нижнього шару двошарової обмотки з діаметральним кроком, розташованої в прямокутному пазу шириною 10 *мм*, якщо число витків у шарі обмотки 15 при струмі в провіднику 15 *А*, висота кожного шару 16 *мм*. Ізоляцією між шарами зневажити.

5. Визначити напруженість магнітного поля (*А/м*) на границі провідників верхнього шару двошарової обмотки з діаметральним кроком, розташованої в прямокутному пазу шириною 10 **мм**, якщо число витків у шарі обмотки 15 при струмі в провіднику 15 *А*, висота кожного шару 16 *мм*. Ізоляцією між шарами зневажити.

6. Визначити напруженість магнітного поля (*A/м*) на середині висоти верхнього шару двошарової обмотки з діаметральним кроком, розташованої в прямокутному пазу шириною 10 *мм*, якщо число витків у шарі обмотки 15 при струмі в провіднику 15 *А*, висота кожного шару 16 *мм*. Ізоляцією між шарами обмотки зневажити.

7. Для двошарової обмотки з укороченим кроком записати вираження для коефіцієнту, що враховує зменшення потокозчеплення області паза, вільної від провідників зі струмом

8. Для двошарової обмотки з укороченим кроком записати вираження для коефіцієнту, що враховує зменшення потокозчеплення області паза, зайнятому провідниками зі струмом

9. Для двошарової обмотки з укороченим кроком, розташованої в прямокутному відкритому пазу записати вираження для коефіцієнта питомої магнітної провідності пазового розсіяння.

10. Ширина паза рівна 1,8 *см*, повітряний зазор 2,0 *мм*. Якщо необхідно враховувати провідність по коронккам зубців, то визначити її величину

#### [зміст](#page-2-0)

## 8. РОЗРАХУНОК РОЗСІЯННЯ ВИЩИХ ГАРМОНІК ТА СКОСУ ПАЗІВ

Причинами виникнення розсіяння вищих гармонік є:

1. Кінцеве й мале число котушок (*q* ) у котушковій групі (зиґзаґ розсіяння). Чим більше*q* ,

тем менше рівень гармонік  $v_z = \frac{z}{n} k \pm 1$ . Якщо припустити, що  $q = \infty$ , то розподіл  $p^{n-1}$  $v_z = -k \pm 1$ . Якщо припустити, що  $q = \infty$ , то розподіл МРС

відбувається за лінійним законом (рис. 8.1).

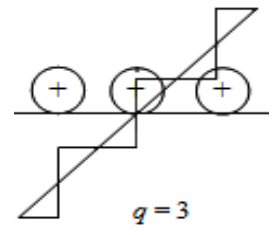

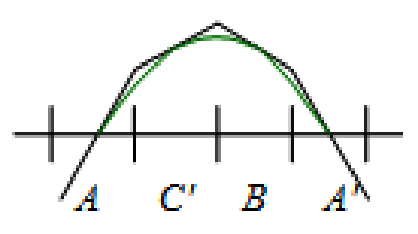

Рис. 8.1 Зиґзаґ розсіяння Рис. 8.2 Поясове розсіяння

2. Мале число фаз (поясове розсіяння). Зі збільшенням числа фаз (*m*=6, *m*=12) крива розподілу МРС наближається до синусоїди (рис. 8.2)

## *8.1. Розрахунки індуктивного опору вищих гармонік*

 $\overline{\phantom{0}}$ 

Магніторушійна сила  $V$  – ї гармоніки

$$
F_{1\nu} = F_1 \cdot \frac{1}{\nu} \cdot \frac{k_{0\nu}}{k_{01}}.
$$
 (8.1)

МРС першої гармоніки статора

$$
F_1 = \frac{\sqrt{2}}{\pi} m_1 \frac{w_1 \cdot k_{01}}{p} I_1,
$$
 (8.2)

тоді МРС – ї гармоніки статора

$$
F_{1v} = \frac{\sqrt{2}}{\pi} m_1 \frac{w_1 \cdot k_{ov}}{p \cdot v} I_1.
$$
 (8.3)

Напруженість магнітного поля повітряного зазору

$$
H_{1\ \nu} = \frac{\sqrt{2}}{\pi} m_1 \frac{w_1 \cdot k_{ov}}{p \cdot \nu} \cdot \frac{1}{\delta \cdot k_{\delta} \cdot B_{\delta}} \cdot I_1. \tag{8.4}
$$

Магнітний потік  $V$  – ї гармоніки

$$
\Phi_{m\nu} = B_{\delta\nu} \cdot S_{\nu} = \mu_0 \frac{\sqrt{2}}{\pi} m_1 \frac{w_1 \cdot k_{ov}}{p \cdot \nu} \cdot \frac{I_1}{\delta \cdot k_{\delta} \cdot k_{\mu}} \cdot \frac{2}{\pi} \tau \cdot l_{\delta} =
$$
\n
$$
= \frac{\sqrt{2}}{\pi} \cdot \frac{2}{\pi} \mu_0 \cdot m_1 \frac{w_1 \cdot k_{o1}}{p \cdot \nu^2} \cdot \frac{\tau_1 \cdot l_{\delta}}{\delta \cdot k_{\delta} \cdot k_{\mu}} \cdot I_1.
$$
\n(8.5)

Потокозчеплення  $V$  – ї гармоніки

$$
\Psi_{V} = \Phi_{mV} \cdot w_1 \cdot k_{0V}.
$$
 (8.6)

Індуктивність

$$
L_V = \frac{\Psi_V}{\sqrt{2}I_1}.\tag{8.7}
$$

Індуктивний опір диференціального розсіяння

$$
x_{\overline{\mu}} = 2\pi \cdot f \cdot \frac{v=1}{\sqrt{2}I_1}.
$$
 (8.8)

$$
x_{\Pi 1} = 4\pi \cdot f \cdot w_1^2 \cdot \mu_0 \frac{l_{\delta}}{q_1 \cdot p} \cdot \left(\frac{\tau_1 \cdot m_1 \cdot q_1}{\pi^2 \cdot \delta \cdot k_{\delta} \cdot k_{\mu}}\right) \cdot \sum_{\nu \neq 1} \left(\frac{k_{\text{o}\nu}}{\nu}\right)^2.
$$
 (8.9)

$$
x_{\pi 1} = 15,8 \cdot 10^{-6} f \cdot w_1^2 \cdot \frac{l_{\delta}}{q_1 \cdot p} \cdot \left[ \left( \frac{\tau_1 \cdot m_1 \cdot q_1}{\pi^2 \cdot \delta \cdot k_{\delta} \cdot k_{\mu}} \right) \sum_{\nu \neq 1} \left( \frac{k_{\rm ol}}{\nu} \right)^2 \right].
$$
 (8.10)

Коефіцієнт питомої магнітної провідності диференціального розсіяння

$$
\lambda_{\Pi} = \frac{\tau_1 \cdot m_1 \cdot q_1}{\pi^2 \cdot \delta \cdot k_{\delta} \cdot k_{\mu}} \cdot \sum_{\nu \neq 1} \left(\frac{k_{0\,\nu}}{\nu}\right)^2.
$$
 (8.11)

Остаточний вираз для індуктивного опору диференціального розсіяння

$$
x_{\overline{A}} = 15,8 \frac{f}{100} \cdot \left(\frac{w_1}{100}\right)^2 \cdot \frac{l_{\delta}}{p \cdot q_1} \cdot \lambda_{\overline{A}}.
$$
 (8.12)

При  $\nu=1$  у виразі (8.9) отримуємо для першої (робочої) гармоніки індуктивний опір взаємоіндукції

$$
x_{\rm m} = 4\pi \cdot \mu_0 \cdot f \cdot w_1^2 \cdot \frac{l_\delta}{q_1 \cdot p} \cdot \left(\frac{\tau_1 \cdot m_1 \cdot q_1}{\pi^2 \cdot \delta \cdot k_\delta \cdot k_\mu}\right) \cdot k_{\rm o1}^2 \tag{8.13}
$$

Якщо побрати відношення рівняння (8.9) до (8.13)

$$
\frac{x_{\text{I}}}{x_{\text{m}}} = \frac{1}{k_{01}^2} \cdot \sum_{V \neq 1} \left(\frac{k_{0V}}{V}\right)^2, \tag{8.14}
$$

то індуктивний опір диференціального розсіяння обмотки статора

$$
x_{\Pi} = x_{\Pi} \cdot \left(\frac{1}{k_{01}^2} \cdot \sum_{\nu \neq 1} \left(\frac{k_{0\,\nu}}{\nu}\right)^2\right) = x_{\Pi} \cdot \sigma_{\Pi}.
$$
 (8.15)

де коефіцієнт диференціального розсіяння

$$
\sigma_{\Pi} = \frac{1}{k_{01}^{2}} \cdot \sum_{\nu \neq 1} \left(\frac{k_{0\,\nu}}{\nu}\right)^{2}.
$$
 (8.16)

Таблиця 8.1

| $q=2$ | $\beta$              |         | 0,83   | 0,66   | 0,33   |        |
|-------|----------------------|---------|--------|--------|--------|--------|
|       | $\sigma_{\rm gl}$    | 0,02655 | 0,0205 | 0,0199 | 0,0133 |        |
| $q=3$ | B                    |         | 0,89   | 0,78   | 0,67   | 0,55   |
|       | $\sigma_{\text{I}1}$ | 0,0129  | 0,0103 | 0,0097 | 0,009  | 0,0077 |
| $q=4$ | β                    |         | 0,92   | 0,835  | 0,75   | 0,66   |
|       | $\sigma_{\rm gl}$    | 0,0082  | 0,0066 | 0,0055 | 0,0054 | 0,0051 |
|       |                      |         |        |        |        |        |

Значення  $\sigma_{\text{\scriptsize{A}}1}$  для трифазних обмоток із цілим  $q$ 

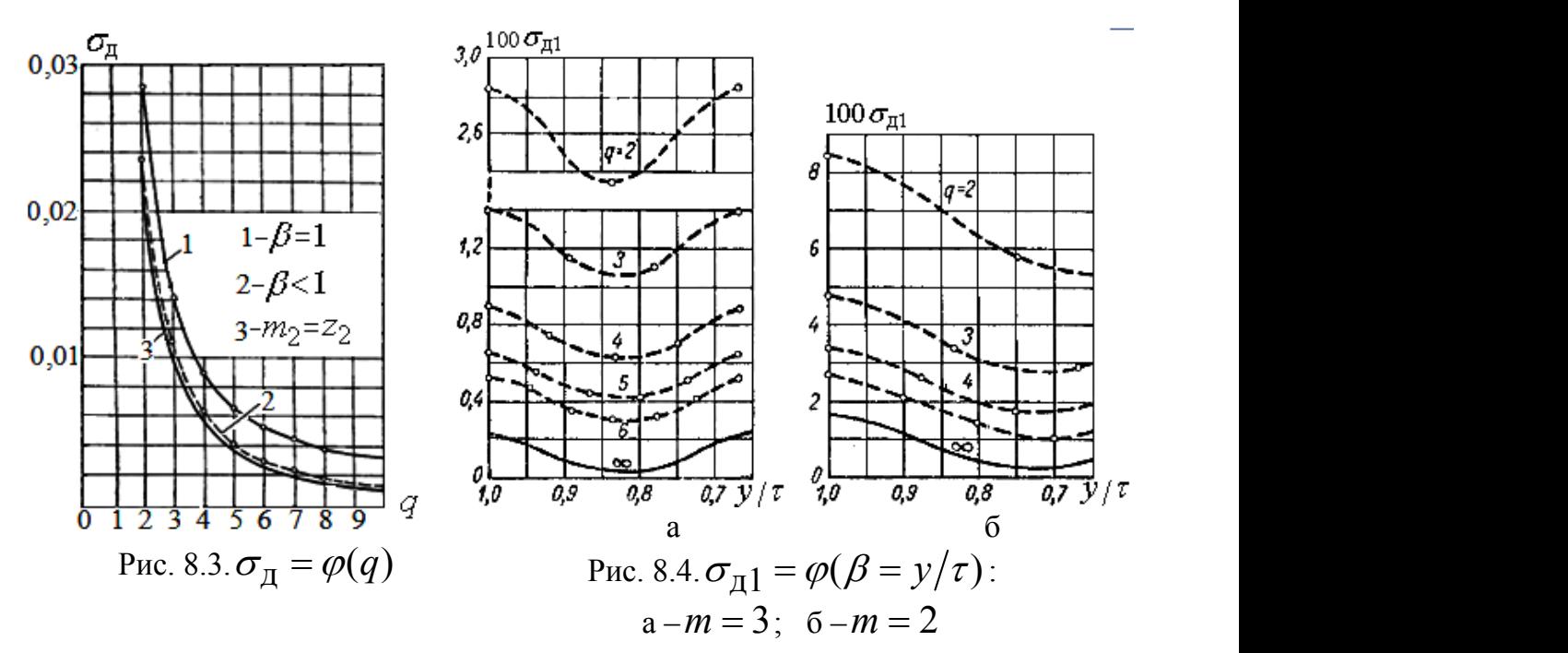

Визначити  $\sigma_{\text{\scriptsize{A}}1}$  можна за вищенаведеними графіками і таблицями.

При розрахунках індуктивного опору  $\,x_{\!{\rm\scriptscriptstyle I}}\,$ необхідно врахувати дію поля ротора, що демпфірує поле статора, тобто  $x_{\text{A}1} = x_{\text{m}} \cdot \sigma_{\text{A}1} \cdot \rho_{\text{A}1}$ 

Коефіцієнт демпфірування

$$
\rho_{\Pi} = \frac{\dot{F}_{1v} + F_{2v}}{F_{1v}} = \text{Re}\left(\frac{r_{2v} + j s_v \cdot x_{2v}}{r_{2v} + j s_v (x_{m v} + x_{2v})}\right),\tag{8.17}
$$

де  $s_v = 1 - (1 - s_p) \cdot v$ .

$$
\rho_{\Pi} = \frac{r_{2V}^2 + s_V^2 \cdot x_{2V}^2 \cdot (x_{mV} + x_{2V})}{r_{2V}^2 + s_V^2 \cdot (x_{mV} + x_{2V})^2}.
$$
\n(8.18)

У АД з короткозамкненим ротором, при ковзаннях близьких до одиниці величина  $\rho_{\text{I}1} \approx (0, 4...0, 6)$ , при  $s = 0$   $\rho_{\text{I}1} = 1$ .

Значення коефіцієнта демпфірування

Коефіцієнт демпфірування можна вибрати з табл. 8.2.

Таблиця 8.2

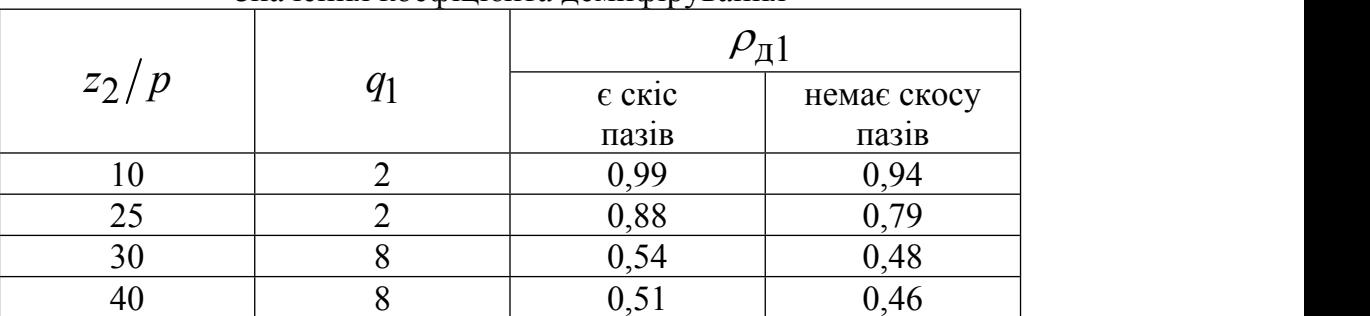

*8.1.3. Розрахунок коефіцієнта диференціального розсіяння за енергією магнітного поля*

$$
A_{\rm m} = \frac{1}{2} \int_{V} B \cdot H \cdot dV = \frac{\mu_0}{2} \int_{V} H^2 \cdot dV,
$$
  

$$
A_{\rm m} = \frac{\mu_0}{2} H_{\rm cp}^2 \cdot V_{\delta} = \frac{1}{2\mu_0} B_{\rm cp}^2 \cdot V_{\delta}.
$$
 (8.19)

При постійному зазорі  $\delta,k_\delta,k_\mu=const$  , тоді  $H_\nu\equiv F_\nu$  .

Рис. 8.5 При синусоїдальному розподілі МРС довільної гармоніки за законом  $F_v = F_{vm} \cdot \sin \left( \frac{\pi}{\tau} x \right)$  (рис. 8.5) енергія магнітного  $F = F_{\text{vm}} \cdot \sin\left(\frac{\pi}{\tau}x\right)$  (рис. 8.5) енергія магнітного  $(\tau)^{a}$   $(1-\tau)^{a}$ (рис. 8.5) енергія магнітного поля довільної гармоніки магнітного поля  $\frac{0}{\pi}$ ,  $\int F^2$ ,  $\sin^2\left(\frac{\pi}{2}r\right)$ ,  $dV$  (8.20)  $m = \frac{N}{2} \cdot \int F_{\text{V}}$   $\sin \left( -x \right) \cdot dV$  (8.20)  $\sqrt{2}$  $\mu_0$   $\sigma_{\Gamma}$   $\rightarrow$   $2(\pi)$   $\mu$  $\sin^2\left(\frac{\pi}{2}x\right) \cdot dV$  (8.20) 2  $J$  VIII  $\left(\tau\right)$   $\left(\tau\right)$  $A_{\mathbf{m}} = \frac{\mu_0}{2} \cdot |F_{\mathbf{v}\mathbf{m}}^2 \cdot \sin^2 |\frac{\mu}{2} x| \cdot dV$  (8.20)  $=\frac{\mu_0}{2}\cdot\int F_{\text{vm}}^2\cdot\sin^2\left(\frac{\pi}{\tau}x\right)\cdot dV$  (8.20)  $\int F_{\text{vm}}^2 \cdot \sin^2 \left(\frac{\pi}{\tau} x\right) \cdot dV$  (8.20) (8.20)

$$
\int \sin^2 x \, dx = \frac{1}{2} x + \frac{1}{4} \sin(2x), \text{ roqi } \text{apaxosyovu, m} \quad \frac{1}{4} \sin(2x) = 0
$$
  

$$
H_{cp}^2 = F_{cp}^2 = \frac{1}{\tau} \int_0^{\tau} F_{\nu m}^2 \cdot \sin^2\left(\frac{\pi}{\tau} x\right) = \frac{F_{\nu m}^2}{2} = F_{\nu p}^2 \nu , \tag{8.21}
$$

а коефіцієнт диференціального розсіяння

$$
\sigma_{\text{A1}} = \frac{x_{\text{A}}}{x_{\text{M}}} = \frac{A_{\text{m}} - A_{\text{m1}}}{A_{\text{m1}}} = \frac{A_{\text{m}}}{A_{\text{m1}}} - 1.
$$
\n(8.22)

Енергія магнітного поля по всіх гармоніках, включаючи робочу

$$
A_{\rm m} = C_1 \frac{A_{\rm 1m}}{2} + \sum_{\nu \neq 1} \left( C_{\nu} \cdot \frac{F_{\nu \rm m}^2}{2} \right), \tag{8.23}
$$

де  $A_{\rm m1}$  – енергія магнітного поля робочої гармоніки

$$
A_{\rm m1} = C_1 \frac{F_{\rm m1}}{2}.
$$
 (8.24)

З урахуванням (8.23) і (8.24) рівняння (8.22) має вид

$$
\sigma_{\text{I1}} = \frac{\left[ C_V \frac{F_{\text{m1}}^2}{2} + \sum_{\nu \neq 1} \left( C_V \frac{F_{\text{m}\nu}^2}{2} \right) \right] - C_V \frac{F_{\text{m1}}^2}{2}}{C_1 \frac{F_{\text{m1}}^2}{2}} = \frac{1}{k_{\text{o}61}} \cdot \sum_{\nu \neq 1} \left( \frac{k_{\text{o}6\nu}}{\nu} \right)^2. \quad (8.25)
$$

Для довільної форми кривої розподілу МРС

$$
\sigma_{\text{I}} = 2 \frac{F_{3\Phi}^2}{F_{\text{m1}}^2} - 1. \tag{8.26}
$$

# $8.1.4$ . Графічний спосіб визначення  $\sigma_{\rm n}$ Рис. 8.6. До визначення  $\sigma_{\text{\tiny I}}$  $F_{1m}$

 $\vec{h}_k$ 

Діюче (ефективне) значення східчастої кривої дійсного розподілу МРС

h.

τ

 $-\Lambda \tau$  .

$$
F_{\mathcal{P}\Phi} = \frac{1}{k \cdot \Delta \tau} \left( h_1^2 \cdot \Delta \tau + h_2^2 \cdot \Delta \tau + \dots + h_i^2 \cdot \Delta \tau \right) = \frac{1}{k} \cdot \sum_{i=1}^k \left( h_i^2 \right), \quad (8.27)
$$

де *k* – кількість щаблів кривої (кількість пазів на полюсному розподілі). При розкладанні східчастої кривої розподілу МРС (рис. 8.6) у гармонійний ряд одержуємо першу гармоніку амплітудою *F*1*m* Коефіцієнт диференціального розсіяння

$$
\sigma_{\Pi} = 2 \frac{F_{3\Phi}^2}{F_{1m}^2} - 1 = \frac{2}{k} \cdot \frac{\sum_{i=1}^k (h_i^2)}{F_{1m}^2} - 1.
$$
 (8.28)

## *8.1.5. Визначення* д1 *по полігону МРС*

Для східчастої кривій МРС енергія магнітного поля

 $\mathbf{F}$ 

$$
A_{\rm m} = \frac{1}{2} \int B \cdot H \cdot dV = \frac{V_{\delta}}{2\mu_0} \cdot \frac{\sum B_{\delta z}^2}{z},
$$
 (8.29)

де  $B_{\rm Z}$  – індукція в повітряному зазорі під зубцем. Амплітудне значення індукції багатофазного поля

$$
B_{\delta 1} = \frac{2}{\pi} m \cdot k_{01} \cdot B_{\delta}.
$$
 (8.30)

Енергія магнітного поля при синусоїдальному розподілі МРС

$$
A_{\rm m1} = \frac{V_{\delta}}{2\mu_0} \cdot \left(\frac{B_{\delta 1}}{\sqrt{2}}\right)^2 = \frac{V_{\delta} \cdot m^2 \cdot k_{01}^2}{\mu_0 \cdot \pi^2} B_{\delta}^2.
$$
 (8.31)

. Виходячи з того, що  $\sigma_{\text{I1}} = ((A_{\text{m}}/A_{\text{m1}})-1)$ , коефіцієнт диференціального розсіяння

$$
\sigma_{\Pi} = \frac{1}{2} \cdot \frac{\pi^2}{m^2 \cdot k_{01}^2} \cdot \frac{\sum B_{\delta z}^2}{z \cdot B_{\delta}^2} - 1 = C \cdot \frac{\sum B_{\delta z}^2}{z \cdot B_{\delta}^2} - 1.
$$
 (8.32)

$$
C = \frac{1}{2} \cdot \left(\frac{\pi}{m \cdot k_{01}}\right)^2.
$$
 (8.33)

Для одношарових трифазних обмоток

$$
\frac{\sum B_z^2}{z \cdot B_\delta^2} = \frac{5q^2 + 1}{3q^2}.
$$
 (8.34)

Для двошарових трифазних обмоток

$$
\frac{\sum B_z^2}{z \cdot B_\delta^2} = \frac{2q^2 + 1}{3q^2}.
$$
 (8.35)

Для двошарових обмоток з укороченим кроком

$$
\frac{\sum B_z^2}{z \cdot B_\delta^2} = \frac{2q^2 + 1 + \frac{\varepsilon^2}{4q} - \frac{3\varepsilon^2}{2} - \frac{\varepsilon}{4q}}{3q^2},
$$
(8.36)

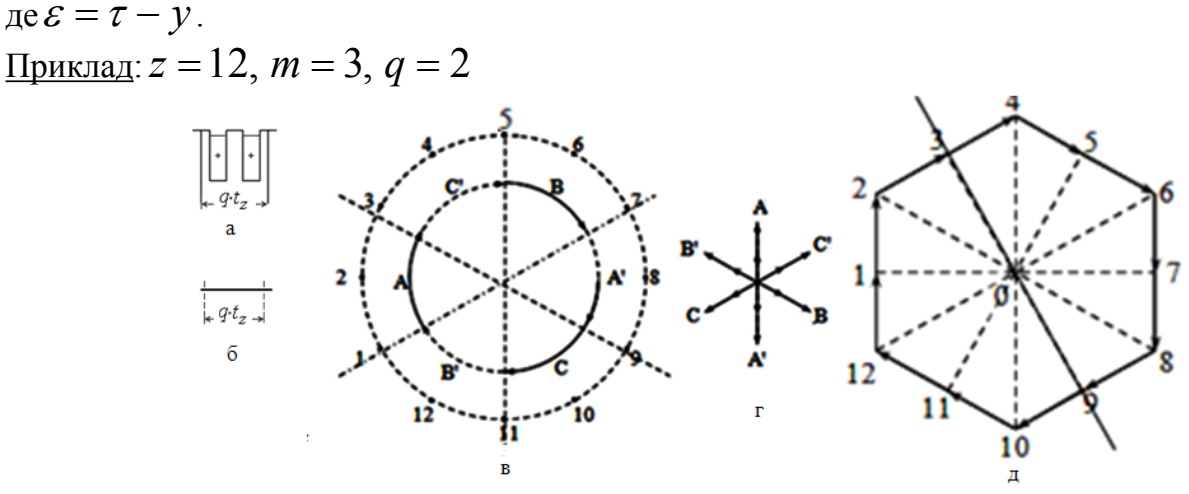

Рис. 8.7. Побудова полігона МРС

Струмовий шар кожної фазної зони займає  $q \cdot t_z$  довжину розточення статора (рис. 8.7, а). Припустимо, що пазів немає (рис. 8.7, б), струми винесені на поверхню й розподілені в розточенні статора у вигляді струмового шару (рис. 8.7, в) так, що повний струм шару був незмінним. Якщо проінтегрувати лінійне струмове навантаження (рис. 8.7, в) з урахуванням чергування фазних зон (рис. 8.7, г), то розподіл струмових шарів приймає вид шестикутника, сторона якого складається з *q* векторів, що збігаються по напрямку (рис. 8.7, д). Крива інтегрування лінійного струмового навантаження являє собою розподіл напруженості магнітного поля в повітряному зазорі

$$
F_{\delta} = \int A \, dl = \{H_{\delta} \cdot \delta\} \rightarrow H_{\delta} \left\{\frac{B_{\delta}}{\mu_0}\right\} \rightarrow B_{\delta}
$$

Оскільки для зазору  $\mu = \mu_0 = const$  й при відсутності пазів  $\delta = const$ , то шестикутник являє собою магнітну індукцію в повітряному зазорі машини. Відрізки 01,02,... шестикутника визначають напруженість магнітного поля (індукцію) під зубцями. Сторона багатокутника  $(12-2)$  дає МРС групи котушок  $(q)$ , по яких протікає той самий струм, тобто в цьому випадку подвійну (*q* 2) величину напруженості магнітного поля.

Індукція  $B_{\delta}$  однієї фази виражається в шестикутнику половиною сторони $(12$  –  $2)$ , тобто $((12-2)/2)$ , або однією чвертю діагоналі $(2-8)$ , тобто $((2-8)/4)$ . Виберемо вісь часу (симетрії), що проходить через кінці векторів  $3,9$  (рис. 8.7, д). Для того щоб  $\frac{1}{2}$ (рис. 8.7, д). Для того щоб знайти  $\sum {B_{\rm Z}}^2$ , необхідно спроектувати промені шестикутника на вісь часу й скласти квадрати проекцій.  $\frac{1}{22}$   $\frac{1}{22}$ 

Якщо прийняти вектор  $02 = 1$ , то індукція в зазорі $B_{\delta} = 1 - 2 = 1/2$ , то , то індукція в зазорі $B_{\delta} =$   $1$   $2$   $=$   $1/$   $2$  , то

$$
\frac{\sum B_z^2}{z \cdot B_\delta^2} = \frac{1}{12 \cdot (1/2)^2} \cdot 2 \left( 2 \left( \frac{\sqrt{3}}{2 \cdot 2} \right)^2 + \left( \frac{\sqrt{3}}{2} \right)^2 + 2 \left( \frac{\sqrt{3}}{2} \right)^2 + 0 \right) = 1,75.
$$
  
1,75  
1,175  
2,176  
2,179  
3,171  
4,175  
4,176  
5,176  
6  
70,179  
70,170  
70,170  
70,170  
70,170  
70,170  
70,170  
70,170  
70,170  
70,170  
70,170  
70,170  
70,170  
70,170  
70,170  
70,170  
70,170  
70,170  
70,170  
70,170  
70,170  
70,170  
70,170  
70,170  
70,170  
70,170  
70,170  
70,170  
70,170  
70,170  
70,170  
70,170  
70,170  
70,170  
70,170  
70,170  
70,170  
70,170  
70,170  
70,170  
70,170  
70,170  
70,170  
70,170  
70,170  
70,170  
70,170  
70,170  
70,170  
70,170  
70,170  
70,170  
70,170  
70,170  
70,170  
70,170  
70,170  
70,170  
70,170  
70,170  
70,170  
70,170  
70,170  
70,170  
70,170  
70,170  
70,170  
70,170  
70,170  
70,170  
70,170  
70,170  
70,170

При наявності скосу пазів коефіцієнт диференціального розсіяння короткозамкненої обмотки ротора [10]

$$
\sigma_{\bar{A}2} = \frac{1}{k_1^2 \cdot k_2^2} - 1, \tag{8.37}
$$

$$
\text{Re} \qquad k_1 = \frac{\sin\left(\frac{\pi \cdot p}{z_2}\right)}{\left(\frac{\pi \cdot p}{z_2}\right)};
$$
\n(8.38)

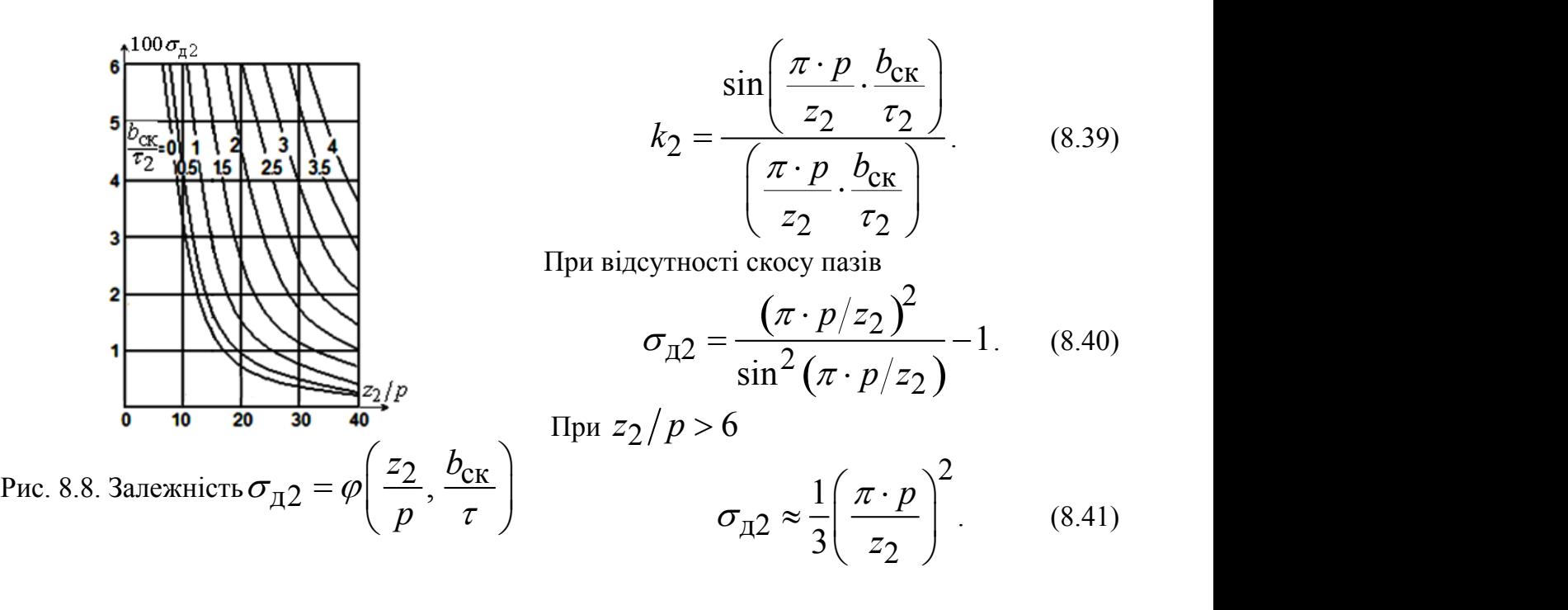

Таблиця 8.3

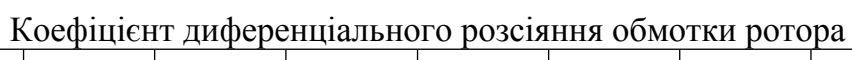

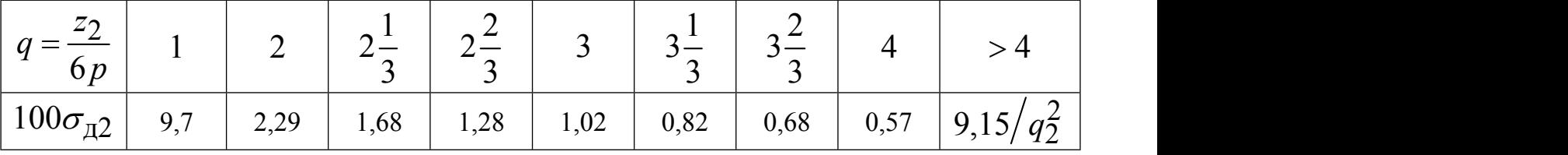

Коефіцієнт питомої магнітної провідності диференціального розсіяння: - первинна обмотка

$$
\lambda_{\Pi 1} = 0,9 \frac{k_{01}^2 \cdot q_1^2}{\delta \cdot k_{\delta} \cdot k_{\mu}} \cdot \sigma_{\Pi 1} \cdot \rho_{\Pi 1} \cdot k_{\Pi 1},
$$
(8.42)

- короткозамкнена обмотка ротора

$$
\lambda_{\rm I2} = 0.9 \frac{\left(Z_2 / 6p\right)}{\delta \cdot k_\delta \cdot k_\mu} \cdot \sigma_{\rm I2} \cdot k_{\rm III2} \,,\tag{8.43}
$$

Де  $k_{\text{III}}(2)$  – враховує вплив співвідношення ширини паза й повітряного зазору на розподіл магнітного поля вищих гармонік

$$
k_{\text{III}}(2) = 1 - 0.033 \frac{\left(b_{\text{III}}(2)\right)^2}{t_{1(2)} \cdot \delta}.
$$
\n(8.44)

## *8.1.6. Індуктивні опори обмоток без урахування скосу пазів*

$$
x_1 = 15,8 \cdot f \cdot w_1^2 \cdot \frac{l_\delta}{p \cdot q_1} \cdot \left(\lambda_{\text{r1}} + \lambda_{\text{r1}} + \lambda_{\text{r1}} + \lambda_{\text{r1}}\right) \cdot 10^{-6}.\tag{8.45}
$$

Для АД з фазним ротором

$$
x_2' = 15,8f_1 \cdot w_2^2 \cdot \frac{l_\delta}{p \cdot q_2} \cdot \left(\lambda_{\text{H2}} + \lambda_{\text{K2}} + \lambda_{\text{H2}} + \lambda_{\text{H2}}\right) \cdot 10^{-6}.
$$
 (8.46)

Для АД з короткозамкненим ротором  $w_2 = 1/2$  ,  $m_2 = z_2 \implies p \cdot q_2 = 1/2$ 

$$
x_2' = 7,9 \cdot f_1 \cdot l_{\delta} \cdot (\lambda_{\text{m2}} + \lambda_{\text{K2}} + \lambda_{\text{m2}} + \lambda_{\text{m2}}) \cdot 10^{-6}.
$$
 (8.47)

#### **8.2. Вплив скосу пазів на індуктивний опір**

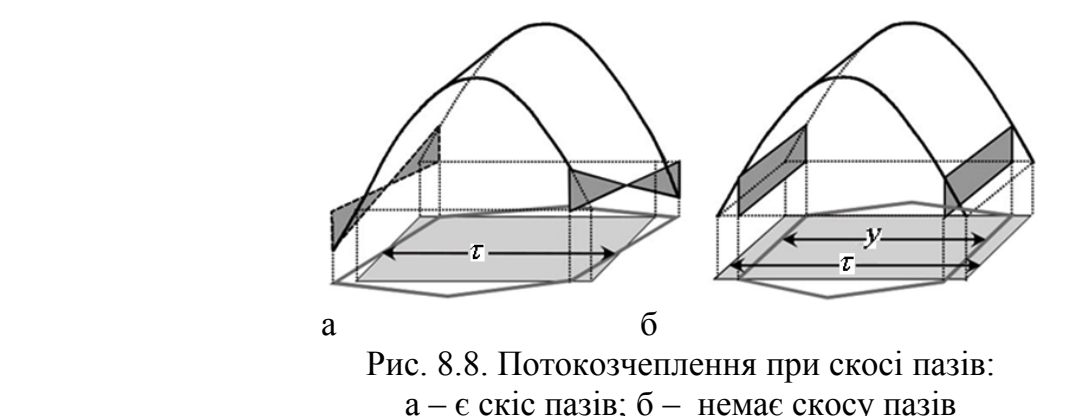

Індуктивність обмотки від потоку взаємоіндукції при відсутності скосу пазів [8]  $L_{\rm m} \equiv (w \cdot k_{\rm o1})^2$ . При наявності скосу пазів  $L_{\rm m_{CK}} \equiv (w \cdot k_{\rm CK} \cdot k_{\rm o1})^2 < L_{\rm m}$ . Різниця індуктивностей обмоток

$$
L_{\rm m} - L_{\rm m_{CK}} \equiv \left(1 - k_{\rm CK}^2\right) L_{\rm m} = \sigma_{\rm CK} \cdot L_{\rm m}.
$$
 (8.48)

Коефіцієнт скосу пазів

$$
k_{\text{CK1}} = \frac{\sin\left(\frac{\pi}{2} \cdot \frac{b_{\text{CK}}}{\tau_1}\right)}{\frac{\pi}{2} \cdot \frac{b_{\text{CK}}}{\tau_1}} \approx 1 - \frac{1}{6} \left(\frac{\pi}{2} \cdot \frac{b_{\text{CK}}}{\tau_1}\right)^2.
$$
 (8.49)

Коефіцієнт розсіяння скосу

$$
\sigma_{\text{CK}} = \left(1 - k_{\text{CK}}^2\right) \approx 1 - \frac{1}{6} \left(\frac{\pi}{2} \cdot \frac{b_{\text{CK}}}{\tau_1}\right)^2 \approx \frac{1}{3} \left(\frac{\pi}{2} \cdot \frac{b_{\text{CK}}}{\tau_1}\right)^2 \tag{8.50}
$$

враховує зменшення потокозчеплення (рис. 8.9) і індуктивності обмоток, що свідчить про зменшення потоку взаємоіндукції, тобто про збільшення потоку розсіяння.

На практиці при урахуванні скосу пазів на роторі реалізуються два підходи:

**1.** Зменшення потоку взаємоіндукції при скосі пазів приводить до зменшення ЕРС, що наводиться в обмотці ротора, що приводить до збільшення поля розсіяння ротора й враховується коефіцієнтом магнітної провідності скосу [5]

$$
\lambda_{\rm c2} = \frac{b_{\rm cK}^2}{9.5 \cdot t_2 \cdot \delta \cdot k_\delta \cdot k_\mu} = \frac{t_2}{9.5 \cdot \delta \cdot k_\delta \cdot k_\mu} \cdot \beta_{\rm cK}^2, \quad (8.51)
$$

де  $\beta_{CK} = (0, 5...2)$  – скіс пазів на роторі в зубцевих розподілах

$$
\beta_{\text{CK}} = b_{\text{CK}} / t_2 \,. \tag{8.52}
$$

У цьому випадку індуктивні опори обмоток АД з урахуванням скосу пазів

$$
x_1 = 15,8 \cdot f \cdot w_1^2 \cdot \frac{l_\delta}{p \cdot q_1} \cdot \left(\lambda_{\text{r1}} + \lambda_{\text{r1}} + \lambda_{\text{r1}} + \lambda_{\text{r1}}\right) \cdot 10^{-6},\tag{8.53}
$$

$$
x_2' = 15,8f_1 \cdot w_2^2 \cdot \frac{l_\delta}{p \cdot q_2} \cdot \left(\lambda_{\text{H2}} + \lambda_{\text{K2}} + \lambda_{\text{H2}} + \lambda_{\text{H2}} + \lambda_{\text{c2}}\right) \cdot 10^{-6},\tag{8.54}
$$

$$
x_2' = 7.9 \cdot f_1 \cdot l_{\delta} \cdot (\lambda_{\text{m2}} + \lambda_{\text{K2}} + \lambda_{\text{m2}} + \lambda_{\text{m2}} + \lambda_{\text{c2}}) \cdot 10^{-6} \tag{8.55}
$$

**2.** При зменшенні потоку взаємоіндукції в машинах зі скосом пазів змінюються індуктивні опори як статора, так і ротора, що враховується коефіцієнтом розсіяння скосу [1]

$$
\sigma_{\text{CK}} = 1 + 0,41 \cdot \left(\frac{b_{\text{CK}}}{\tau_2}\right)^2 \cdot \frac{U_{\text{H}}}{I_{\mu} \cdot x_1}.
$$
\n(8.56)

Індуктивні опори обмоток АД з урахуванням скосу пазів

$$
x_{1 \text{CK}} = x_1 \cdot \sigma_{\text{CK}}; \tag{8.57}
$$

$$
x'_{2CK} = x'_2 \cdot \sigma_{CK}, \qquad (8.58)
$$

де 1*x* <sup>й</sup> 2*x* – індуктивні опори обмоток *без урахування скосу пазів*, розраховані в п.8.1.6.

## 8.3. Контрольні запитання

1. Поясніть причини виникнення вищих гармонік.

2. Як співвідносяться МРС v-ї та першої гармонік?

3. Наведіть вираз для коефіцієнта питомої магнітної провідності диференційного розсіяння та поясніть його складові.

4. Поясніть вираз для коефіцієнта диференційного розсіяння.

5. Як змінюється коефіцієнт диференційного розсіяння при збільшенні числа пазів на полюс і фазу ?

6. При якому значенні скорочення обмотки коефіцієнт диференційного розсіяння буде мінімальним ?

7. Чому коефіцієнт диференційного розсіяння короткозамкненої обмотки ротора менше, ніж для обмотки статора ?

8. Чому дорівнює коефіцієнт демпфування при пуску та при синхронізмі ?

9. Як розрахувати коефіцієнт диференційного розсіяння по кривій розподілу МРС ?

10. Що таке коефіцієнт розсіяння скосу та як впливає скіс пазів на індуктивні опори обмоток ?

#### [зміст](#page-2-0)
### 9. УРАХУВАННЯ ВИТИСНЕННЯ СТРУМУ НА ПАРАМЕТРИ ЕМ

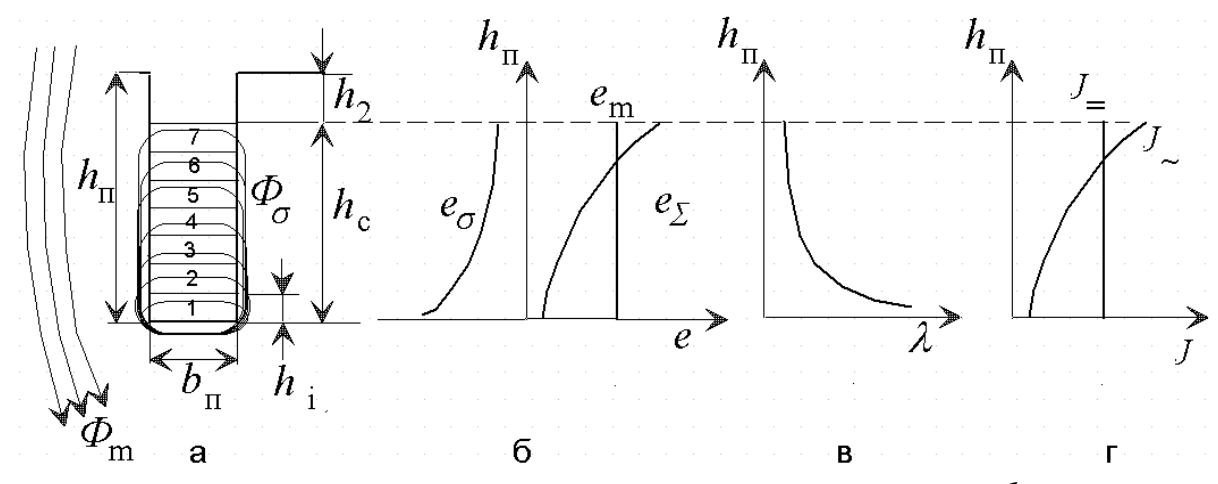

Рис. 9.1. Розподіл густини струму *j* по висоті стрижня  $h_{\text{m}}$ 

У двигунах із глибокими пазами використовується явище витиснення струму в стрижнях клітини ротора, яке відбувається в результаті впливу ЕРС  $e_{\sigma}$ , індукованих пазовими потоками розсіяння  $\Phi_{\sigma}$ . Розподіл магнітного потоку паза  $\Phi_{\sigma}$  показане на рис. 9.1, а. У нижніх частинах стрижня наводиться більша ЕРС  $e_{\sigma_{\rm H}}^{\phantom{\dagger}}$ , ніж у верхньому  $e_{\sigma_{\rm B}}^{\phantom{\dagger}}$ . Пояснюється це тим, що індуктивний опір нижньої частини стрижня ротора значно більше верхнього, оскільки нижня частина стрижня зчеплена з більшим числом магнітних силових ліній поля розсіяння  $\Phi_{\sigma}$  (рис. 9.1, б). Основний потік  $\Phi_{m}$  наводить ЕРС  $e_{m}$ , однакову у всіх провідниках по висоті стрижня, тому що лінії потоку зчеплені з повним перетином стрижня.

Якщо зневажити активним опором шару провідника, то ЕРС е<sub>сті</sub> відстає від струму на кут  $\pi/2$ .

ЕРС розсіяння  $e_{\sigma i}$  спрямована зустрічно щодо основний ЕРС  $e_m$ , тому що протидіє зміні потоку розсіяння. Результуюча ЕРС шару  $e_{\Sigma \mathrm{i}}$  визначається сумою ЕРС  $e_{\mathrm{m}}$ i  $e_{\sigma i}$ .

На рис. 9.1, б показаний розподіл  $e_{\sigma}$  ( $h_{\Pi}$  ) і  $e_{\Sigma}$  ( $h_{\Pi}$  ) по висоті пазу, причому  $e_{\sigma}$ нижніх шарів провідника більше, ніж верхніх, тобто  $e_{\sigma_{_\mathrm{H}}} > e_{\sigma_{_\mathrm{B}}}$ .

Отже, у нижніх шарах провідника сумарна ЕРС менше, чим у верхніх,

$$
(e_{\rm m} - e_{\sigma 2\rm H}) < (e_{\rm m} - e_{\sigma 2\rm B})
$$
 (9.1)

Густина струму розподіляється по висоті паза нерівномірно (рис. 9.10, г).

$$
j_{\rm H} = j_{\rm B} \cdot e^{-\xi} \approx j_{\rm B} \cdot e^{-h_{\rm H}}.
$$
\n(9.2)  
\nXkulo прийняти  $h_{\rm H} = (2,5...4,0)cM$ , to  $j_{\rm H} = (0,08...0,01)j_{\rm B}$ 

## **9.1. Розрахунок розподілу густини струму по висоті паза**

У режимі, що встановився, рівняння напруги для *k* -го провідника [8]

$$
\dot{E}_{\mathbf{K}} = -j\omega \cdot \Delta \Phi_{\mathbf{K}} = R_{\mathbf{K}} \cdot \dot{I}_{\mathbf{K}} - R_{\mathbf{K}+1} \cdot \dot{I}_{\mathbf{K}+1},\tag{9.3}
$$

де  $\Delta \mathcal{D}_{\rm K}$ — потік розсіяння між  $k$  і  $k+1$ провідниками (рис. 5.8).

$$
\Delta \Phi_{\mathbf{K}} = B_{\mathbf{K}} \cdot l_{\mathbf{K}} \cdot h_{\mathbf{K}} = \mu_0 \frac{l_{\mathbf{K}} \cdot h_{\mathbf{K}}}{b_{\mathbf{K}}} \cdot \sum_{i=1}^{\mathbf{K}} I_i.
$$

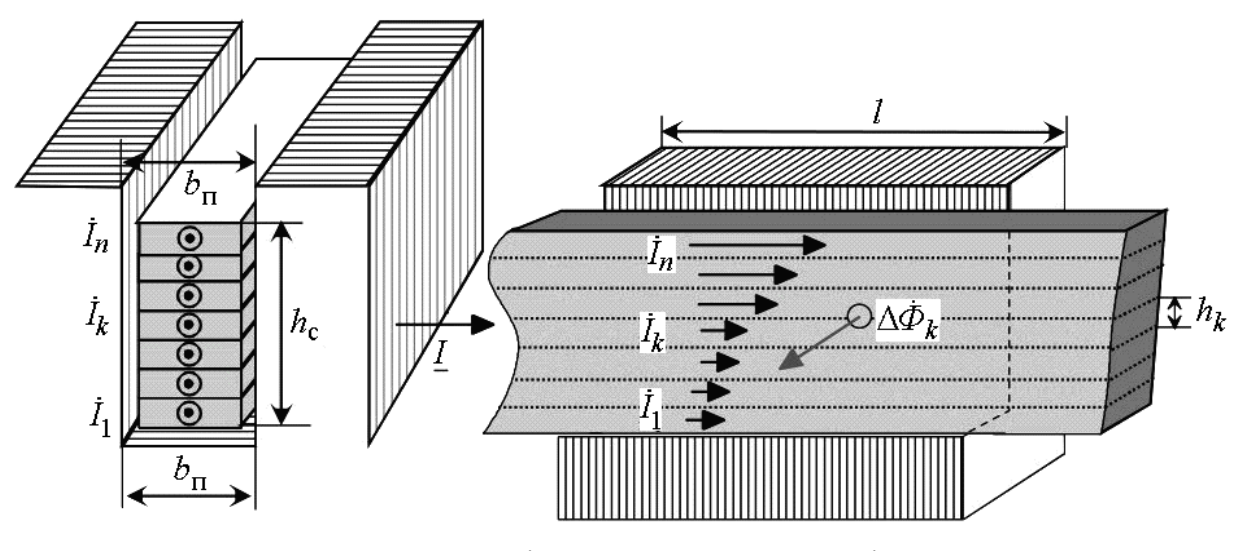

Рис. 9.2. Розподіл струму в шарах провідника

Індукція в *k* -му провіднику залежить від повного струму, що розраховується від дна паза до *k* -го провідника

$$
B_{\rm K} = \mu_0 \frac{F_{\rm K}}{b_{\rm H}} = \frac{\mu_0}{b_{\rm H}} \cdot \sum_{i=1}^{n} \dot{I}_i \tag{9.4}
$$

3 урахуванням значення  $\,_{\rm K}\,$ рівняння електричної рівноваги прийме вид

$$
\dot{E}_{\mathbf{K}} = -j\omega \cdot \Delta \Phi_{\mathbf{K}} = -j\omega \left( B_{\mathbf{K}} \cdot S_{\mathbf{K}} \right) = -j\omega \left( \mu_0 \frac{l \cdot h_{\mathbf{K}}}{b_{\Pi}} \cdot \sum_{i=1}^{n} \dot{I}_i \right) =
$$
\n
$$
= R_{\mathbf{K}} \cdot \dot{I}_{\mathbf{K}} - R_{\mathbf{K}+1} \cdot \dot{I}_{\mathbf{K}+1}
$$
\n(9.5)

Індуктивність *k* -го провідника

$$
L_{\rm K} = \mu_0 \frac{l \cdot h_{\rm K}}{b_{\rm K}},\tag{9.6}
$$

звідки струм у  $k+1$ провіднику

$$
\dot{I}_{K+1} = \frac{R_K}{R_{K+1}} \dot{I}_K + j\omega \cdot \frac{L_K}{R_{K+1}} \cdot \sum_{i=1}^{K} \dot{I}_i.
$$
 (9.7)

У випадку постійної ширини паза ( $b_{\rm II}$ ) і висоти провідників ( $h_{\rm K}$ )

$$
\frac{R_{\text{K}}}{R_{\text{K}+1}} = 1, \frac{\omega L_{\text{K}}}{R_{\text{K}+1}} = const = C \text{ i crpym}
$$

$$
\dot{I}_{K+1} = \dot{I}_K + j \cdot C \cdot \sum_{i=1}^{K} \dot{I}_i.
$$
 (9.8)

Це рівняння дозволяє розрахувати [8] розподіл струму по висоті паза при  $b_{\text{II}} = 19$  мм,  $h_{\text{K}} = 15$  мм, повному стумі паза  $I = 1200$  *A* 

Таблиця 9.1

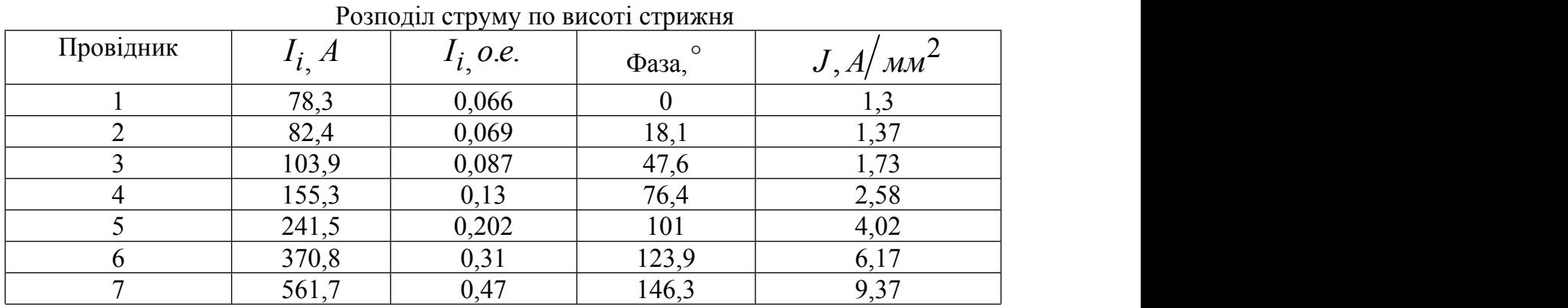

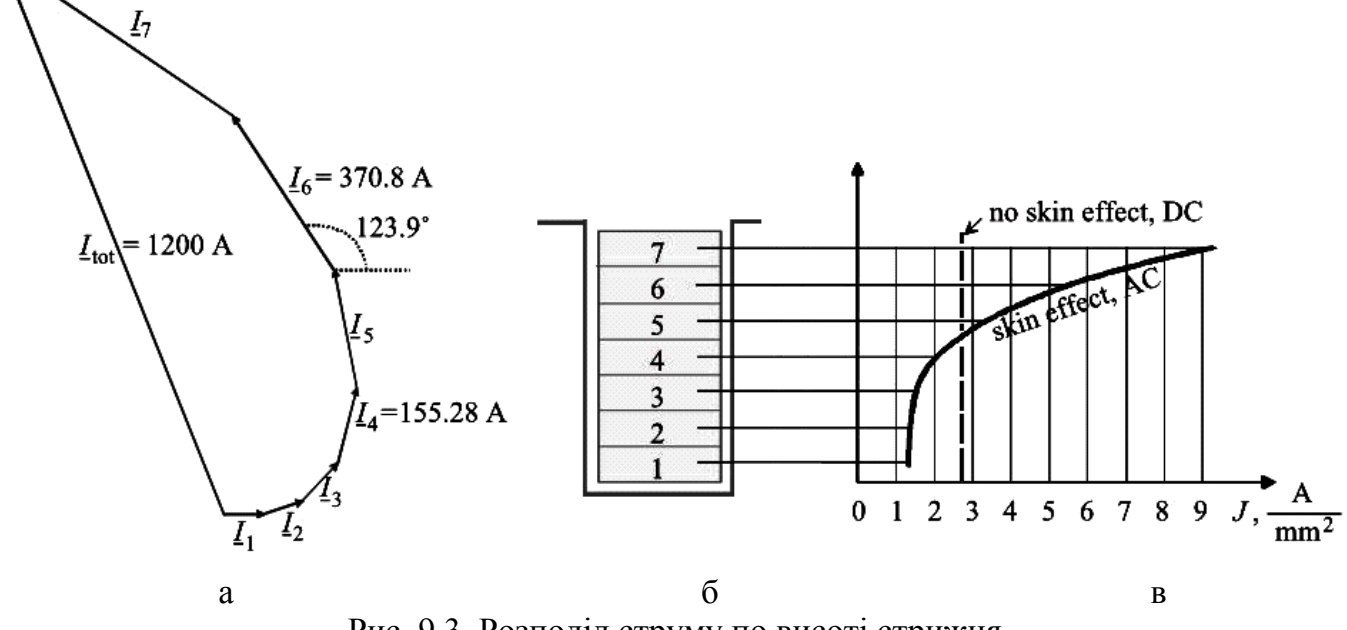

Рис. 9.3. Розподіл струму по висоті стрижня

Побудована [8] за результатами розрахунків (табл.9.1) діаграма розподілу струму АТ висоті провідника (рис. 9.3) показує, що відбувається не тільки зміна густини струму по величині (рис 9.3,в), але й фазове зрушення струмів у провідниках (рис 9.3,а).

При розташуванні в пазу двох масивних провідників магнітний потік нижнього провідника  $(\Delta \varPhi_\mathrm{l})$  наводить у верхньому провіднику вихрові струми, що замикаються симетрично щодо середини його торцевої поверхні й за законом Ленца діють зустрічно потоку  $\Delta \varPhi_{\!\!1}$  нижнього провідника (рис. 9.4,а) [8].

Вихрові струми у верхньому провіднику однакові по величині й протилежні по напрямкові симетрично щодо середини провідника (рис. 9.4,а). Густина струму у верхньому провіднику  $(J'_2)$  симетрична щодо середини провідника (рис. 9.4,6). Результуюча густина струму у верхньому провіднику  $(J_2)$  визначається з урахуванням впливу нижнього провідника (рис. 9.4,б). При постійному струмі густина струму  $J_-(h) = const$  (рис. 9.4,6).

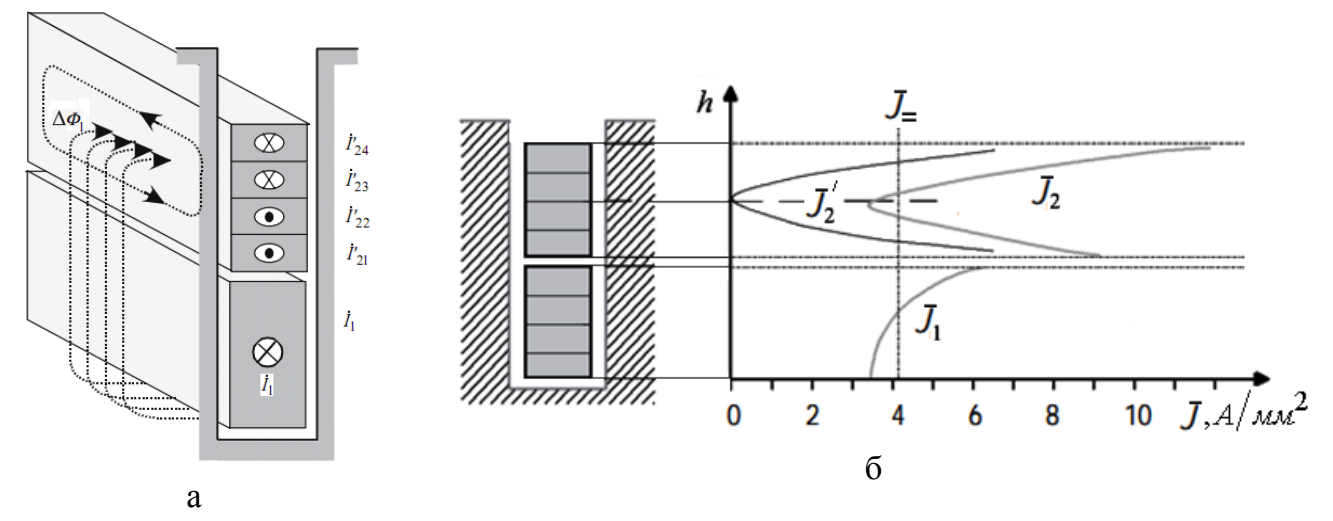

Рис. 9.4. Розподіл густини струму по висоті двох провідників

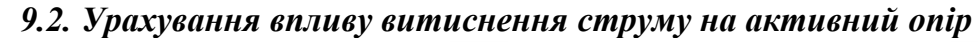

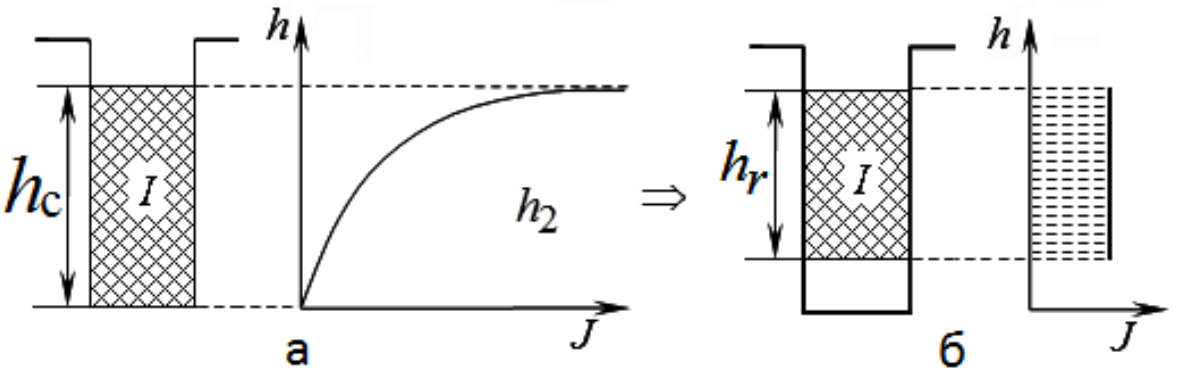

Рис. 9.5 Визначення розрахункової висоти провідника  $h_r$ 

Наведена висота провідника

$$
\xi = 0, 2\pi \cdot h_c \sqrt{\frac{b}{b_{\rm \pi}} \frac{f_2}{\rho} 0^{-5}}.
$$
 (9.9)

$$
\text{I} \text{I} \text{I} \text{I} \text{I} = 50 \, \text{I} \text{I} \text{I} \quad f_2 = s \cdot f_1 = 50 \text{s}, \ \xi_{\text{cu}} = 0,09 \cdot h_c \sqrt{s}, \ \xi_{\text{al}} = 0,063 \cdot h_c \sqrt{s}
$$

Дійсний стрижень висотою  $h_c$  заміняємо розрахунковим провідником розміром  $h_r$ за умови сталості щільності токовища по висоті паза виходячи з рівності втрат у дійсному провіднику висотою  $h_c$  й в еквівалентному, висотою  $h_r$ . Оскільки ефект витиснення токовища в роторі визначається частотою токовища в обмотці ротора, те його потрібно враховувати тільки при ковзаннях більших, ніж критичне.

Коефіцієнт збільшення активного опору стрижня ротора

$$
k_r = \varphi(\xi). \tag{9.10}
$$

При розташуванні по висоті паза *n* рядів провідників (рис. 9.6)

$$
k_r = \varphi(\xi) + \frac{n^2 - 1}{3} \cdot \psi(\xi).
$$
 (9.11)

$$
\text{Hkung } 0 < \xi \le 1, \text{ to } k_r = 1 + \frac{n^2 - 0.2}{9} \cdot \xi^4. \quad (9.12)
$$

Для провідників круглого розтину

$$
k_r = 1 + 0.59 \frac{n^2 - 0.2}{9} \cdot \xi^4. \tag{9.13}
$$

$$
\varphi(\xi) = \xi \left( \frac{\sin 2\xi + \sin 2\xi}{\cosh 2\xi - \cos 2\xi} \right). \quad (9.14)
$$

$$
\xi \le 1 \to \varphi(\xi) = 1 + \frac{4}{45} \xi^4.
$$
 (9.15)

$$
\xi \ge 2 \to \varphi(\xi) \approx \xi. \tag{9.16}
$$

$$
\psi(\xi) = 2\xi \left( \frac{\sh\xi - \sin\xi}{\ch\xi + \cos\xi} \right). \qquad (9.17)
$$

$$
\xi \le 1 \to \psi\left(\xi\right) = \frac{4}{3}\xi^4, \qquad (9.18)
$$

$$
\xi > 2 \to \psi\left(\xi\right) \approx 2\xi \tag{9.19}
$$

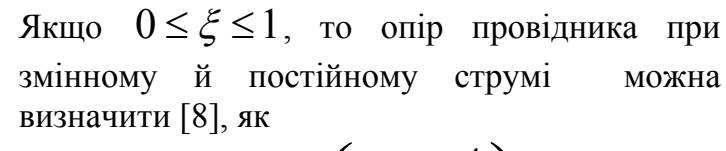

визначити [8], як  
\n
$$
R_{\sim} = R_{\equiv} \left( 1 + k \cdot \xi^4 \right)
$$
 (9.20).

Складові рівняння (9.20) представлено на рис 9.8, з якого видне, що при певній висоті провідника ( $h_{\text{ci}}$ ) опір провідника змінному струму має мінімальне значення.

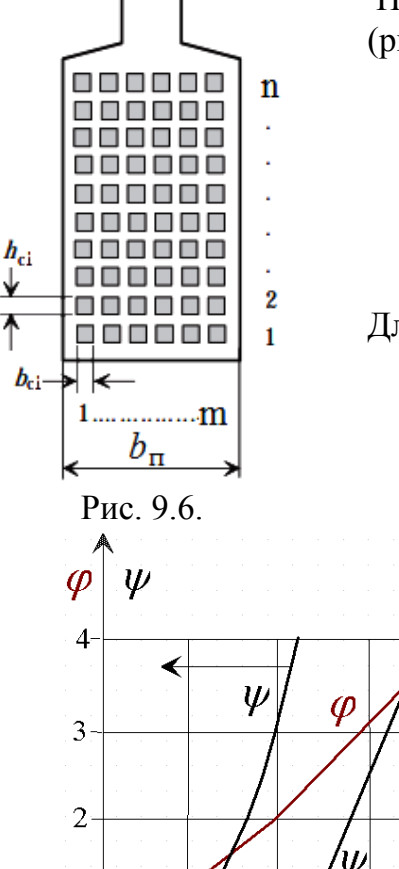

Рис. 9.7. Залежності  $\varphi, \psi(\xi)$ 

.

 $\mathbf{1}$ 

 $\overline{0}$ 

⇃

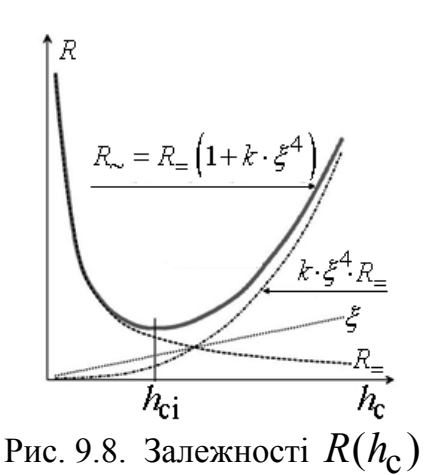

Зміна активного опору стрижня ротора

.

6

 $\overline{5}$ 

 $\mathfrak{z}$ 

عظيم

$$
\Delta r_{\mathbf{C}\xi} = r_{\mathbf{C}} \cdot \left(k_r - 1\right) \cdot \frac{l_{2\mathbf{\Pi}}}{l_2},\tag{9.21}
$$

де  $l_{\rm 2\pi}$  — довжина пазової частини стрижня

$$
l_{2\pi} = l_2 - n_{\mathbf{K}} \cdot b_{\mathbf{K}}.\tag{9.22}
$$

Активний опір стрижня з урахуванням витиснення струму

$$
r_{\mathcal{C}\xi} = r_{\mathcal{C}} + \Delta r_{\mathcal{C}\xi}.
$$
 (9.23)

Активний опір обмотки ротора з урахуванням витиснення струму

$$
r'_{2\xi} = r_{c2\xi} + 2r_{\rm K}/\Delta^2 \,. \tag{9.24}
$$

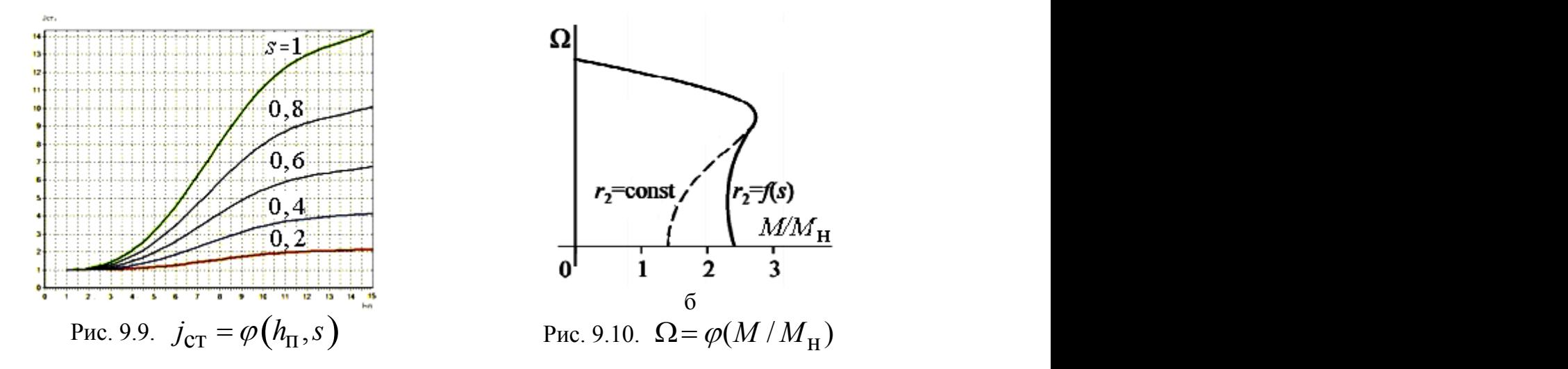

Зміну густини струму по висоті стрижня двохклітинного ротора залежно від ковзання показано на рис 9.9; вплив збільшення активного опору ротора на вид механічної характеристики – на рис. 9.10; зміна коефіцієнта  $k_r$  від ковзання АД – на рис 9.13; зміна коефіцієнта  $k_r$  від частоти напруги живлення – на рис 9.14.

# *9.3. Урахування впливу витиснення струму на індуктивний опір*

При відсутності витиснення струму має місце лінійний розподіл напруженоcті поля по висоті стрижня (рис. 9.11,а).

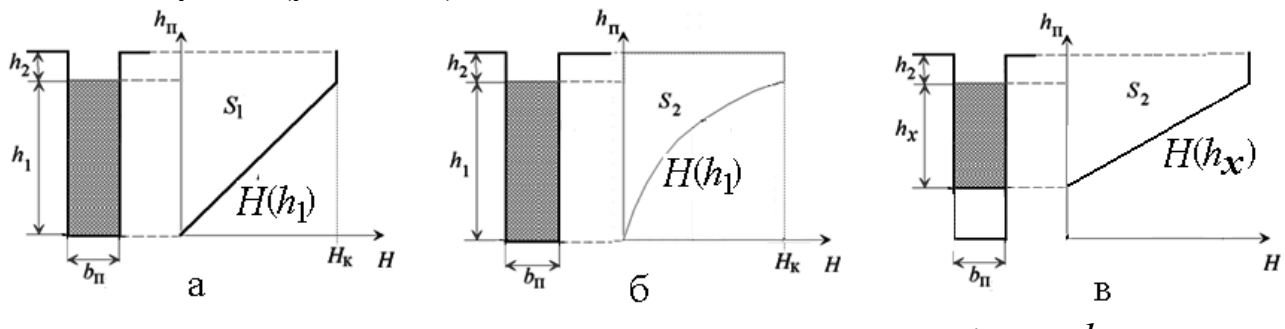

Рис. 9.11. Визначення розрахункової висоти провідника  $h<sub>x</sub>$ 

При нерівномірному розподілі струму по висоті провідника внаслідок витиснення струму розподіл напруженості поля  $H(h_1)$  нелінійно (рис. 9.11,6). Дійсна висота стрижня

 $h_1$  заміняється еквівалентною висотою  $h_x$  за умови, що площа  $S_2$ , обмежена лінійним розподілом напруженості поля по висоті еквівалентного стрижня висотою  $h<sub>x</sub>$  (рис. 9.11,в) дорівнює площі 2*S* , обмеженої епюрою нелінійного розподілу напруженості поля по висоті реального стрижня висотою 1*h* (рис. 9.11,б)

Коефіцієнт зменшення індуктивного опору стрижня ротора

$$
k_x = \varphi'(\xi). \tag{9.25}
$$

При розташуванні по висоті паза *n* рядів провідників (рис. 9.6 )

$$
k_x = \varphi'(\xi) + \frac{(n^2 - 1)}{n^2} \cdot \psi'(\xi).
$$
 (9.26)

Еквівалентна висота провідника

$$
h_{\mathbf{x}} = h_{\mathbf{c}} \cdot k_{\mathbf{x}}.
$$
\n(9.27)

Зміна коефіцієнта  $k_x$  при зміні ковзання АМ надана на рис. 9.13, зміна коефіцієнта  $k_x$  від частоти живлячого напруги – на рис 9.14.

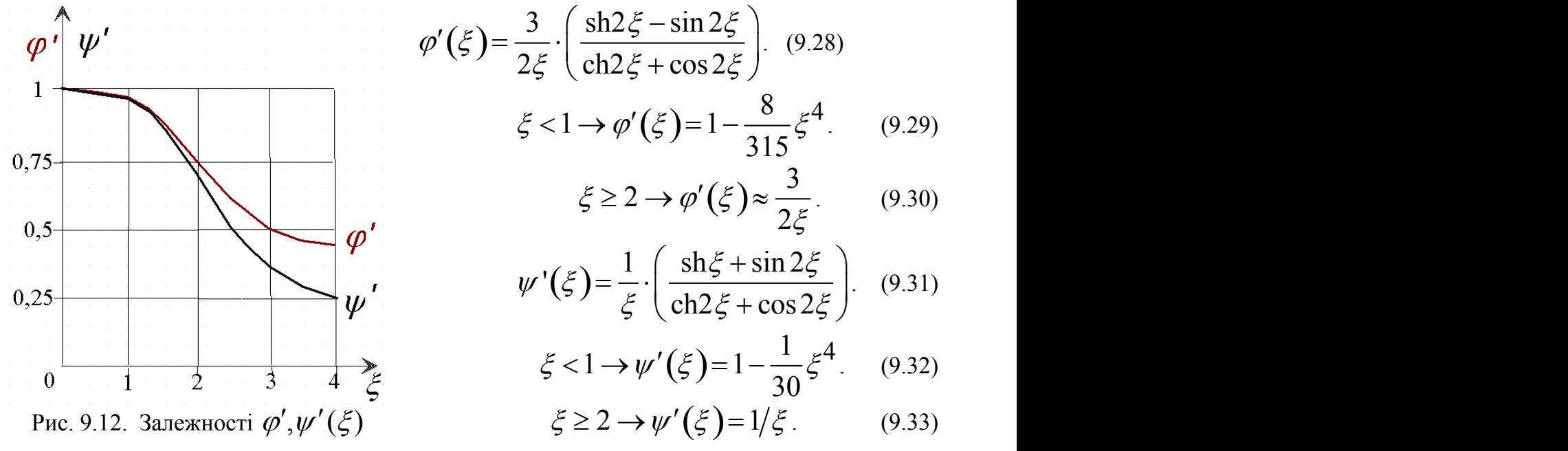

Коефіцієнт питомої магнітної провідності пазового розсіяння з обліків витиснення токовища

$$
\lambda_{\Pi 2\xi} = \frac{h_{\mathbf{x}}}{3b_{\Pi}} + \frac{h_2}{b_{\Pi}} , \text{ afo } \lambda_{\Pi 2\xi} \approx \lambda_{\Pi 2} \cdot k_{\mathbf{x}} . \tag{9.34}
$$

Сумарний коефіцієнт питомої магнітної провідності обмотки ротора

$$
\Sigma \lambda_{2\xi} = \lambda_{\Pi 2\xi} + \lambda_{\Pi 2} + \lambda_{\Pi 2} + \lambda_{\Pi 2} + \lambda_{\text{CKOC}}.
$$
 (9.35)

Індуктивний опір обмотки ротора розсіяння з урахуванням витиснення струму

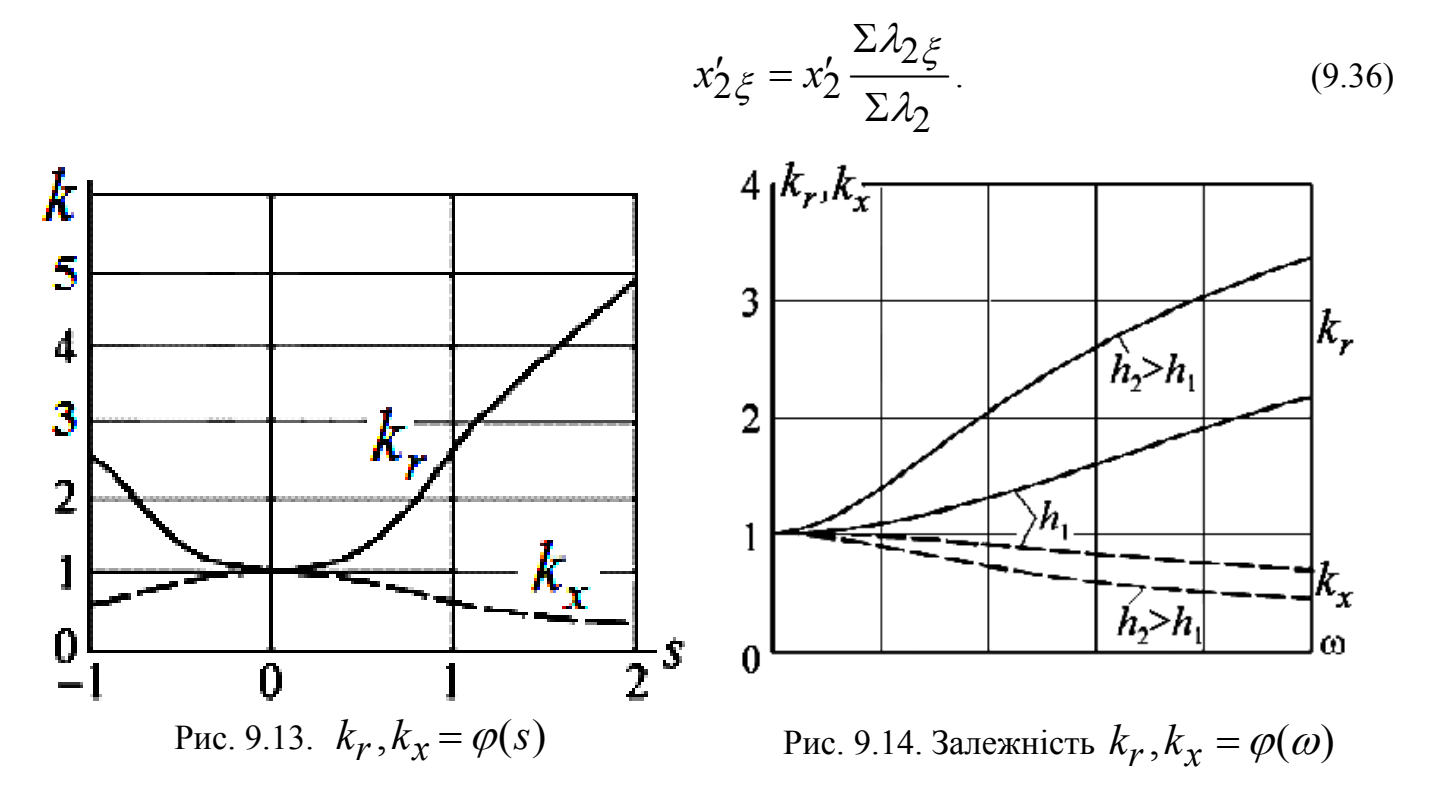

Вплив урахування витиснення струму на показниуи асинхронного двигуна неведений на рис.9.15, 9.16, 9.17, 9.18

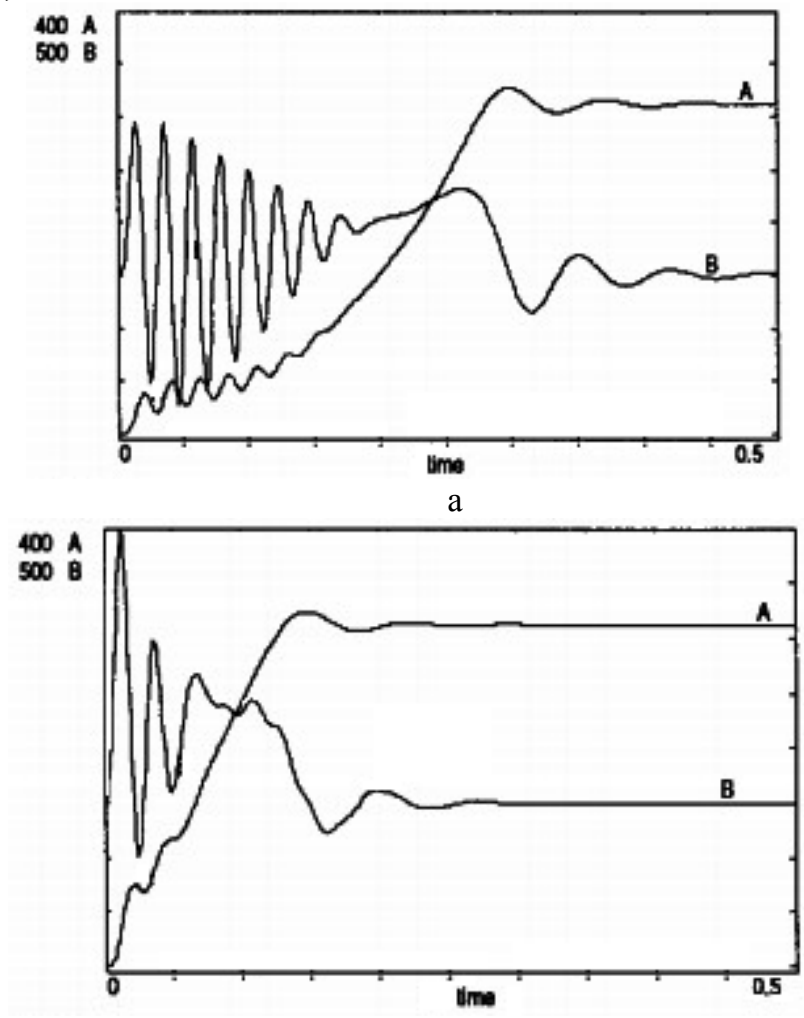

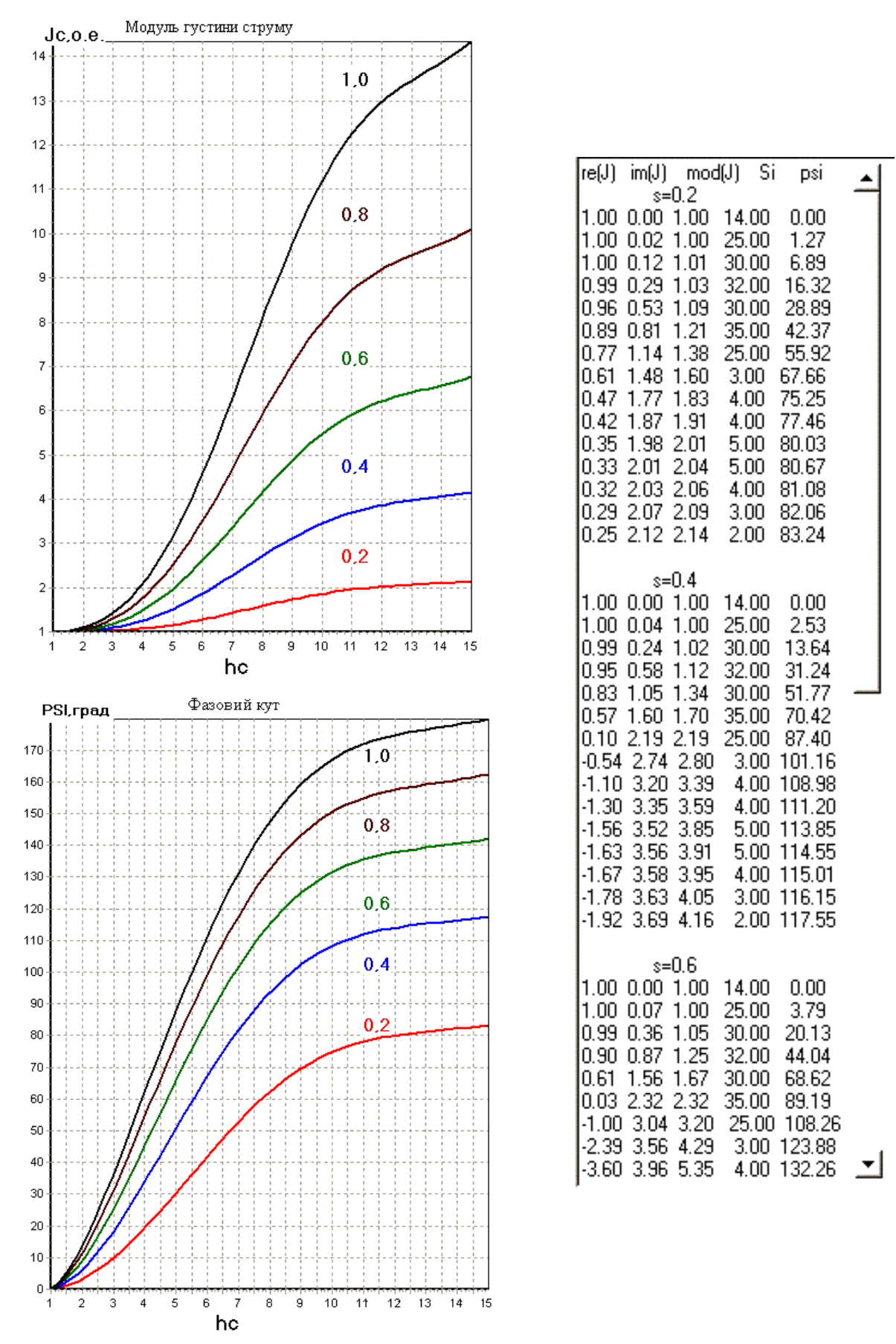

Рис. 9.15. Вплив витиснення струму на пуск АД: а - без урахування скін ефекту, б - з урахуванням скін ефекту

б

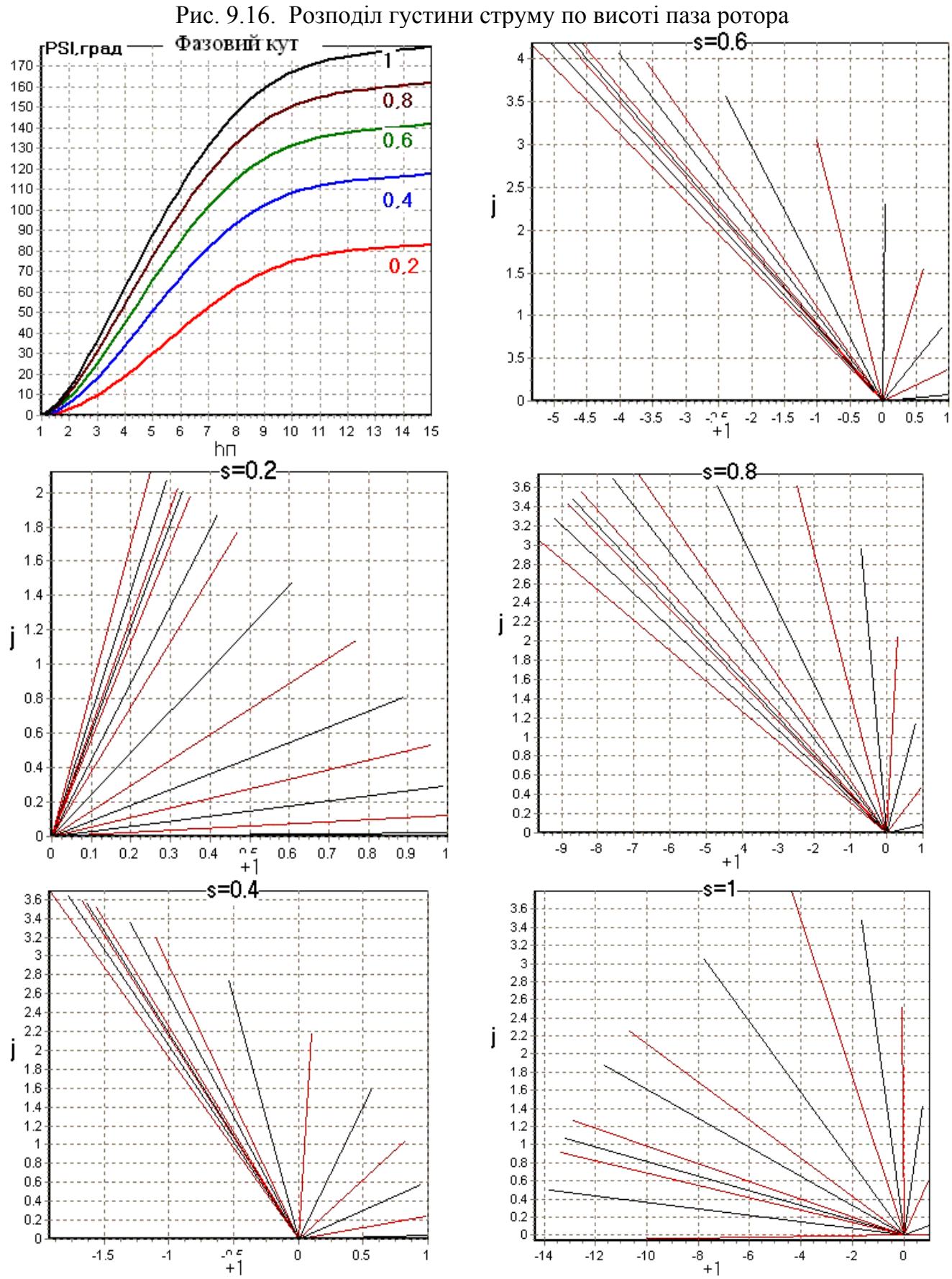

Рис. 9.17. Вектора густини струму в шарах паза ротора з урахуванням фази

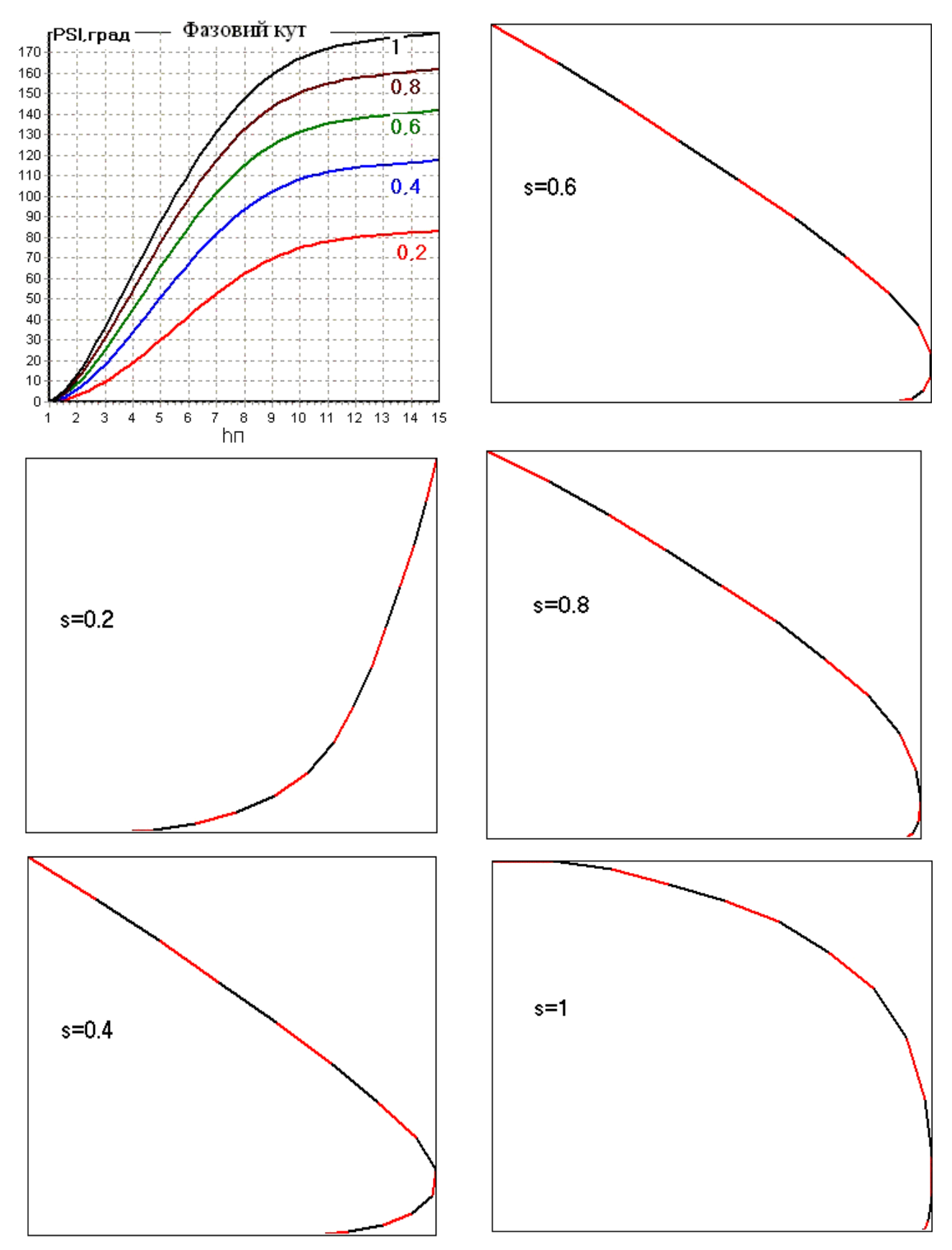

Рис.9.18. Годограф вектора густини струму двохклітинного паза рото

1. Наведіть співвідношення густини струму для нижнього шару провідника та графік зміни густини струму по висоті провідника.

2. Для режиму роботи АД з ковзанням  $s = 0.85$  визначити приведену висоту провідника висотою 45 *мм* і шириною 10,5 *мм*. розташованого в пазу шириною 11 *мм*, якщо питомий опір матеріалу обмотки рівно 0,023 *Ом\*кв.мм/м.* Частота мережі живлення 60 *Гц*.

3. Опір стрижня обмотки ротора в номінальному режимі становить 0,002 *Ом*. Коефіцієнт збільшення опору при пуску рівний 3,5. Визначити опір стрижня пакетованого ротору конструктивною довжиною 50 *см*, що має 5 пакетів з каналами шириною 1 *см*.

4. Наведіть графік зміни струму по висоті провідника з урахуванням зміни фази струмів слоїв провідника.

5. Наведіть залежність  $n = f(M)$  при врахуванні витиснення струму.

6. Як змінюється коефіцієнт питомої магнітної провідності пазового розсіяння при врахуваннф витиснення струму ?

7. Наведіть залежність коефіцієнтів  $k_r$ та  $k_x$  від ковзання асинхронної машини

8. Наведіть залежність коефіцієнтів  $k_r$  та  $k_x$  від частоти для різних значень висоти провідника. Поясніть наведені залежності.

9. Поясніть, чому при врахуванні витиснення струму зменшується час перехідного процесу пуску АД ?

## [зміст](#page-2-0)

## 10. УРАХУВАННЯ НАСИЧЕННЯ МАГНІТНОГО КОЛА

При струмах, близьких до номінального значення потокозчеплення стрижня (  $\Psi_{\Pi(1)})$  визначається площею  $S_{1}$ , що утворена епюрою  $0\!-\!1\!-\!2\!-\!3\!-\!6$  розподілу напруженості магнітного поля (рис. 10.1). Ця площа визначає індуктивний опір пазового розсіяння  $x_{\Pi(\text{Hethac})}$ 

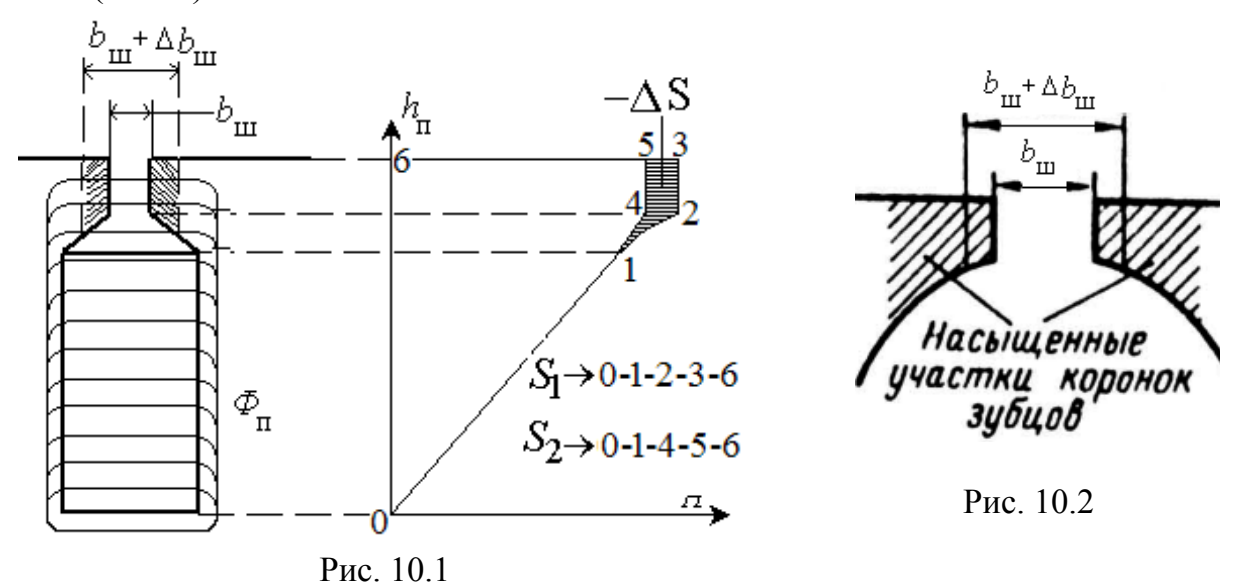

84

При значному збільшенні струму відбувається насиченні шляху замикання потоку пазового розсіяння на ділянках шліца зубцевої зони (рис. 10.1, 10.2). Якщо прийняти, що при насиченні магнітного кола  $\Phi_{\Pi} \approx const$ , при цьому, виходячи із закону

$$
F^{\uparrow} = \Phi_{\Pi} \cdot R_{\mu}^{\uparrow}
$$
3більшується магнітний опір шляху замикання потоку  $R_{\mu} \uparrow$ . Магнітний  
опір  $R_{\mu} \uparrow = R_{\mu cr} \uparrow + R_{\mu \text{III}} (const)$ , де  $R_{\mu \text{III}} = R_{\mu \delta} = \frac{b_{\text{III}}}{\mu_0 \cdot S_{\text{III}}}$ ,  $R_{\mu cr} = \frac{L_{\text{CT}}}{\mu_{\text{CT}} \cdot S_{\text{CT}}}$ .

Врахувати зміну магнітного опору сталі в інженерній методиці складно, тому передбачається, що магнітний опір стали залишається незмінним  $(R_{\text{UCT}} = const)$ , а відбувається збільшення ширини шліца паза ( $b'_{\rm III} = b_{\rm III} + \Delta b_{\rm III}$ ) (рис. 10.1, 10.2), що приводить до збільшення магнітного опору області шліца ( $R_{\mu\,\text{III}} = \frac{b_{\text{III}} + \Delta b_{\text{III}}}{\mu_0 \cdot S_{\text{III}}}$ ) і  $R_{\text{H II}} = \frac{b_{\text{III}} + \Delta b_{\text{III}}}{g} \text{ i}$  $S_{\text{III}}$  $+\Delta b_{\text{III}}$  $=\frac{v_{\text{III}}+\Delta v_{\text{III}}}{g}$ ) i  $\cdot S_{\text{III}}$ ) і сумарного магнітного опору шляху потоку пазового розсіяння, тобто  $R_\mu$  Т =  $R_{\mu\,\text{III}}$  Т + $R_{\mu\,\text{CT}}(const)$ . При цьому потокозчеплення стрижня ( $\Psi_{\Pi(2)}$ ) визначається площею  $S_2$ , утвореною епюрою  $0-1-4-5-6$  розподілу напруженості магнітного поля (рис. 10.1). Ця площа визначає індуктивний опір пазового розсіяння  $x_{\Pi\text{(Hac)}}$ .

Т.ч. завдання полягає у визначенні додаткового розкриття шліца паза. Оскільки  $S_2 < S_1$  ( $-\Delta S$  на рис.10.1), отже,  $\Psi_{\Pi(2)} < \Psi_{\Pi(1)}$ та  $\ x_{\Pi(\text{Hac})} < x_{\Pi(\text{Henc})}$ .

У практиці проектування використовується методика заводу Електросила.

Після урахування витиснення струму є наступний набір параметрів:

$$
r_1, x_1, r'_{2\xi}, x'_{2\xi}.
$$

Повний опір короткого замикання з урахуванням витиснення струму

$$
Z_{\rm K\xi} = \sqrt{\left(R_{\rm H\xi} + r_{\rm K\xi}\right)^2 + x_{\rm K\xi}^2} \; ; \tag{10.1}
$$

$$
R_{\rm H}\xi = c_1 \cdot r'_2 \xi \frac{1-s}{s}.
$$
 (10.2)

Струм короткого замикання

$$
I_{\mathbf{K}\xi} = U_{1\mathbf{H}} / Z_{\mathbf{K}\xi} \,. \tag{10.3}
$$

Струм короткого замикання з урахуванням насичення (попереднє значення)

$$
I'_{\text{K HAC}} = I_{\text{K}\xi} \cdot k_{\text{HAC}},\tag{10.4}
$$

де  $k_{\text{Hac}} = (1, 15...1, 25) - \pi n$ я відкритих і напівзакритих пазів;

 $k_{\text{HAC}} = (1,20...1,35) - \pi n$ я напівзакритих пазів на роторі;

 $k_{\text{HAC}} = (1,3...1,4) - \text{для закритих пазів на роторі.}$ 

МРС паза

$$
F_{\Pi} = 0,7 \frac{I_{\text{KHac}}}{a_1} N_{\Pi} \left( k_{\beta} + k_{\text{y}} \cdot k_{01} \cdot \frac{z_1}{z_2} \right),\tag{10.5}
$$

Фіктивна індукція в повітряному зазорі

$$
B_{\delta\Phi} = \frac{F_{\Pi}}{1, 6 \cdot \delta \cdot c_1},\tag{10.6}
$$

$$
c_1 = 0,64 + 2,5\sqrt{\delta/(t_1 + t_2)}.
$$
 (10.7)

Насичення магнітної системи враховується коефіцієнтом  $\,\mathcal{X}_{\mathcal{S}}\,$ – відношення магнітного потоку з урахуванням насичення до магнітного потоку без урахування насичення й приймається за графіком  $\,\chi_{\mathcal{S}}=\varphi(B_{\mathcal{S}\mathrm{\mathfrak{h}}})\,$  на рис 10.3.

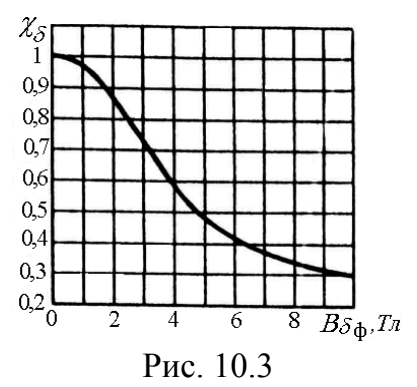

Додаткове розкриття паза статора

$$
\Delta b_{\text{III}} = (t_1 - b_{\text{III}}) (\hat{1} - \chi_{\delta}). \tag{10.8}
$$

Зміна питомої магнітної провідності пазового розсіяння статора

$$
\Delta \lambda_{\Pi 1H} = \frac{h_{\text{III}}}{b_{\text{III}}} \cdot \frac{\Delta b_{\text{III}}}{\left(\Delta b_{\text{III}} + b_{\text{III}}\right)}.
$$
 (10.9)

Питома магнітна провідність пазового розсіяння статора

$$
\lambda_{\Pi 1H} = \lambda_{\Pi 1} - \Delta \lambda_{\Pi 1H}.
$$
 (10.10)

Питома магнітна провідність диференціального розсіяння статора

$$
\lambda_{\text{A1H}} = \lambda_{\text{A1}} \cdot \chi_{\delta} \,. \tag{10.11}
$$

Повна питома магнітна провідність розсіяння обмотки статора

$$
\sum \lambda_{\text{H}} = \lambda_{\text{H}} + \lambda_{\text{H}} + \lambda_{\text{H}} + \lambda_{\text{H}}.
$$
 (10.12)

Індуктивний опір обмотки статора з урахуванням насичення

$$
x_{1\text{H}} = x_1 \frac{\Sigma \lambda_{1\text{H}}}{\Sigma \lambda_1}.
$$
 (10.13)

Додаткове розкриття паза ротора

$$
\Delta b_{\text{III2}} = (t_2 - b_{\text{II2}}) \cdot (1 - \chi_{\delta}), \tag{10.14}
$$

Зміна питомої магнітної провідності пазового розсіяння ротора для відкритого паза.

$$
\Delta \lambda_{\text{H2H}} = \frac{h_2}{b_{\text{H}}} \cdot \frac{\Delta b_{\text{H2}}}{\left(\Delta b_{\text{H2}} + b_{\text{H}}\right)}.
$$
\n(10.15)

Питома магнітна провідність пазового розсіяння ротора

$$
\lambda_{\text{H2}\xi\text{H}} = \lambda_{\text{H2}\xi} - \lambda_{\text{H2H}}.\tag{10.16}
$$

Питома магнітна провідність диференціального розсіяння ротора

$$
\lambda_{\text{A2H}} = \lambda_{\text{A2}} \cdot \chi_{\delta} \,. \tag{10.17}
$$

Повна питома магнітна провідність розсіяння обмотки ротора з урахуванням витиснення струму й насичення

$$
\lambda_{2\xi_{\mathrm{H}}} = \lambda_{\mathrm{H2}\xi_{\mathrm{H}}} + \lambda_{\mathrm{H2}} + \lambda_{\mathrm{Z2H}} + \lambda_{\mathrm{CK2}}.\tag{10.18}
$$

Індуктивний опір обмотки статора з урахуванням витиснення струму й насичення

$$
x'_{2\xi_{\rm H}} = x'_{2} \frac{\Sigma \lambda_{2\xi_{\rm H}}}{\Sigma \lambda_{2}}.
$$
 (10.19)

Після урахування насичення є наступний набір параметрів схеми заміщення:  $\eta$  ,  $x_{\rm lH}$  ,  $r_{\rm 2}'$  ,  $2\xi$ H ·  $x'_{2\xi H}$ .

Опір схеми заміщення АД для режиму короткого замикання

$$
Z_{\text{K}\xi\text{H}} = \sqrt{\left(Z_{\text{H}\xi} + r_{\text{K}\xi}\right)^2 + x_{\text{K}\xi\text{H}}^2} \tag{10.20}
$$

Струм короткого замикання

$$
I_{\text{K}\xi\text{H}} = U_{1\text{H}} / Z_{\text{K}\xi\text{H}} \,. \tag{10.21}
$$

Якщо значення  $I'_{\text{K HAC}}$  й  $I_{\text{K}\xi\text{H}}$  відрізняються більш, ніж на 10%, то визначається нове значення струму короткого замикання

$$
I''KHac = 0,5(I'KHac + IK\zeta H)
$$
 (10.22)

і виконується розрахунки, починаючи з (10.5).

При ковзанні  $s = 1$  індуктивний опір пазового розсіяння  $\lambda_{\text{min}} \approx 0.9 \lambda_{\text{min}}$ диференціального розсіяння  $\lambda_{\text{TH}} \approx 0.5 \lambda_{\text{H}}$ 

На рис.10.4 наведений алгоритм врахування витиснення струму, а на рис. 10.5 – алгоритм врахування насичення магнітної системи АД.

## 10.1. Контрольні запитання

1. Поясніть підхід до врахування насичення магнітної системи машини.

2. Що таке повний опір короткого замикання з урахуванням витиснення струму ? поясніть складові опору.

3. Коефіцієнт зменшення магнітного потоку дорівнює 0,75. Чому дорівнює додаткове розкриття пазу ?

4. Коефіцієнт зменшення магнітного потоку дорівнює 0,75. Як зміниться питома магнітна провідність диференційного розсіяння обмотки статора ?

5. Поясніть, як зміниться повна питома провідність розсіяння обмотки статора при врахуванні насичення.

6. . Що таке повний опір короткого замикання з урахуванням витиснення струму та насичення магнітної системи ? Поясніть складові опору.

7. Як орієнтовно змінюються коефіцієнти пазового та диференційного розсіяння при пуску АД?

8. За яким показником закінчується ітераційний процес врахування насичення магнітної системи?

# зміст

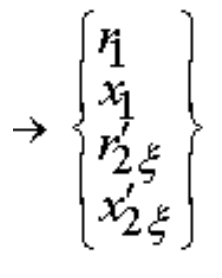

Рис. 10.4. Алгоритм урахування витиснення струму Рис. 10.4. Алгоритм урахування витиснення струму

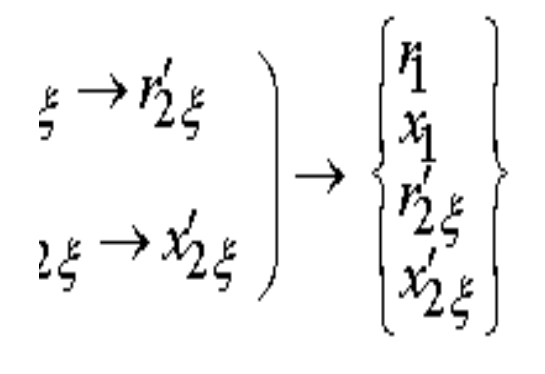

Рис. 10.5. Алгоритм урахування насичення магнітного кола Рис. 10.5. Алгоритм урахування насичення магнітного кола

## НА РОТОРІ

 $\dot{l}_{\overline{n}}$ 

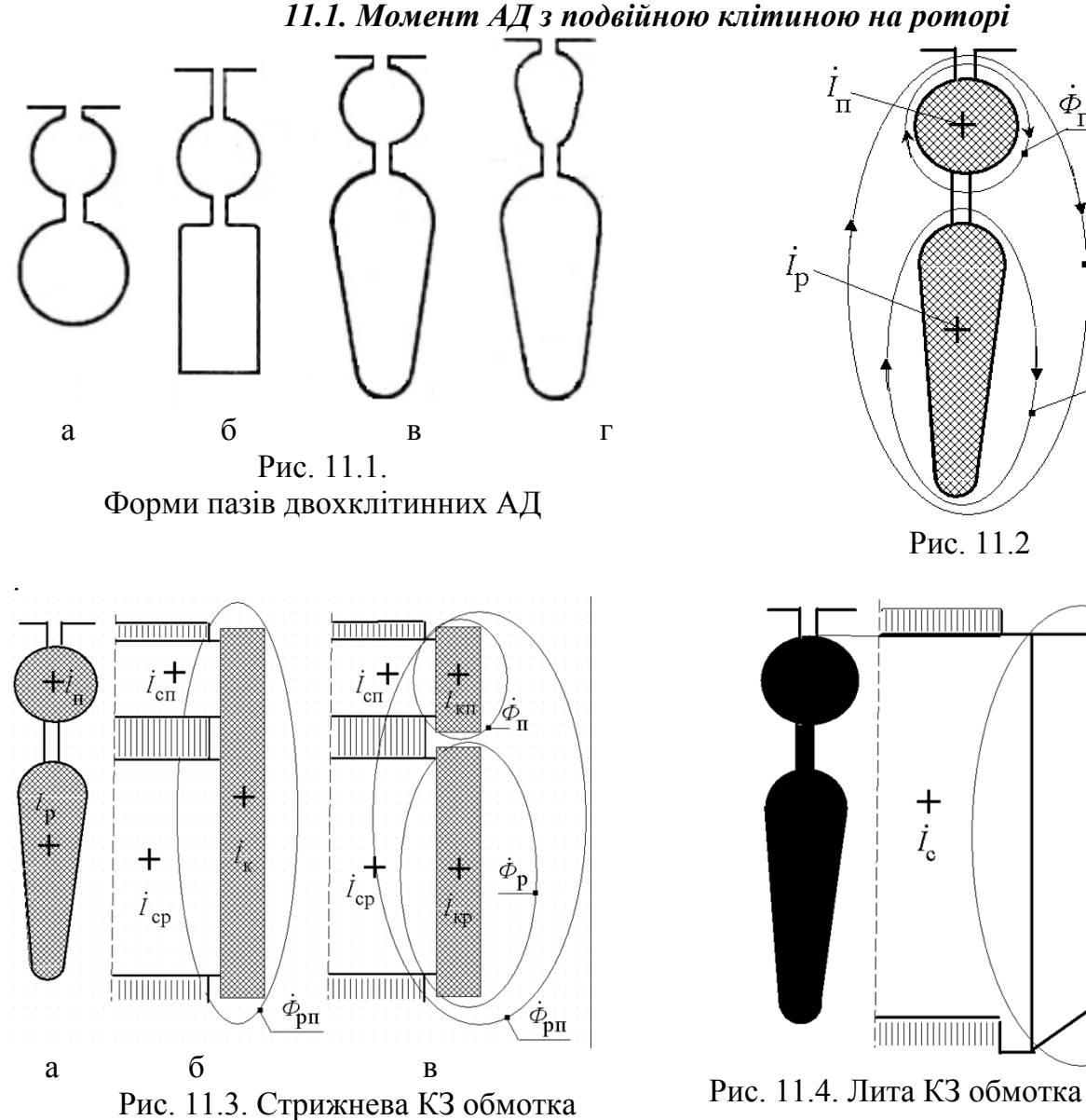

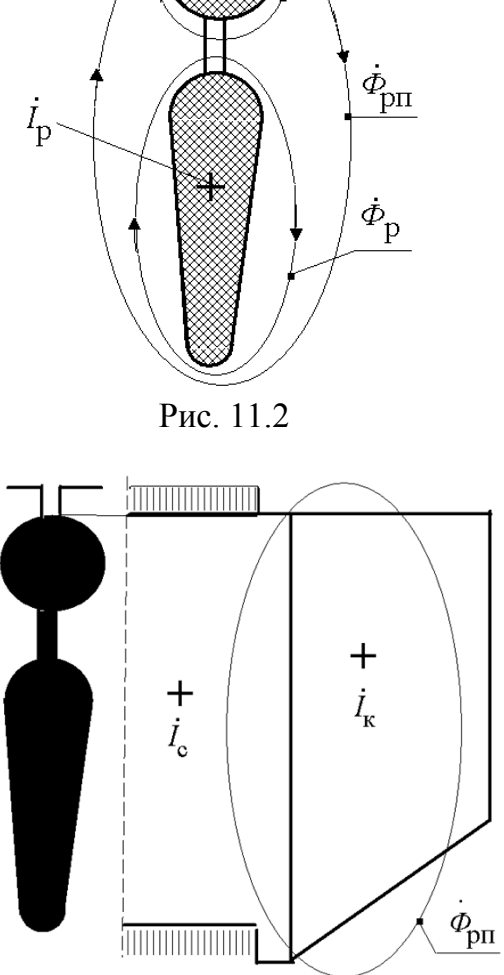

 $\dot{\phi}_{\rm n}$ 

 . $I_{\text{C}\Pi}\left(I_{\Pi}\right)$ – струм верхнього стрижня (пускової клітини),  $I_{\rm cp}(I_{\rm p})$ – струм нижнього стрижня (робочої клітини), кп *I* – струм верхнього КЗ кільця (пускової клітини), кр *I* – струм нижнього КЗ кільця (робочої клітини),

Індуктивний опір робочої обмотки можна змінити, побільшавши ширину щілини. Індуктивний опір $x_{\rm pII}^{},$  обумовлений потоком  $\varPhi_{\rm pII}^{}$  можна визначити по розмірах шліца, допускаючи, що $x_{\Pi}=0$  . Щодо основного магнітного потоку клітини робоча й пускова включені паралельно. Запишемо рівняння рівноваги:

$$
I'_{\Pi} \cdot r'_{\Pi} \frac{1-s}{s} = E'_2 - \left( I'_{\Pi} + I'_{\mathcal{P}} \right) \cdot \left( \frac{r'_{\mathcal{P}}}{s} + jx'_{\mathcal{P}} \right) - I'_{\Pi} \left( r'_{\Pi} + jx'_{\Pi} \right).
$$

$$
I'_{p} \cdot r'_{p} \frac{1-s}{s} = E'_{2} - \left( I'_{\Pi} + I'_{p} \right) \cdot \left( \frac{r'_{\text{pn}}}{s} + jx'_{\text{pn}} \right) - I_{p} \cdot \left( r'_{p} + jx'_{p} \right).
$$

рп s  $r'_{\text{DII}}$ - має місце тільки при литої клітині.

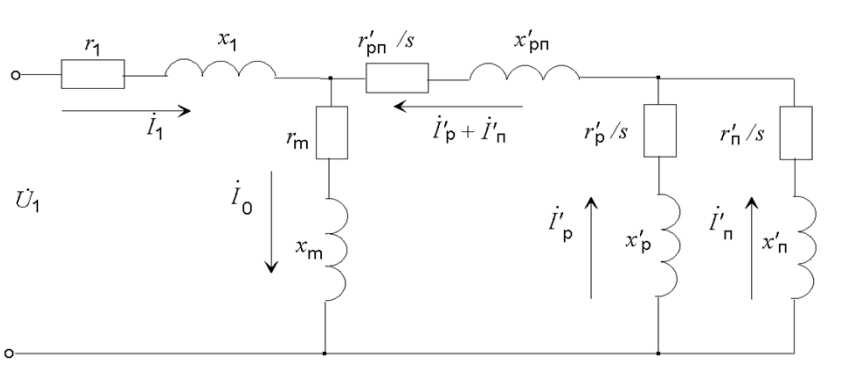

Рис. 11.5. Схема заміщення

3i схеми заміщення (рис.11.5) 
$$
\dot{I}_{\Pi} \cdot \overline{Z}_{\Pi} = \dot{I}_{\Pi} \cdot \overline{Z}_{\Pi} \cdot \overline{Z}_{\Pi}
$$
, звідки  
\n $\dot{I}_{\Pi} \cdot \overline{Z}_{\Pi} \cdot \overline{Z}_{\Pi} \cdot \overline{r}_{\Pi} / s + jx_{\Pi} \cdot \overline{r}_{\Pi}$  (11)

$$
\frac{\dot{I}_{\Pi}'}{\dot{I}_{\mathbf{p}}'} = \frac{\overline{Z}_{\mathbf{p}}'}{\overline{Z}_{\Pi}'} = \frac{r_{\mathbf{p}}' / s + jx_{\mathbf{p}}'}{r_{\Pi}' / s + jx_{\Pi}'}.
$$
\n(11.1)

тут  $jx'_{\Pi} \approx 0$  і їм можна зневажити Співвідношення моментів

$$
M_{\Pi} = \frac{m \cdot I_{\Pi}'^2 \cdot r_{\Pi}'}{s \cdot \omega}; \ M_{\mathbf{p}} = \frac{m \cdot I_{\mathbf{p}}'^2 \cdot r_{\mathbf{p}}'}{s \cdot \omega}; \quad \frac{M_{\Pi}}{M_{\mathbf{p}}} = \left(\frac{I_{\Pi}'}{I_{\mathbf{p}}'}\right)^2 \cdot \frac{r_{\Pi}'}{r_{\mathbf{p}}'}.
$$
 (11.2)

Розглянемо два режими:

1. *s* = 1, для якого  $r'_{p} \ll x'_{p}$ , тоді :

$$
\frac{I'_{\Pi}}{I'_{\mathbf{p}}} = \frac{x'_{\mathbf{p}}}{r'_{\Pi}} = \frac{x'_{\mathbf{p}}}{r'_{\mathbf{p}}} \cdot \frac{r'_{\mathbf{p}}}{r'_{\Pi}};
$$
(11.3)

$$
\frac{M_{\Pi}}{M_{\mathbf{p}}} = \left(\frac{x_{\mathbf{p}}'}{r_{\Pi}'}\right)^2 \cdot \frac{r_{\Pi}'}{r_{\mathbf{p}}'} = \frac{x_{\mathbf{p}}'}{r_{\Pi}'} \cdot \frac{x_{\mathbf{p}}'}{r_{\mathbf{p}}'} = \left(\frac{x_{\mathbf{p}}'}{r_{\mathbf{p}}'} \cdot \frac{r_{\mathbf{p}}'}{r_{\Pi}'}\right) \cdot \frac{x_{\mathbf{p}}'}{r_{\mathbf{p}}'}.
$$
(11.4)

2.  $0 < s < s_{\text{K}}$ , для якого  $r'_{\text{p}} / s >> x'_{\text{p}}$ , тоді:

$$
\frac{I'_{\Pi}}{I'_{\mathcal{D}}} = \frac{r'_{\mathcal{D}}}{r'_{\Pi}};
$$
\n(11.6)

$$
\frac{M_{\Pi}}{M_{\mathbf{p}}} = \left(\frac{r_{\mathbf{p}}'}{r_{\Pi}'}\right)^2 \cdot \frac{r_{\Pi}'}{r_{\mathbf{p}}'} = \frac{r_{\mathbf{p}}'}{r_{\Pi}'}.
$$
\n(11.6)

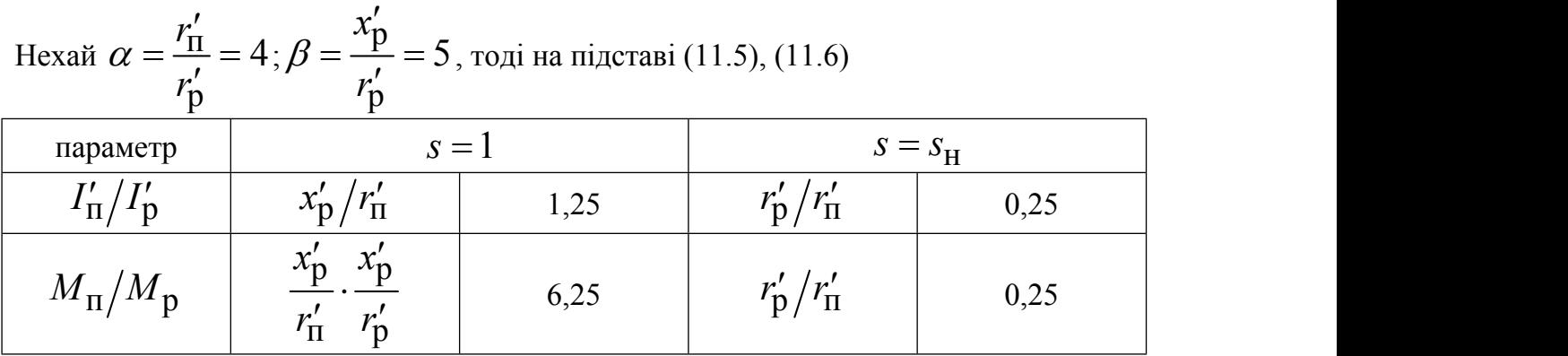

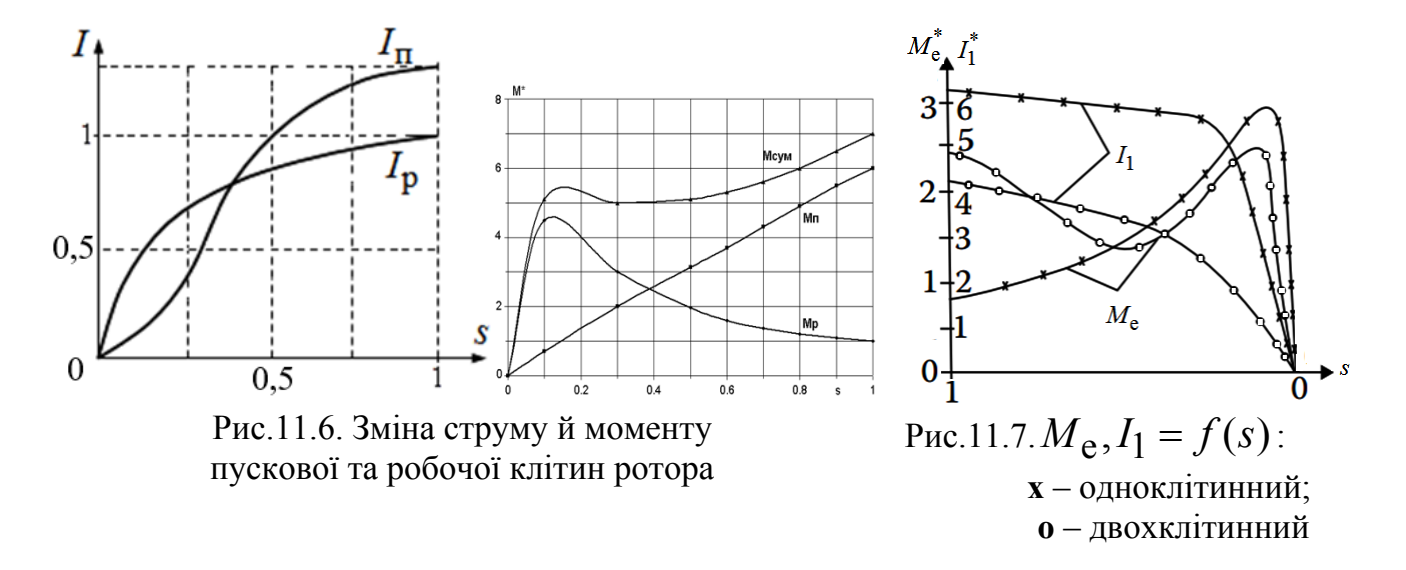

Застосування двохклітинного ротора дозволяє побільшати пусковий момент і зменшити пусковий струм (рис. 11.7).

## **11.2. Визначення параметрів схеми заміщення**

Еквівалентний опір паралельних гілок вторинного контуру схеми заміщення (рис.11.5)

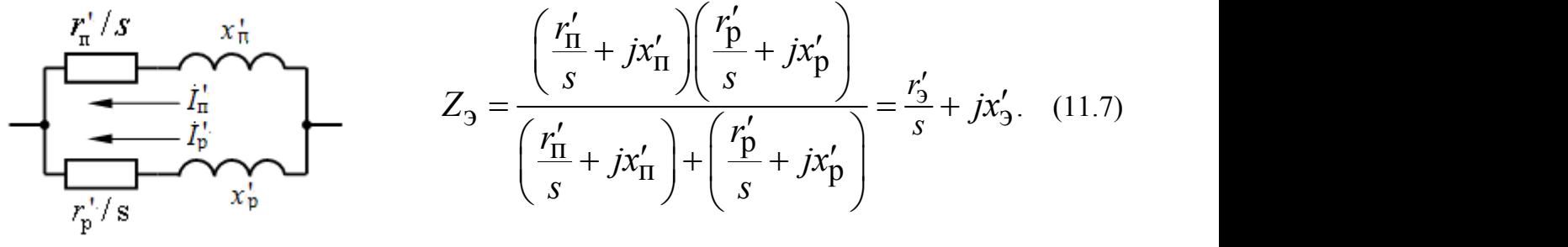

Рис. 11.8

3 урахуванням опору  $Z^{}_{\rm 3}$  схема заміщення приймає вид на рис. $11.9$ .

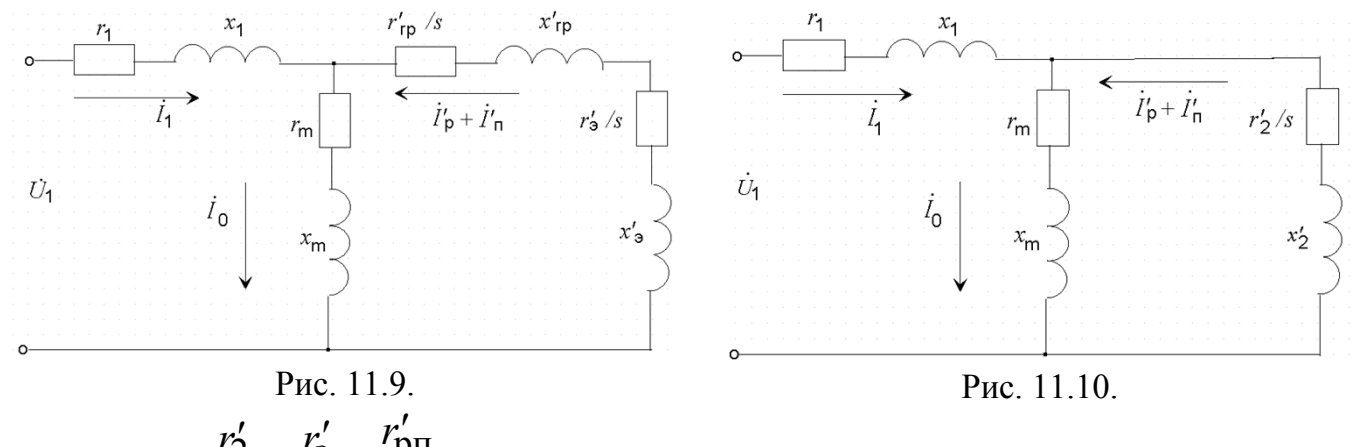

Позначивши  $\frac{r'_2}{r'_1} = \frac{r'_3}{r'_1} + \frac{r'_{\text{PI}}}{r_1}$ ,  $x'_2 = x'_3 + x'_{\text{PI}}$ , одержуємо Т-образн  $s$   $s$   $s$   $s$   $s$   $s$  $\frac{y'}{x} = \frac{r'_3}{x} + \frac{r'_{\text{PI}}}{x}, x'_2 = x'_3 + x'_{\text{PI}}$ , одержуємо Т-образну схему заміщення (рис. 11.10), для якої застосовна математична модель АМ. Опір  $r'_{\text{pII}}/s$  має місце тільки в АД з литою клітиною на роторі (рис.11.4) і загальним кільцем стрижневої обмотки ротора (рис.11.3,б). Параметри схеми заміщення (рис.11.10) розраховуються для заданих кратностях пускового струму й моменту, перевантажувальної здатності АД.

### *11.2.1. Параметри пускового режиму*

При проектуванні АМ задаються кратності пускового струму  $(k_i)$  і моменту  $(k_{\pi})$  $k_{\Pi}$ ) Опір короткого замикання

$$
Z_{\rm K} = U_1 / I'_{2\rm \Pi} \,. \tag{11.8}
$$

Попереднє значення пускового струму вторинної обмотки

$$
I'_{2\Pi} = 0,95I_{1\Pi} = 0,95I_{1\Pi} \cdot k_{i}.
$$
 (11.9)

Електромагнітна потужність

$$
P_{3M_{(s=1)}} = \Delta P_{3M2}.
$$
 (11.10)

Електричні втрати в обмотці ротора

$$
\Delta P_{3M2}^{\text{max}}(s=1) = m \cdot I_{2\Pi}^{\prime 2} \cdot r_2^{\prime}.
$$
 (11.11)

Електромагнітна потужність

$$
P_{\text{3M}}_{\text{(s=1)}} = M_{\text{II}} \cdot \omega_{\text{l}} = k_{\text{II}} \cdot M_{\text{H}} \cdot \omega_{\text{l}} \tag{11.12}
$$

Активний опір вторинної обмотки

$$
r'_2 = \frac{k_{\Pi} \cdot M_{\Pi} \cdot \omega_1}{m \cdot I_{2\Pi}^2}.
$$
 (11.13)

Індуктивний опір короткого замикання

$$
x'_{K} = \sqrt{Z_{K}^{2} - (r'_{2} + r_{1})^{2}}
$$
 (11.14)

Індуктивний опір вторинної обмотки

$$
x'_{2} \big|_{(s=1)} = x_{K} - x_{1}.
$$
 (11.15)

Еквівалентні опори схеми заміщення (рис.8.7)

$$
r'_{3} = r'_{2(s=1)} + r'_{\text{DT}}, \ \ x'_{3} = x'_{2(s=1)} + x'_{\text{DT}}.
$$
 (11.16)

При  $x_{\text{II}} = 0$  й s=1, зневажаючи активним опором робочої клітини ( $r_{\text{p}}/s = 0$ ) для схеми рис. 11.6 одержуємо з (11.7) вираження для повного опору

 $\sim$ 

$$
Z'_{3} = \frac{r'_{\Pi} \cdot jx'_{\mathbf{p}}}{r'_{\Pi} + jx'_{\mathbf{p}}} = \frac{r'_{\Pi} \cdot jx'_{\mathbf{p}} \left(r'_{\Pi} - jx'_{\mathbf{p}}\right)}{\left(r_{\Pi} + jx_{\mathbf{p}} \cdot \right)\left(r'_{\Pi} - jx'_{\mathbf{p}}\right)} = \frac{x'_{\mathbf{p}}^{2} \cdot r'_{\Pi}}{r'_{\Pi}^{2} + x'_{\mathbf{p}}^{2}} + j \frac{x'_{\mathbf{p}} \cdot r'^{2}_{\Pi}}{r'_{\Pi}^{2} + x'_{\mathbf{p}}^{2}} = r'_{3} + jx'_{3}
$$
\n(11.17)

Складові повного опору

$$
r'_{3} = r'_{II} \frac{x'_{p}}{r'_{II}^{2} + x'_{p}^{2}} \to r'_{II} = r'_{3} \cdot C_{I} ; \qquad (11.18)
$$

$$
x_9' = x_p' \frac{r_{\rm II}^2}{r_{\rm II}^2 + x_p'^2} \to x_p' = x_9' \cdot C_{\rm X} \tag{11.19}
$$

Позначивши через  $\alpha = r'_\n\pi / r'_p$  і  $\beta = x'_p / r'_p$ , коефіцієнти  $C_r$  й  $C_x$  рівні

$$
C_{\rm r} = \frac{{r_{\rm n}'}^2 + {x_{\rm p}'}^2}{x_{\rm p}'^2} = 1 + \frac{{r_{\rm n}'}^2}{x_{\rm p}'^2} = 1 + \frac{\alpha^2}{\beta^2} \tag{11.20}
$$

$$
C_{\rm X} = \frac{{r_{\rm II}'}^2 + x_{\rm p}'^2}{r_{\rm II}^2} = 1 + \frac{{x_{\rm p}'}^2}{r_{\rm II}^2} = 1 + \frac{\beta^2}{\alpha^2}.
$$
 (11.21)

## 11.2.2. Параметри номінального режиму

Повний опір вторинної обмотки

$$
Z'_{2} = \frac{E_{2s}}{I'_{2H}} = \frac{r'_{2}}{s} + jx'_{2}.
$$
 (11.22)

Bpaховуючи, що 
$$
\frac{r'_2}{s}
$$
 >> jx'\_2,  $r'_2 = \frac{E'_{2s}}{I'_{2H}} = \frac{E'_2 \cdot s}{I'_{2H}} = \frac{E_1 \cdot s}{I'_2}$ . (11.23)

Внутрішня механічна потужність

$$
P_{\text{Mex}}\Sigma = P_{2\text{H}} + \Delta P_{\text{Mex}} = P_{3\text{M}} (1 - s_{\text{H}})
$$
 (11.24)

Попереднє значення номінального струму вторинному кола

$$
I'_{2H} = \frac{P_{2H} + \Delta P_{\text{Mex}}}{m \cdot E'_2 \cdot (1 - s_H)}.
$$
 (11.25)

$$
\frac{r'_2}{s} = \frac{E_1}{I'_{2\mathbf{u}}}.
$$
\n(11.26)

$$
r'_2 = r'_3 + r'_{\text{pH}} \rightarrow r'_3 = r'_2 - r'_{\text{pH}} \tag{11.27}
$$

Максимальний момент 
$$
M_{\text{m}} = \frac{mU_{\text{H}}^2}{c_1 \cdot \omega_1 \left(\eta + \sqrt{\eta^2 + (x_1 + x_2)^2}\right)}
$$
 при  $\eta = 0$   

$$
M_{\text{m}}^* = \frac{m \cdot U_{\text{H}}^2}{c_1 \cdot \omega_1 \cdot (x_1 + x_3' + x_{\text{pT}}')} = k_{\text{m}} \cdot M_{\text{H}} \qquad (11.28)
$$

Якщо прийняти $x_3^\prime=0$ то максимальний момент

$$
M_{\rm m}^{**} = \frac{m \cdot U_{\rm H}^2}{c_1 \cdot \omega_1 \cdot \left(x_1 + x'_{\rm pH}\right)}.
$$
(11.29)

Якщо поділити відношення  $\frac{M_{\rm m}^{**}}{M_{\rm m}^{*}} = \frac{(x_1 + x_3' + x'_{\rm pH})}{(x_1 + x'_{\rm pH})}$ , то

$$
x'_{3} = \frac{M_{\rm m}^{**}}{M_{\rm m}^{*}} \left( x_{1} + x'_{\rm pH} \right) - \left( x_{1} + x'_{\rm pH} \right). \tag{11.30}
$$

$$
x_9' = \left(x_1 + x'_{\text{pn}}\right)\left(\frac{M_{\text{m}}^{**}}{M_{\text{m}}^{*}} - 1\right).
$$
 (11.31)

Еквівалентний опір (11.7) для номінального режиму

$$
Z'_{3} = \frac{\left(\frac{r'_{\text{II}}}{s_{\text{H}}} + jx'_{\text{II}}\right)\left(\frac{r'_{\text{D}}}{s_{\text{H}}} + jx'_{\text{p}}\right)}{\left(\frac{r'_{\text{II}}}{s_{\text{H}}} + jx'_{\text{II}}\right) + \left(\frac{r'_{\text{D}}}{s_{\text{H}}} + jx'_{\text{p}}\right)};
$$
\n(11.32)

При допущенні  $x'_{\Pi} = 0$  й  $x'_{p} = 0$  (т.к.  $r'_{p}/s_{H} >> x'_{p}$ ), те рівняння (11.32) ухвалює вид  $\cdot$ 

$$
Z_3 = \frac{\frac{r'_\Pi}{s^2} - \frac{r'_\Pi}{s_\Pi} \cdot \frac{r'_p}{s^2}}{\frac{{r'_\Pi}^2 - r'_p}{s^2_\Pi}} = \frac{1}{s_\Pi} \cdot \frac{{r'_\Pi}^2 \cdot r'_p - r'_\Pi \cdot r'_p}{r'^2_\Pi - r'_p} = r'_3.
$$

Позначивши співвідношення активних опорів  $\it r'_{\Pi}/r'_{\rm p} = \alpha$  $\alpha' = \alpha$ 

$$
r'_{\Pi} = \alpha \cdot r'_{p}.
$$

Активна складова еквівалентного опору схеми заміщення

$$
r'_{3} = \frac{1}{s_{\rm H}} \cdot r'_{\rm p} \cdot \frac{\alpha^{2} - \alpha}{\alpha^{2} - 1} \,,
$$

звідки активний опір пускової обмотки

$$
r'_{\mathbf{p}} = s_{\mathbf{H}} \cdot r'_{\mathbf{p}} \cdot \frac{\alpha^2 - 1}{\alpha^2 - \alpha},\tag{11.33}
$$

де  $r'_3$  за (11.27). Якщо прийняти  $x'_{\mathsf{p}}\left/ r'_{\mathsf{p}}\right. =\beta$  , то

$$
x'_{\mathbf{p}} = \beta \cdot r'_{\mathbf{p}}.\tag{11.35}
$$

Якщо визначити геометрію клітини виходячи зі значень індукції в зубці, яка не повинна перевищувати рекомендовані значення, то можна визначити розміри й параметри клітин.

### 11.3. Контрольні запитання

1 Визначити  $M_{\text{II}}/M_{\text{p}}$  для режиму пуску, якщо $R_{\text{II}}/R_{\text{p}} = 5, 5$ , а  $X_{\text{p}}/R_{\text{p}} = 6$ . 2. Визначити  $M_{\rm II}/M_{\rm p}$  для номінального режиму, якщо  $R_{\rm II}/R_{\rm p} =$  5, 5 а  $\left\langle X_{\rm p} / R_{\rm p} \right\rangle = 6$  . 3. Визначити  $I_{\Pi}/I_{\mathbf{p}}$  для номінального режиму якщо  $R_{\Pi}/R_{\mathbf{p}} = 6,5$   $X_{\mathbf{p}}/R_{\mathbf{p}} = 4,5$  . 4. Визначити  $I_{\Pi}/I_{\mathbf{p}}$  для пускового режиму якщо  $R_{\Pi}/R_{\mathbf{p}} = 6,5\quad X_{\mathbf{p}}/R_{\mathbf{p}} = 4,5$  .

### [зміст](#page-2-0)

### 12. РОЗРАХУНОК ПАРАМЕТРІВ СИНХРОННОЇ МАШИНИ

### **12.1. Розрахунок коефіцієнтів приведення**

#### *12.1.1. Синхронна явнополюсна машина*

Коефіцієнт форми кривої поля збудження (рис.12.2)

$$
k_f = \frac{B_{f\text{m1}}}{B_{f\text{m}}} = \varphi \left( \frac{b_p}{\tau}, \frac{\delta_0}{\tau}, \frac{\delta_{\text{m}}}{\delta_0} \right). \tag{12.1}
$$

Коефіцієнт форми кривої поля збудження по [6]

$$
k_f = 1,275 \cdot (\delta_{\rm m}/\delta_0)^{-0,213} \cdot \alpha_{\rm p}^{0,1}((\delta_{\rm m}/\delta_0) + 1/\alpha_{\rm p})(1 + 10\delta_0/\tau_{\rm p})
$$
 (12.2)

МДС збудження (на плюс)

$$
F_f = \frac{i_f \cdot w_f}{2p}.
$$
 (12.3)

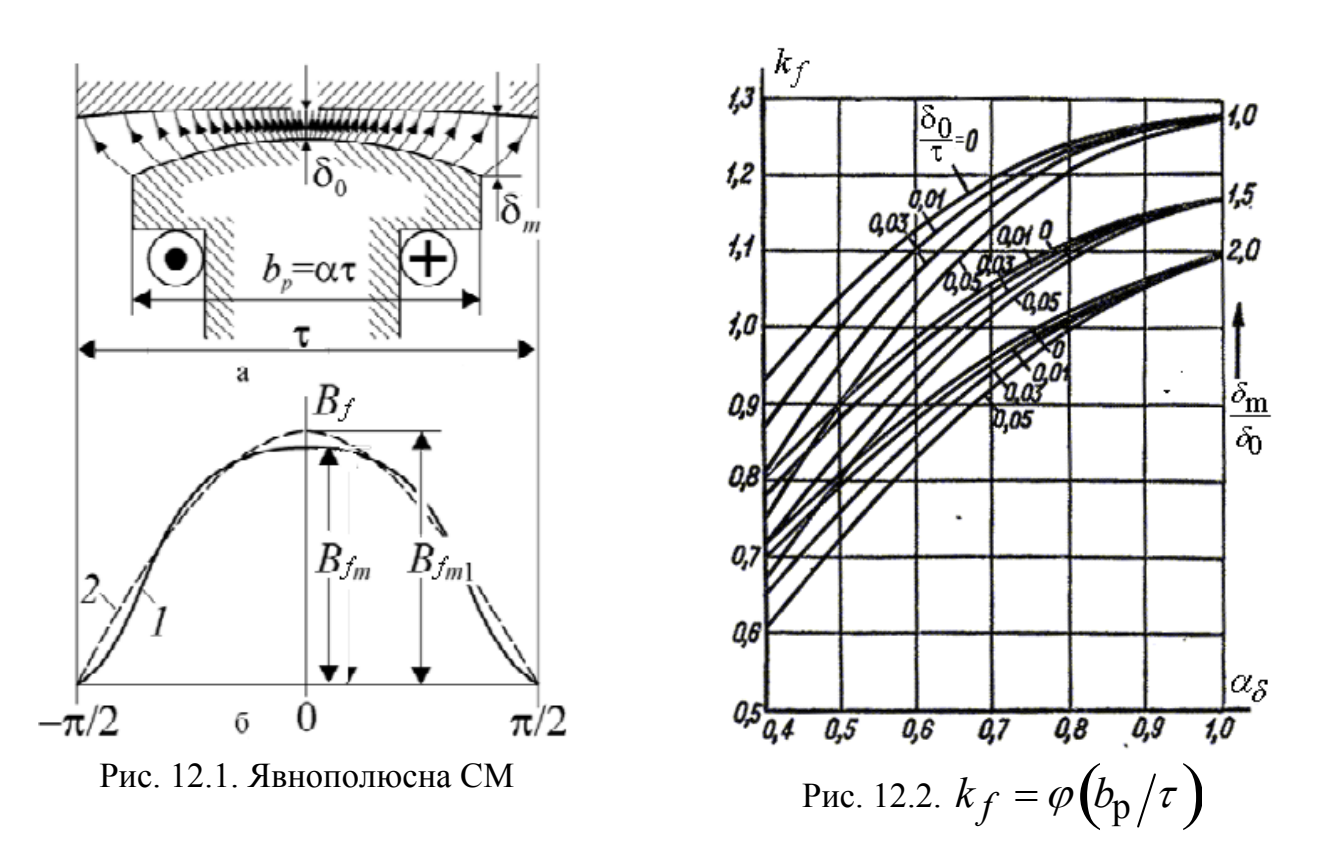

Найбільше значення індукції в повітряному зазорі (крива 1 на рис.12.1 )

$$
B_{fm} = \mu_0 \frac{F_f}{\delta'} = \mu_0 \frac{F_f}{\delta \cdot k_\delta \cdot k_{\mu d}}.
$$
 (12.4)

Амплітуда першої гармоніки індукції в зазорі (крива 2 на рис. 12.1)

$$
B_{fm1} = B_{fm} \cdot k_f = \mu_0 \frac{F_f}{\delta \cdot k_\delta \cdot k_{\mu d}} \cdot k_f.
$$
 (12.5)

Дійсний магнітний потік у СМ визначається площею, обмеженою кривою 1 на рис. 12.1 [24]

$$
\Phi_{f\delta} = S_1 \tag{12.6}
$$

Перша гармоніка магнітного потоку в зазорі СМ визначається площею, обмеженою кривою 2 на рис. 12.1

$$
\Phi_{f\delta 1} = S_2 \tag{12.7}
$$

Коефіцієнт магнітного потоку (рис.12.3).

$$
k_{\Phi} = \frac{\Phi_{f\delta}}{\Phi_{f\delta 1}} = \frac{S_1}{S_2} = \varphi \left( \frac{b_p}{\tau}, \frac{\delta_0}{\tau}, \frac{\delta_m}{\delta_0} \right). \tag{12.8}
$$

$$
\Phi_{f\delta 1} = \alpha_{\delta} \cdot \tau \cdot l_{\delta} \cdot B_{f\text{m}1} = \alpha_{\delta} \cdot \tau \cdot l_{\delta} \cdot B_{f\text{m}} \cdot k_{f} =
$$
\n
$$
= \frac{2}{\pi} \cdot \mu_0 \frac{F_f}{\delta \cdot k_{\delta} \cdot k_{\text{ud}}} \cdot \tau \cdot l_{\delta} \cdot k_{f}
$$
\n(12.9)

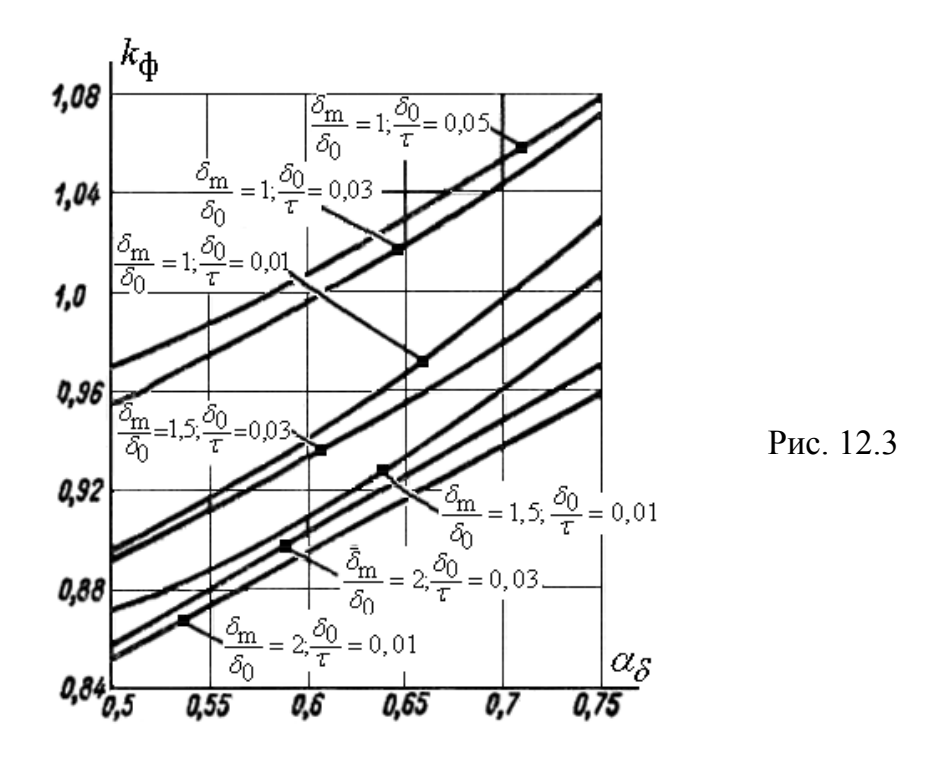

Дійсний магнітний потік у зазорі явнополюсной СМ

$$
\Phi_{f\delta} = k_{\Phi} \cdot \Phi_{f\delta 1} = \mu_0 \frac{2}{\pi} \cdot \frac{F_f}{\delta \cdot k_{\delta} \cdot k_{\mu d}} \cdot \tau \cdot l_{\delta} \cdot k_f \cdot k_{\phi} \tag{12.10}
$$

Коефіцієнти приведення поля збудження до поля якоря

$$
k_d = \frac{k_{ad}}{k_f},\tag{12.11}
$$

$$
k_q = \frac{k_{aq}}{k_f}.
$$
 (12.12)

### *12.1.2. Синхронна неявнополюсна машина*

Коефіцієнт форми кривої поля збудження [24]

$$
k_f = \frac{4}{\pi} \cdot \frac{\sin\left(\gamma \frac{\pi}{2}\right)}{\gamma \frac{\pi}{2}},
$$
\n(12.13)

де  $\gamma = (0,65...0,8)$  – відношення обмотаної частини до повної довжини розточення ротора (впливає на величину *третьої* гармоніки в кривій поля збудження. Найменше значення третьої гармоніки буде при  $\gamma = 2/3$ .

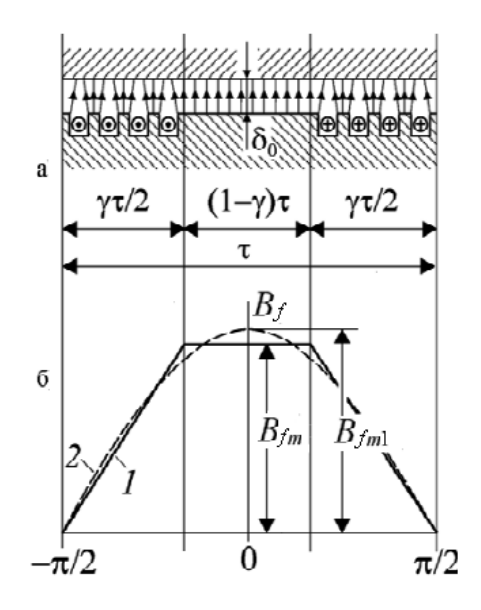

Рис. 12.4. Неявнополюсна СМ

Коефіцієнт магнітного потоку збудження [24]

$$
k_{\Phi} = \frac{\pi}{2} \cdot \frac{1 - \frac{2}{3}\gamma}{k_f}.
$$
 (12.14)

Коефіцієнт приведення

$$
k_d = \frac{k_{ad}}{k_f} = \frac{1}{k_f} = \frac{\pi}{4} \cdot \frac{\gamma \cdot \frac{\pi}{2}}{\sin\left(\frac{\pi}{2} \cdot \gamma\right)} = 1, 2 \cdot \frac{\gamma}{\sin\left(\frac{\pi}{2} \cdot \gamma\right)}.\tag{12.15}
$$

# **12.2. Параметри синхронної машини**

## *12.2.1. Індуктивний опір обмотки збудження*

Індуктивний опір розсіювання обмотки збудження

$$
x_{\sigma f} = x_{ad} \left( \sigma_f - 1 \right), \tag{12.16}
$$

$$
\sigma_f = k_d \left( k_{\Phi} + 2F_{\delta z j} \cdot l_{\mathbf{m}} \cdot \mu_0 \cdot \lambda_f / \Phi_1 \right).
$$
 (12.17)

$$
\lambda_{\sigma f} = \lambda'_{\rm m} + \lambda''_{\rm m} + \lambda'_{\rm p} + \lambda''_{\rm p}.
$$
 (12.18)

Підхід до визначення  $\lambda_{\sigma f}$  аналогічний, розглянутому в п.3.3.

$$
\lambda_{\sigma f} = \lambda'_{\sigma m} + \lambda''_{\sigma m} + \lambda'_{\sigma p} + \lambda''_{\sigma p}.
$$
 (12.19)

Індуктивний опір обмотки збудження

$$
x_f = x_{\sigma f} + x_{\text{ad}}.\tag{12.20}
$$

# *12.2.2. Індуктивний опір демпферної клітини*

Індуктивний опір розсіяння пускової обмотки

$$
x_{\sigma \Pi d} = 4,715 \cdot 10^{-6} \cdot \frac{F_a}{\Phi_l} \cdot \left( \frac{l_p}{\sum_{i=1}^{n} 1/\lambda_{\Pi i}} + \frac{\tau}{2,8\pi} \right),\tag{12.21}
$$

$$
\lambda_{\Pi i} = \lambda_{\Pi} + \lambda_{\Pi} + \lambda_{\Pi} \tag{12.22}
$$

$$
x_{\sigma \Pi q} = 0,75 \cdot x_{\sigma \Pi d}.
$$
 (12.23)

## **12.2.3. Повні індуктивний опори СМ по поздовжній і поперечної осям**

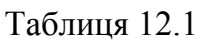

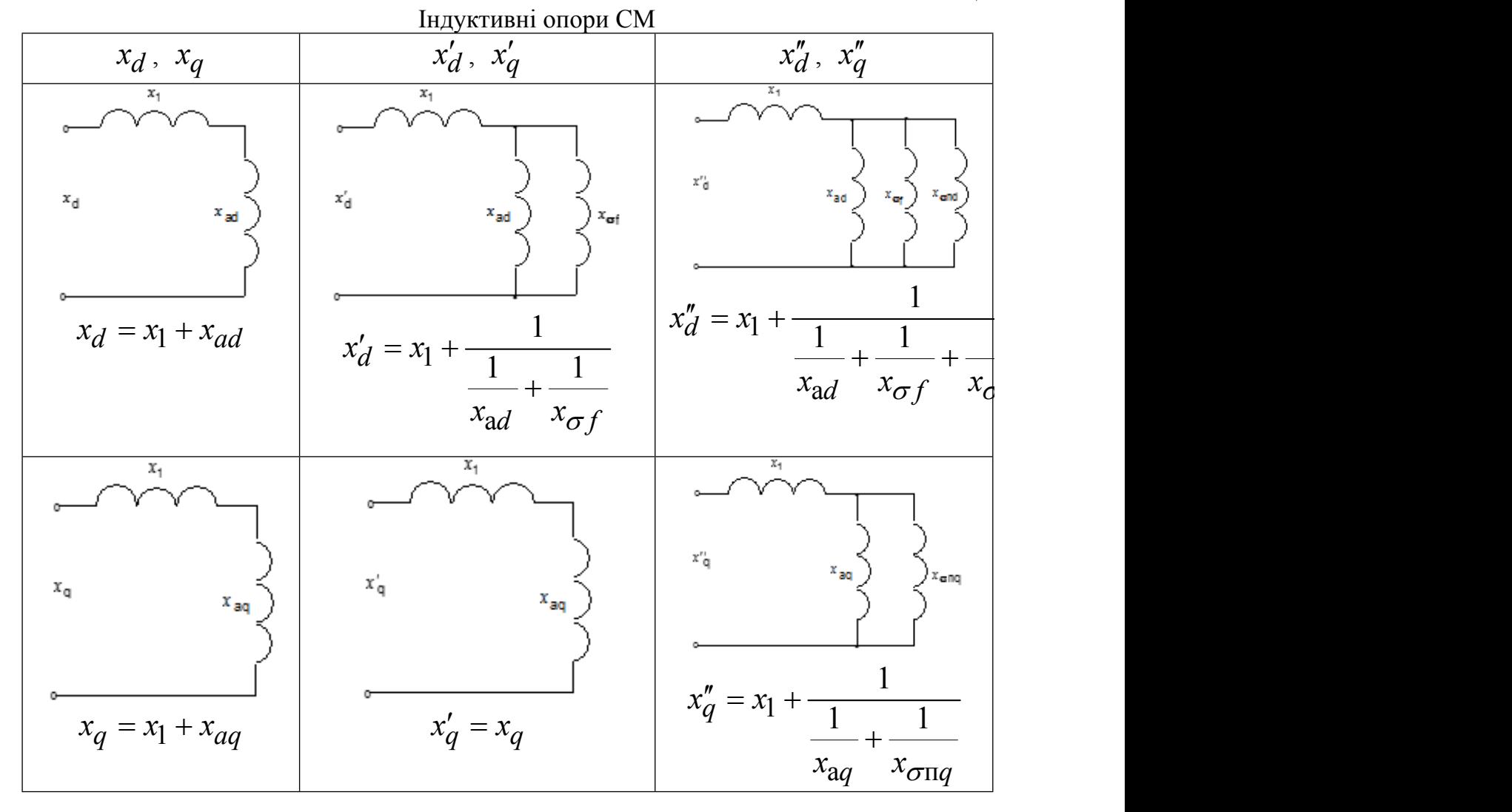

#### **12.3. Постійні часу**

Постійна часу являє собою відношення індуктивності даної обмотки до її активного опору. Від постійної часу залежить тривалість протікання перехідних процесів у синхронній машині.

Постійна часу (*c*) обмотки збудження при розімкнутих обмотках статора й демпферної (пускової)

$$
T_{d0} = x_{f^*} / (\omega \cdot r_{f^*}), \qquad (12.24)
$$

де  $\omega = 2\pi f_1$ .

Постійна часу (*c*) обмотки збудження при замкненій обмотці статора

$$
T'_d = T_d \left( \frac{x'_d^*}{x_d^*} \right). \tag{12.25}
$$

Постійні часу (*c*) демпферної (пускової) обмотки при розімкнутих обмотках статора й збудження:

- по поздовжній осі

$$
T_{\Pi d}0 = \left(x_{ad} + x_{\Pi d} + x_{\Pi d} + y\right) \left(\omega \cdot r_{\Pi d} + y\right); \tag{12.26}
$$

- по поперечній осі

$$
T_{\Pi q 0} = \left(x_{aq^*} + x_{\Pi q^*}\right) \left(\omega \cdot r_{\Pi q^*}\right). \tag{12.27}
$$

Постійні часу (*c*) демпферної (пускової) обмотки по поздовжній осі при замкненої накоротко обмотці збудження й розімкнутій обмотці статора

$$
T''_{\Pi}df = \frac{x_{\Pi}d^* \cdot x_{\sigma}f^* + x_{ad^*} \cdot x_{\Pi}d^* + x_{\sigma}f^* \cdot x_{ad^*}}{\omega \cdot r_{\Pi}d^* \cdot \left(x_{\sigma}f^* + x_{ad^*}\right)}.
$$
 (12.28)

Постійна часу (*c*) демпферної (пускової) обмотки по поздовжній осі при замкнених накоротко обмотці збудження й обмотці статора

$$
T''_{\Pi} = T''_{\Pi} \frac{x''_{d}^*}{x'_{d}^*}. \tag{12.29}
$$

Постійна часу (*c*) демпферної (пускової) обмотки по поперечній осі при замкненої накоротко обмотці статора

$$
T''_{\Pi q} = T_{\Pi q 0} \frac{x''_q*}{x'_{q^*}}.
$$
 (12.30)

Постійна часу (*c*) обмотки статора при короткозамкнених обмотках ротора

$$
T_a = x_{2*} / (\omega \cdot r_{1*}). \tag{12.31}
$$

Межі зміни параметрів і постійних часу для синхронних машин загального призначення наведені в табл. 12.2 і 12.3.

Таблиця 12.2

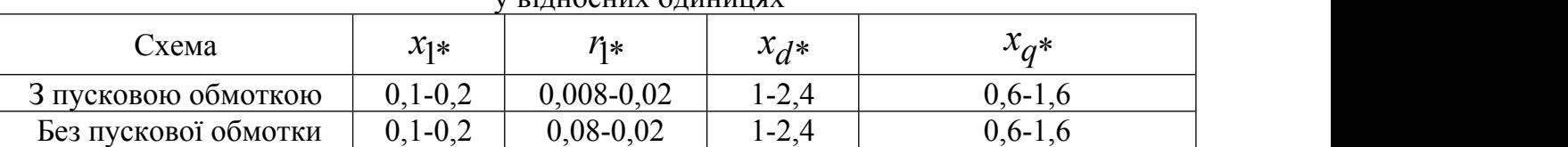

#### Параметри явнополюсних синхронних генераторів і двигунів у відносних одиницях

Закінчення табл. 12.2

|                      | _ _._.__ _ _ _.__ _ _ _ _ _ _ _ _ _ |                      |                                              |                                                                                             |             |
|----------------------|-------------------------------------|----------------------|----------------------------------------------|---------------------------------------------------------------------------------------------|-------------|
| ∪хема                | $\bullet$<br>$\lambda d^*$          | $\mathcal{X}_d$ *    | $\ddot{\phantom{0}}$<br>$\lambda_{\alpha}$ * | $x_{2*}$<br>$\overline{\phantom{0}}$                                                        | $x_0*$      |
| і пусковою обмоткою  | $0,2-0,6$                           | $5 - 0.3$<br>v. 1 J' | $15-0.4$<br>$0.13^{o}$                       | $\bigcap$ $\bigcap$ $\bigcap$<br>$\sim$<br>$\cdot$ ' $\cdot$ ' $\cdot$ - $\cup$ , $\cdot$ - | $0,02-0,2$  |
| Без пускової обмотки | $3,2-0,6$                           |                      | ___                                          | . പ<br>0.J-0.8                                                                              | $0,04-0,25$ |

Таблиця 12.3

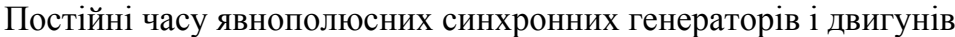

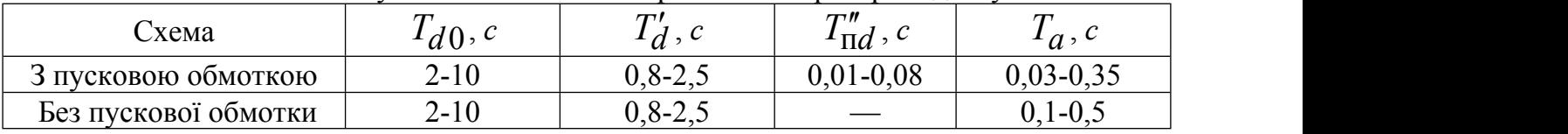

# 12.4. Контрольні запитання

1. Обмотка збудження синхронної неявно полюсної машини займає 0.667 повної довжини окружності ротора. Розрахувати коефіцієнт приведення до обмотки збудження.

2. Синхронна явно полюсна машина має наступні значення параметрів у відносних одиницях:

$$
X_1 = 0.15
$$
,  $X_{ad} = 1.2$ ,  $X_{aq} = 0.5$ ,  $X_f = 1.5$ ,  $X_{\text{nd}} = 0.15$ ,  $X_{\text{Hg}} = 0.05$ .

Визначити індуктивний опір СМ по поздовжній осі.

3. Синхронна явно полюсна машина має наступні значення параметрів у відносних одиницях:

$$
X_1 = 0,15
$$
,  $X_{ad} = 1,2$ ,  $X_{aq} = 0,5$ ,  $X_f = 1,5$ ,  $X_{\Pi d} = 0,15$ ,  $X_{\Pi q} = 0,05$ .

Визначити індуктивний опір СМ по поперечній осі.

Навести схему заміщення.

4. Синхронна явно полюсна машина має наступні значення параметрів у відносних одиницях:

$$
X_1 = 0.15
$$
,  $X_{ad} = 1.2$ ,  $X_{aq} = 0.5$ ,  $X_f = 1.5$ ,  $X_{\Pi d} = 0.15$ ,  $X_{\Pi q} = 0.05$ .

Визначити перехідний індуктивний опір СМ по поперечній осі.

Навести схему заміщення.

5. Синхронна явно полюсна машина має наступні значення параметрів у відносних одиницях:

$$
X_1 = 0,15
$$
,  $X_{ad} = 1,2$ ,  $X_{aq} = 0,5$ ,  $X_f = 1,5$ ,  $X_{\Pi d} = 0,15$ ,  $X_{\Pi q} = 0,05$ .

Визначити перехідний індуктивний опір СМ по поздовжній осі. Навести схему заміщення.

6. Синхронна явно полюсна машина має наступні значення параметрів у відносних ОДИНИЦЯХ:

$$
X_1 = 0.15
$$
,  $X_{ad} = 1.2$ ,  $X_{aq} = 0.5$ ,  $X_f = 1.5$ ,  $X_{\Pi d} = 0.15$ ,  $X_{\Pi q} = 0.05$ .

Визначити надперехідний індуктивний опір СМ по поздовжній осі. Навести схему замішення.

7. Синхронна явно полюсна машина має наступні значення параметрів у відносних ОДИНИЦЯХ:

 $X_1 = 0.15$ ,  $X_{ad} = 1.2$ ,  $X_{aq} = 0.5$ ,  $X_f = 1.5$ ,  $X_{\Pi d} = 0.15$ ,  $X_{\Pi q} = 0.05$ .

Визначити надперехідний індуктивний опір СМ по поперечній осі. Навести схему заміщення.

#### зміст

### 13. РОЗРАХУНОК МРС ЗБУДЖЕННЯ СИНХРОННИХ МАШИН

Ціль розрахунку МРС збудження СМ полягає в наступному:

1. Визначення МРС при номінальному навантаженні.

2. Визначення ЕРС при скиданні навантаження.

3. Побудова регулювальної характеристики  $I_{\mathbf{R}} = f(I_{\mathbf{A}})$ .

### 13.1. Синхронний неявнополюсний генератор

#### 13.1.1. Розрахунок МРС по діаграмі Потьє

Для ненасиченої СМ  $E_a \equiv \Phi_a \equiv F_a$ , тобто можна розділити магнітне поле на поле збудження й поле якоря й рівняння електричної рівноваги для ненасиченого неявнополюсного синхронного генератора має вигляд

$$
\dot{U}_1 = \dot{E}_0 + \dot{E}_a + \dot{E}_{\sigma 1} - \dot{I}_1 \cdot r_1, \n\dot{E}_a + \dot{E}_{\sigma 1} = -j\dot{I}_1 \cdot x_a - j\dot{I}_1 \cdot x_1 = -j\dot{I}_1 \cdot x_c = \dot{E}_c.
$$
\n(13.1)

де

Крім того, оскільки потік реакції якоря  $\Phi_{\alpha}$  й потік розсіяння  $\Phi_{\alpha}$  створюються тим самим струмом  $I_1$ , то індуктивні опори  $x_a$  та  $x_1$  в неявнополюсних синхронних машинах розглядають як суму

$$
x_{\rm c} = x_{\rm a} + x_{\rm l} \,,\tag{13.2}
$$

де  $x_c$  називають синхронним індуктивним опором неявнополюсної СМ. Тоді рівняння електричної рівноваги (13.1) можна записати в такому виді

$$
\dot{U}_1 = \dot{E}_0 + \dot{E}_c - \dot{I}_1 \cdot \eta, \qquad (13.3)
$$

Для насиченої СМ  $E_a \equiv \Phi_a \neq F_a$ , отже, не можна розділити магнітне поле в зазорі на поле збудження й поле якоря. У цьому випадку рівняння електричної рівноваги слід записати у вигляді

$$
\dot{U}_1 = \dot{E}_{\delta} - j\dot{I}_a \cdot x_p - \dot{I}_1 \cdot \eta \tag{13.4}
$$

Тут  $\dot{E}_{\delta}$  – результуюча ЕРС, що наводиться результуючим магнітним потоком у повітряному зазорі;

p*x* – індуктивний опір розсіяння Потьє*.*

Результуюча МРС визначається геометричним підсумовуванням МРС збудження й МРС поля якоря

$$
\dot{F}_{\text{pe}3} = \dot{F}_{\delta} = \dot{F}_{\text{BH}} + \dot{F}_{\text{a}} \,. \tag{13.5}
$$

МРС якоря

$$
F_{\mathbf{a}} = 0,45 \cdot m_1 \cdot I_{1H} \cdot w_{\Phi} \cdot k_{\mathbf{0}1} / p. \tag{13.6}
$$

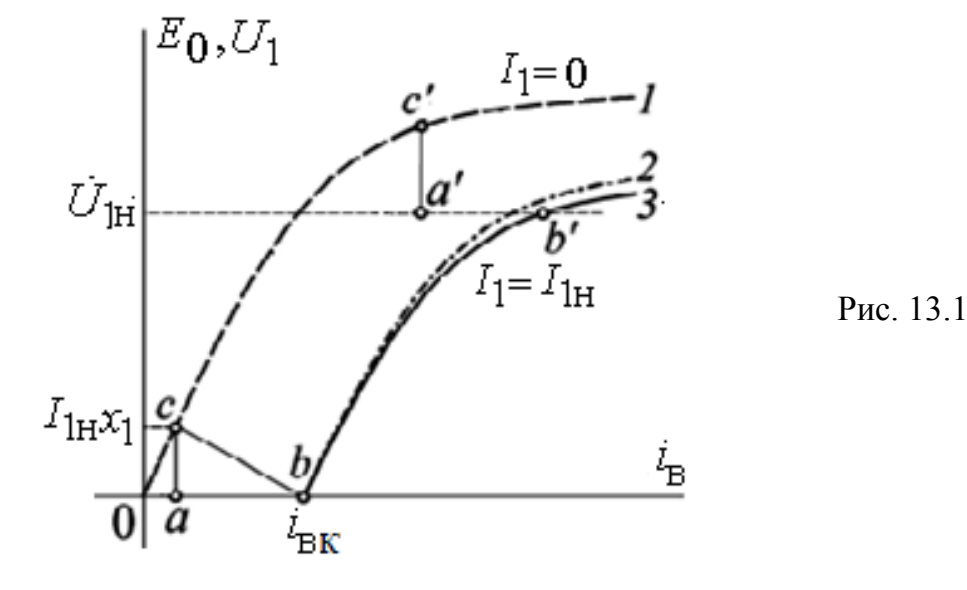

Для визначення індуктивного опір розсіяння Потьє (Xp) необхідно побудувати (рис. 13.1) характеристику неробочого ходу (1), розрахункову (2) і дійсну (3) індукційну навантажувальну характеристику.

Для точок *a* і *b* (рис.13.1) однакові значення ЕРС і магнітного потоку. Але струм збудження по дійсній навантажувальній характеристиці більше, тому що *a b ab* (рис. 13.1). При незмінному основному потоці МРС збільшується за рахунок потоку розсіяння. Індуктивний опір Потьє

$$
x_{\rm p} = \overline{a'c'}/I_{\rm 1H} \,. \tag{13.7}
$$

Приблизно

$$
x_{\rm p} \approx 1,15x_{\rm l} \tag{13.8}
$$

Векторна діаграма Потьє для насиченої СМ будується (рис. 13.2) разом з характеристикою намагнічування по рівняннях

$$
\begin{cases}\n\dot{U}_1 = \dot{E}_{\delta} - j\dot{I}_1 \cdot x_p - \dot{I}_1 \cdot r_1 \\
\dot{F}_{\text{pe}3} = \dot{F}_{\delta} = \dot{F}_{\text{BH}} + \dot{F}_{\text{a}}\n\end{cases} (13.9)
$$

При побудові вважаємо заданими –  $U_{\rm H}$ ,  $I_{\rm H}$ ,  $\cos \varphi$ ,  $x_{\rm p}$ .

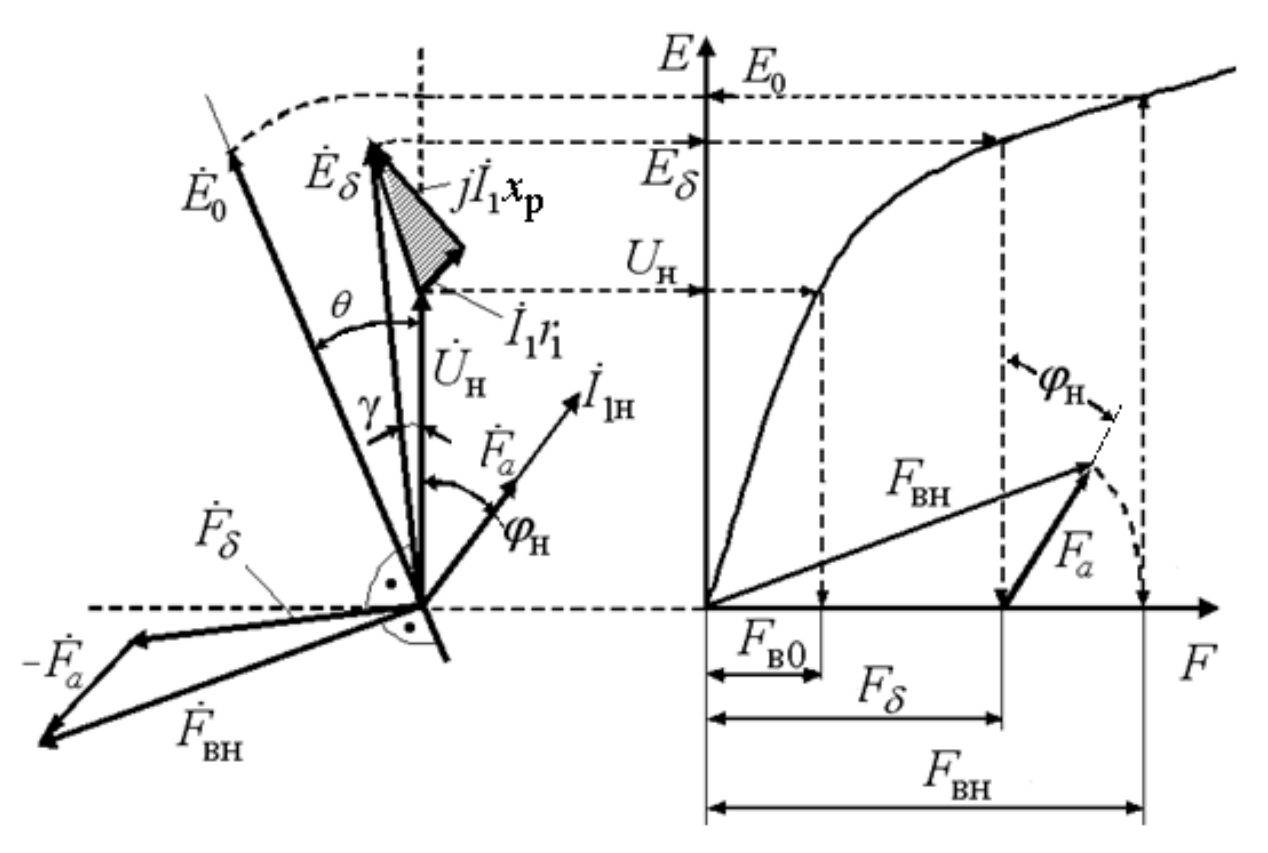

Рис. 13.2 Векторна діаграма Потьє

Якщо задатися рядом значень струму статора  $I_1$  й побудувати ряд діаграм Потьє, то можна одержати регулювальну характеристику  $I_B = \varphi(I_1)$ .

Векторна діаграма Потьє може використовуватися для аналізу явнополюсних машин, при цьому замість струму  $I_1$  необхідно використовувати  $k_{\text{ad}} \cdot I_1$ .

## *13.1.2. Аналіз властивостей генератора по спрощеній діаграмі*

При виконанні аналізу приймаються допущення:

1. Зневажаємо активним опором обмотки статора $\eta$ . *r*<sub>1</sub>.

2. Зневажаємо кутом зрушення (рис.13.2) між векторами напруги ( $\dot{U}_{\rm H}$ ) і результуючої ЕРС

$$
(\dot{E}_{\delta}),\text{тобто приймаємо }\gamma = \left[E_{\delta}^{\wedge}U_{1}\right] = 0.
$$

3. Характеристика намагнічування в зоні насичення лінійна.

При цих допущеннях характеристику намагнічування можна представити у вигляді двох відрізків прямих ліній — одна відповідає режиму до  $E_0 = U_{\rm H}$ , друга зоні насичення (рис.13.3).

Оскільки напруга на затисках СГ лінійне, то  $U^{}_{\rm H} = U^{}_{\rm J\!I}$ , а спадання напруги в колі статора –  $\sqrt{3}I_1 \cdot x_1$ .

На рис 13.3  $F_{\rm B0} = \overline{OA}$ ,  $F_{\delta} = \overline{OB}$ ,  $\dot{F}_{\rm BH} = \dot{F}_{\delta} + \dot{F}_{\rm a}$ 

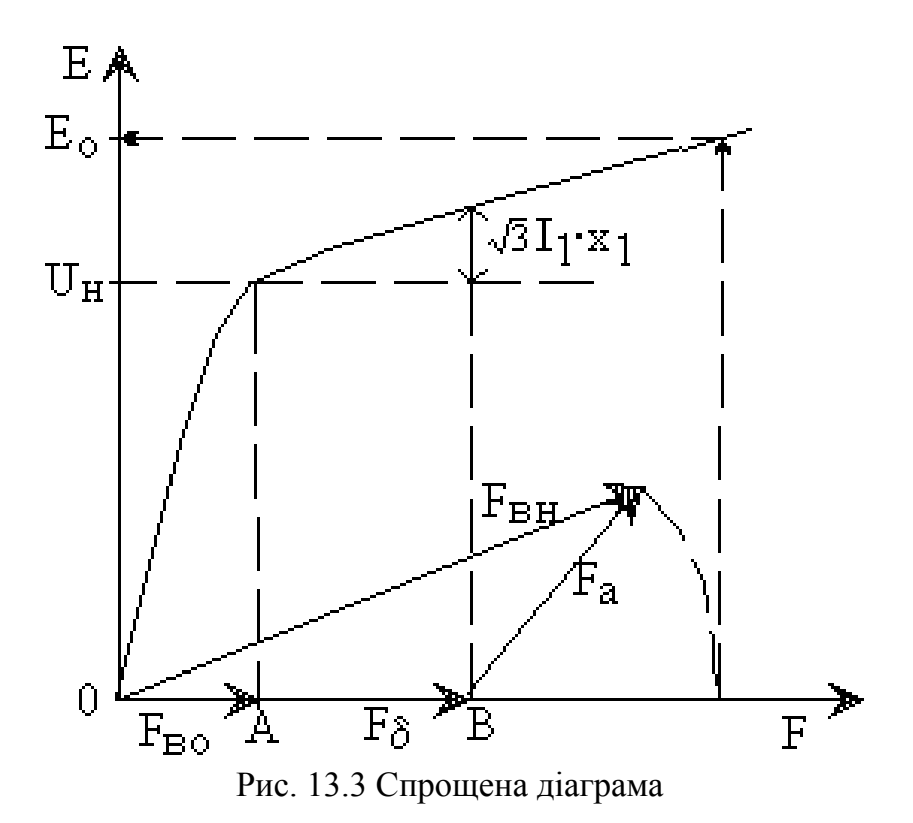

Можна виконати аналіз режимів роботи при наступних умовах:

- 1.  $\cos \varphi = const, I_1 = \text{var}.$
- 2.  $I_1 = const$ ,  $\cos \varphi = \text{var}.$

При зміні струму якоря відрізок АВ (рис.13.3,a) змінюється пропорційно струму 1 *I* . Виконані на рис.13.4,а побудови дозволяють одержати характеристику  $F_B = f(I_1)$  при  $\varphi = const$ .

Якщо із точки *<sup>В</sup>* (рис.13.4,б) описати окружність радіусом *F*a , то можна визначити регулювальні характеристики при  $I_{1} = const\,$  (  $F_{\mathrm{a}} = const$  ) (рис.13.4,б) і побудувати залежність  $F_{\bf B} = f(\varphi)$  при  $I_1 = const\,$  для різного виду навантаження.

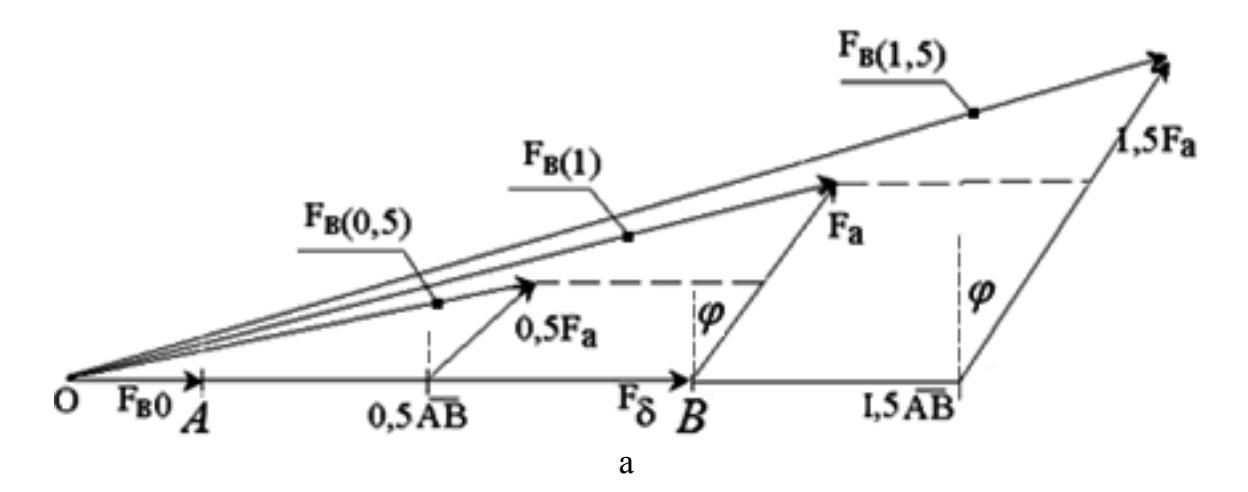

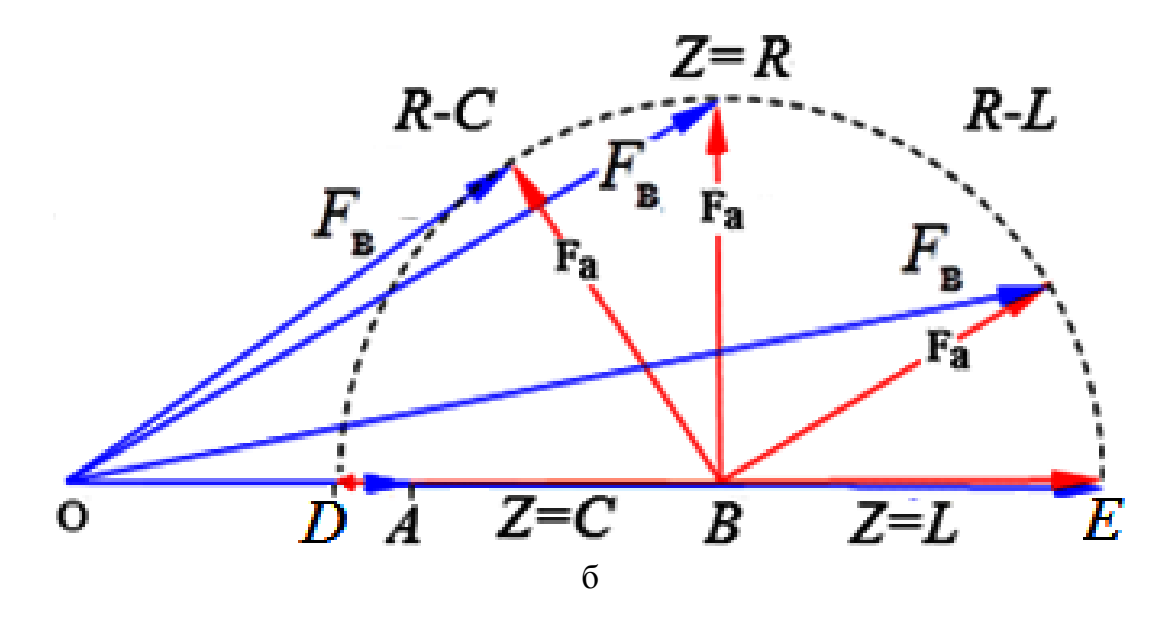

Рис. 13.4. Аналіз режимів роботи СГ:  $a - I_1 = \text{var}, \varphi = const;$  $6 - \varphi = \text{var}, I_1 = const$ 

*13.1.3. Аналіз властивостей явнополюсного двигуна по спрощеній діаграмі* Зневажаючи активним опором обмотки статора

$$
\begin{cases}\n\dot{U}_1 = -\dot{E}_{\delta} + j\dot{I}_1 \cdot x_p \\
\dot{F}_{BH} = \dot{F}_{\delta} - \dot{F}_{ap}\n\end{cases}
$$
\n(13.10)

Побудова по рівнянню електричної рівноваги дозволяє визначити результуючу ЕРС  $\dot{E}_{\delta}$  і по характеристиці намагнічування результуючу МРС *F* . Трикутник МРС, показаний на рис.13.5 пунктиром переміщається до співпадіння векторів  $\; \dot{F}_{\delta} \; \mathrm{i}\!-\!\dot{E}_{\delta} \;$ МРС якоря з урахуванням насичення

$$
F_{\text{ap}} = F'_{\text{ad}} + x_1 \cdot F_{\delta} - x_{\text{p}} \cdot F_{\delta}.
$$

Якщо врахувати, що  $x_p \approx 1,15x_1$ , то

$$
F_{\text{ap}} = F'_{\text{ad}} - 0.15x_1 \cdot F_{\delta}.
$$
 (13.11)

Приблизно можна прийняти

$$
F_{\text{ap}} \approx F_{\text{ad}}' = k_{\text{d}} \cdot F_{\text{a}} \cdot \sin \psi \,. \tag{13.12}
$$

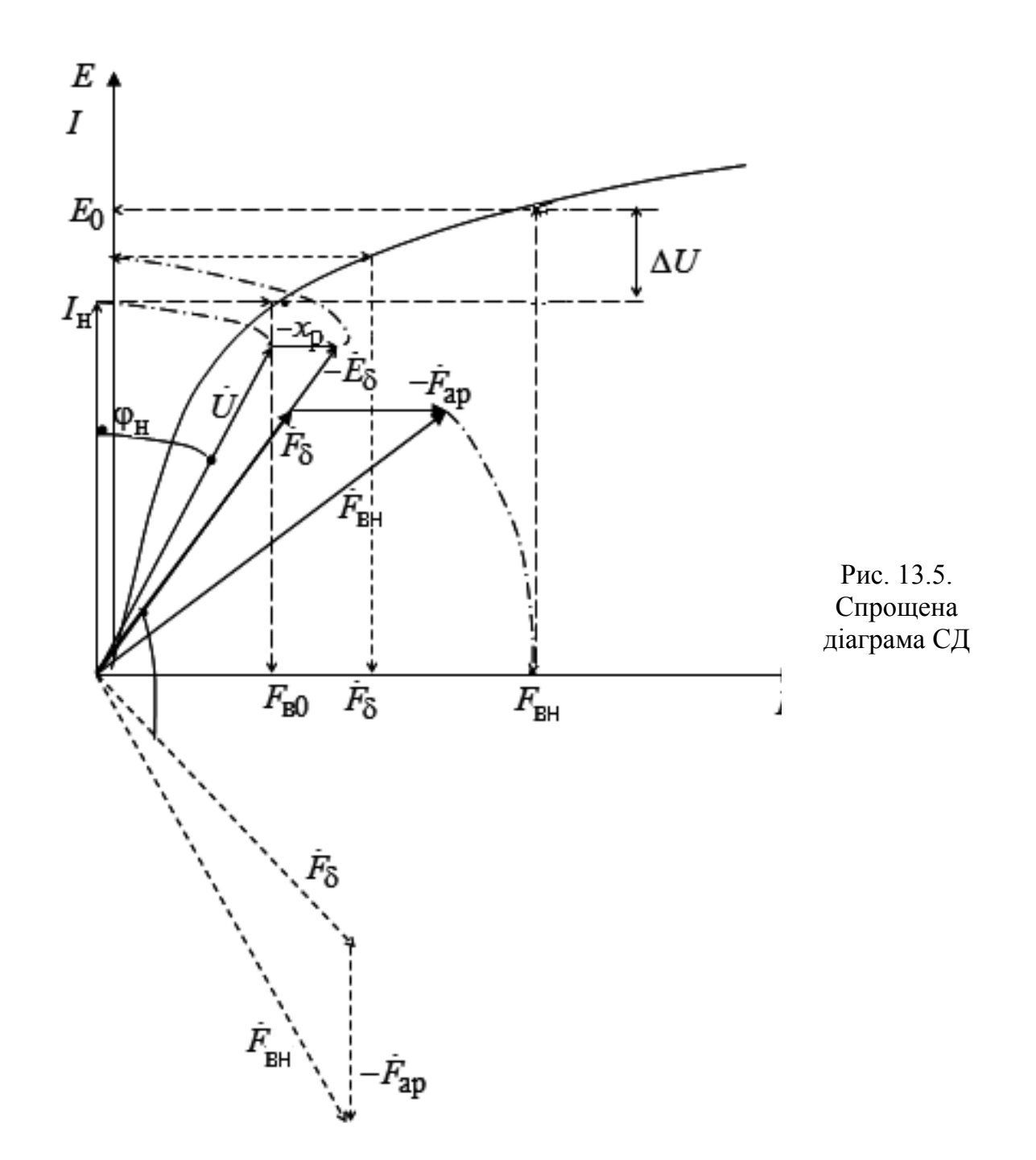

МРС якоря

$$
F_{\mathbf{a}} = 2.12 \frac{w_1 \cdot k_{\mathbf{0}1}}{p} I_1.
$$
 (13.13)

Коефіцієнт приведення

$$
k_{\rm d} = k_{\rm ad}/k_{\rm f}
$$

## 13.2. Синхронний явнополюсний генератор

## 13.2.1. Векторна діаграма Блонделя
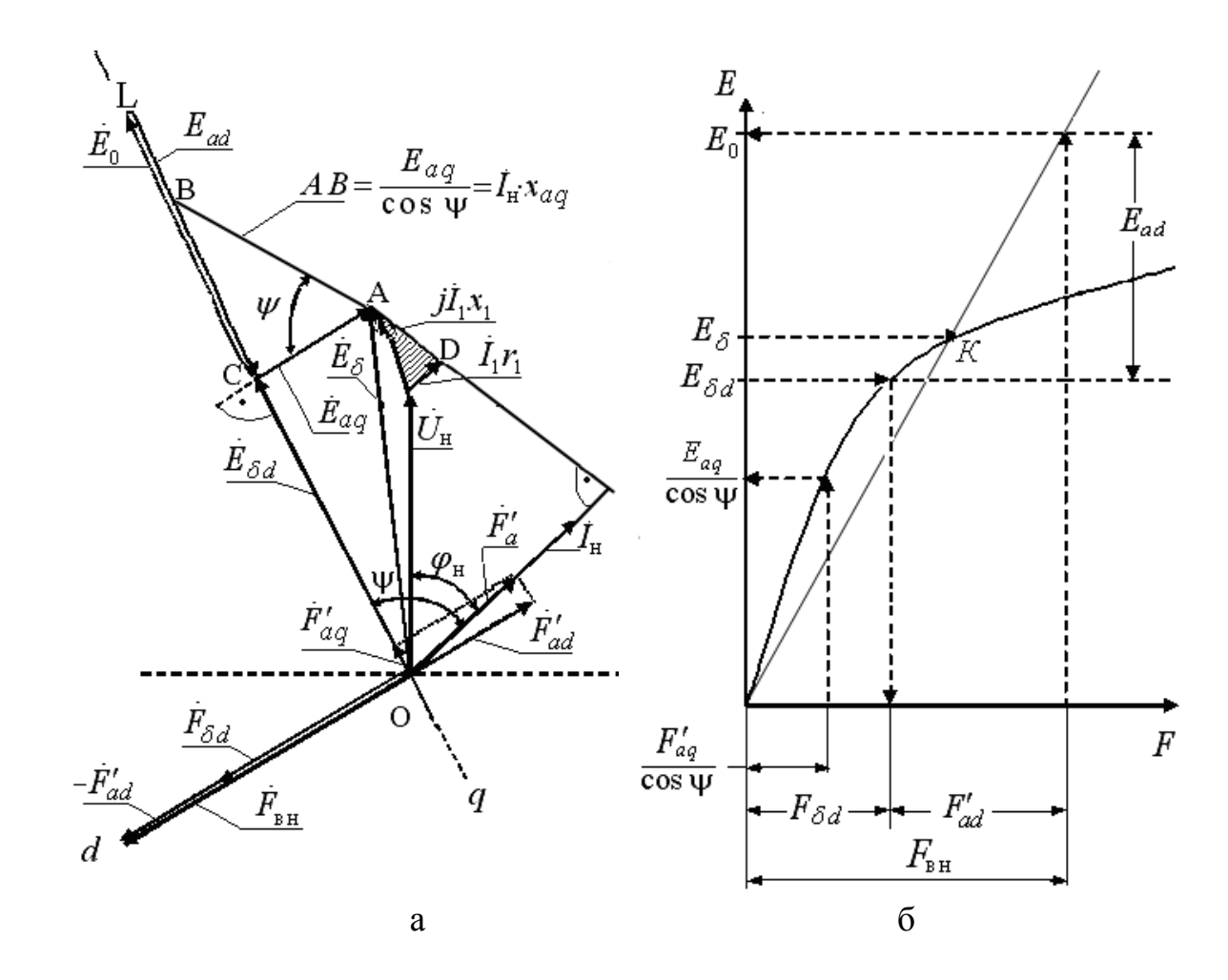

Рис. 13.6. Діаграма Блонделя СЯГ

Рівняння електричної рівноваги синхронного насиченого явнополюсного генератора з урахуванням неможливості поділу магнітного поля по поздовжній осі

$$
\dot{U}_1 = \dot{E}_{\delta d} - j\dot{I}_q x_{aq} - j\dot{I}_a x_{\sigma} - \dot{I}_a r_a. \tag{13.14}
$$

тут  $\dot{E_{\delta d}}$  – результуюча ЕРС, що наводиться результуючим магнітним потоком по поздовжній осі машини.

Рівняння МРС

$$
\dot{F}_{\delta} = \dot{F}_{\text{BH}} \pm \dot{F}_{\text{ad}} \tag{13.15}
$$

Знак "+" береться при дії поля якоря, що розмагнічує, знак "-" при дії поля, що намагнічує.

$$
F''_{\text{aq}} = \frac{F'_{\text{aq}}}{\cos \psi} = \frac{F_{\text{a}} \cdot \cos \psi \cdot k_{\text{q}}}{\cos \psi} = F_{\text{a}} \cdot k_{\text{q}}.
$$
 (13.15)

$$
F_{\mathbf{a}} = 0,45 \cdot m \cdot \frac{I_1 \cdot w_1}{p} \cdot k_{01} \tag{13.16}
$$

Дія поля якоря по поздовжній осі, що розмагнічує, враховується МРС якоря з урахуванням приведення

$$
F'_{\text{ad}} = k_d \cdot F_{\text{a}} \cdot \sin \psi \tag{13.17}
$$

МРС збудження при номінальному навантаженні

$$
\dot{F}_{\text{BH}} = \dot{F}_{\delta_d} - \dot{F}'_{\text{ad}}\,. \tag{13.18}
$$

Для урахування впливу потоку розсіяння полюсної системи виконується побудова діаграми Блонделя й часткових характеристик намагнічування.

# *13.2.2. Визначення МРС збудження з урахуванням потоку розсіяння полюсів*

Для визначення МРС необхідно побудувати наступні характеристики

$$
\Phi_1 = \varphi(F_{\delta z_j}); \quad \Phi_{\Pi} = \varphi(F_{\Sigma \text{port}}); \quad \Phi_{\sigma \Pi} = \varphi(F_{\text{B}});
$$

де  $\varPhi_{\rm l}$  – основний магнітний потік СМ;

*Ф*п – повний потік полюсів

$$
\Phi_{\Pi} = \Phi_1 + \Phi_{\sigma\Pi}.
$$
\n(13.19)

 $\varPhi_{\sigma\Pi}^{}$ – потік розсіяння полюсів

$$
\Phi_{\sigma\Pi} = 2\Lambda_{\sigma\Pi} \cdot F_{\delta zj} \cdot l_{\Pi}.
$$
\n(13.20)

Провідність шляху потоку розсіяння полюсів розраховується по п. 3.5

$$
\Lambda_{\sigma\Pi} = \Lambda'_{m} + \Lambda'_{p} + \Lambda''_{m} + \Lambda''_{p}
$$

МРС перехідного шару (рис. 13.7), необхідна для проводу основного магнітного потоку ( *Ф*1 ) по якорю від точки "*a*" до точки "*б*" (рис.13.7)

$$
F_{\delta zj} = (F_{\delta} + F_z + F_j)_{\text{CT}}.
$$
 (13.21)

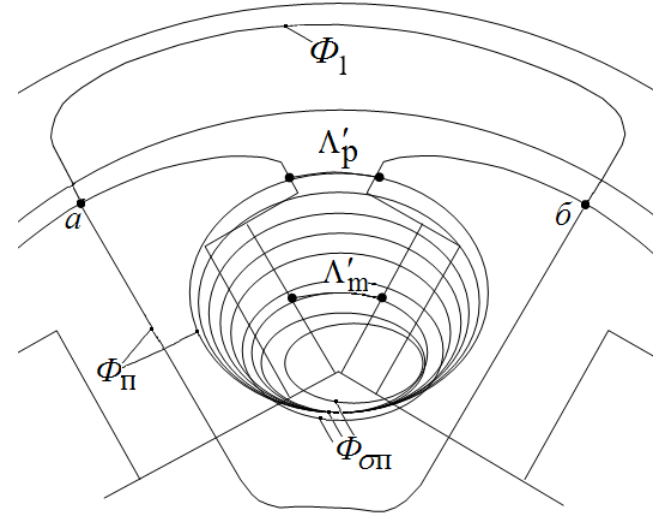

Рис. 13.7. Магнітне коло СМ

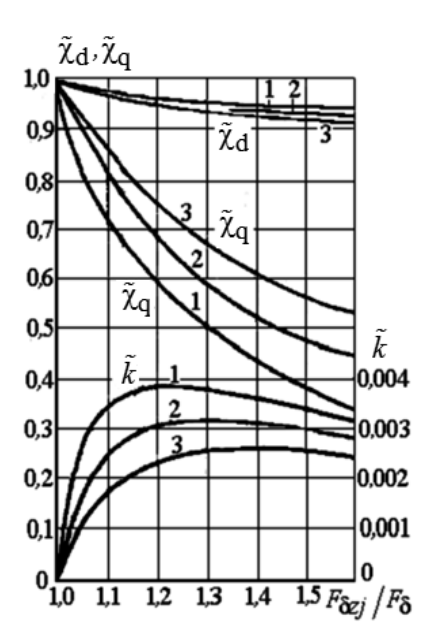

Рис. 13.8. Залежність коефіцієнтів  $\tilde{\chi}_d$  ,  $\tilde{\chi}_q$  і  $\tilde{k}$  від $F_{\delta zj}$  /  $F_{\delta}$  :  $1-\delta_{\rm m}/\delta_0 = 1;$ <br>  $2-\delta_{\rm m}/\delta_0 = 1,5;$  $m/O_0 = 2$  $1-\delta_{\rm m}/\delta_0=1;$  $2 - \delta_{\rm m}$  / $\delta_0 = 1,5;$  $3 - \delta_{\rm m}/\delta_0 = 2$  $\delta_{\bf m}/\delta_0=1$ ;  $\delta_{\bf m}/\delta_0 = 1.5$  $-\delta_{\rm m}/\delta_0 = 1;$ <br>  $-\delta_{\rm m}/\delta_0 = 1, 5;$ <br>  $-\delta_{\rm m}/\delta_0 = 2$  $-\delta_{\rm m}^2/\delta_0 = 1,5;$  $-\delta_{\rm m}^{\rm m}/\delta_0^{\rm s}=2$ 

еобхідна для проводу потоку по ділянках ротора

$$
F_{\Sigma \text{pOT}} = F_{\Pi} + F_{z\mu} + F_{\delta \text{M}} + F_{\text{j p}}, \qquad (13.22)
$$

де  $F_{\Pi}$  – МРС полюса;  $F_{\mathcal{Z},\Pi}$ – МРС зубців пускової (демпферної) обмотки;  $F_{\delta \, \text{m}}$  – МРС зазору між полюсом <sup>і</sup> кістяком ротора; *F*j р – МРС кістяка ротора. МРС збудження

$$
F_{\mathbf{B}} = F_{\delta z\mathbf{j}} + F_{\mathbf{\Pi}} + F_{z\mathbf{\Pi}} + F_{\delta \mathbf{M}} + F_{\mathbf{j}\mathbf{p}}.
$$
 (13.23)

Для визначення результуючої ЕРА  $E_{\delta \mathsf{d}}\;$  будується частина векторної діаграми Блонделя (рис. 13.9).

ЕРС  $E_{aq}/cos\psi$  визначається по характеристиці  $\Phi_1 = \varphi\left(F_{\delta z_1}\right)$ (рис.13.10) за значенням МРС поперечної осі з урахуванням насичення

$$
F''_{\text{aq}} = \tilde{\chi}_{\text{q}} \cdot F_{\text{a}} \cdot k_{\text{q}},\tag{13.24}
$$

 $\tilde{\chi}_{\text{q}}$  – враховує насичення по поперечній осі (рис. 13.8).

Значення результуючого потоку по поздовжній осі визначає по характеристиці  $\Phi_1 = \varphi \left( F_{\delta z_j} \right)$ результуючу MPC по поздовжній осі  $F_{\delta d}$  (рис. 13.10).

Сума МРС  $F_{\delta d} + F''_{ad}$  визначає по характеристиці  $\ \Phi_{\sigma \Pi} = \varphi\bigl(F_{\text{\tiny B}}\bigr)$  потік розсіяння полюсів  $\mathcal{D}_{\sigma\Pi}$  (рис. 13.10). МРС  $F''_{\rm ad}$  ураховує дію поля якоря, що розмагнічує

$$
F''_{\text{ad}} = \tilde{\chi}_{\text{d}} \cdot k_{\text{d}} \cdot F_{\text{a}} \sin \psi + \tilde{k} \frac{\tau}{\delta} F_{\text{a}} \cdot \cos \psi \,. \tag{13.25}
$$

Коефіцієнти  $\tilde{\chi}_{\rm d}$  ,  $\tilde{\chi}_{\rm q}$  =  $\mathcal{\phi}\!\left(\!F_{\delta zj}\big/ F_{\delta}\right)$ визначаєть- ся за рис. 13.8.

 $\tilde{\chi}_{\rm d}$ – ураховує насичення по поздовжній осі.

 $\tilde{k}-$  ураховує вплив поперечного поля на поле по поздовжній осі. Результуючий магнітний потік по поздовжній осі

$$
\Phi_{\delta d} = E_{\delta d} / 4k_{\beta} \cdot f_1 \cdot w_1 \cdot k_{o1}.
$$
\n(13.26)

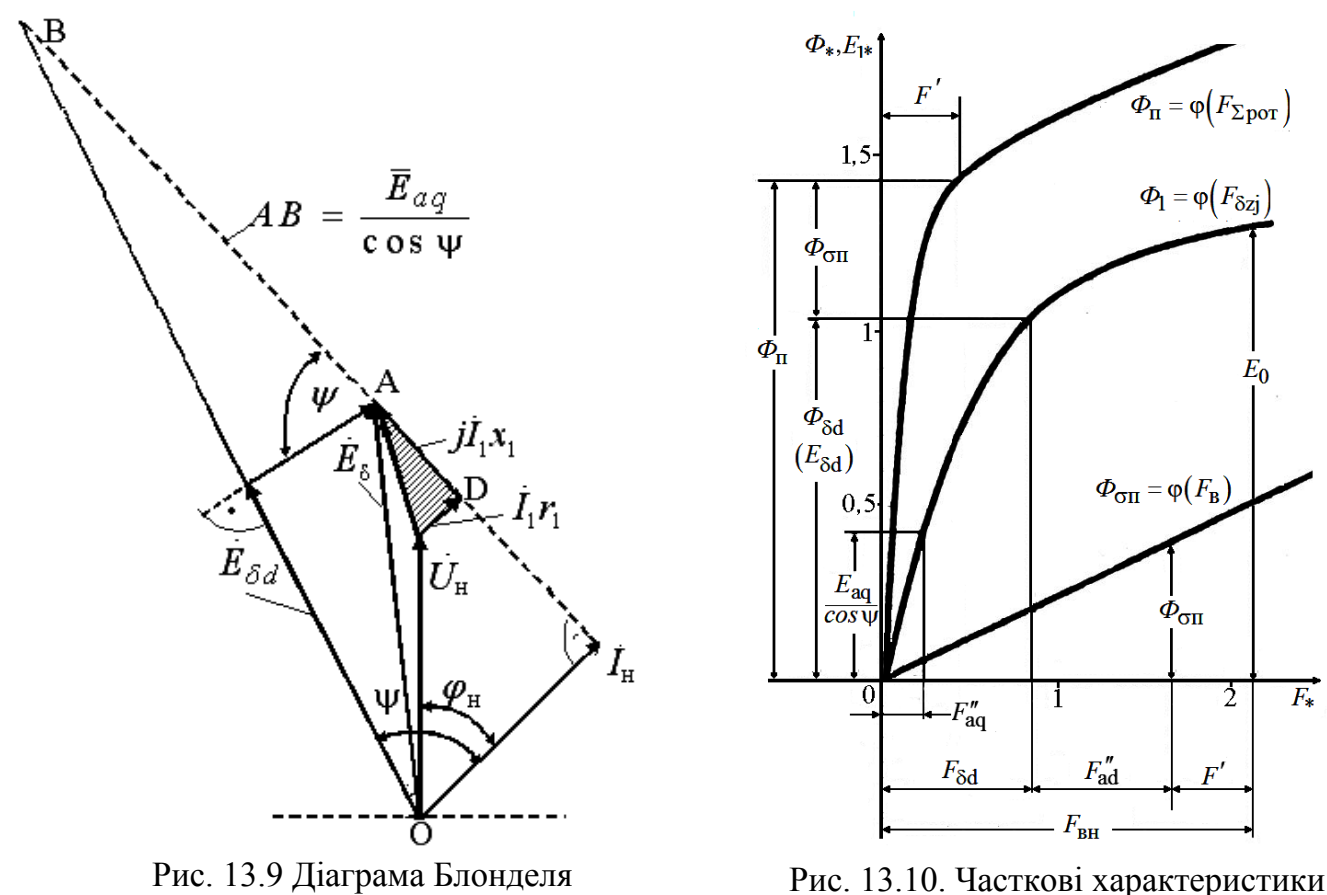

намагнічування СМ

Сума потоку  $\varPhi_{\delta \mathrm{d}}$  й потоку розсіяння полюсів  $\varPhi_{\sigma\Pi}$  (рис. 13.10) дає повний потік полюсів  $\varPhi_\Pi$ , значення якого по характеристиці  $\varPhi_\Pi$  =  $\varphi\Bigl(F_{\Sigma \, \rm{por}}\Bigr)$  визначає (рис.13.10) МРС *F*, що враховує наявність потоків розсіяння полюсної системи СМ.

 $C$ ума МРС  $F_{\delta d} + F''_{ad} + F'$  визначає значення МРС збудження СМ (рис.13.10) при навантаженні ( $F_{\text{BH}}$ ). За значенням МРС  $F_{\text{BH}}$  і характеристиці  $\boldsymbol{\varPhi}_{\!\!1} = \! \varphi\!\left(\!F_{\partial \text{Zj}}\right)$ визначається ЕРС СМ при скиданні навантаження ( $E_{\rm 0}$  ). Розрахункове значення МРС збудження з урахуванням запасу на збудження

$$
F_{\rm B\,(pac)} \approx 1.1 F_{\rm BH}.
$$
 (13.27)

#### 13.3. Контрольні запитання

1. Записати рівняння електричної рівноваги синхронної неявно полюсної машини та пояснити її складові.

- 2. Що таке синхронний індуктивний опір ?
- 3. Записати рівняння МРС синхронної неявно полюсної машини та пояснити її складові.
- 4. Які припущення приймаються для спрощеної діаграми ?
- 5. Проаналізуйте роботу синхронної неявно полюсної машини при

 $I_{\rm B} = const$ ,  $\cos(\varphi) = \text{var}.$ 

6. Проаналізуйте роботу синхронної неявно полюсної машини при

 $I_{\rm B}$  = var,  $\cos(\varphi)$  = *const*.

7. Записати рівняння електричної рівноваги синхронного явно полюсного двигуна та пояснити

її складові.

<sup>8</sup>Поясніть рівняння для МРС якоря *F*ap .

9. Як розраховується МРС , що необхідна для проведення потоку по ділянкам ротора ? 10. Як враховується насичення магнітної системі синхронного явно полюсного двигуна по повздовжній та поперечній осям ?

# [зміст](#page-2-0)

# 14. РОЗРАХУНОК ВТРАТ В ЕМ

Спрощена структура втрат в ЕМ наведена на рис. 14.1.

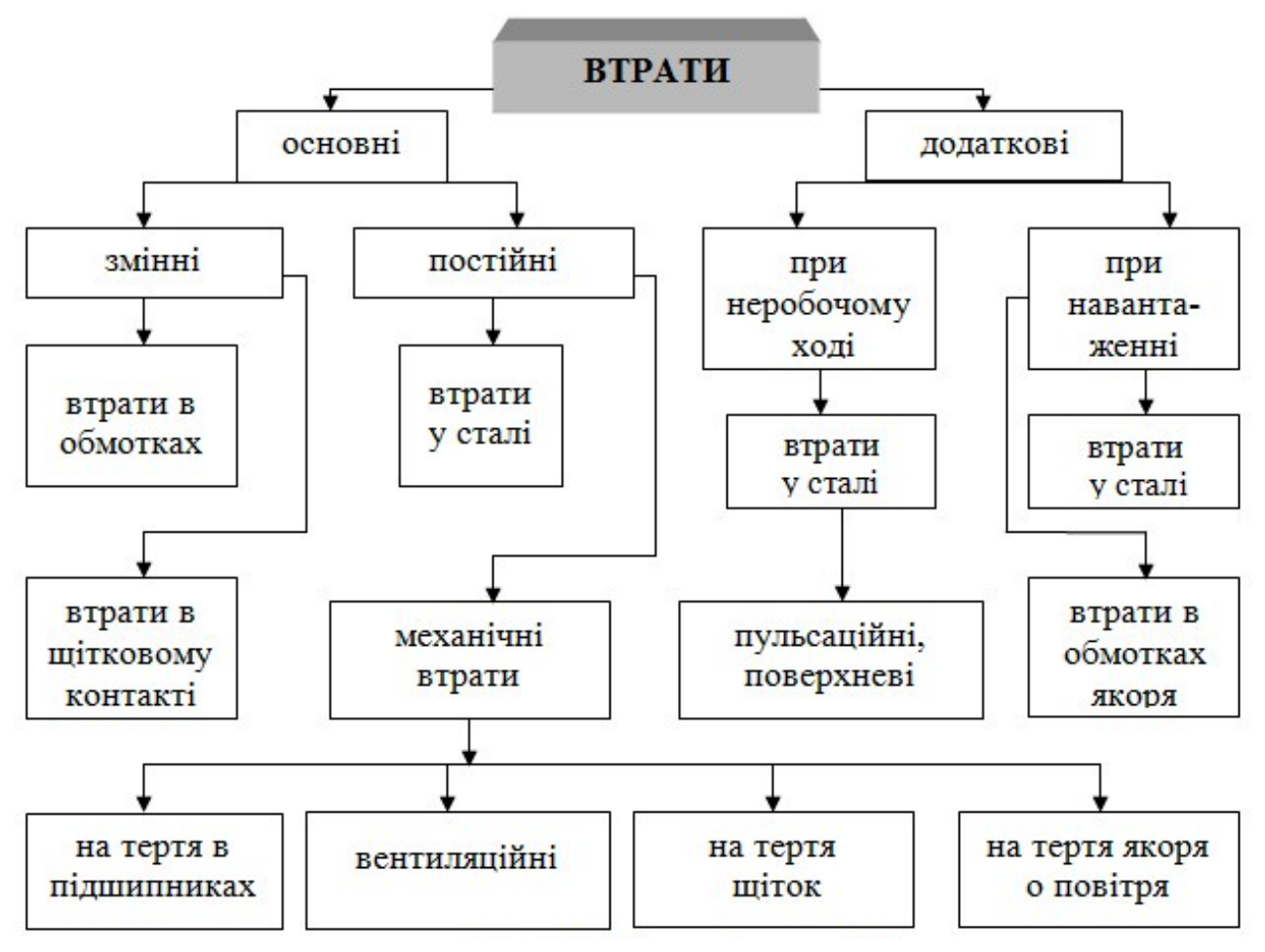

Рис. 14.1. Складові втрат в ЕМ

### **14.1. Основні втрати**

#### *14.1.1. Втрати в обмотках*

Електричні втрати в обмотках якоря, *Вт*

$$
\Delta p_{e_i} = I_a^2 \cdot r_i = I_a^2 \frac{\rho \cdot l_B \cdot w}{q_{\text{np}}} = J^2 \cdot \rho \cdot q_{\text{np}} \cdot l_B \cdot w = \frac{\rho}{\gamma} \cdot J^2 \cdot G_{\text{np}} \tag{14.1}
$$

де  $r_i$ - опір розглянутої обмотки  $(0, u)$ , приведений до робочої  $(\theta)$  температури машини

$$
r_{\theta} = r_t \cdot \frac{235 + \theta}{235 + t}
$$
, *де*  $r_t$  – опip обмотки в холодному стані при температурі *t* ;

Для міді  $\gamma = 8,9$  г $/c$ м $^3$  ,  $\rho = \frac{1}{46}$ Ом  $\cdot$  мм $^2\big/$ м .  $\gamma = 8.9 \frac{z}{cm^3}$ ,  $\rho = \frac{1}{4} Q_M \cdot \frac{mu^2}{M}$ .

Електричні втрати в обмотці незалежного (паралельного) збудження машини постійного струму, *Вт*

$$
\Delta p_{\text{eIII}} = U_{\text{B}} \cdot I_{\text{B}}.\tag{14.2}
$$

Втрати в щітковому контакті, *Вт*

$$
\Delta p_{\text{e}_{\text{III}}} = n_{\text{III}} \cdot \Delta U_{\text{III}} \cdot I_{\text{a}}. \tag{14.3}
$$

### *14.1.2. Втрати в сталі*

Якщо припустити, що осердя має тороїдальну форму, обмотка із числом витків *w* рівномірно розподілена по кільцю й напруга, підведене до обмотки  $\lim_{m \to \infty} S$   $\frac{dE_m}{dE_m}$  o  $H - \frac{l \cdot W}{L}$  to conoring notively experiments  $U = -e = w \frac{d\Phi_{\text{m}}}{dt} = w \cdot S_{\text{CT}} \frac{dB_{\text{m}}}{dt}$ ,  $aH = \frac{i \cdot w}{l}$ , To середня потужність втрат  $\vec{v} = -e = w \frac{d \Phi_{\text{m}}}{dt} = w \cdot S_{\text{CT}} \frac{d \Phi_{\text{m}}}{dt}$ , a  $H = \frac{d \Phi_{\text{m}}}{t_{\text{cp}}}$ , to середня потужність втрат  $H = \frac{i \cdot w}{i}$ , то середня потужність втрат на  $l_{\rm cn}$ <sup>2</sup>  $=\frac{i\cdot w}{1+i}$ , то середня потужність втрат на

перемагнічування

$$
P_{\Gamma} = \frac{1}{T} \int_{0}^{T} u \cdot i \cdot dt = \frac{1}{T} \int_{0}^{T} w \cdot S_{\text{CT}} \frac{dB_{\text{m}}}{dt} \cdot \frac{H \cdot l_{\text{cp}}}{w} \cdot dt =
$$
  

$$
f \cdot S_{\text{CT}} \cdot l_{\text{cp}} \int_{0}^{T} H \cdot dB_{\text{m}} = f \cdot V_{\text{CT}} \int_{0}^{T} H \cdot dB_{\text{m}}
$$
 (14.4)

ЕРС, що наводиться в контурі, який відстоїть (рис. 14.2) від осі листа сталі на відстані *x*  $E_x = 4 \cdot f \cdot b \cdot 2x \cdot k_f \cdot B_m$  (14.5) Опір контуру розміром *dx* за умови, що ширина листа значно більше його товщини, тобто  $b \gg d$ 

$$
r_x = \rho \frac{2 \cdot b}{l \cdot dx}.
$$
 (14.6)

Втрати за одиницю часу в нескінченно тонкому контурі *dx*

$$
dp_x = E_x^2 / r_x. \qquad (14.7) \qquad \text{Puc. 14.2. \text{Jo pospaxyhkiis } } \Delta p_{\text{BT}}
$$

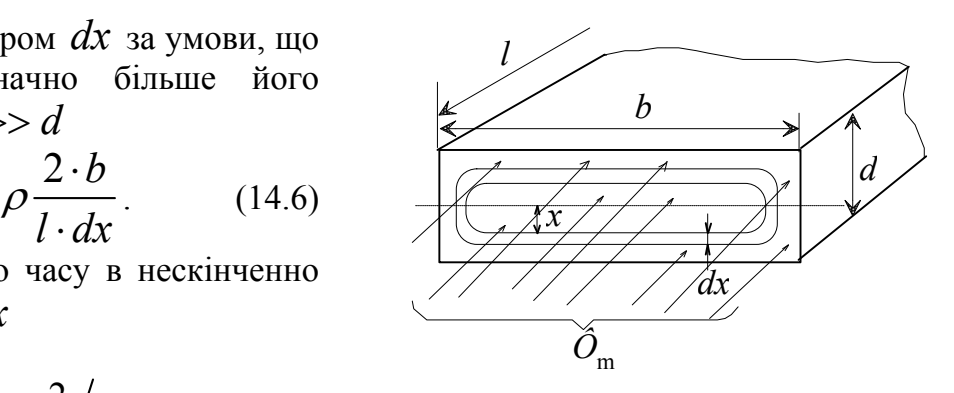

У всьому перетині листу втрати на вихрові струми становлять

$$
\Delta p_{\text{BT}} = \int_{0}^{\frac{d}{2}} \frac{16 \cdot k_f^2 \cdot f^2 \cdot b^2 \cdot 4x^2 \cdot B_m^2 \cdot l \cdot dx}{\rho \cdot 2 \cdot b} =
$$
\n
$$
\frac{4}{3} \cdot \frac{1}{\rho} \cdot k_f^2 \cdot f^2 \cdot B_m^2 \cdot d^3 \cdot l \cdot b = \frac{4}{3} \cdot \frac{1}{\rho} \cdot k_f^2 \cdot f^2 \cdot B_m^2 \cdot d^2 \cdot V_{\text{CT}}
$$
\n(14.8)

При проектуванні ЕМ розраховують втрати:

y syбцах 
$$
\Delta p_z = k_{\text{A}_z} \cdot \Delta p_{\text{1/}} \cdot \left(\frac{f}{50}\right)^{\alpha} \cdot \left(B_z_{\text{1/}}\right)^{\beta} \cdot G_z, \tag{14.9}
$$

y apmi 
$$
\Delta p_a = k_{\mathfrak{A}_a} \cdot \Delta p_{\mathfrak{A}_a} \cdot \left(\frac{f}{50}\right)^{\alpha} \cdot \left(B_a\right)^{\beta} \cdot G_a.
$$
 (14.10)

Тут  $\Delta p_{1/2}$  – питомі втрати в сталі при індукц 50  $\Delta p$   $_1/$  – питомі втрати в сталі при індукції в сталі  $17$ л й частоті перемагнічування 50 *Гц* .

д *k* – коефіцієнт, що враховує збільшення втрат внаслідок обробки стали, недосконалість ізоляції аркушів, особливості розподілу індукції по розтину розглянутого ділянки (табл. 14.1), а коефіцієнти  $\alpha = (1,3...1,5)$  і  $\beta = (1,8...2)$ 

За наведеними вираженнями розраховуються основні втрати в сталі спинки й зубців ЕМ. Втрати в сталі

$$
\Delta p_{\rm CT} = \Delta p_{\rm Z} + \Delta p_{\rm a} \tag{14.11}
$$

Втрати в сталевих бандажах, *Вт*

$$
\Delta p_{\overline{0}} = D_{\mathbf{a}} \cdot N_{\overline{0}\mathbf{k}} \cdot p^2 \cdot d_{\overline{0}} \cdot n^2 \cdot B_{\delta}^2 \cdot l_{\overline{0}\mathbf{k}}^3 \cdot 10^{-6},\tag{16.12}
$$

де  $D_{\bf a}$  — зовнішній діаметр якоря, *м*;  $N_{\bf 6k}$ — число бандажних канавок, довжиною  $l_{\bf 6k}$ , *м;* б*d* – діаметр бандажного проводу, *<sup>м</sup>*; *р* – число пар полюсів; *n* – частота обертання, *об/хв*, *B* – індукція в повітряному зазорі, *Тл.*

При цьому повинне виконуватися умова

$$
\frac{\Delta p_{\overline{0}}}{\pi \cdot D_{\mathbf{a}} \cdot N_{\overline{0}\mathbf{K}} \cdot l_{\overline{0}\mathbf{K}}} \le 0, 4 \frac{Bm}{c^2}.
$$
\n(14.13)

Спрощено втрати в сталі з урахуванням втрат у бандажах

$$
\Delta p_{\rm CT}' \approx 1, \dot{1} \Delta p_{\rm CT} \,. \tag{14.14}
$$

 $T_0$ б $T_1$ 

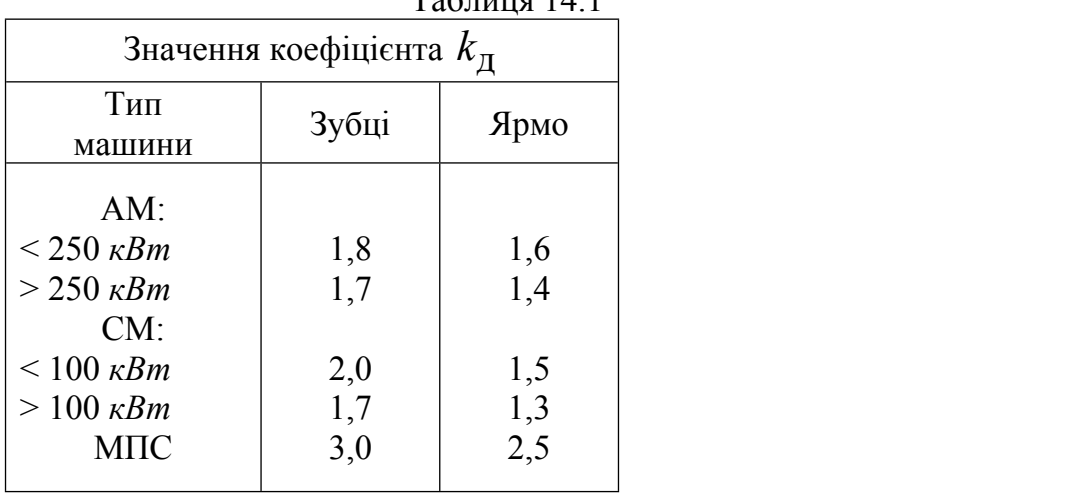

### *14.1.3. Механічні втрати*

$$
\Delta p_{\text{Mex}} = \Delta p_{\text{TPIII}} + \Delta p_{\text{BheHT}} + \Delta p_{\text{II}}.
$$
\n(14.15)

### **• Втрати на тертя щіток**

$$
\Delta p_{\text{TP III}} = c \cdot f \cdot \vartheta \cdot S_{\text{III}},\tag{14.16}
$$

де  $c=0,2$  для вугільних і  $c=\!\left(0, 5...0, 7\right)$  для інших щіток;  $f$  – тиск на щітку, $\kappa z \! \left/ c { {\cal M} }^{2} \right.$ ;  $\theta$ -швидкість на поверхні ковзного контакту,  $m/c$ ;  $S_{\text{III}} = 2p \cdot S_{\text{III}}$ <sub>0</sub>- поверхня всіх щіток,  $CM<sup>2</sup>$  $c^2$ .

**• Втрати на тертя якоря об охолоджувальне повітря**

$$
\Delta p_{\mathbf{B}} = 1, 1 \cdot V \cdot \mathcal{G}_{\mathbf{B}}^2,\tag{14.17}
$$

де $V$  – кількість охолоджувального повітря, $\left. \pi\right. ^{3}/c\, ;\, \theta_{\rm B}$  – швидкість на зовнішній поверхні вентилятора,  $M/c$ .

$$
\mathbf{B}\mathbf{r}\mathbf{p}\mathbf{a}\mathbf{r}\mathbf{u}\mathbf{B}\mathbf{n}\mathbf{i}\mathbf{p}\mathbf{u}\mathbf{n}\mathbf{n}\mathbf{n}\mathbf{k}\mathbf{a}\mathbf{x} \n\Delta p_{\Pi} = c \cdot f \cdot \mathcal{G}/D,
$$
\n(14.18)

де *с* 0,001...0,002 – для кулькових <sup>і</sup> *с* 0,002...0,003 – для роликових підшипників; *f* – навантаження на кільце підшипника,*кг*;*D*– діаметр, проведений через центр кульок (роликів),  $cm$ ;  $\theta$  – швидкість на зовнішній поверхні ковзного контакту,  $m/c$ . 14.2. **Додаткові втрати**

При НХ визначаються пульсаційні й поверхневі втрати в сталі. При навантаженні – втрати від нерівномірного розподілу струму, викликаного витисненням струму в провіднику й втрати в сталі.

# *14.2.1.* **Додаткові** *втрати при неробочому ході*

*Поверхневі втрати* виникають через пульсацію індукції в повітряному зазорі. При наявності на статорі або роторі зубців провідність зазору буде змінюватися від максимального значення під зубцем до мінімального значення під серединою відкриття паза. Це приводить до коливання індукції в зазорі машини від значення  $\,\,B_{\mathcal{S}\,\text{max}}\,$  до

 $B_{\delta \text{min}}$  (рис. 14.3)

індукції.

У будь-якій точці ротора (точка *А* на рис. 14.3) внаслідок зміни індукції будуть наводитися вихрові струми частотою  $z = \frac{z}{60}$ , *I'y*. Tomy mo частота  $J_z$   $B_{\delta}$ .  $Z \cdot n$  porop  $f_Z = \frac{Z \cdot n}{60}$ , *Гц*. Тому що частота  $f_Z$   $\begin{array}{ccc} 66 & B_6 \ B_6 & B_8 \end{array}$ велика, те ці струми будуть циркулювати по поверхні ротора й демпфірувати, прагнучи зменшити коливання магнітної

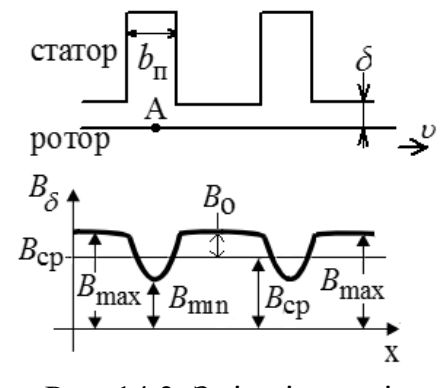

Рис. 14.3. Зміна індукції в точці *А* ротора

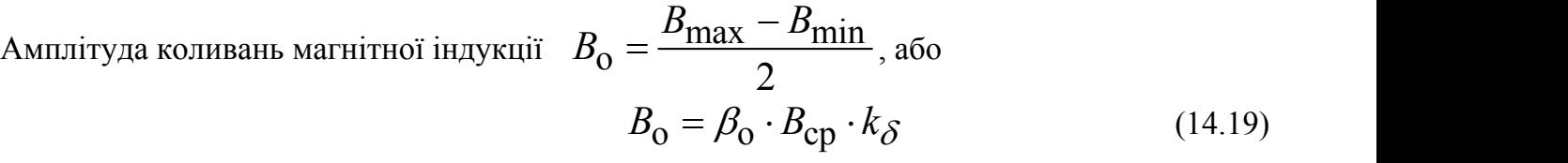

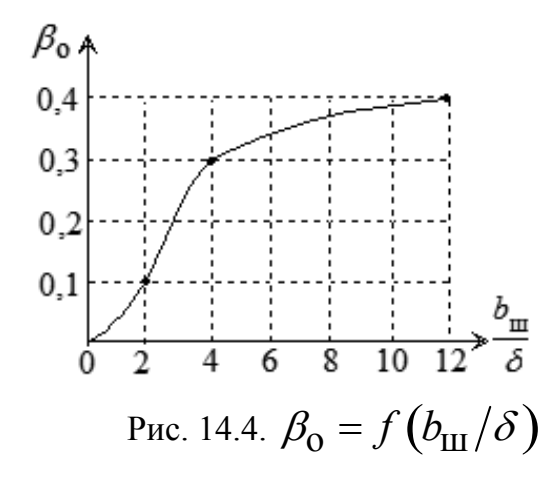

 $\beta_{\rm o}$ - залежить від відкриття паза й величини повітряного зазору

$$
\beta_{0} = f\left(\frac{b_{\text{III}}}{\delta}\right)
$$
і вибирається за графіком (рис. 14.4).

Значення  $\beta_0$  можна також можна визначити за наступним залежностям:

$$
\beta_0 = \frac{1 + k^2 - 2k}{2\left(1 + k^2\right)},\tag{14.20}
$$

де  $k = \frac{b_{\text{III}}}{2a} + \sqrt{1 + \left[\frac{b_{\text{III}}}{2a}\right]^2}$  (14.21)  $2\delta \quad V \quad 2\delta$  $b_{\rm III}$   $\left| \int_1 \left[ b_{\rm III} \right]^2 \right|$  (1.21)  $k = \frac{v_{\text{III}}}{2a} + \sqrt{1 + \left| \frac{v_{\text{III}}}{2a} \right|}$ .  $=\frac{b_{\text{III}}}{2\delta} + \sqrt{1 + \left| \frac{b_{\text{III}}}{2\delta} \right|^2}$  (14.21)  $\lfloor 2\delta \rfloor$  $(14.21)$ 

Питомі поверхневі втрати, що доводяться на  $1 \overset{2}{\vphantom{\mathrm{1}}}$ поверхні ротора, зверненої до зазору,

$$
Bm/M^2 \qquad \Delta p_{\text{TOB (2)}_{\text{yZ}}}=0,5 \cdot k_0 \cdot \left(\frac{Z_1 \cdot n}{10000}\right)^{1,5} \cdot \left(B_0 \cdot t_1\right)^2, \tag{14.22}
$$

де  $k_0$  – залежить від товщини листу, проникності стали, конструкції магнітопроводу (табл. 14.2).

Зубці ротора обумовлюють втрати в статорі й навпаки.

Повні втрати, *Вт*

$$
\Delta p_{\text{TOB}}(2) = \Delta p_{\text{TOB}}(2)_{\text{YA}} \cdot 2p \cdot \tau \cdot l_{\text{CT}} \left( \frac{t_2 - b_{\text{III}}}{t_2} \right). \tag{14.23}
$$

За цією формулою розраховуються втрати в зовнішньому шарі зубців ротора АМ і неянополюсних СМ. Поверхневі втрати в зубцях статора АМ відносно малі, оскільки відкриття пазів на роторі незначно, що обумовлює незначне коливання індукції в зазорі.

У поверхневому шарі полюсних наконечників МПС і явнополюсних СМ теж виникають втрати, але оскільки в цих машинах повітряний зазор великий, то втрати потрібно враховувати тільки при відкритих пазах якоря. При цьому питомі втрати,  $\left.Bm\right/n^2$ 

$$
\Delta p_{\text{TOB}}(2)_{\text{y}_{\text{A}}} = k_{\text{O}} \cdot \left(\frac{Z_1 \cdot n}{10000}\right)^{1,5} \cdot \left(B_{\text{O}} \cdot t_1\right)^2,\tag{14.24}
$$

а поверхневі втрати у всіх полюсних наконечниках

$$
\Delta p_{\text{TOB}}(2) = 2p \cdot \tau \cdot \alpha_{\delta} \cdot l_{\text{p}} \cdot \Delta p_{\text{TOB}}(2)_{\text{y}_{\text{A}}} \tag{14.25}
$$

Таблиня 14.2

|                          |                                       |                            | v          |             |
|--------------------------|---------------------------------------|----------------------------|------------|-------------|
| Сталь                    | Товщина,<br>$\mathcal{M} \mathcal{M}$ | Спосіб обробки             |            |             |
|                          |                                       | 6e <sub>3</sub><br>обробки | шліфування | обточування |
| Електротехнічна          |                                       | 4,5                        | 5,0        | 5,5         |
|                          | 0,5                                   | 1,8                        |            | 2,5         |
|                          | 0,35                                  | 1,4                        | 1,7        |             |
| Листова<br>конструкційна | 0,5                                   |                            | 2,5        | 2,8         |
|                          |                                       | 4,5                        |            | 5,5         |
|                          | 1,5                                   | 7,2                        |            | 8,8         |
| Лита сталь               |                                       |                            |            | 23,3        |
| Чавун                    |                                       |                            |            | 16,5        |

Значення коефіцієнта  $k_{\alpha}$ 

*Пульсаційні втрати* виникають при наявності пазів на статорі й роторі (АМ, МПС із компенсаційною обмоткою). У цих машинах під будь-яким зубцем проходить то зубець, то паз протилежної сторони. При цьому змінюється магнітний опір повітряного зазору, що приводить до зміни магнітного потоку <sup>в</sup> товщі зубців від значення *Фz*1 max до *Фz*1 min (рис. 14.5) і до пульсації індукції.

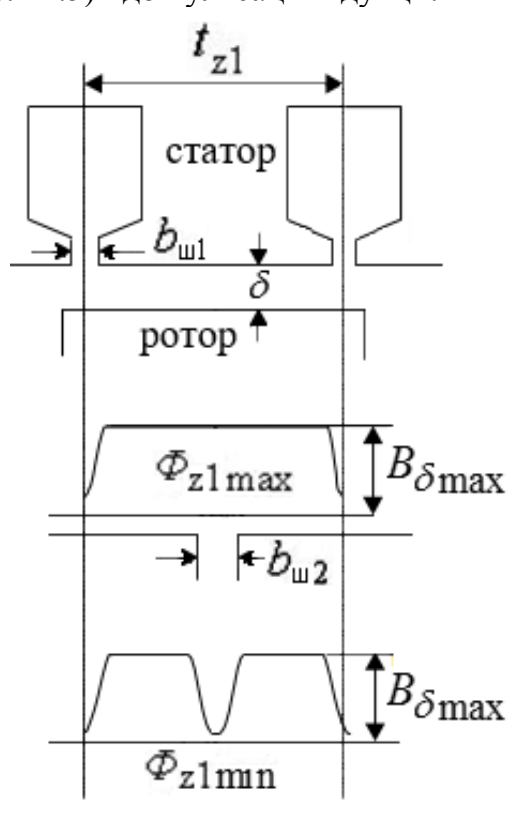

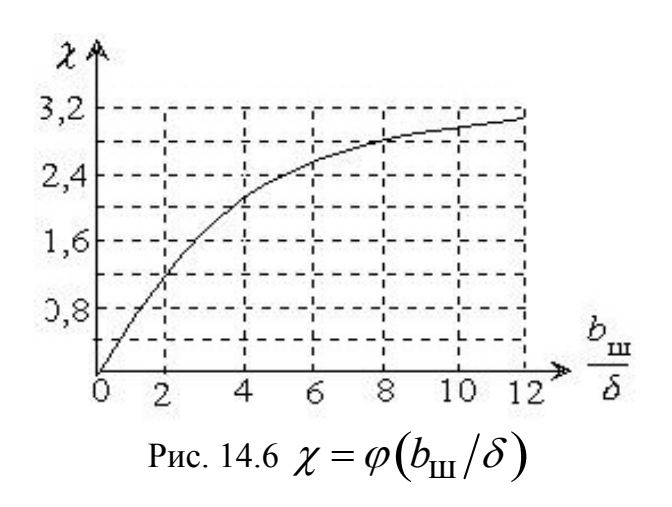

Рис. 14.5 Зміна потоку *Фz*1

Пульсація індукції в зубцях, *Тл*

$$
B_{\text{HYJIbC}}_{(1)} = \frac{\gamma_2 \cdot \delta}{2t_{z1}} \cdot B_{z_{\text{cpl}}},\tag{14.26}
$$

де *Bz*cp1 - індукція в середньому перетині зубця статора,*Тл* ;

$$
\gamma_2 = \frac{(b_{\rm III2}/\delta)^2}{5 + (b_{\rm III2}/\delta)}.
$$
\n(14.27)

При відкритих пазах замість дійсної ширини  $b_{\text{III2}}$  необхідно визначити розрахункову величину

$$
b'_{\text{III2}} = \frac{b_{\text{II2}}}{3} \left( 1 + 0, 5 \frac{t_{\text{Z2}}}{t_{\text{Z2}} - b_{\text{II2}} + \chi \cdot \delta} \right). \tag{14.28}
$$

Коефіцієнт  $\chi = \varphi(b_{\text{III}}/\delta)$  визначається за рис. 14.6.

Пульсаційні втрати в сталі зубців статора, *Вт*

$$
\Delta p_{\text{HYJ1}} = k_0 \left(\frac{Z_2 \cdot n}{10000}\right)^2 \cdot B_{\text{HYJ1}}^2 \cdot G_{\text{CZ1}},\tag{14.29}
$$

де  $G_{\rm{cZ1}}$ – маса сталі зубців статора, *кг*;  $k_{\rm{0}}$ = 0,09 – для холоднокатаної й  $k_{\rm{0}}$ = 0,11 – для гарячекатаної сталі.

### *14.2.2.* **Додаткові** *втрати при навантаженні*

Додаткові втрати при навантаженні виникають як у сталі, так і в провідниках обмоток, що пов'язане зі зміною розподілу магнітного поля при протіканні токовища.

#### *• Втрати в сталі від деформації форми магнітного поля*

При навантаженні МПС дія поля якоря приводить до викривлення кривої розподілу поля НХ.

Основні втрати на вихрові струми, *Вт*

$$
\Delta p_{\text{CT}_B} \approx \Delta p \underbrace{1}{50} \left( \frac{f}{100} \cdot B_z \underbrace{1}{3} \right)^2 \cdot G_z. \tag{14.30}
$$

З урахуванням додаткових втрат

$$
\Delta p_{\rm CT} = k_{\rm AOH} \cdot \Delta p_{\rm CT_B} \,. \tag{14.31}
$$

Коефіцієнт додаткових втрат визначається при розкладанні результуючої кривої розподілу магнітного поля в гармонійний ряд

$$
k_{\text{AOD}} = \frac{B_1^2 + (2B_2)^2 + (3B_3)^2}{B_\delta^2} = \frac{1}{B_\delta^2} \sum_{\nu} \nu^2 \cdot B_{\delta\nu}^2. \tag{14.32}
$$

## *• Додаткові втрати в обмотках*

Ці втрати складаються з:

втрат у провідниках через збільшення їх активного опору;

втрат від зрівняльних струмів у провідниках;

комутаційних втрат.

При прямолінійній комутації МПС крива зміни струму в часів буде трапецоідальною, близької до прямокутної, тому що період комутації малий порівняно з основним періодом зміни струму.

Криву струму можна розкласти на гармоніки й окремо розглядати дію кожної з них.

При цьому визначається [5] коефіцієнт Фільда  $k_{\text{th}}$  як відносини повних

електричних втрат до основних електричним втратам у пазовій частині.

Коефіцієнт збільшення втрат

$$
k_{\Phi} = 1 + \frac{0.76 \cdot u_{\rm B}^2 \cdot \xi^2}{2 + v} = 1,02...1,15,\tag{14.33}
$$

де в*u* – число ефективних провідників по висоті паза;

 $V$  – коефіцієнт, який ураховує вплив періоду комутації

$$
\nu = \frac{31 \cdot p}{\xi^2} \cdot \frac{u_{\text{II}} + \beta_{\text{III}} - 1}{K},
$$
\n(14.34)

де  $K$  – число колекторних пластин;  $\beta_{\text{III}} = \frac{b_{\text{III}}}{\alpha}$ – коефіцієнт щіткового перекриття;  $N_{\text{III}} = \frac{N_{\text{III}}}{4}$  – коефициент щиткового перекриття;  $\mathbf{k}$ *b*  $t_{\rm K}$  $\beta_{\text{III}} = \frac{m}{n}$ – коефіцієнт щіткового перекриття;

 $\xi$ – приведена висота ефективного провідника

$$
\xi = \frac{h_{\text{eII}}}{10} \sqrt{\frac{f}{50} \cdot \frac{u_{\text{II}} \cdot b_{\text{eII}}}{b_{\text{II}}} \cdot \frac{\gamma}{50}}.
$$
 (14.35)

Тут  $h_{\text{en}}$  – розмір елементарного

провідника по висоті паза, *мм*;  $u_{\Pi}$  – число

секційних сторін по ширині паза; b<sub>en</sub>розмір елементарного провідника по ширині паза,  $MM$ ;  $b_{\Pi}$  – ширина паза,  $MM$ ; – питома провідність міді при

 $0<sub>C</sub>$ 

 $\gamma = 46 \frac{m}{2}$ 

 $\cdot$  MM<sup>2</sup>

 $46 \frac{M}{Q_M \cdot M M^2}$ 

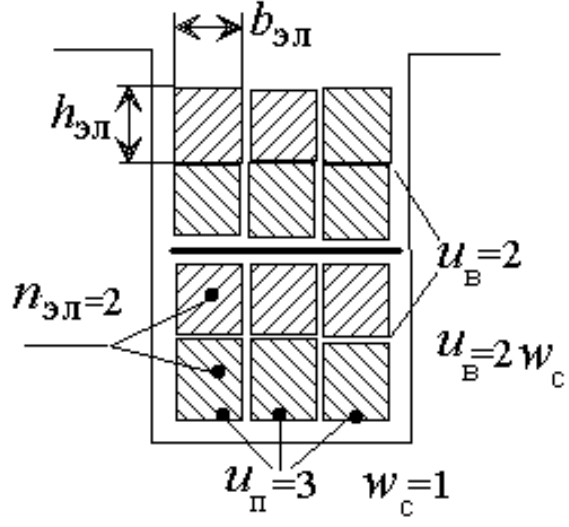

Рис. 14.7. Структура паза МПС

Додаткові втрати в обмотці [11]

$$
\Delta p_{\text{3,non}} = I_{\text{a}}^2 \cdot r_{\text{a}} \cdot k_r = I_{\text{a}}^2 \cdot r_{\text{a}} \left( k_{\text{p}}' - 1 \right) \frac{l_{\delta}}{l_1 + l_{\text{J10}}},\tag{14.36}
$$

 $t = 75 \,^0C$ 

$$
k'_{\Phi} \approx 1 + \frac{k_{\Phi} - 1}{n_{\text{3}}^2} + \frac{k_{\Phi} - 1}{5} \cdot \frac{n_{\text{3}}^2 - 1}{n_{\text{3}}^2} \cdot \frac{l_{\delta}}{l_1 + l_{\text{1}}} \,. \tag{14.37}
$$

Для обмотки статора машин змінного струму коефіцієнт збільшення опору [13]

$$
k_{\Phi} = 1 + \left[ \left( \varphi(\xi) + \frac{(m)^2 - 1}{3} \psi(\xi) \right) - 1 \right] \cdot \frac{l_1}{l_1 + l_{\pi}}, \quad (14.38)
$$

де m – число елементарних провідників по висоті паза;  $l_{\rm J\!I}$ –довжина лобової частини витка;  $l_1$  – довжина статора.

Для короткозамкненої обмотки ротора [13]

$$
k_{\Phi} = 1 + \left[\varphi(\xi) - 1\right] \cdot \frac{l_2}{l_{\text{CT2}}},\tag{14.39}
$$

де  $l_{\text{CT}\,2}$  –довжина стрижня;  $l_2$ – довжина ротора. Значення  $\varphi(\xi), \psi(\xi)$  розраховуються по п.10.2.

# *Втрати* **від поперечного пазового поля МПС**

$$
\Delta p_{\text{III}} = 1, 5 \cdot N_{\text{a}} \cdot \frac{b_{\text{3}}}{b_{\text{II}}} \cdot f^{1,5} \cdot F_z \cdot h_{\text{3}}^2 \cdot l_{\text{a}} \cdot 10^{-6},\tag{14.40}
$$

де всі лінійні розміри <sup>в</sup> *см*, <sup>а</sup> МРС зубцевого шару *Fz* – *А.*

**У синхронних і великих АМ** коефіцієнт збільшення втрат від вихрових струмів для стрижневих обмоток [5]

$$
k_{\rm s} = 0,107 \cdot k_l \cdot N_{\rm e\phi_B}^2 \cdot n_{\rm e\pi}^2 \cdot h_{\rm e\pi}^4 \cdot \left(\frac{n_{\rm e\pi_{\rm m}} \cdot b_{\rm e\pi}}{b_{\rm n}}\right)^2.
$$
 (14.41)

Втрати від зрівняльних струмів враховуються коефіцієнтом

$$
k_{\rm c} = 0.02 \cdot k_l^2 \cdot N_{\rm e\phi_B}^2 \cdot n_{\rm e\pi_B}^4 \cdot h_{\rm e\pi}^4 \cdot \left(\frac{n_{\rm e\pi_{\rm m}} \cdot b_{\rm e\pi}}{b_{\rm n}}\right)^2, \tag{14.42}
$$

де  $N_{\text{e}{\varphi}_{\text{B}}}$  – кількість ефективних провідників обмотки по висоті паза;  $n_{\text{e}\text{J}_\text{B}}$ ,  $n_{\text{e}\text{J}_\text{H}}$ – кількість елементарних провідників в одному ефективному по висоті й ширині паза;  $a_{\rm 30~B}^{},$   $b_{\rm 30~III}^{}$ – розміри елементарних провідників відповідно по висоті й ширині паза, *см;*  $b_{\Pi}$  – ширина паза,  $cm$ .

$$
k_l = \frac{l_1 - 0.5 \cdot n_{kp} \cdot b_{kp}}{0.5 \cdot l_{cp1}},
$$
 (14.43)

де  $n_{\text{KP}}$  — кількість радіальних вентиляційних каналів шириною  $b_{\text{KP}}^{},\,$  *см*;  $\,l_{\text{l}}^{}$ – довжина статора,*см;*

ср1 *l* – середня довжина витка обмотки статора,*см.*

Для обмоток із транспонованого проводу  $k_c = 0$ .

Коефіцієнт, що залежить від числа витків у котушці обмотки і її кроку

$$
k_{\rm K} \approx 0.8 - 4y/(\tau \cdot w_{\rm K}).\tag{14.44}
$$

Загальний коефіцієнт збільшення втрат

$$
k_r = 1 + k_s + k_c \cdot k_\kappa, \tag{14.45}
$$

Додаткові втрати в обмотках

$$
\Delta p_{\partial \Pi_{\text{AOA}}} = (k_r - 1) \cdot \Delta p_{\text{CII}}.\tag{14.46}
$$

Загальна величина повних додаткових втрат  $\Delta p_{_{\rm{JOA}}}$  може прийматися:

МПС без КО – 0,01 $P_{1H}$ ; МПС із КО – 0,005 $P_{1H}$ ; АМ – 0,005 $P_{1H}$ СМ при  $P_{\text{H}}$  < 1000 кBA - 0,005  $P_{\text{1H}}$ ; СМ при  $P_{\rm H}$  > 1000*кBA* –  $(0,0025...0,004)P_{\rm 1H}$ 

#### • **Втрати в частотно-регульованих АД**

У частотно-регульованих АД крім розглянутих вище виникають втрати в сталі й провідникових матеріалах від вищих тимчасових гармонік.

На рис. 14.8 представлена [9] зміна втрат неробочого ходу АД потужністю 37 *кВт* при зміні частоти напруги живлення від 7,5 до 100 *Гц.* Ліва діаграма відповідає синусоїдальній напрузі, права – живленню від ШІМ. Обмірювані значення втрат, відзначені поперечною міткою.

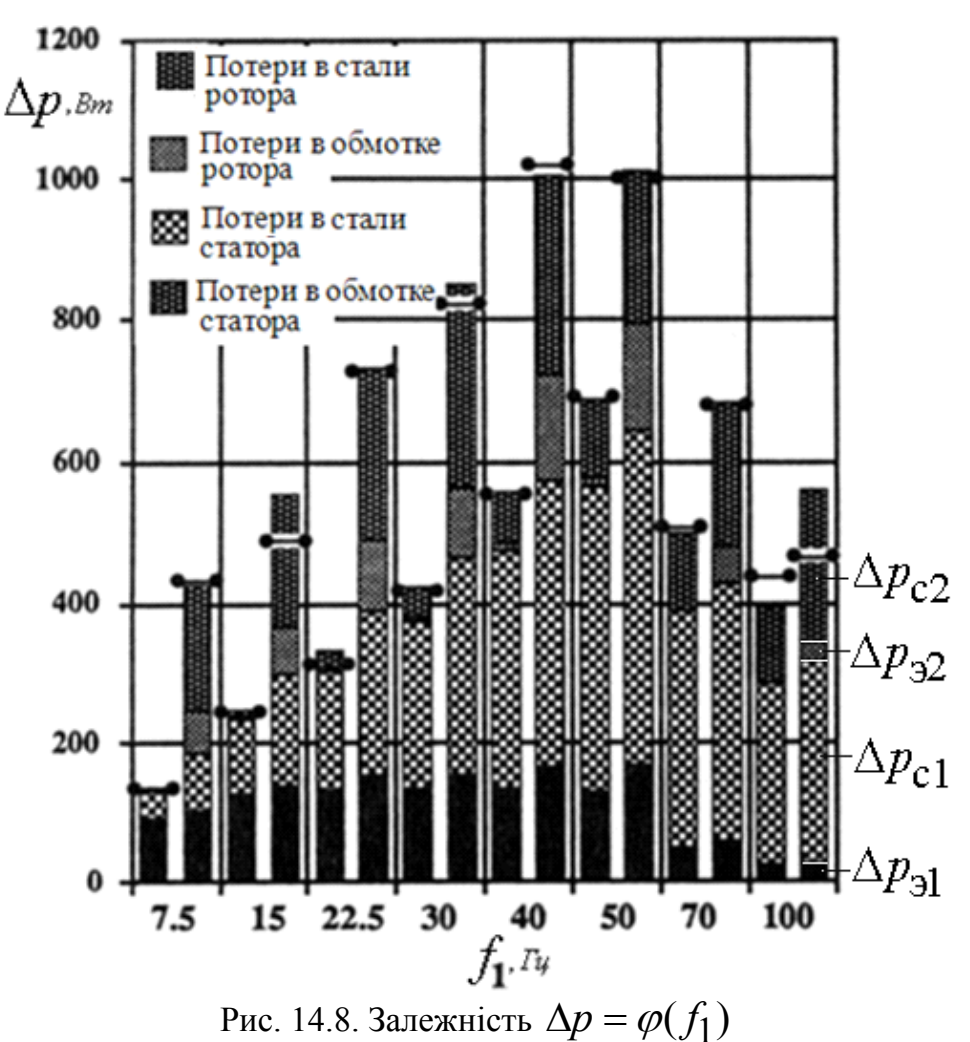

14.3. Контрольні запитання

- 1. Перелічите:
- Механічні втрати;
- Додаткові втрати при неробочому ході;
- Додаткові втрати при навантаженні.
- 2. Як розрахувати втрати в сталі
- від вихрових струмів  $-\Delta p_{\text{RT}}$ ;
- на гістерезис  $\Delta p_{\rm r}$ .
- 3. Наведіть значення коефіцієнта тертя
- для вугільних щіток;
- для всіх щіток, окрім вугільних/
- 4. Наведіть значення коефіцієнта тертя
- для роликових підшипників;
- для шарикових підшипників/

5. Перелічите додаткові втрати при неробочому ході та проаналізуйте причини їх виникнення.

6. Вкажить діапазон зміни коефіцієнту  $k_{\Omega}$ 

$$
\Delta p_{\text{TOB (2)}_{\text{yA}}} = 0.5 \cdot k_{\text{o}} \cdot \left(\frac{Z_1 \cdot n}{10000}\right)^{1,5} \cdot (B_{\text{o}} \cdot t_1)^2
$$

- для електротехнічної сталі товщиною 1 *мм*;
- для електротехнічної сталі товщиною 0,5 *мм*;
- для листової конструкційної сталі товщиною 1 *мм*;
- для литої сталі.
	- 7. Перелічте додаткові втрати при навантаженні та проаналізуйте причини їх виникнення.
	- 8. Укажить орієнтовне значення додаткових втрат
	- в синхронних машинах потужність до 1000 *кВА;*
	- в синхронних машинах потужність вище 1000 *кВА;*
	- в асинхронних машинах.

### [зміст](#page-2-0)

# 15. ПОПЕРЕДНЯ ОПТИМІЗАЦІЯ ЕЛЕКТРИЧНИХ МАШИН

При проектуванні ЕМ оцінюються як витрати на виготовлення, так і теплові, віброакустичні, електромеханічні характеристики. При практичному проектуванні [12] поширене визначення параметрів проекту за експлуатаційними характеристиками для сталих режимів роботи. Але навіть при цьому виникають великі труднощі при розробці моделі, що охоплювала б повною мірою всі статичні експлуатаційні характеристики у функції конструктивних параметрів машини. Пояснюється це тим, що рівень теорії електромагнітних процесів в ЕМ дозволяє найбільше вірогідно розраховувати тільки електромеханічні робочі властивості, а також витрати на виготовлення машини.

У такий спосіб структура моделі може бути обмежена стаціонарними електромеханічними експлуатаційними показниками й витратами на виготовлення машини.

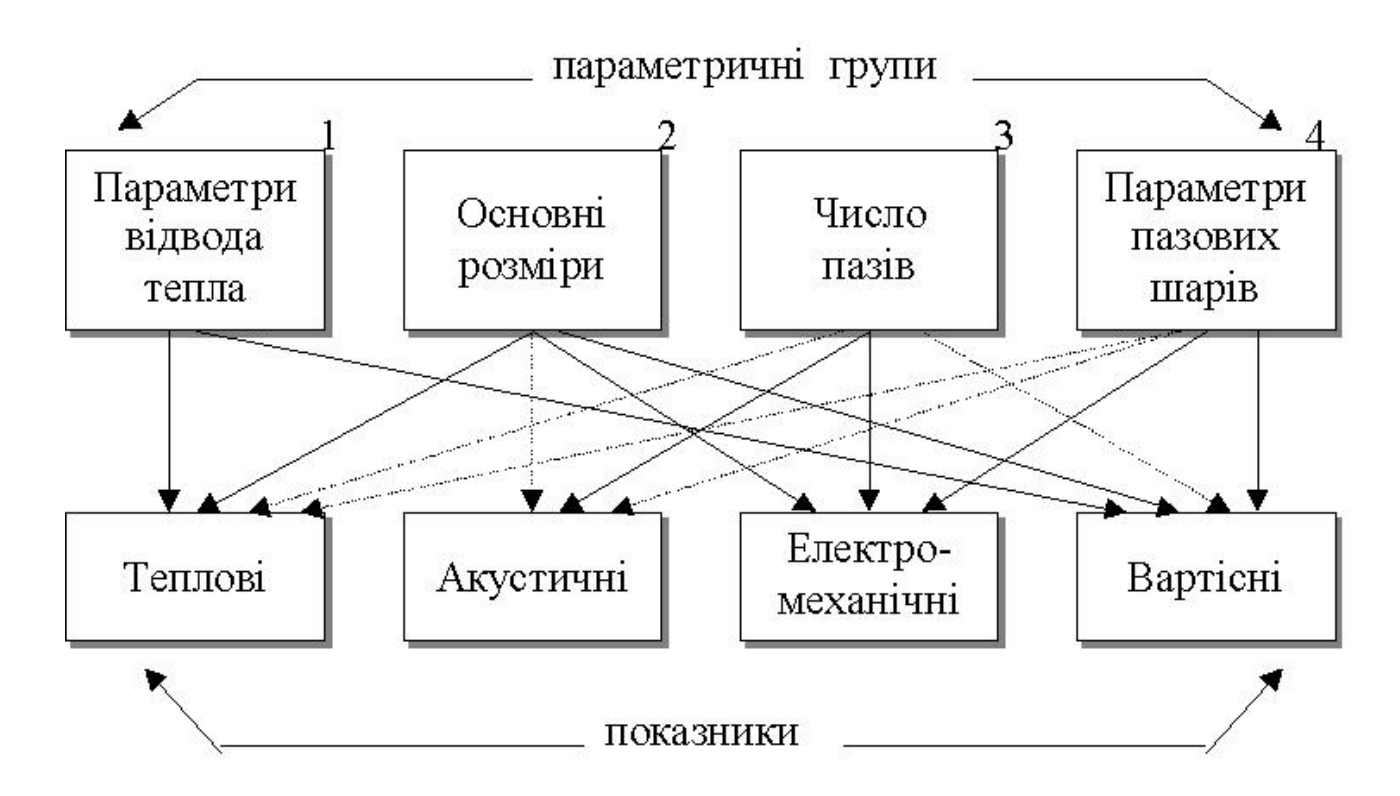

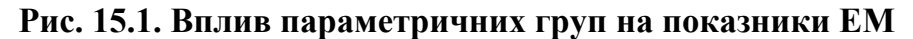

# **15.1. Формування параметричних груп**

Необхідно забезпечити гарантію того, щоб модель охоплювала б всі залежності, якими не можна знехтувати при її оптимізації. Ця вимога може бути виконана, якщо заздалегідь відомі, принаймні, якісні співвідношення між всіма розрахованими параметрами та експлуатаційними характеристиками, що становлять інтерес. Для встановлення такого роду взаємозв'язків доцільно об'єднати параметри, які однаково впливають на експлуатаційні характеристики в групи, названі надалі параметричними. Можна виділити [11] такі параметричні групи (рис. 15.1).

1. Параметри відводу тепла, які визначаються способами відводу тепла, що виділяється, характеристиками охолодження лобових з'єднань обмоток, числом і розташуванням каналів охолодження, типом ізоляції й властивостями охолодного пристрою.

2. Основні розміри, які визначають об'єм машини й включають зовнішній  $(D_{\rm H})$  і внутрішній (під вал або втулку вала) ( $D_{\rm BH}$ ) діаметри машини, а також довжину ( $l_{\rm l}$ ) пакета якоря.

3. Число зубців зовнішнього  $(z_1)$  і внутрішнього  $(z_2)$  магнітопроводів.

4. Параметри пазових шарів, що включають висоту пазів  $h_{\Pi1}$ ,  $h_{\Pi2}$ , ширину пазів  $b_{\Pi1}$ ,  $b_{\Pi2}$ , розміри шліца  $b_{\Pi1}$ ,  $b_{\Pi2}$ , діаметр розточення *D*, число провідників на одну паралельну гілку  $N_{\text{II}}/a$ .

Вплив цих чотирьох параметричних груп на теплові, віброакустичні, електромеханічні та затрати на виготовлення наданий на рис. 15.1. Розрізняють сильні (суцільні) та слабкі (пунктирні) зв'язки. Теплові властивості залежать головним чином від параметрів відводу тепла та головних розмірів ЕМ й слабко

залежать від співвідношення зубців та параметрів пазових слоїв. Тим самим часом ці дві параметричні групи визначають електромеханічні та робочі властивості. При цьому співвідношення зубців значною мірою формують віброакустичні показники ЕМ і слабко впливають на вартість її виготовлення.

Очевидно, що визначення розмірів пазових шарів і основних розмірів з точки зору віброакустичних показників може бути доцільним тільки у виключних випадках, бо вартість виготовлення істотно залежить від параметрів пазових шарів і ще більшою мірою від основних розмірів, що перебувають у тісному зв'язку з параметрами відводу тепла.

Але, незважаючи на ці складні взаємозв'язки, параметри окремих груп можуть визначатися незалежно один від одного за умови, що вихідні дані перебувають у технічно доцільній області.

У цьому разі процес проектування можна розділити на три стадії, на кожній з яких здійснюється часткова оптимізація машини.

*На першій стадії* визначаються параметри відводу тепла й основні розміри. Параметри відводу тепла вибираються так, щоб при можливо меншій вартості виготовлення машини відводився максимум тепла. Критерієм задоволення цих вимог є значення коефіцієнта використання активного об'єму машини й припустимі втрати в обмотках, що залежать від конструкції машини.

Основні розміри, обумовлені цими двома установленими величинами, для технічно доцільних проектів лише незначно змінюються при варіюванні параметрів пазових шарів. Якщо ж ставиться завдання визначення основних розмірів чисто теоретичним способом за заданими критеріями оптимальності, то необхідні достовірні розрахункові співвідношення для коефіцієнтів тепловіддачі, які істотно залежать від технології виготовлення й характеризуються більшою нестабільністю.

*На другій стадії* проектування може бути конструктивно визначене число зубців. Воно має бути обране так, щоб одержати задовільний рівень шуму й не викликати небажаного впливу на електромеханічні експлуатаційні параметри (розсіяння, додаткові моменти й втрати). При цьому треба також мати на увазі, що число зубців впливає, нехай навіть і незначною мірою, на теплові властивості й вартість виготовлення машин.

*На третій стадії* проектування визначаються параметри пазових шарів, які мають задовольняти умови досягнення найкращих експлуатаційних характеристик. При цьому треба звернути увагу на те, щоб при встановлених параметрах пазових шарів втрати в обмотках не перевищили значень, прийнятих на першій стадії проектування.

# **15.2. Вибір складу проектних параметрів**

Загальну модель машини можна уявити у вигляді зв'язаних між собою груп, що відповідають кожній параметричній групі. Ці групи можна оптимізувати окремо й потім погодити одну з однією у рамках загальної програми розрахунку. Однак, незважаючи на теоретичну можливість оптимізації всіх груп, практично доцільною є тільки оптимізація четвертої групи (третя стадія проектування), бо тільки для неї існують найбільш достовірні методики розрахунку.

Таким чином, до параметрів оптимізації належать  $h_{\Pi1}$ ,  $h_{\Pi2}$ ,  $S_{\Pi1}$ ,  $S_{\Pi2}$ ,

*D*, *B* , тобто завдання оптимізації може бути зведено до оптимізації параметрів четвертої групи. Прийняття параметрів пазових шарів як проектних параметрів дозволяє одержати оптимізаційну модель електричної машини. Параметри відводу тепла, основні

розміри й число зубців розглядаються при цьому як задані незмінні величини. Оскільки при оптимізації такої моделі теплові властивості машини, незважаючи на слабкі зв'язки, можуть змінитися, то в загальному випадку треба скорегувати основні розміри й знову почати з цими значеннями оптимізацію параметрів.

Проектні параметри – невідомі величини, значення яких обчислюються в процесі оптимізації. У розглянутій оптимізаційній моделі електричної машини як проектні параметри  $(x_i)$  вибираються параметри четвертої параметричної групи (рис. 15.1)параметри пазових шарів. Маючи на увазі подальшу розробку процедури оптимізації, замість розмірів паза по ширині введено площу паза  $S_n$ . Другою змінною є індукція в повітряному зазорі *В* , що вводиться замість числа ефективних провідників у пазу (  $N_{\rm H}$  / *a*), що припадає на одну паралельну гілку.

Отже, можна записати (стосовно асинхронних машин) систему рівнянь

$$
\eta = \varphi_{1} (h_{\text{m1}}, h_{\text{n2}}, S_{\text{n1}}, S_{\text{n2}}, D, B_{\delta})
$$
  
\n
$$
\cos \varphi = \varphi_{2} (h_{\text{m1}}, h_{\text{n2}}, S_{\text{n1}}, S_{\text{n2}}, D, B_{\delta})
$$
  
\n
$$
i_{\mu} = \varphi_{3} (h_{\text{n1}}, h_{\text{n2}}, S_{\text{n1}}, S_{\text{n2}}, D, B_{\delta})
$$
  
\n
$$
M_{\text{m}} = \varphi_{4} (h_{\text{n1}}, h_{\text{n2}}, S_{\text{n1}}, S_{\text{n2}}, D, B_{\delta})
$$
  
\n
$$
M_{\text{n}} = \varphi_{5} (h_{\text{n1}}, h_{\text{n2}}, S_{\text{n1}}, S_{\text{n2}}, D, B_{\delta})
$$
  
\n
$$
I_{\text{n}} = \varphi_{6} (h_{\text{n1}}, h_{\text{n2}}, S_{\text{n1}}, S_{\text{n2}}, D, B_{\delta})
$$
  
\n(15.1)

З урахуванням обмежень

$$
x_i > 0, \ \eta < 1, \ \cos \varphi < 1,
$$
 (15.2)

що випливають із сутності роботи ЕМ, може бути сформована припустима область технічних рішень. Будь-яка комбінація проектних параметрів, що задовольняє системі рівнянь (15.1), визначає технічно припустиме рішення.

Сукупність всіх параметрів, що задовольняють систему рівнянь (15.1) з урахуванням обмежень (15.2), утворить область технічно припустимих рішень. Ця область отримана тільки виходячи з фізичної сутності й можливості практичної реалізації АМ (15.2) без будь-яких обмежень на показники машини.

### **15.3. Визначення вихідної точки**

Як вихідна точка для першої ітерації може бути прийнята будь-яка точка усередині технічно припустимої області, якщо диференційовані функції системи рівнянь (15.1) задовольняють такі вимоги:

– частки похідні першого порядку  $\partial y_{\boldsymbol{i}} \, / \, \partial x_{\boldsymbol{i}}\,$  не змінюють знак у цій області (є монотонно убутними або зростаючими функціями);

– приймають нульове значення тільки один раз.

До системи рівнянь (15.1) можна додати такі функціональні обмеження

$$
1 > \eta \ge \eta_3,\n1 > \cos \varphi \ge \cos \varphi_3,\n\dot{\mu} \le \dot{\mu}_{1/3},\nS_H \le S_{H3}.
$$
\n(15.3)

Права частина цих обмежень може надавати дані серій АМ або задаватися в ТЗ на проектування.

Таким чином, з урахуванням записаних обмежень кількість комбінацій параметрів, що задовольняють систему рівнянь (15.1) з урахуванням функціональних обмежень (15.3), буде значно менше.

Ця нова комбінація параметрів утворить нову область, яку можна назвати областю технічно доцільних рішень. При цьому вихідна точка процесу оптимізації повинна лежати усередині цієї області.

Оскільки до вихідної точки ставиться проста вимога – знаходитись усередині технічно доцільної області, то вона може бути визначена в припущенні сталості деяких параметрів четвертої групи. Цей підхід називається попередньою оптимізацією.

Така оптимізація обмежується визначенням

*D*,  $h_{\text{m1}}$ ,  $h_{\text{m2}}$   $S_{\text{m1}}$  при  $S_{\text{m2}}$  /  $S_{\text{m1}}$  = const.

### **15.4. Вибір критерію попередньої оптимізації**

Для обертових ЕМ одним із визначальних факторів є вимога мінімуму МРС, бо при її збільшенні зростають втрати на збудження, а в асинхронних машинах зменшується коефіцієнт потужності. Крім того, при проектуванні необхідно враховувати зміну втрат, що визначають технічно прийнятний коефіцієнт корисної дії ЕМ. Це визначає вибір як критеріїв МРС  $F_{\text{CT}}$  і втрат  $\Delta p$  .

Аналітичний доказ наявності мінімуму функцій  $F_{\text{CT}}$ ,  $\Delta p$  пов'язаний із труднощами, обумовленими нелінійністю характеристики намагнічування і складністю аналітичних залежностей  $F_{\texttt{CT}}$  і  $\Delta p$  від параметрів пазових шарів ЕМ, дискретністю числа провідників у пазу. Тому розглянемо чисельний аналіз впливу параметрів пазових шарів на  $F_{\text{CT}}$  і  $\Delta p$  . При цьому передбачається незмінним значення всіх інших параметрів, крім того, що змінюється.

# **15.5. Вплив висоти пазів статора**  $h_{\text{H1}}$  **на МРС**

При  $D_{\text{H}}$ 1,  $D$ ,  $S_{\text{H}}$ 1 = *const* збільшення  $h_{\text{H}}$ 1 приводить до зменшення висоти спинки  $h_{j1}$ , зростанню індукції  $B_{j1}$  і значному збільшенню  $F_{j1}$  (рис. 15.2). Зі збільшенням  $h_{\Pi1}$ при  $S_{\Pi1} = const$  збільшується ширина зубця, спричиняючи зменшення індукції  $B_{z1}$  і MPC  $F_{z1}$ .  $F = f(h_{\text{n1}})$ 

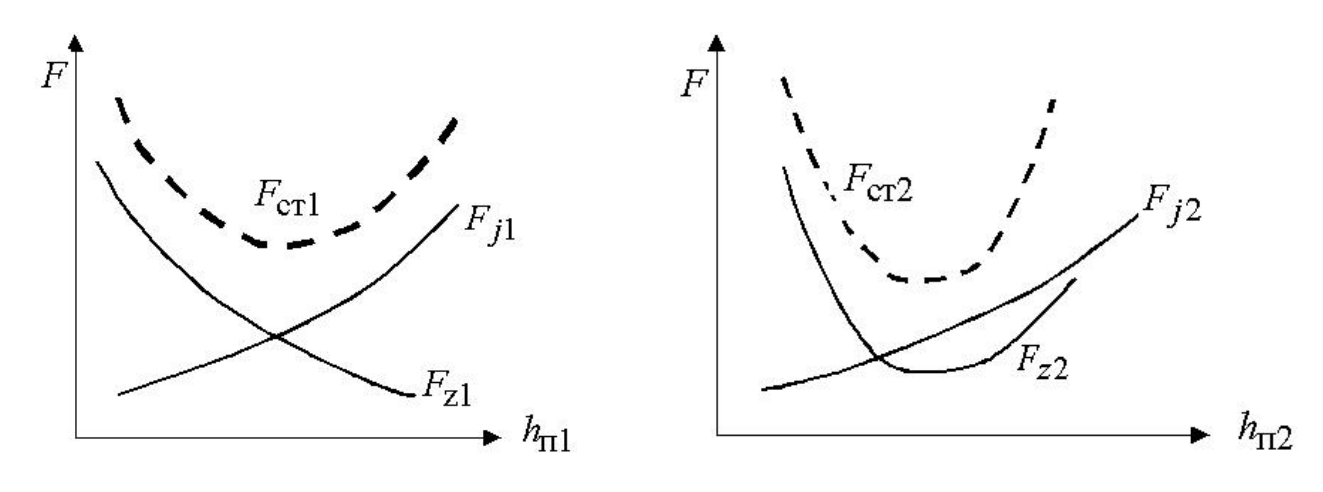

Рис. 15.2. Аналіз складових МРС Рис. 15.3. Аналіз складових МРС

Оскільки МРС ротора не залежить від  $h_{\Pi1}$  і залишається постійною, то для сумарної МРС справедливий вираз

$$
F_{\rm CT}(h_{\rm II1}) = F_{z1}(h_{\rm II1}) + F_{j1}(h_{\rm II1}) + const = F_{\rm CT1}(h_{\rm II1}) + const. \quad (15.4)
$$

При цьому функція  $F_{\text{CT}}(h_{\text{H1}})$  має мінімум (рис. 15.2).

# **15.6. Вплив висоти пазів ротора**  $h_{\Pi 2}$  на МРС

При постійних  $D, D_{\text{BH}}, S_{\text{II2}}$  і збільшенні  $h_{\text{II2}}$  характер зміни  $F_{\text{j2}}$  (рис. 15.3) аналогічний попередньому випадку.

При малих значеннях  $h_{\Pi2}$  зі збільшенням висоти паза  $h_{\Pi2}$  i  $S_{\Pi2} = const$ відбувається магнітне розвантаження зубця <sup>і</sup> зменшення МРС *Fz*2 . При великій глибині паза збільшення  $h_{\Pi2}^-$  приводить до різкого збільшення індукції  $B_{z2}$  й MPC  $F_{z2}$  (рис. 15.3). МРС статора не залежить від  $h_{\Pi2}$  і залишається постійною, тому

$$
F_{\rm CT}(h_{\rm T2}) = F_{z2}(h_{\rm T2}) + F_{j2}(h_{\rm T2}) + const = F_{\rm CT2}(h_{\rm T2}) + const. \quad (15.5)
$$

Отже, функція  $F_{CT2}(h_{\Pi2})$  також має мінімум (рис. 15.3).

### **15.7. Вплив діаметра розточення статора** *D***на МРС**

При постійних значеннях  $D_{H1}$ ,  $D_{BH}$ ,  $h_{\Pi1}$ ,  $h_{\Pi2}$ ,  $S_{\Pi1}$ ,  $S_{\Pi2}$  і збільшенні діаметра розточення *D* відбувається магнітне розвантаження ярма ротора а також зубців статора й ротора, що приводить до зменшення МРС  $\quad F_{j2}, F_{z1}, F_{z2} \,$  (рис. 15.4). При цьому відбувається зменшення висоти спинки статора  $h_{\Pi1}$  і, відповідно, зростання МРС  $F_{j1}$ (рис. 15.4).

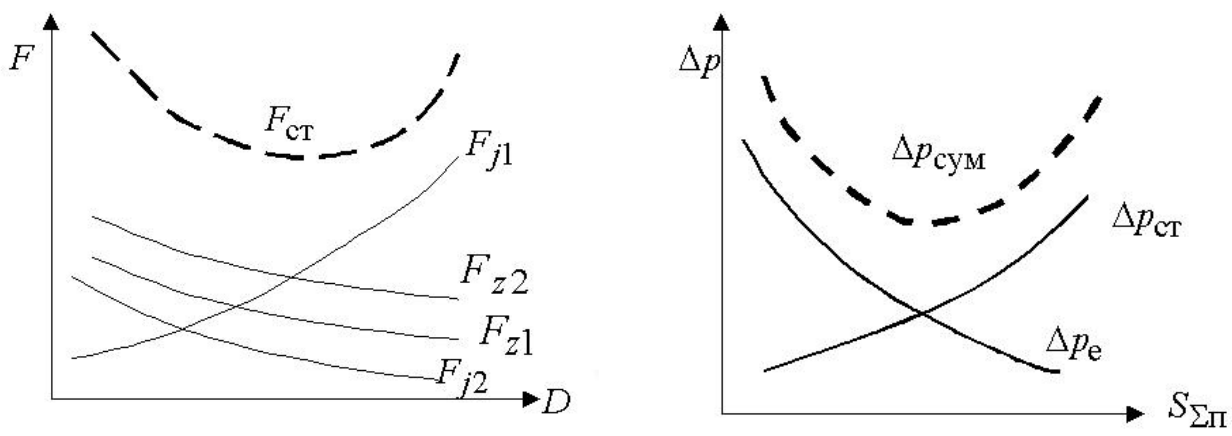

Рис. 15.4. Аналіз складових МРС Рис. 15.5. Аналіз складових втрат

Для феромагнітних ділянок магнітного кола МРС

$$
F_{\rm CT}(D) = F_{z1}(h_{\rm T2}) + F_{z2}(h_{\rm T2}) + F_{j1}(h_{\rm T2}) + F_{j2}(h_{\rm T2})
$$
(15.6)

має мінімум (рис. 15.4).

#### **15.8. Вплив площі пазів на сумарні втрати**

Для визначення робочої точки необхідна залежність сумарних втрат від площі пазів. Збільшення площі пазів приводить, з одного боку, до зменшення щільності струму в обмотках і електричних втрат ( $\Delta p_e$ ) у них і, з іншого – до збільшення магнітної індукції в ділянках магнітного кола і втрат у сталі ( $\Delta p_{\text{CT}}$ ) (рис. 15.5).

Для сумарних втрат можна записати

$$
\Delta p_{\Sigma}(S_{\Sigma\Pi}) = \Delta p_{\mathbf{e}}(S_{\Sigma\Pi}) + \Delta p_{\mathbf{c}\mathbf{T}}(S_{\Sigma\Pi}) + const.
$$
 (15.7)

Функція  $\Delta\!p_\Sigma^{}(S_{\Sigma\Pi}^{})$ також має мінімум (рис. 15.5).

Сукупність розглянутих вище залежностей дозволяє вибрати вихідну точку в зоні, близькій до оптимуму.

### **15.9. Визначення вихідної точки**

При незмінних значеннях  $D_{\text{H}}$ 1, $D_{\text{BH}}$  і відношення  $S_{\text{H}}$ 1/ $S_{\text{H}}$ 2 МРС  $F_{\text{CT}}$  залежить головним чином від параметрів пазових шарів  $\,h_{\Pi1},\, h_{\Pi2},\, S_{\Pi1},\, D\,$  та індукції в зазорі $B_{\cal \delta}$ . При постійній індукції *B* можна записати

$$
F_{\rm CT} = \varphi(h_{\rm \Pi 1}, h_{\rm \Pi 2}, S_{\rm \Pi 1}, D)_{|B_{\delta} = const}.
$$
 (15.8)

З аналізу параметрів пазових шарів на МРС можна записати, що

$$
F_{\text{CT}}(h_{\text{II}})|_{B_{\delta}}, D, h_{\text{II}} \quad S_{\text{II}} = const,F_{\text{CT}}(h_{\text{II}})|_{B_{\delta}}, D, h_{\text{II}}, S_{\text{II}} = const,
$$
(15.9)  

$$
F_{\text{CT}}(D)|_{B_{\delta}}, h_{\text{II}}, h_{\text{II}} \quad S_{\text{II}} = const.
$$

мають мінімум.

У цьому разі багатовимірна функція

$$
F_{\rm CT} = \varphi(h_{\rm \Pi 1}, h_{\rm \Pi 2}, D)_{|B_{\delta}, S_{\rm \Pi 1} = const
$$
 (15.10)

також буде мати мінімум, який позначимо $F_{\rm CT~min}$  .

Значення  $F_{\rm CT\ min}$  зменшується (рис. 15.6) при зменшенні  $S_{\rm \Pi1}$ , що пояснюється магнітним розвантаженням ділянок магнітного кола машини. На цьому самому рисунку наведена залежність  $\Delta p_{\rm CYM} = \varphi (S_{\Sigma\Pi})$ .

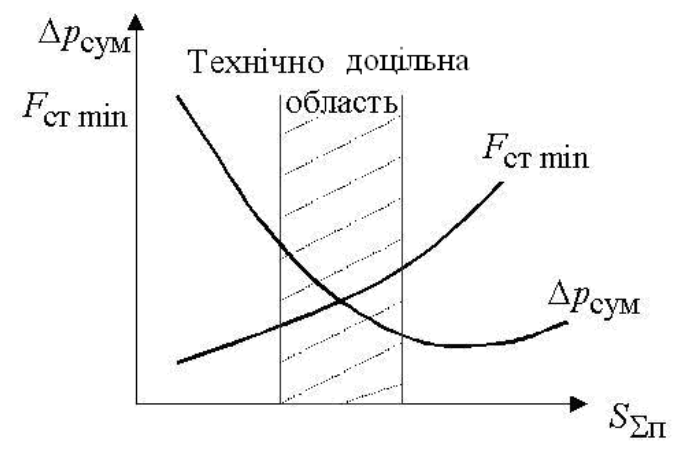

Рис. 15.6. До вибору вихідної точки

З розгляду цих залежностей можна дійти висновку, що робоча точка не повинна розташовуватися в області занадто малих площин пазів, бо тоді втрати приймають занадто велике значення і, незважаючи на незначну МРС, виходить технічно неприйнятна машина.

З іншого боку, також недоцільно вибирати робочу точку в зоні мінімуму втрат, бо цей мінімум настає тільки при відносно більших площах пазів, а внаслідок великого значення необхідної МРС стають неприйнятними втрати на збудження й коефіцієнт потужності для АМ.

Варто очікувати, що робоча точка буде технічно доцільною, якщо приймається компроміс між цими двома тенденціями розрахунку. Компроміс досягається звичайно тим, що виходять із технічно прийнятного ККД, що є визначальною величиною для площі пазів  $S_{\Sigma\Pi}$ . Для даного значення  $S_{\Sigma\Pi}$  необхідно знайти інші параметри пазових шарів, при яких  $F_{\text{CT}} = \varphi(h_{\text{II}}), h_{\text{II}}), D$  буде мінімальною.

Одержання вихідної точки дозволяє надалі виконати, починаючи з неї, повну оптимізацію АМ з мінімальною витратою машинного часу.

# 15. 10. Контрольні запитання

- 1. Поясніть вплив параметричних груп на показники АД
- 2. Поясніть залежність МРС від висоти паза статора
- 3. Поясніть залежність МРС від висоти паза ротора
- 4. Поясніть залежність МРС від діаметру розточки статора
- 5. Поясніть вибір вхідної точки подальшого процесу оптимізації АМ

## [зміст](#page-2-0)

# Література

1. Проектирование электрических машин /под редакцией И. П. Копылова. – М.: Энергия,  $2002. - 496$  c.

2. Гольдберг О.Б. Проектирование электрических машин /Гольдберг О.Б., Гурин Я.С., Свириденко И.С. М.: Высшая школа, 2006. – 432 с.: ил.

3. Гурин Я.С. Проектирование серий электрических машин / Гурин Я.С., Кузнецов Б.И. М.: Енергия, 1978. – 480 с.

4. Кацман М.М. Расчет и конструирование электрических машин. – М.: Энергоатомиздат,  $1984. - 360$  c.

5. Сергеев П.С. Проектирование электрических машин /Сергеев П.С., Виноградов Н.В., Горяинов Ф.А. – М.: Энергия, 1969. – 632 с.

6. Г.В. Пинский Расчет явнополюсных синхронных мащин / Г.В. Пинский, В.В. Домбровский.  $-J$ .: Энергоатомиздат, 1984. – 115 с.

7. В.П. Шуйский Расчет электрических машин. – Энергтя, 1968. –732 с.

8. Dtsign of rotating electrical mschines /Juha Pyrhone, Tapani Jokinen, Valeria Hrabovcova. – John Wiley&Sons Ltd, 2008. 496 р.

9. Boldea I. The induction machines design handbook / Ion Boldea, Syed A. Nasar. - 2nd ed. – Taylor and Francis Group,  $2010 - 824$  p.

10. Р. Рихтер Электрические машины. Том 4. Индукционные машины. –М.–Л.: ГОЭНТИ,1939. – 472с.

11. А.С. Курбасов Проектирование тяговых электродвигателей /Курбасов А.С., Седов В.И., Сорин Л.Н. – М.: Транспорт, 1979. – 534 с.

12. В.И. Рябуха Оптимизация проектирования электрических машин. - Л.: Изд-во ЛГУ,  $1984. - 130c.$ 

13. Данилевич Я.В. Добавочные потери в электрических машинах / Я.В. Данилевич, Э.Г. Кашарский. – М.: Госэнергоиздат, 1962. – 120 с.

14. Основи автоматизованого проектування електричних машин. Конспект лекцій /Укл.: В.П. Шевченко – Одеса: Наука і техніка, 2006. – 101 с.

15. Методичні вказівки до курсового та дипломного проектування асинхронних електродвигунів /Сост.: Білоненко М.І., Матухно В.А., Шевченко В.П., ОНПУ, 2015. - 65с.

16. Методичні вказівки до курсового та дипломного проектування синхронних явно полюсних машин /Укл. В.П.Шевченко, Бєлікова Л.Я., Білоненко М.І. – Одесса: ОНПУ, 2017. – 64с. МВ08561, №5219–РС–2017

17. Методичні вказівки до лабораторних робіт з дисципліни "Основи автоматизованого проектування електричних машин" для студентів напрямку 0922 – електромеханіка /Укл.: В.П. Шевченко, В.А. Матухно. – Одеса: ОНПУ, 2003. – 35 с.

18. М.М. Кацман Справочник по электрическим машинам. – М.: Академия, 2005. 480 с.

19. Асинхронные двигатели серии 4А. Справочник /А.Э. Кравчик, М.М.

Шлаф, В.И. Афонин, Е.А. Соболевская. М.: Энергоатомизждат, 1982. – 504 с.

20. Бєлікова Л.Я. Електричні машини. Навч. посібн. /Л.Я. Бєлікова, В.П. Шевченко. Одеса: Наука і техніка, 2011. 485 с.

21. Шевченко В.П. Проектування машин постійного струму. Навч. посібн. /В.П. Шевченко, О.В. Бабушанов. – Одеса: Наука і техніка, 2016. – 312 с.

22. Иванов-Смоленский А.В. Электрические машины. –М.: МЭИ, 2004. 653 с,

23. В.М. Игнатович Проектирование электрических машин в вопросах и ответах / В.М. Игнатович, О.П. Муравлев, О.О. Муравлева –Издательство Томского политехнического университета, 2010. –84 с.

24. А.А. Усольцев Электрические машины. Учебное пособие. – Санкт-Петербург, 2013. –410 с.

25. Slobodan N. Vukosavic Electrical machines. –New York, 2013. -565 p.

# Програмне забезпечення:

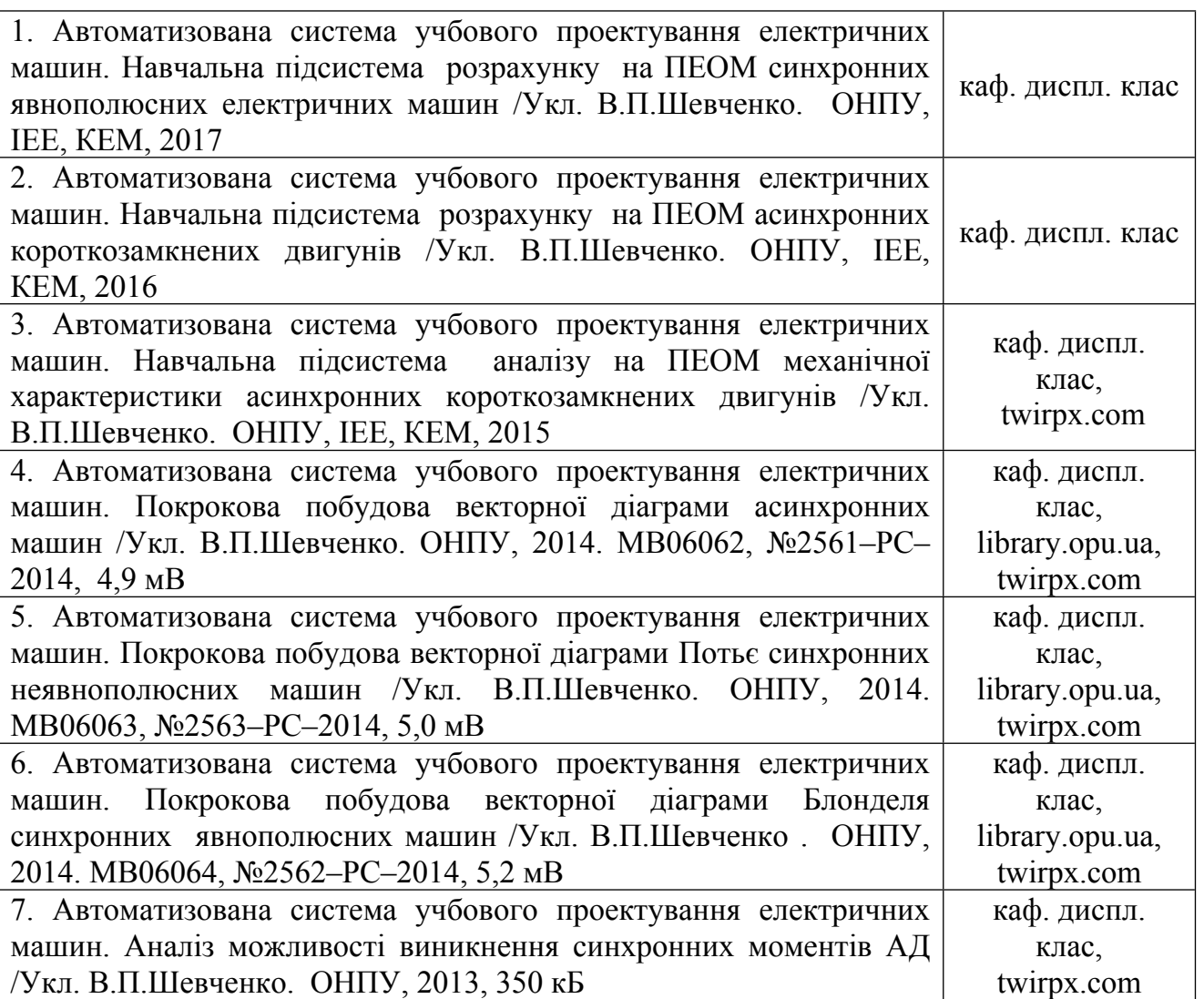

### [зміст](#page-2-0)

### Список прийнятих скорочень

АД – асинхронний електродвигун; КЗ – коротке замикання; МРС – магніторушійна сила; МПС – машина постійного струму; ЕРС – електрорушійна сила; ОЗ – обмотка збудження; ОЯ – обмотка якоря (статора); СГ – синхронний генератор; СД – синхронний двигун; СМ – синхронна машина; СЯМ – синхронна явнополюсна машина СНМ – синхронна неявнополюсна машина НХ – неробочий хід;

Додаток А

# ОСНОВНІ НАПРЯМКИ ВДОСКОНАЛЕННЯ АСИНХРОННИХ ЕЛЕКТРОДВИГУНІВ ЗАГАЛЬНОГО ПРИЗНАЧЕННЯ

[зміст](#page-2-0)

# . **Енергозбереження**

Mіжнародний стандарт на енергоефективні електродвигуни BS EN 60034-30:2009 "Машини електричні обертові. Частина 30. Класи ККД одношвидкісних трифазних асинхронних двигунів з короткозамкненим ротором (код IE)" визначає нові класи ефективності IE (міжнародні класи енергоефективності):

• IE1 = стандартна енергоефективність (Standard);

• IE2 = высока енергоефективність (High);

• IE3 = дуже высока енергоефективність (на 10–15% выще, ніж у IE2) (Premium);

 $\cdot$  IE4 = надвисока енергоефективність (Super Premium).

Класи IE застосовуються до двигунів із наступними характеристиками:

• Номинальна напруга: до 1000 *В*

• Потужність: 0,75–375 *кВт*

• Кількість полюсів: 2, 4 или 6 (50 и 60 *Гц*)

• Режими роботи: S1 или S3 із коэфіцієнтом використання более 80% Нормативний документ встановлює 3 етапи.

З 16 червня 2011 року двигуни, що випускаються, повинні відповідати, як мінімум, вимогам MEPS (стандарти мінімальних норм ефективності) і класу енергоефективності IE2 (висока ефективність; колишній EFF1).

Із січня 2015 року клас енергоефективності IE3 (дуже висока ефективність) буде стандартним для двигунів з номінальною потужністю 7,5÷375 *кВт*.

C січня 2017 року — для двигунів потужністю 0,75÷375 *кВт*. Це правило не поширюється на двигуни, керовані частотними перетворювачами. Для таких двигунів достатній клас IE2.

В енергозберігаючих стандартних асинхронних двигунах втрати електроенергії знижені не менш ніж на 10 % у порівнянні з раніше виробленими двигунами з "нормальним" ККД  $(\eta)$ . При цьому ККД енергозберігаючого двигуна ( $\eta_{\rm e}$ ) можна визначити, як

$$
\eta_e = \eta/[1 - \xi(1 - \eta)],
$$

де  $\xi$  – відносне зниження сумарних втрат у двигуні.

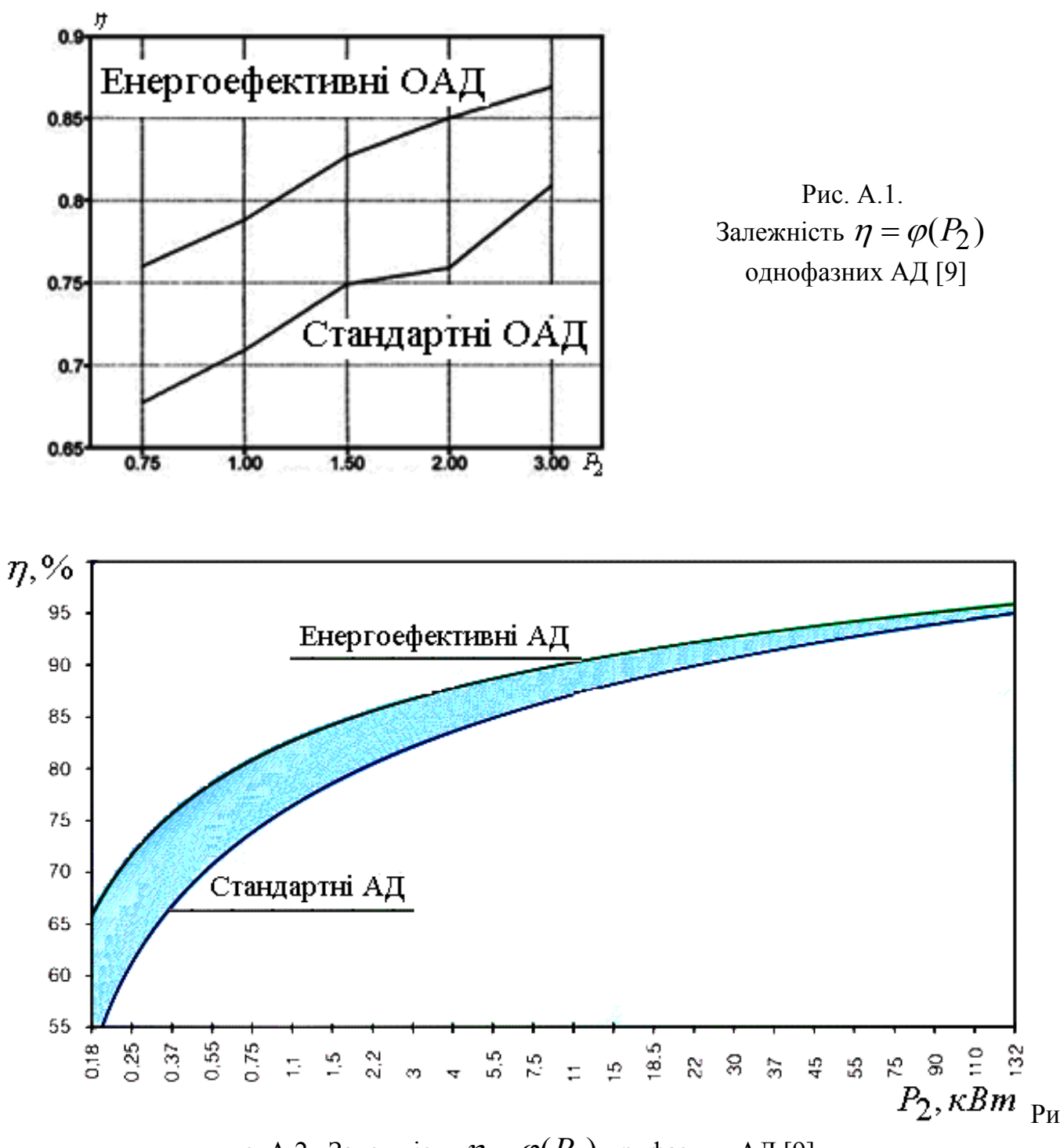

с. А.2. Залежність  $\eta = \varphi(P_2)$  трифазних АД [9]

Результати розрахунків показують, що додаткові витрати, пов'язані із придбанням енергозберігаючих електродвигунів, окупаються за рахунок економії електроенергії за 2-3 року залежно від потужності двигуна.

Починаючи з 1998 р. випускаються енергозберігаючі двигуни 5А280 і з 1999 р. 5А315 потужністю від 110 до 200 *кВт*, з 2000 р. енергозберігаючі двигуни 5А355 потужністю 315 *кВт*, а з 2003 – асинхронних двигунів серії 6*А*.

## **Підвищення ресурсу, зниження рівня шуму**.

З енергозбереженням – зменшенням втрат в асинхронному двигуні – нерозривно зв'язане підвищення його ресурсу внаслідок зниження температури його обмоток. При застосуванні системи ізоляції класу нагрівостійкості *F* ресурс збільшується не менш, чим в 2 рази.

Керуючись цими міркуваннями, європейські фірми–виробники стандартних асинхронних двигунів дотримують правил застосування систем ізоляції класу нагрівостійкості  $F$  ( $\Delta \theta_{\tilde{p}} = 100^{\circ}$ C) при перевищенні температури обмоток, яке відповідає базовому для систем ізоляції класу нагрівостійкості **B** ( $\Delta \theta_0 = 80^{\circ}$ С). Зниження температури обмоток стандартних асинхронних двигунів системи охолодження ICO141 (МЕК 60034–6) дозволяє зменшити діаметр вентилятора зовнішнього обдуву й суттєво (до 5 *дб*) знизити рівень вентиляційного шуму, який у двигунах із частотою обігу ертання 3000 і 1500 *об/хв* є визначальним.

### **Сервіс-фактор**

Декларування сервіс-фактора означає, що двигун, що працює при номінальних напрузі й частоті може бути перевантажений до потужності, одержуваної шляхом множення номінального значення на сервіс-фактор. Звичайно сервіс-фактор приймається рівним 1,15, рідше – 1,1.

При цьому перевищення температури обмоток повинне бути не більш 90 і 115°С для систем ізоляції класу нагрівостійкості В и F відповідно.

Застосування двигунів із сервіс-фактором дозволяє:

- уникнути перевстановленої потужності для двигунів, що працюють із систематичними перевантаженнями до 15 %;

- експлуатувати двигуни в мережах з істотними коливаннями напруги без зниження навантаження;

- експлуатувати двигуни при підвищеній температурі навколишнього середовища без зниження навантаження.

Результати розрахунків показують, що при рівномірному розподілі перевантажень у всьому тимчасовому інтервалі припустима сумарна тривалість роботи двигуна, що має сервіс–фактор 1,15, з 15 %–ним перевантаженням становить третину ресурсу. І в цьому випадку енергозберігаючі двигуни з ізоляцією класу нагрівостійкості *F* і перевищенням температури обмоток, відповідному до класу В, автоматично мають сервіс– фактор 1,15.

### **Універсальність живлення**

У цей час більшість стандартних асинхронних двигунів у випускають на напругу мережі 380 *В* при частоті 50 *Гц*. Разом з тим МЕК передбачає до 2003 р. перехід на напругу 400 *В* (публікація МЕК 60038). При цьому необхідно буде забезпечувати тривалу роботу двигуна при відхиленнях напруги від номінальної на ±10 % (зараз це обмеження встановлене на рівні ±5 % – публікація МЕК 60031-1).

Для забезпечення роботи двигуна при зниженій на 10 % напрузі живлення будуть потрібні нові підходи при проектуванні з метою створення відповідних температурних

запасів. Слід зазначити, що й у цьому випадку для енергозберігаючих двигунів із сервісфактором 1,15 проблем не буде.

Усі європейські фірми вже роблять стандартні асинхронні двигуни на напругу 400 В, російські заводи – поки тільки для поставок на експорт. Одним з насущних вимог європейського ринку є забезпечення можливості роботи двигуна при напрузі 400 *В* и частоті 50 *Гц* від мережі 480 *В* и 60 *Гц* при підвищеній на 20 % номінальній потужності. Таку можливість також слід передбачати при проектуванні нових машин.

## **Електромагнітна сумісність**

Питання електромагнітної сумісності (ЕМС) у цей час здобувають усе більше значення при освоєнні й сертифікації нових серій електродвигунів. ЕМС електродвигуна визначається його здатністю в реальних умовах експлуатації функціонувати при впливі випадкових електричних перешкод і при цьому не створювати неприпустимих радіоперешкод іншим засобам. Перешкоди від електродвигуна можуть виникати в приєднаних до нього колах живлення, заземлення, керування, у навколишньому просторі.

ДЕРЖСТАНДАРТ Р 50034-92 встановлює норми на рівні стійкості двигунів до відхилень напруги й частоти, несиметрії й несинусоїдальності трифазної напруги живлення, а також методи випробування двигунів на стійкість до перешкод. Разом з тим при проектуванні й виробництві асинхронних двигунів для зовнішнього ринку необхідно керуватися публікацією МЕК 1000-2-2, у якій установлені рівні сумісності для низькочастотних перешкод, що поширюються по проводах, і передачі сигналів у низьковольтних системах електроживлення. При цьому вимірювальне устаткування повинне забезпечувати й спектральний аналіз на базі комп'ютерних інформаційновимірювальних систем.

### **Можливість роботи в системі регульованого електропривода.**

При роботі від перетворювача частоти (ПЧ) у ряді випадків необхідно передбачати захист двигуна від перенапруги (якщо це не передбачене в системі) шляхом посилення витковой і корпусної ізоляції.

Більшість ПЧ, що випускаються й застосовуваних у цей час, розраховані на середню потужність до 3000 *кВт*, по своїй структурі є інверторами. Вихідна трифазна напруга в цих ПЧ формується методом широтно- імпульсної модуляції, що приводить до впливу на ізоляцію (витковую, міжфазну) електродвигуна напруги імпульсної форми, амплітуда якого значно перевищує амплітуду першої гармоніки вихідної напруги. Це приводить до передчасного старіння ізоляції й зниженню терміну служби обмотки й двигуна в цілому.

Збільшення терміну служби асинхронного двигуна загальнопромислового застосування в складі регульованого приводу може й повинне бути забезпечене схемотехнічними розв'язками ПЧ або введенням спеціальних фільтруючих обладнань у коло живлення електродвигуна.

Розробка ПЧ і регульованого електродвигуна в єдиному конструктивному виконанні дозволяє оптимізувати систему електропривода не тільки по масогабаритним показникам і зручності обслуговування, але й з позицій єдиної системи незалежного тепловідводу, розв'язати питання охолодження машини на малих частотах обертання.

При регулюванні частоти обертання, що перевищує синхронну, слід застосовувати підшипники відповідної швидкохідністю. У зв'язку із цим у публікації МЕК 60034-1 передбачене значне збільшення граничних швидкостей, що допускаються для стандартних асинхронних двигунів.

# СТРУКТУРА СЕРІЙ АСИНХРОННИХ МАШИН

### **Б.1. Позначення АД**

В електроприводах найбільше поширення одержали асинхронні електродвигуни (АД), які виготовляються як в основному виконанні, так і в різних модифікаціях (мал. Б.1).

Позначення типорозміру АД **серії 4А***,* наприклад 4АН200М2УЗ, розшифровується в такий спосіб: 4 – порядковий номер серії, А – вид двигуна (асинхронний), Н –захищений (відсутність даного знака означає закрите виконання, що обдувається), 200 – висота осі обертання (дві або три цифри), мм, М, – настановний розмір по довжині станини, 2 –число полюсів, УЗ – кліматичне виконання (У) і категорія розміщення (3).

Після першої букви А може стояти друга (наприклад, 4АА71), яка означає, що станина й щити виконані з алюмінієвого сплаву, або Х – станина алюмінієва, щити чавунні;

відсутність цих знаків свідчить про те, що станина й щити чавунні або сталеві.

У позначенні АД з фазним ротором ставиться буква К, наприклад 4АНК.

Кліматичні виконання двигунів позначаються наступними буквами: У – для помірного клімату, ХЛ – для холодного клімату, ТВ – для вологого тропічного клімату, ТС – для тропічного сухого клімату, Т – для тропічного як сухого, так і вологого клімату, О – для всіх районів на суші (загальнокліматичне виконання), М – для морського помірного холодного клімату, ТМ – для тропічного морського клімату, ОМ – для необмеженого району плавання, В – для всіх районів на суші й моря.

Категорії розміщення позначаються цифрами: 1 – для роботи на відкритому повітрі, 2 – для приміщень із порівняно вільним доступом повітря, 3 – для закритих приміщень, де коливання температури, вологості, а також вплив піску й пили суттєво менше, чим на відкритому повітрі, 4 – для приміщень зі штучно регульованими кліматичними умовами (наприклад, закриті опалювальні й вентильовані виробничі приміщення), 5 – для роботи в приміщеннях з підвищеною вологістю (наприклад, невентильовані й неопалювані підземні приміщення, приміщення, у яких можливо тривала наявність води або часта конденсація вологи на стінах і стелі).

При тих самих розмірах станини сердечник статора може мати різні довжини. У цьому випадку в позначенні типорозміру після букв S, М, L і безпосередньо після висоти обертання, якщо ці букви відсутні, ставиться знак А (менша довжина осердя) або В (більша довжина), наприклад 4A90LA8.

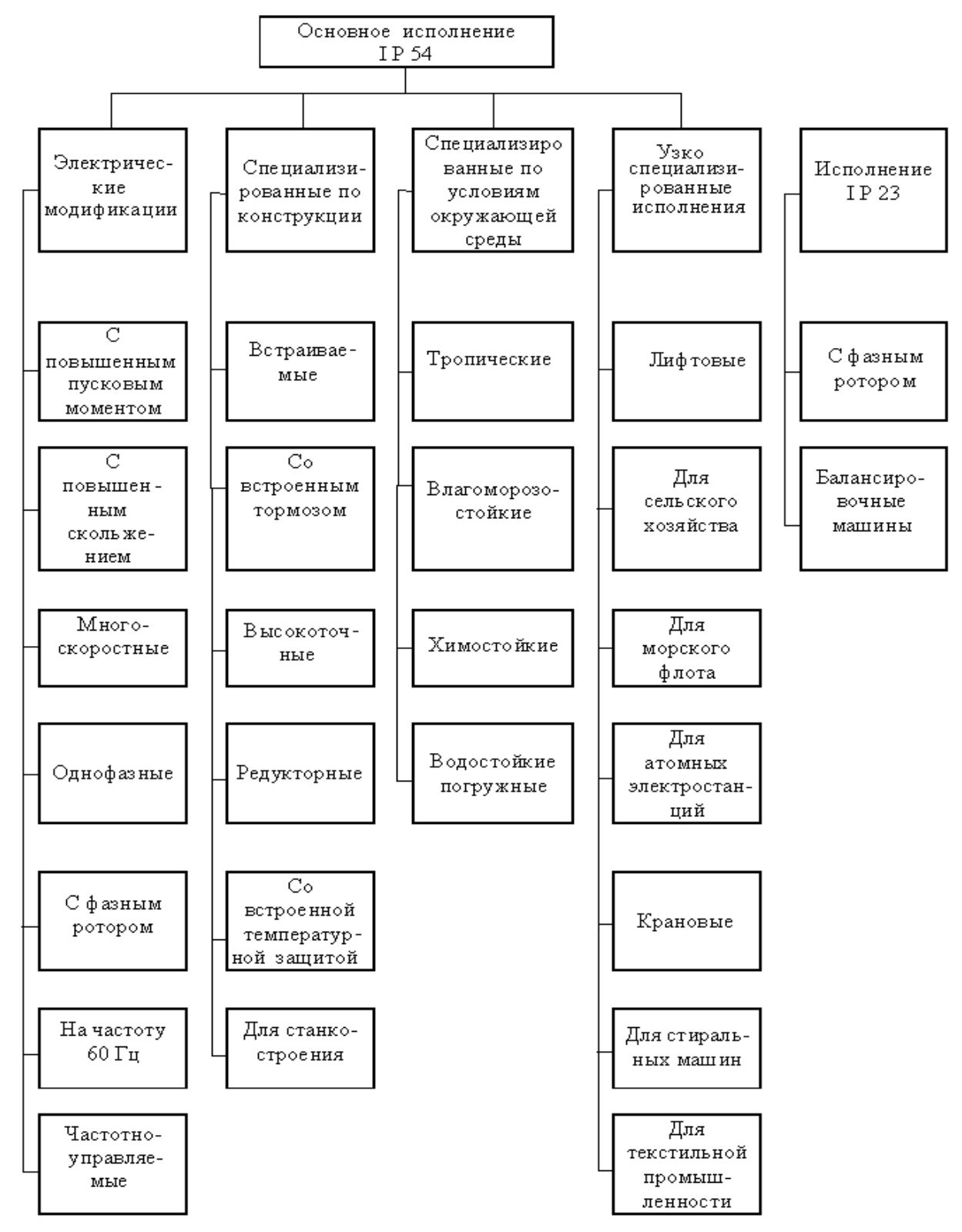

Рис Б.1. Структура модифікацій АД серії АИ

# *Відмінності двигунів серії АИР від серії 4А*:

1. Застосовуються високоміцні алюмінієві сплави, пластмаси й більш сучасна система вентиляції.

2. Застосовуються підшипники з поліпшеною характеристикою вібростійкості.

3. У порівнянні із двигунами серії 4А знижена температура на (10...12) °С, що забезпечило в тих же габаритах збільшення потужності електродвигуна

Структура умовної позначки АД серії АИ основного виконання розшифровується в такий спосіб:

# $A$ *HX*<sub>1</sub>  $X_2$   $X_3$   $X_4$   $X_5$   $X_6$   $X_7$

де А – асинхронний; И – умовна позначка уніфікованої серії (И – інтерелектро);

X<sup>1</sup> – прив'язка потужності за установочно–приєднувальними розмірами: Р – по РС3031–71 (СТ СЭВ 4447–83); СС – по CENELEK DOKUMENT 28/64;

X<sup>2</sup> – висота осі обертання (50, 56, 63, 71, 80, 90, 100, 112, 132, 160, 180, 200, 225, 250, 280, 315, 355 – габарит двигуна);

 $X_3$  – настановний розмір по довжині станини. Двигуни з висотою осі обертання понад 80 *мм* відрізняються довжиною станини й мають позначення S, L, М\*;

X<sup>4</sup> – позначення довжини осердя статора. Двигуни з висотою осі обертання до 80 *мм* включно виконуються при одній довжині станини й відрізняються довжиною осердя статора: А – перша довжина, В – друга довжина;

 $X_5$  – число полюсів (2, 4, 6, 6/4, 8/10 і т.д.);

 $X_6$ ,  $X_7$  – кліматичне виконання (У, УХЛ) і категорія розміщення (2, 3, 4) за ДСТ 15150–69, ДЕРЖСТАНДАРТ 15963–79, ДЕРЖСТАНДАРТ 17412–72.

У серії передбачене основне виконання, а також електричні модифікації й спеціалізовані виконання за умовами навколишнього середовища, по точності настановних розмірів, з додатковими обладнаннями, вузькоспеціалізовані. На рис. 1 показана структура модифікацій АД серії АИ. Розшифрування умовних позначок модифікацій і спеціалізованих виконань АД представляє певні труднощі у зв'язку з тим, що розроблювачі й заводи-виготовлювачі однієї й тою же буквою позначають зовсім різні модифікації, конструктивне виконання, призначення і т.д. Наприклад:

К – фазний ротор, компресорний, із прибудованим фазообертачем, короткочасний режим роботи, крановий;

П – підвищена точність по настановних розмірах, закрите виконання, що продувається, заглибний і т.д.

Для позначення АД серії АИ прийнята структура, у якій можна виділити три види позначень: базове, основне, повне.

**Базове** позначення – це комбінація елементів символів, що визначають серію АД, його потужність, частоту обертання (позначення серії, варіант ув'язування потужності з настановними розмірами, висота осі обертання, настановний розмір по довжині станини й довжина магнітопроводу статора, число полюсів).

Наприклад: **АИР100М4** (серія АІ, ув'язування по варіанту Р, висота осі обертання 100, довжина корпуса по настановних розмірах М, число полюсів 4).

**Основне** позначення – це комбінація базового виконання АД з видом захисту й охолодження, з електричною й конструктивною модифікацією, зі спеціалізованим виконанням і виконанням за умовами навколишнього середовища.

Наприклад: **АИРБС100М4НПТ2** (АИР100М4 – базове позначення, Б – закрите виконання із природнім охолодженням без обдува, С – з підвищеним ковзанням, Н – малошумний, П – з підвищеною точністю настановних розмірів, Т – для тропічного клімату, 2 – категорія розміщення).

**Повне** позначення – це комбінація основного позначення з додатковими електричними й конструктивними виконаннями.

Наприклад: **АИРБС100М4НПТ2 220/380 В, 60 IM2181, КЗ–11–3, F 100** (АИРБС100М4НПТ2 – основне позначення, 220/380 В – напруга, 60 – частота мережі,

IM2181 – виконання по способу монтажу й по кінцю вала, КЗ–11–3 – виконання вивідного обладнання й кількість штуцерів, F 100 – виконання фланцевого щита). Букви можуть бути як російського, так і латинського алфавіту

Позначення АД наведено в табл. Б.1.

У табл. Б2 наведене розшифрування умовних позначок АД з короткозамкненим ротором, напругою до 1000 В.

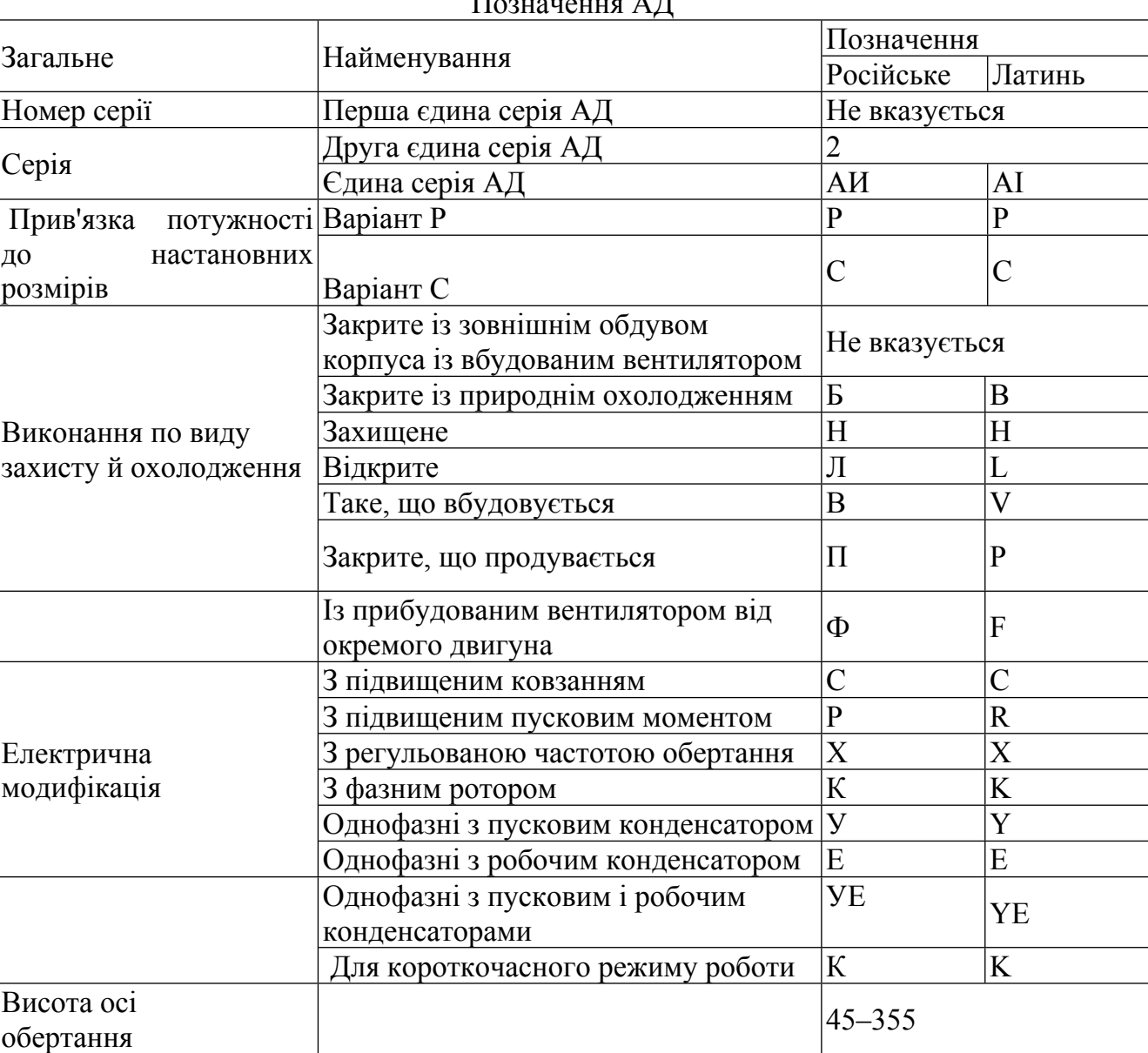

 $\Pi$ <sup>2</sup>

Таблиця Б.1

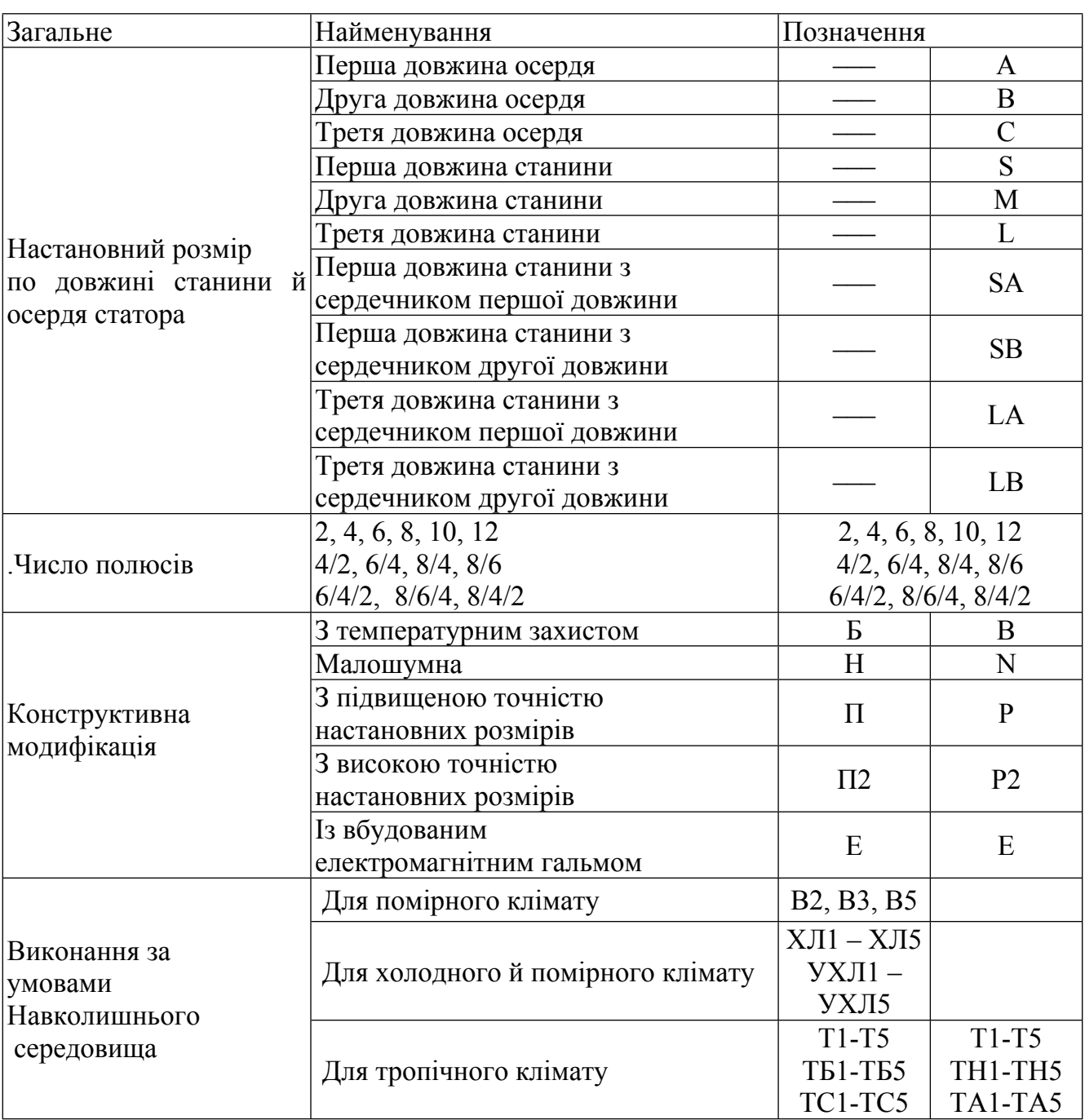

Розшифрування умовних позначок АД з короткозамкненим ротором

Закінчення таблиці Б.2

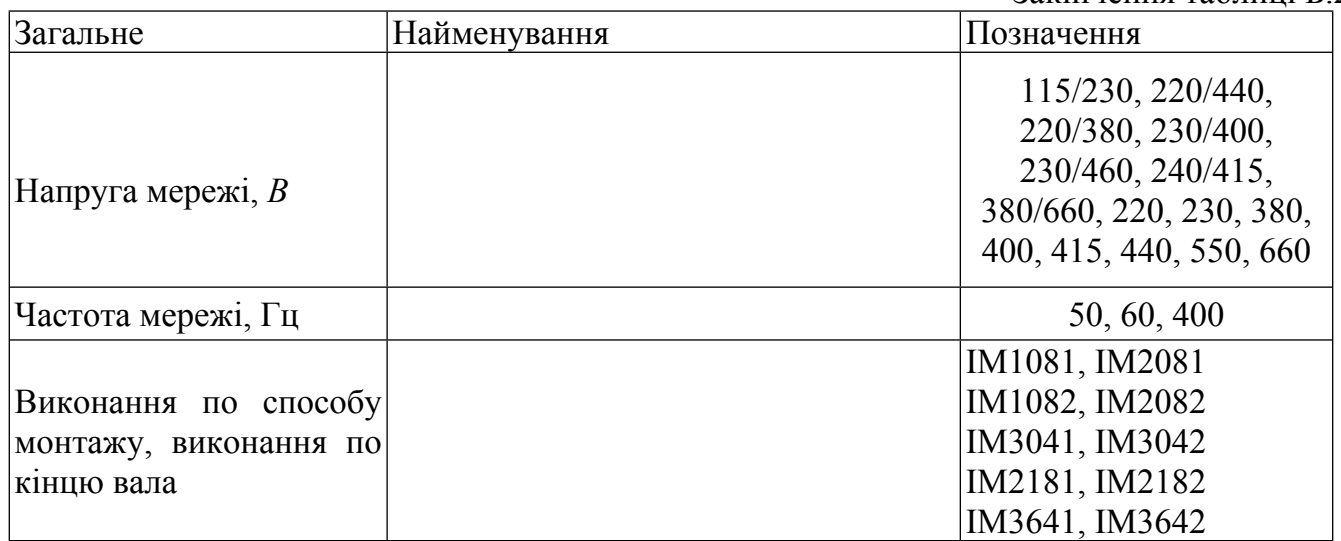

Двигуни АИР і 5А зі ступенем захисту IP54 виконані в закритому виконанні, що обдувається (рис. Б.2). Система охолодження двигунів – 1С 041 за ДСТ 20459 (МЕК 34-6). Двигуни мають станину із зовнішніми поздовжніми охолодними ребрами. Охолодження здійснюється шляхом обдуванню станини зовнішнім відцентровим вентилятором, розташованим на валу двигуна з боку, протилежного приводу, і закритим захисним кожухом.

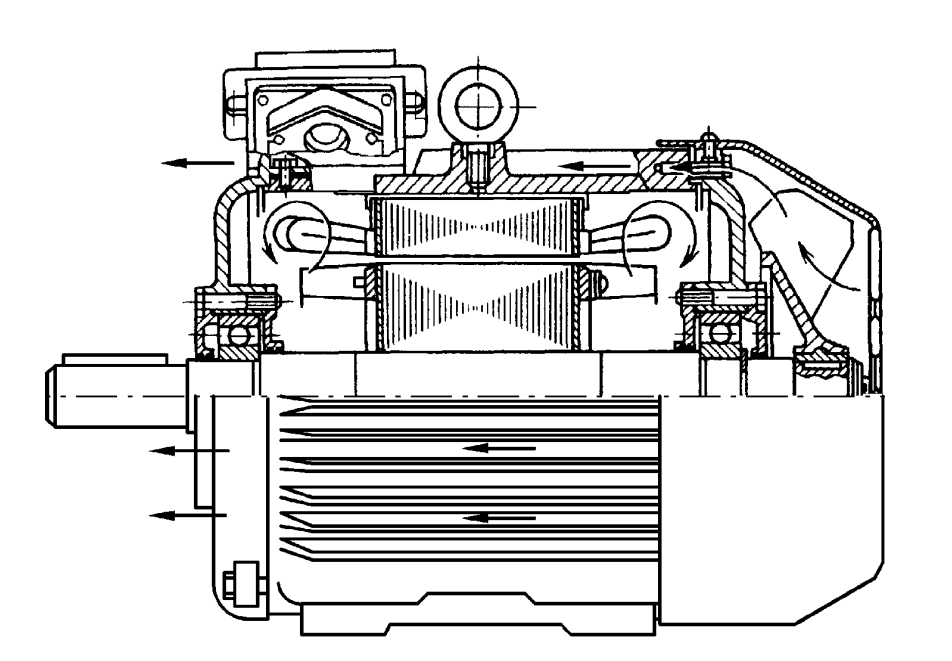

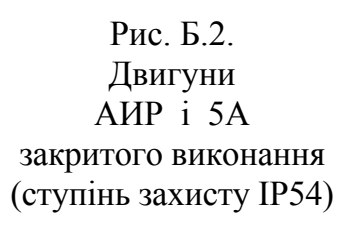

Двигуни 4АМН180 і 5АН200 зі ступенем захисту IP23 виконані в бризозахищеному виконанні *(*рис Б.3).

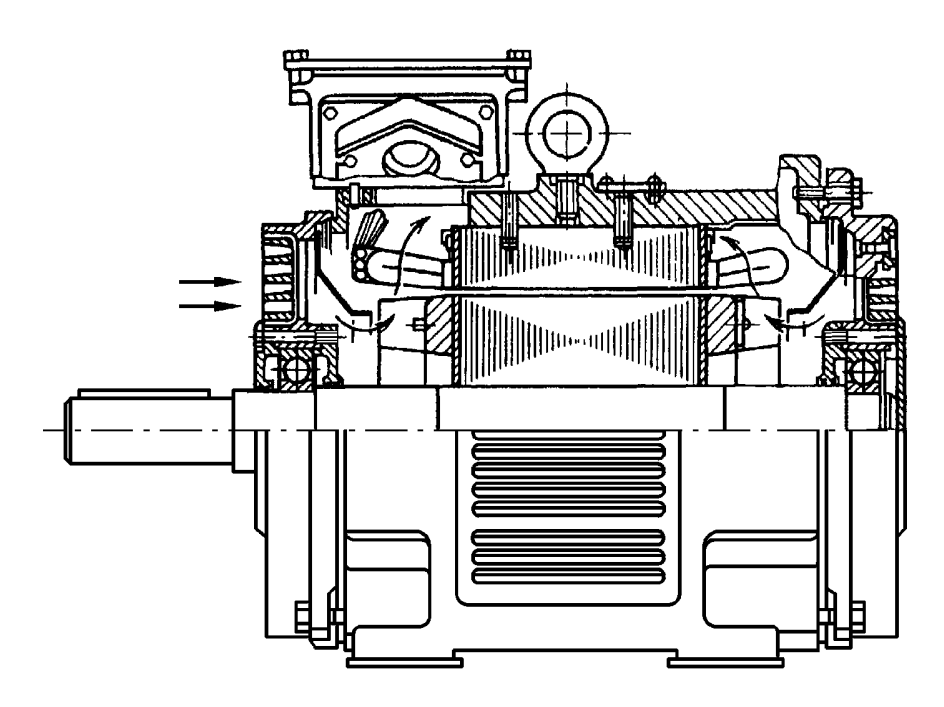

Рис. Б.3. Двигуни 4АМН180 і 5АН200 захищеного виконання (ступінь захисту IP23)

Система охолодження двигунів – 1С 01 за ДСТ 20459 (МЕК 34-6). Двигуни мають симетричну двосторонню радіальну вентиляцію. Повітря за допомогою вентиляційних лопаток ротора всмоктується через торцеві вікна в підшипникових щитах, обмиває лобові частини обмотки статора й зовнішню поверхню осердя статора й викидається через бічні вікна станини. Для напрямку повітря усередині двигуна є дифузори, установлені на підшипникових щитах.

#### *Система ізоляції*

Двигуни мають ізоляційну систему класу нагрівостійкості F (температурний індекс 155°С). При цьому перевищення температури обмоток статора над температурою навколишнього середовища двигунів, що мають сервіс–фактор 1,15 – не більш 83°С, двигунів, що мають сервіс–фактор 1,1 – не більш 90°С

# *Конструктивні виконання по способу монтажу–* IM Х\_ YY\_ Z

Двигуни серій АИ, 5А и 6А мають різні конструктивні виконання по способу монтажу залежно від габариту*.*

Умовні позначки монтажних виконань відповідно до ДЕРЖСТАНДАРТ 2479 (МЭК 34-7).

Перша цифра в позначенні – конструктивне виконання двигуна Х=1…9

Друга й третя цифри в позначенні – спосіб монтажу двигуна*.*

YY=00 –горизонтальне виконання ЕМ; YY=01– вертикальне.

Четверта цифра в позначенні – виконання вала двигуна Z=1…8:
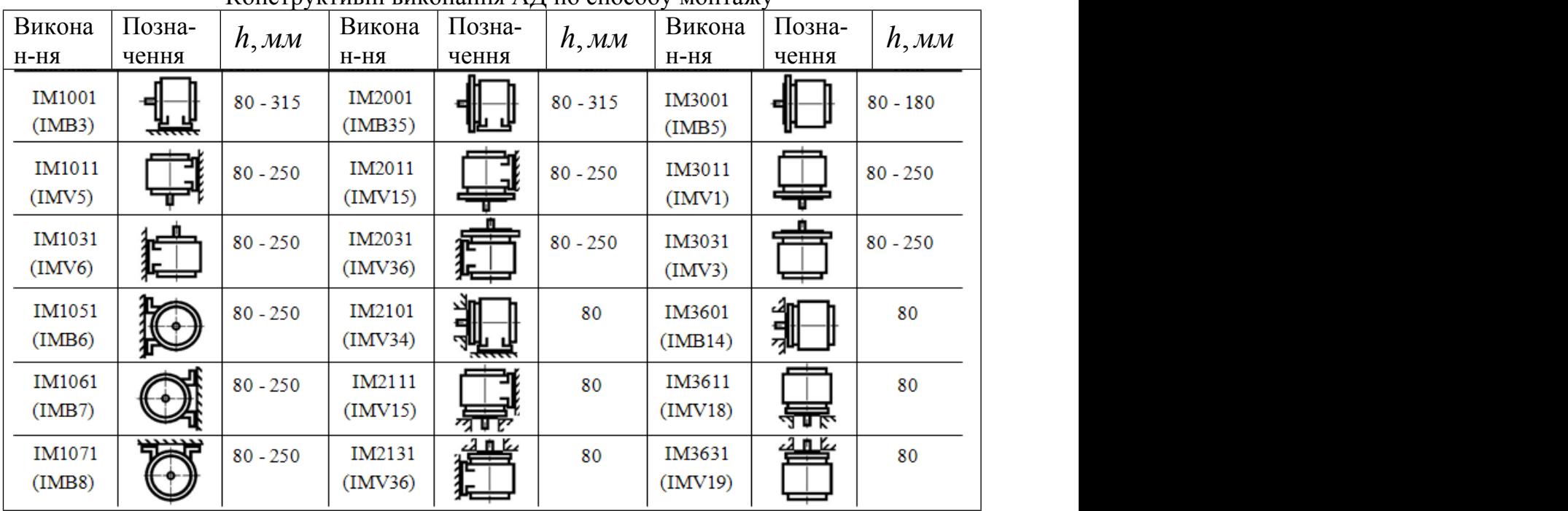

# Конструктивні виконання АД по способу монтажу

# *Конструкційні матеріали*

У таблиці Б.4 наведені відомості про матеріали й способи виготовлення конструктивних елементів двигунів. У тих випадках, коли в таблиці зазначено два матеріали, то основним є перший, другий може бути застосований, у тому числі й на замовлення споживача

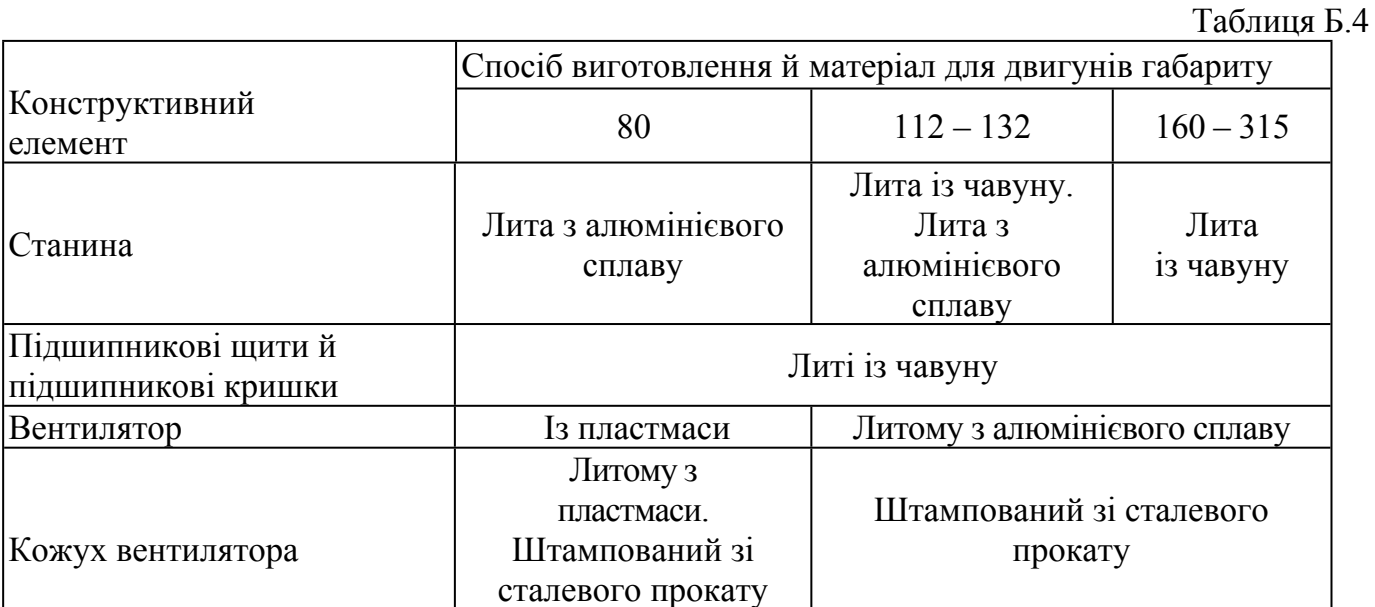

.Закінчення табл Б4

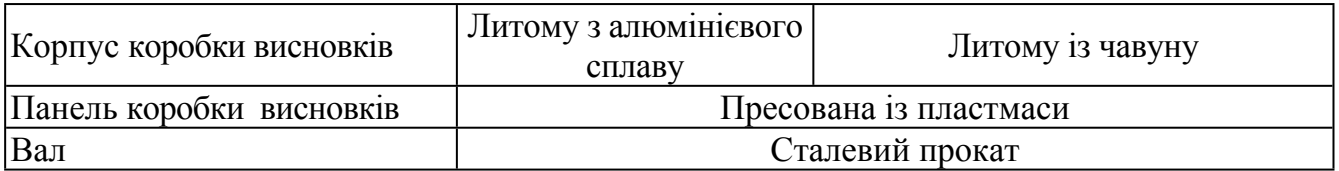

#### *Обладнання вводу. З'єднання обмоток*

 *Обладнання вводу* (коробки затисків) електродвигунів серій АИ й 5А розташовуються зверху станини й допускають розворот з фіксацією через 180°. Конструкція коробок виводів передбачає можливість приєднання кабелів з мідними й алюмінієвими жилами, з оболонкою з гуми або пластику, а також проводів у гнучкому металевому рукаві. Введення здійснюється через один або два штуцери, або через подовжувача під сухе оброблення або епоксидного закладення кабелю.

До затисків клемної панелі із внутрішньої сторони двигунів підводять вивідні прідники статорних обмоток. Клемові болти панелей і виводи статорних обмоток мають маркування відповідно до ДЕРЖСТАНДАРТУ 26772 (МЕК 34-8). На клемних панелях проводяться необхідні з'єднання обмоток.

# *Характеристика ступеня захисту*  $\overrightarrow{C}$  **CTYTIHLE** ЗАХИСТУ **IP\_X**<sub>1</sub>—**X**<sub>2</sub>

Таблиця Б.5.

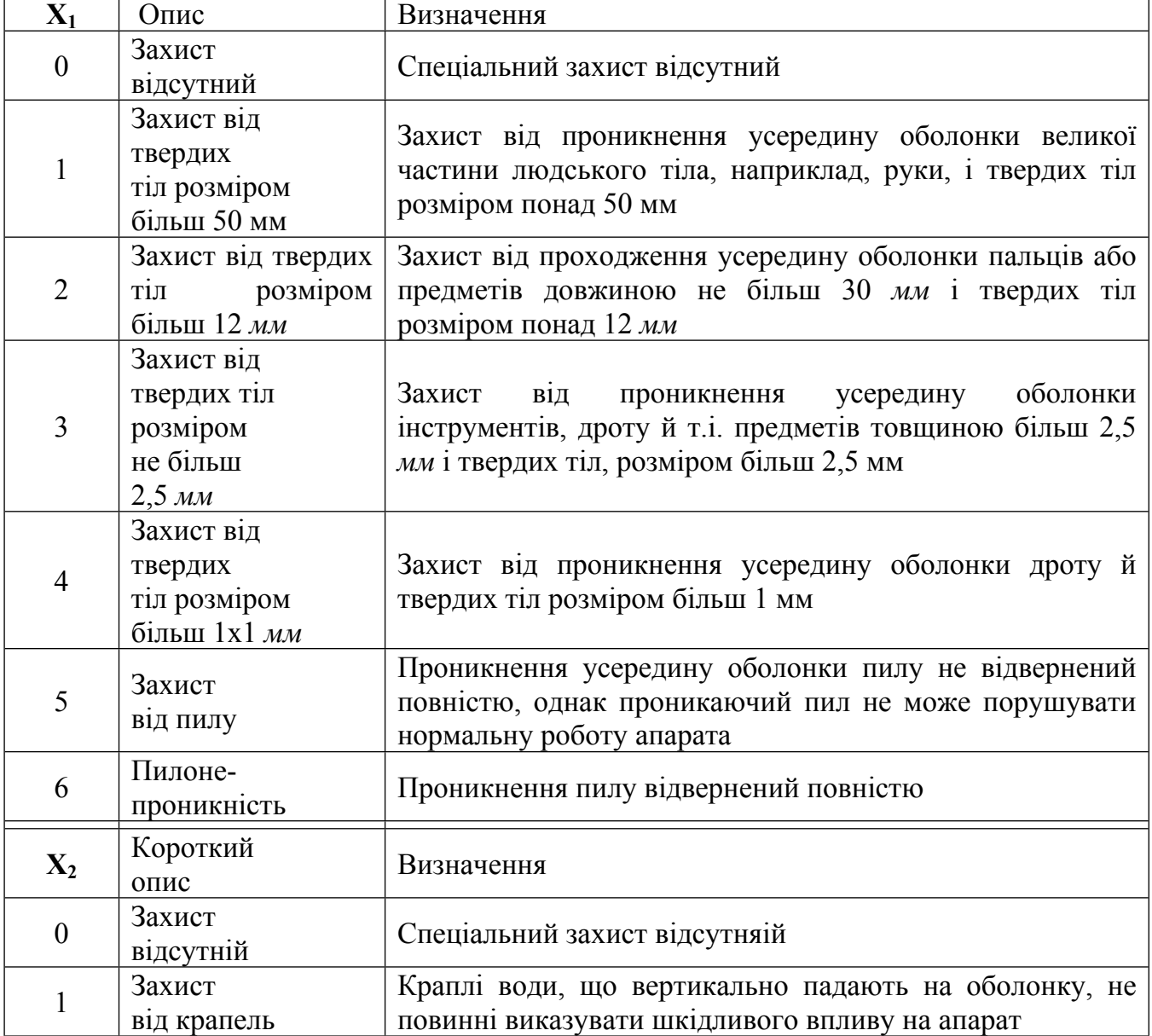

#### Розшифрування позначення

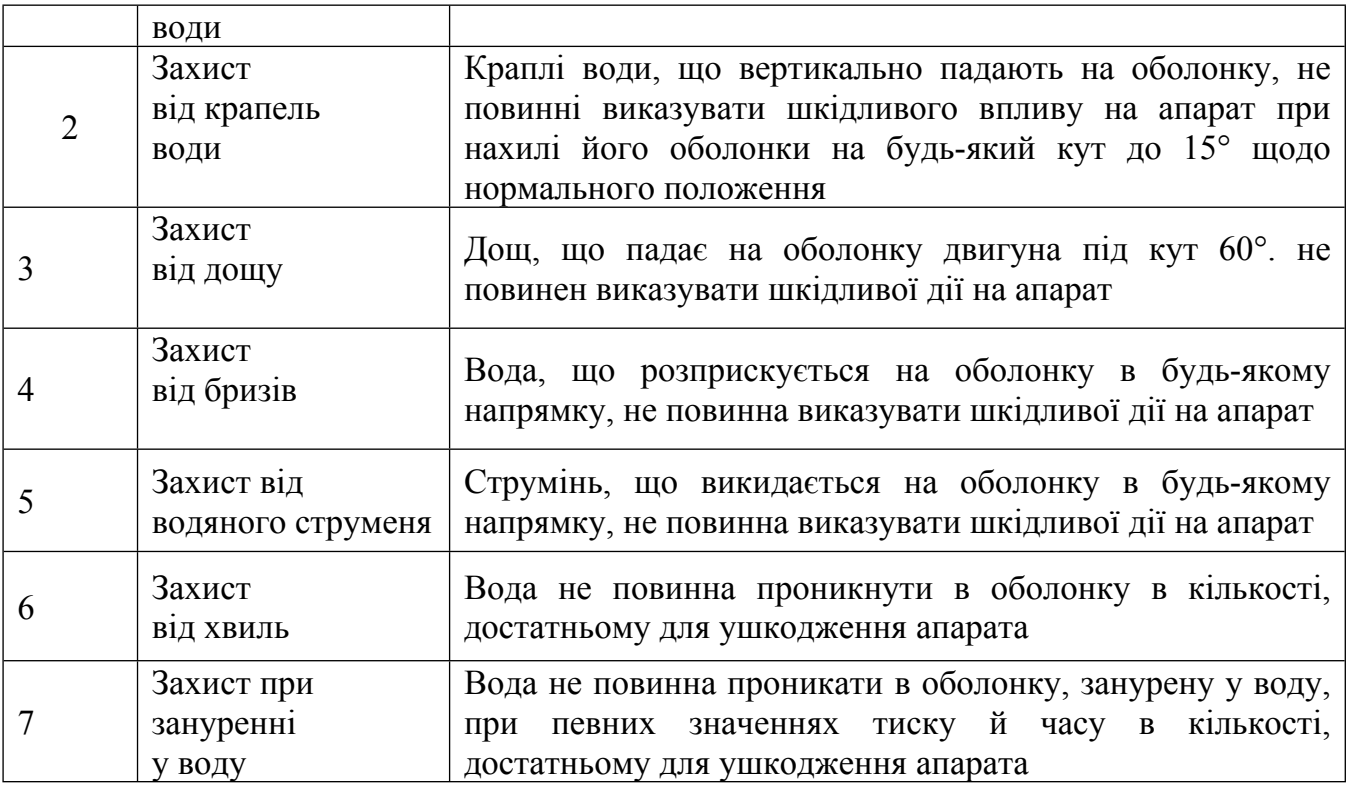

Асинхронні двигуни загальнопромислового призначення основного виконання і його модифікацій відповідають вимогам стандартів:

Машини електричні обертові. Номінальні дані й робочі характеристики ДЕРЖСТАНДАРТ 28173, МЕК 34-1

Машини електричні асинхронні потужністю від 1 до 400 кВт. Двигуни. Загальні технічні вимоги ДЕРЖСТАНДАРТ 28330

Машини електричні обертові. Ряди номінальних потужностей, напруг і частот ДЕРЖСТАНДАРТ 12139, МЕК 38

Машини електричні обертові. Установочно-приєднувальні розміри ДЕРЖСТАНДАРТ 18709, МЕК 72

Машини електричні обертові. Класифікація ступенів захисту, забезпечувана оболонками обертових машин ДЕРЖСТАНДАРТ 17494, МЕК 34-5

Машини електричні обертові. Методи охолодження. Позначення ДЕРЖСТАНДАРТ 20459, МЕК 34-6

Машини електричні обертові. Умовні позначки конструктивних виконань по способу монтажу ДЕРЖСТАНДАРТ 2479, МЕК 34-7

Машини електричні обертові. Позначення виводів і напрямку обертання ДЕРЖСТАНДАРТ 26772, МЕК 34-8

Машини електричні обертові. Припустимі рівні шуму ДЕРЖСТАНДАРТ 16372, МЕК 34-9 Машини електричні обертові. Вбудований температурний захист ДЕРЖСТАНДАРТ 27895, МЕК 34-11

Машини електричні обертові. Пускові характеристики одношвидкісних трифазних асинхронних двигунів з короткозамкненим ротором напругою до 660 *В* ДЕРЖСТАНДАРТ 28327, МЕК 34-12

Машини електричні обертові. Припустимі вібрації ДЕРЖСТАНДАРТ 20815, МЕК 34-14 Система ізоляції. Оцінка нагревостойкости й класифікація ДЕРЖСТАНДАРТ 8865, МЕК 85

## **Б.2. Спеціальні асинхронні двигуні**

### **Асинхронні двигуни трифазного струму з короткозамкненим ротором серій ДАП, ДАП-М и ДАЗ-М**

Застосовуються для приводу нагнітачів, ексгаустеров і інших механізмів. Призначені для роботи в закритих приміщеннях; двигуни серій ДАП і ДАП–М – для роботи у вибухонебезпечних приміщеннях згідно з умовами УП–3 ПУЭ–76. Двигуни ДАЗ-М застосовуються для роботи в нормальному навколишньому середовищі.

Виконання для ДАП і ДАП-М: закрите, горизонтальне, вибухозахищене, із самовентиляцією по замкненому циклу або примусовою вентиляцією по розімкнутому циклу.

Двигуни серій ДАП-М и ДАЗ-М виконуються на двох щитових підшипниках кочення з консистентним змащенням. Двигуни серії ДАП виконуються на двох стоякових підшипниках ковзання.

Пуск одношвидкісних двигунів — прямої, від повної напруги мережі; двошвидкісних двигунів — на нижньому щаблі швидкості з наступним перемиканням ( при необхідності) на верхній щабель без зупинки двигуна.

#### Розшифрування позначення двигуна:

• Д – двигун; • А – асинхронний; • 3 – закрите виконання; • П –такий, що продувається під надлишковим тиском; • 14 – умовна позначка габариту; • 49, 59, 69, 79 – довжина осердя статора, *см*; • М – модернізований; • УХЛ – кліматичне виконання; • 4 – категорія розміщення.

## **Асинхронні двигуни трифазного струму з короткозамкненим ротором серії АТМК**

Двигуни спеціального виконання застосовуються для приводу відцентрових циркуляційних компресорів високого тиску й розташовані усередині міцного корпуса в середовищі аміаку або метанолу під тиском до 30 *МПа* при температурі до 35°С.

## Розшифрування позначення двигуна:

• А – асинхронний; • ТМ – турбомотор; • К – компресорний; • 750 – номінальна потужність, *кВт*; • 2 – число полюсів; • В, Т – кліматичне виконання.

# **Асинхронні двигуни трифазного струму з короткозамкненим ротором типів**

# **АМ-500-4 К ОМ4 та АМ-400-6 ОМ4.**

Застосовуються для роботи в складі електроустаткування на морських суднах необмеженого району плавання. Задовольняють вимогам Морського Регістру.

Виконання: горизонтальне, на двох підшипниках кочення, з одним виступаючим циліндричним кінцем вала. Охолодження: повітряне, по розімкнутому циклу, із самовентиляцією. Пуск — прямий струму, від повної напруги мережі.

# Розшифрування позначення двигуна:

• А – асинхронний; • М – морське виконання; • 500 – потужність, кВт; • 4, 6 число полюсів; • K – кремнійорганічна ізоляція; • ОМ – кліматичне виконання; • 4 – категорія розміщення.

#### **Асинхронний двигун трифазного струму з короткозамкненим**

#### **ротором типу ДАЗО 400-6-8 В1**

Призначений для приводу насосів, повітродувок, вентиляторів, димососів і інших механізмів з тяжкими умовами пуску. Виконання: закрите, горизонтальне, із самовентиляцією по замкненому циклу із застосуванням повітряного повітроохолоджувача. Двигун виконується на двох підшипниках кочення із пластичним змащенням. Пуск двигуна: прямій, забезпечується як при номінальній напрузі, так і при зниженні напруги мережі за час пуску до 0,8 UHOM.

Pасшифровка позначення двигуна:

•  $\overline{\Pi}$  – двигун; • А – асинхронний; • 3 – закрите виконання; • О – такий, що обдувається; • 400 – потужність, *кВт*; • 6 – напруга, *кВ*; • 8 – число полюсів; • В – кліматичне виконання;  $\cdot$  1 – категорія розміщення

### **Асинхронні двигуни трифазного струму з фазним ротором типів АКМ-500-4 К, АРК-500-1500В, АРК-500-1500Н**

Двигун типу АКМ-500-4 До призначений для приводу генераторів і інших механізмів на морських суднах необмеженого району плавання. Виконання: горизонтальне, на щитових підшипниках кочення, бризозахищене, із самовентиляцією по розімкнутому циклу.

Двигуни типів АРК-500-1500В и АРК-500-1500Н призначені для роботи в закритих вентильованих приміщеннях у складі регульованого й нерегульованого електропривода активних засобів керування на морських суднах необмеженого району плавання, Виконання: вертикальне, на щитових підшипниках кочення, з вільним кінцем вала (нагору або вниз), із самовентиляцією по розімкнутому циклу.

Розшифрування позначення двигуна типу АКМ-500-4 К:

• А – асинхронний; • К – з контактними кільцями; • М – морське виконання;

• 500 – потужність, *кВт*; • 4 – кількість полюсів; • К – кремнійорганічна ізоляція.

Розшифрування позначення двигунів типу АРК-500-1500:

• А – асинхронний; • Р – з регульованою частотою обертання; • К – кремнійорганічна ізоляція; • 500 – потужність, *кВт*; • 1500 – синхронна частота обертання, *об/хв*; • В – вільний кінець вала вертикально нагору; • Н – вільний кінець вала вертикально вниз.

#### **Асинхронні заглибні короткозамкнені двигуни типу АДПН**

Двигуни типу АДПН у комплекті зі станціями управління типу ПТСН призначені для роботи в складі заглибних відцентрових елеткронасосів типу ПЕН. Навколишнє середовище – стічні води. Глибина занурення під рівень рідини до 10 м.

Розшифрування позначень двигунів:

• АДПН – асинхронний двигун заглибної для насосів;

**•** 75 або 110 – номінальна потужність, *кВт***.**

### **Асинхронний двигун трифазного струму з фазним ротором типу ДАФЗ 400-6-10 УХЛ1**

Призначений для приводів транспортерів, ковочно- штампувальних пресів, бурових лебідок і інших механізмів з тяжкими умовами пуску. Виконання: закрите, що обдувається, горизонтальне, з контактними кільцями, на підшипниках кочення із пластичним змащенням. Пуск двигуна: від повної напруги мережі із включенням у коло ротора пускових опорів за допомогою станції керування.

Розшифрування позначення двигуна:

• Д – двигун; • А – асинхронний; • Ф – з фазним ротором; • 3 – закрите виконання; • 400 – потужність, *кВт*; • 6 – напруга, *кВ*; • 10 – число полюсів; • УХЛ – кліматичне виконання

# **Великі асинхронні електродвигуни вибухозахищеного виконання.**

Номенклатура великих асинхронних вибухозахищених електродвигунів постійно обновляється й розширюється, нові серії двигунів відрізняють більш високі технічні характеристики й цілий ряд конструктивних розв'язків, спрямованих на підвищення надійності й зручності експлуатації.

Замість двигунів серії ВАО2 освоєне промислове виробництво нових серій – ВАО3, ВАО4. Відрізки серії ВАО4–450 і ВАО4–560 доповнені виконаннями двигунів із частотою обертання 3000 *об/хв.*

Електродвигуни серії ВАО4 повністю взаємозамінні по установочноприєднувальним розмірам із двигунами серії ВАО2. У конструкції електродвигунів серії ВАО4 застосовані як традиційні, так і нові конструктивні розв'язки, що дають ряд переваг щодо інших виробників аналогічної продукції:

 - лита алюмінієва короткозамкнена обмотка ротора, що дозволяє забезпечити оптимальні форму й розміри паза й, як наслідок, збільшений пусковий момент електродвигунів при відносно невеликих величинах кратності пускових струмів;

 - технологія вакуум - нагнітального просочення (HPI) обмоток эпоксидним компаундом, що є основою ізоляції "Моноліт-2", висока надійність якої визнана в усьому світі;

 - ізоляційні матеріали класу нагрівостійкості F, включаючи ізоляційні стрічки новітніх розробок типу "Елмікапор";

 - підшипники підвищеної надійності виробництва фірми SKF (Швеція) у стандартному варіанті для двигунів із частотою обертання ротора 3000 *об/хв* і для будь-яких інших типорозмірів серії на замовлення споживача;

 - динамічне балансування ротора й зовнішнього вентилятора, що забезпечує знижені значення рівнів вібрації, шуму й збільшення строку експлуатації;

 - оребрена конструкція корпусу статора підвищеної механічної твердості, з обробкою місць посадки пакету статора й підшипникових щитів з однієї установки на спеціальних розточувальних верстатах;

 - нова конструкція системи вентиляції. Внутрішній вентилятор нової конструкції встановлений за зоною розташування лобових частин обмотки, що значно підвищує надійність;

- конструкція коробки виводів з використанням цільної ізоляційної панелі;

 - прилади контролю температури підшипників нового типу з можливістю дистанційної передачі сигналів аварійного попередження й керування відключенням електродвигуна в аварійних режимах;

 - пазові клини зі спеціального магнітного матеріалу, а також покриття лаком листів пакету статора, що забезпечує зниження втрат і збільшення енергетичних параметрів.

Режим роботи двигуна тривалий S1 від мережі змінного частотою 50 *Гц*.

Вид кліматичного виконання – В1; УХЛ1.

Конструктивне виконання по способу монтажу – IM 4011.

Ступінь захисту: корпуса й коробки висновків – IP 54; кожуха зовнішнього вентилятора – IP 20.

Спосіб охолодження – IC 0151.

# **Структура умовної позначки**: ВАОВ\_X1-X2\_X3\_X4

ВАОВ – взривозахищений асинхронний, що обдувається вертикального виконання; X1 = 3, 4 – номер серії; X2 = 450, 560, 630, 710, 800 – умовна висота осі обертання; X3 = S, M, L, LA, LB – умовна довжина станини; X4 = 4, 6 – число полюсів.

#### [зміст](#page-2-0)

Додаток В

## СТРУКТУРА СЕРІЙ СИНХРОННИХ МАШИН

#### **Синхронні двигуни серії СДЗ-2 напругою 6000 В**

Застосовуються для приводу дискових млинів і інших механізмів у целюлознопаперовій промисловості. Виконання: закрите, із самовентиляцією по замкненому циклу через вбудований водяний повітроохолоджувач. Збудження – від тиристорних збуджувальних обладнань.

Розшифрування позначення двигуна типу СДЗ-2-315-1000 УЗ:

• 3 – синхронний; • Д – двигун; • 3 – закрите виконання; • 2 – модифікація; • 315 – потужність, *кВт*; • 1000 – частота обертання, *об/хв*; • В, У – кліматичне виконання; 3 – категорія розміщення

#### **Синхронні двигуни серій СД, ДСЭ**

Призначені для комплектації перетворювальних агрегатів з генераторами постійного токовища. Виконання двигунів СД і ДСЭ: захищене; з горизонтальним розташуванням вала, на щитових підшипниках кочення, із двома вільними кінцями вала. Збудження – від окремо вартого збуджувального обладнання.

Розшифрування позначення двигунів

#### СД-800-6 У2, ДСЭ-2500-6-750 УХЛЗ:

• Д – двигун, • 3 – синхронний; • Э – екскаваторний; • 800,1250, 2500 – потужність,  $\kappa Bm$ ; • 6,10 – напруга, *кВ*; • б – число полюсів; • 750 – частота обертання, *про/хв*; • У, УХЛ – кліматичне виконання; •2, 3 – категорія розміщення.

#### **Синхронні двигуни серії ДСЗ**

Призначені для комплектації перетворювальних фрегатів з генераторами постійного токовища. Виконання: закрите, із самовентиляцією, на підшипниках ковзання з комбінованим змащенням, з можливістю зрушення статора, із двома фланцевими кінцями вала. Збудження: від окремо вартого збуджувального обладнання.

Розшифрування позначення двигунів ДСЗ 11000-10-12 УХЛ4:

• Д – двигун; • 3 – синхронний; • 3 – закритий; • 1600, 2000, 6300, 8000, 11000 – потужність, *кВт*; • 6,10 – напруга, *кВ*; •12,16, 24 – число полюсів; • УХЛ – кліматичне виконання; • 4 – категорія розміщення

#### **Синхронні двигуни серії ДСЗ 21-го габариту**

Застосовуються для приводу перетворювальних агрегатів головних приводів прокатних станів і призначені для роботи в закритих приміщеннях з нормальним навколишнім середовищем.

Виконання: закрите, із самовентиляцією, на фундаментній плиті, з можливістю зрушення статора на довжину ротора, із двома фланцевими кінцями вала для сполучення з генераторами постійного струму, на двох стоякових підшипниках ковзання з комбінованим (кільцевим і циркуляційним) змащенням.

Пуск двигуна: прямій, від повної напруги мережі.

Збудження: від тиристорного обладнання.

Розшифрування позначення двигуна типу ДСЗ-21-104-16М УХЛ4:

• Д – двигун; • 3 – синхронний; • 3 – закрите виконання; • 21 – умовна позначка габариту; • 104 – довжина осердя статора, *див*; • 16 – число полюсів; • М – для металургії; • УХЛ – кліматичне виконання; • 4 – категорія розміщення

# **Генератори СГД, СГС 2**

Генератори типу СГД і СГС 2 у складі електроагрегатів, призначені для роботи із двигунами внутрішнього згоряння, у якості джерел електроенергії змінного токовища частотою 50 *Гц*, напругою 400 *В*, 6 300 *У* и 10 500 *В*, при тривалому режимі роботи S1. Потужність: 300, 500 і 630 *кВт;*

Видавана напруга: 400, 6 300 і 10 500 *В;*

Частота обертання: 600 і 750 *про./мін.*

## **Електродвигуни СДКП 4**

Електродвигуни СДКП 4 призначені для приводу компресорів і розраховані для роботи у вибухонебезпечних зонах приміщень.

Потужність: 315 – 2 000 *кВт;* Напруга: 6 000 і 10 000 *В;* Кількість полюсів: 10, 12, 16.

#### [зміст](#page-2-0)

Додаток Г

# МАТЕРІАЛИ ДЛЯ ЕЛЕКТРИЧНИХ МАШИН

Матеріали, застосовувані в електричних машинах, розділяють на конструкційні, активні й електроізоляційні.

**Конструкційні** матеріали застосовують для виготовлення деталей машини, переважним призначенням яких є сприйняття й передача механічних навантажень, а також забезпечення необхідному ступеня захисту, охолодження, зміни змащення і т.д. (станини, підшипникові щити, вали, жалюзі, ущільнювачі, вентилятори й ін.). У якості конструкційних матеріалів використовують сталь, чавун, кольорові метали і їх сплави, пластмаси.

**Активні матеріали** підрозділяють на магнітні й провідникові.

**Магнітні матеріали**. Одним з основних вимог, пропонованих до магнітних матеріалів, є висока магнітна проникність, тобто щоб необхідний магнітний потік у машині створювався можливо меншим значенням МРС.

Деякі елементи магнітопроводів електричних машин (сердечники статорів машин змінного токовища, якорів машин постійного струму й т.п.) піддані перемагнічуванню, що викликає втрати енергії на вихрові струми й гістерезис. Тому до магнітних матеріалів, з яких виготовлені такі елементи магнітопроводів, пред'являються ще й вимоги: мінімальні втрати від перемагнічування й підвищений питомий електричний опір, що сприяє зменшенню втрат від вихрових токовищ.

Найкращим магнітним матеріалом, що задовольняє усім перерахованим вимогам, є тонколистова електротехнічна сталь. Широкий діапазон електромагнітних властивостей електротехнічної сталі досягається зміною змісту кремнію. Звичайно сталь із меншим

змістом кремнію має меншу магнітну проникність і більші питомі втрати, але зате й більше припустиме значення магнітної індукції насичення. З підвищенням змісту кремнію збільшується крихкість електротехнічної сталі, що створює певні труднощі при штампуванні (утвір тріщин у зубцевій зоні). Ця обставина обмежує застосування високолегованих електротехнічних сталей для виготовлення сердечників при невеликих розмірах зубців і пазів. По способу прокатки електротехнічні сталі підрозділяють на холоднокатані й гарячекатані.

Позначення марки електротехнічної сталі складається із чотирьох цифр:

перша цифра вказує на вид прокатки й структурний стан:

1 – гарячекатана сталь;

2 – холоднокатана ізотропна сталь, що має однакові магнітні властивості уздовж і поперек напрямку прокату;

3 – холоднокатана анізотропна сталь, у якої магнітні властивості уздовж напрямку прокату краще, чим поперек;

• друга цифра вказує на зміст кремнію:  $0 - \text{\textit{A}}(0.4\%; 1 - (0.4...0.8))$ %; 2 –  $(0.8...1.8)$ %; 3 –  $(1,8...2,8)$  %;  $4-(2,8...3,8)$  %;  $5-(3,8...4,8)$  %;

третя цифра вказує на групу по питомих магнітних втратах;

четверта цифра – порядковий номер типу стали.

У сучасних серіях асинхронних двигунів і машин постійного токовища переважне застосування одержали холоднокатані ізотропні сталі марок 2013, 2312 і 2411, які мають високі магнітні властивості, гарну якість поверхні.

Для виготовлення сердечників головних полюсів застосовують листову конструкційну сталь товщиною 1 або 2 *мм* або анізотропну холоднокатану електротехнічну сталь марки 3411 товщиною 1 *мм*. При виготовленні сердечників з анізотропної сталі необхідно, щоб поздовжня вісь полюса збігалася з напрямком прокату стали. Застосування холоднокатаної сталі марки 3411 для сердечників головних полюсів дозволяє зменшити магнітне розсіювання додаткових полюсів і послабити, що розмагнічує дія реакції якоря. Пояснюється це тим, що магнітний потік обмотки якоря, проходячи «поперек» сердечників головних полюсів, тобто перпендикулярно напрямку прокату електротехнічної сталі, випробовує підвищений магнітний опір, що й веде до зменшення цього потоку.

Станини машин постійного струму виготовляють зі сталевих суцільнотягнених труб або їх гнуть і зварюють зі сталевих листів марки Стз. У деяких випадках станини роблять шихтованими з електротехнічної сталі.

**Електроізоляційні матеріали** досить різноманітні. Їхньої властивості багато в чому визначають експлуатаційну надійність, габаритні розміри, масу й вартість машини. Одним з найважливіших властивостей електроізоляційних матеріалів є нагрівостійкість – здатність матеріалу зберігати свої електроізоляційні й механічні властивості при впливі робочих температур протягом часу, обумовленого терміном служби електричної машини. В електричних машинах застосовують ізоляційні матеріали лише трьох класів В, F і Н з найбільш високою нагрівостійкістю.

**Клас нагрівостійкості В.** Матеріали на основі неорганічних діелектриків (слюда, азбест, скловолокно), що й клеять, просочувальних і покривних лаків і смол підвищеної нагрівостійкості органічного походження зі змістом органічних речовин по масі не більш 50 %. До цього класу відносяться матеріали на основі щипаної слюди: міканіт, мікалента, мікафолій; різні синтетичні матеріали: поліефірні смоли на основі фталевого ангідриду, фторопласт-3, деякі поліуретанові смоли, пластмаси з неорганічним наповнювачем.

**Клас нагрівостійкості F**. Матеріали на основі слюди, азбесту й скловолокна, але із застосуванням органічних лаків і смол, модифікованих кремнійорганічними й іншими нагрівостійкими смолами. Ізоляція цього класу не повинна містити паперу, целюлози й шовку.

**Клас нагрівостійкості Н**. Ті ж матеріали, що й у класі F, але з відповідними по нагрівостійкості кремнійорганічними лаками й смолами.

У процесі роботи машини ізоляція обмоток нагрівається нерівномірно, при цьому вимір температури нагрівання в найбільш гарячих точках (границя між струмоведучим проводом і його ізоляційним покриттям) виявляється технічно неможливою. Тому граничні температури нагрівання обмоток приймають трохи нижче гранично припустимих температур для ізоляції відповідного класу нагрівостійкості.

Експериментально показане, що при підвищенні температури на 10 °С понад установлену класом нагрівостійкості, термін служби ізоляції скорочується приблизно вдвічі.

Таблиця Г.1

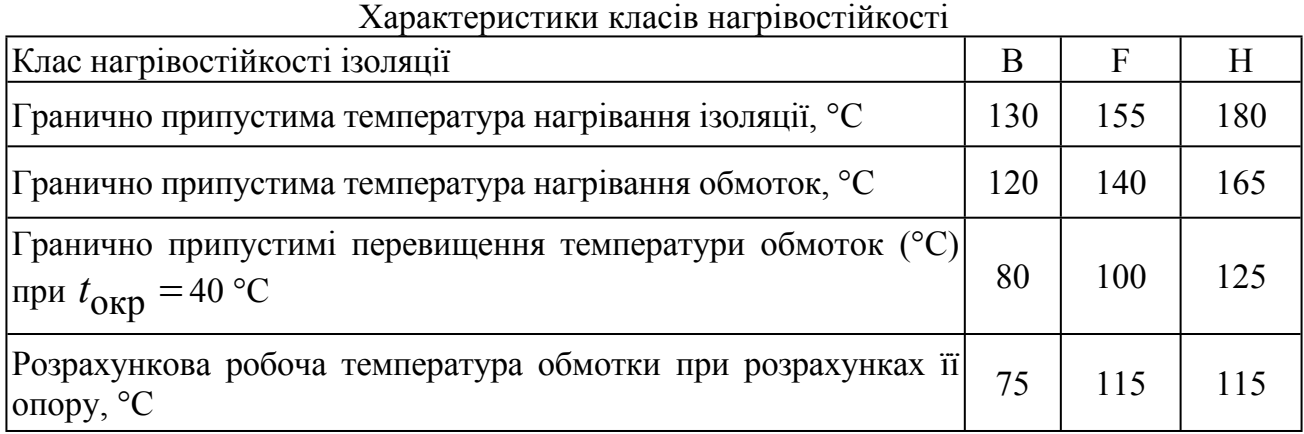

Відповідно до ДЕРЖСТАНДАРТ 183–74 розрахункова робоча температура приймається рівною 75 °С для обмоток з ізоляцією класу нагрівостійкості В и 115 °С для обмоток з ізоляцією класів F і Н.

В електричних машинах набули широкого застосування композиційні електроізоляційні матеріали. Такий матеріал являє собою комбінацію полімерних плівок з різними гнучкими ізоляційними матеріалами на основі синтетичних волокон. Зазначені компоненти з'єднують між собою складами, що клеять. Функції компонентів різні: плівка приймає на себе електричне й механічне навантаження, а волокнисті матеріали надають композиції необхідні технологічні властивості – еластичність, пружність, надійний зв'язок між поверхнею пазової ізоляції й прилягаючими до неї поверхнею котушок з однієї сторони й поверхнею магнітопроводу, з іншої.

У якості **провідникових матеріалів** в електричних машинах широко застосовують електролітичну мідь і рідше – рафінований алюміній. Oсновний параметр міді – електрична провідність – у значній мірі залежить від наявності навіть невеликої кількості домішок. Тому мідь, призначена для обмотувальних проводів, не повинна містити більш 0,1 % домішок. При холодному протяганні мідь зазнає наклепу, стає більш твердої і її питомий електричний опір зростає. Віджиг повертає міді первісні властивості.

Для заливання короткозамкнених роторів асинхронних двигунів застосовують алюміній. У результаті заливання в стрижнях і короткозамикаючих кільцях з'являються повітряні включення, а при заливанні під тиском алюміній здобуває волокнисту структуру. Усе це веде до деякого збільшення електричного опору клітини ротора.

**Колекторні пластини** виготовляють із холоднокатаної міді або міді із присадкою кадмію (кадмиєва мідь), що володіє меншим зношуванням на стирання. Ізоляційні прокладки між пластинами колектора виконують із міканіту. Міканіт у вигляді пластин або стрічки виготовляють із щипаної слюди, що наклеюється на підложку зі склотканини.

**Контактні кільця** машин змінного струму виготовляють зі сталі, чавуну або міді.

**Обмотувальні провідники**, застосовувані в електричних машинах для виготовлення обмоток, повинні задовольняти цілому комплексу вимог: – мала товщина ізоляційного шару проводу, мінімальна площа, займана ізоляцією в пазах сердечників; – висока механічна міцність і одночасно гнучкість мідної жили; – еластичність, електроізоляційна міцність і нагрівостійкість ізоляційного покриття, його висока теплопровідність, стійкість до розчинників лаків, якими просочується обмотка електричної машини.

До **ізоляційних матеріалів**, застосовуваних в електричних машинах, що працюють в умовах хімічного виробництва, на підприємствах по видобутку й переробці нафти пред'являються підвищені вимоги до хімічної стійкості. Пояснюється це підвищеним вмістом у повітрі хімічно активних газів і пар масел.

Для ізолювання мідного дроту обмотувальних проводів застосовують волокнисту, емалеву або емаль-волокнисту ізоляції. Якщо в обмотувальному проводі застосований алюмінієвий дріт, то в літерне позначення обмотувального проводу додається буква А.

Найбільше застосування одержали обмотувальні провідники з емалевою ізоляцією – емальовані провідники. Товщина емалевої ізоляції майже в три рази менше, чим у волокнистої й емаль волокнистої ізоляції обмотувальних проводів.

Клас нагрівостійкості ізоляції обмотувальних проводів залежить від властивостей просочувального лаку. Для обмоток високовольтних машин звичайно застосовують обмотувальні провідники марок ПСД і ПСДК із додатковим ізолюванням просоченою склострічкою.

Таблиця Г.2

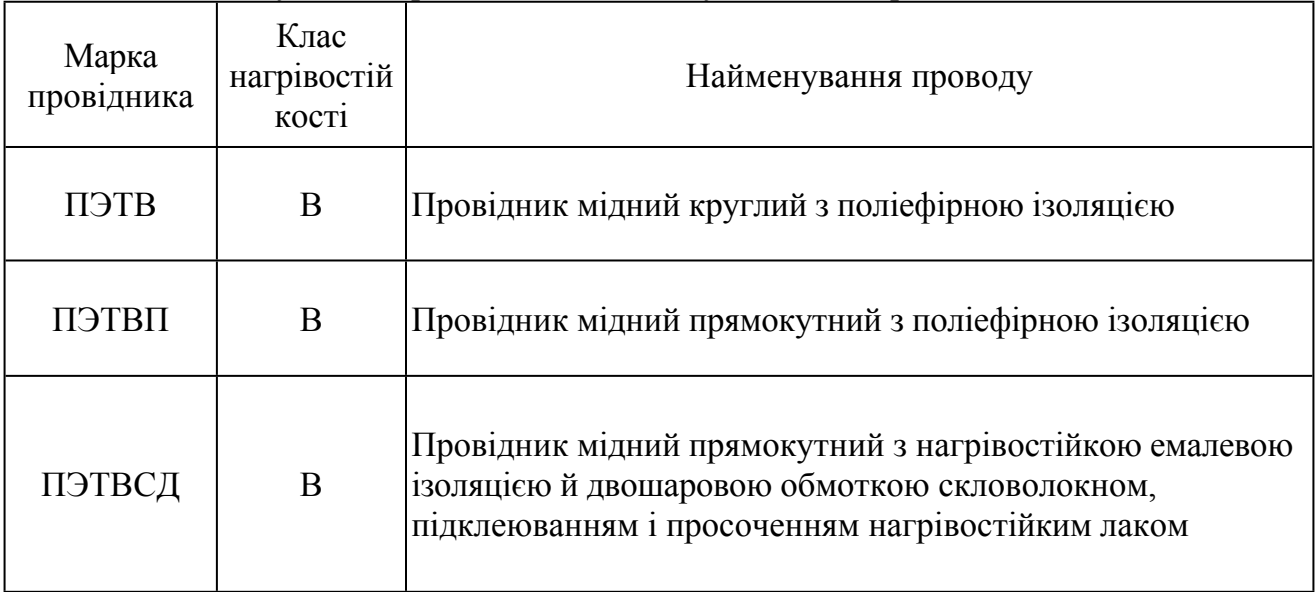

Обмотувальні провідники, застосовувані в електричних машинах

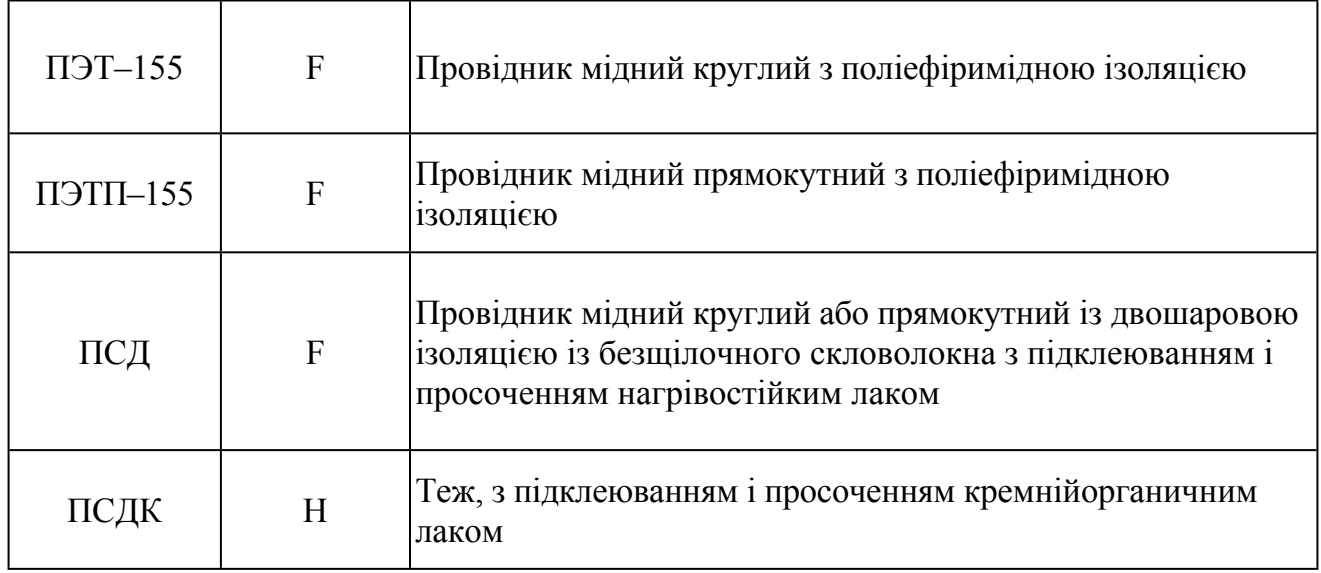

[зміст](#page-2-0)

Додаток Д

# ВИКОРИСТАННЯ ПК ПРИ ПРОЕКТУВАННІ ЕЛЕКТРИЧНИХ МАШИН

## **Д.1. КОМПЛЕКСНЕ ПРОЕКТУВАННЯ АСИНХРОННИХ МАШИН**

Комплексне проектування АМ виконується у три етапи:

- попередній розрахунок (ескізне проектування);
- повній електромагнітний розрахунок;
- параметрична оптимізація.

# *Д.1.1. Попередній розрахунок*

Ескізне проектування АМ виконується за допомогою програми попереднього розрахунку (Predv) за алгоритмом, викладеним в [2].

Для розрахунку необхідні наступі дані:

- номінальна потужність ( $P_{2H} = (1...100)$ к*Bm*);
- номінальне значення фазної напруги  $(U_{\phi H}, B)$ ;
- частота мережі живлення  $(f_1 \, \varGamma \, \psi);$
- число полюсів обмотки статора (2*р*=2,4,6,8);
- висота осі обертання  $(h_0, MM)$ .

Програма орієнтована геометричні розміри машин серії 4А і вибирає варіант, близький до необхідного сполучення потужності і висоти осі обертання. Для обраного варіанта виконується попередній електромагнітний розрахунок і формується файл вхідних даних (рис. Д.1) для повного електромагнітного розрахунку за програмою ASINХ.

# *Д.1.2. Електромагнітний розрахунок ескізного проекту*

## **● Файли каталогу "AM"**

"\* .iam" - файли вихілних даних;

"\*.r1" файл результатів розрахунку геометрії магнітного кола, індукцій у ділянках магнітного кола, параметрів, робочих і пускових характеристик;

"\*.r2" файл із результатами розрахунку розподілу густини струму по висоті стрижня ротору (при Jr = 4,5,6);

"\*p.pic" - файл із графіками пускових характеристик;

- "\*r.pic" файл із графіками робочих характеристик;
- "\*d.pic" файл із векторними діаграмами струмів АД;
- "\*g.pic" файл із розподілом густини струму по висоті стрижня ротора (при Jr = 4,5,6);
	- Тут "\*" ім'я файла вихідних даних.

## **● Перелік ідентифікаторів вхідних даних та їх розшифрування**

#### **Позначення**

- Jмс марка сталі;
- Jv система вентиляції;
- Js форма паза статора;
- Jr форма паза ротора.

## **Дані технічного завдання**

P2н - номінальна потужність, *кВт*;

Uфн - номінальна фазна напруга, *В*;

Iфн - номінальний фазний струм, *A*;

p - число пар полюсів;

f1 - частота мережі, *Гц*.

## **Головні розміри**

Hо - висота осі обертання, *мм*;

Da - зовнішній діаметр статора, *см*;

- D діаметр розточення статора, *см*;
- Dв діаметр вала, *см*;
- L1 розрахункова довжина статора, *см*;
- L2 довжина ротора з радіальними каналами, *см*;
- Nkr число радіальних каналів;
- Dka діаметр аксіального каналу, *см*;
- Nra число рядів аксіальних каналів;
- Bck величина скосу пазів, *см*;
- Delt величина повітряного зазору, *см*;

## **Зубцева зона статора** (рис.Д.2)

Z1 - число пазів статора;

Розміри пазів статора (рис. Д.2), *см*

H1C, H2C, H3C, H4C, HZ1C, BP1, BSL1, HSL1, D2C

#### **Обмотка статора**

Ke - коефіцієнт Ке= ЕРС /напруга;

Tip - тип обмотки статора;

- y1 крок обмотки в пазових поділках;
- a1 число паралельних гілок;
- Nп число ефективних провідників у пазі;
- Nел число елементарних провідників в одному ефективному;
- Qэл перетин елементарного провідника,  $\mu \nu^2$ :  $AM^2$ ;

Dг - діаметр голого провідника (при прямокутних пазах - розмір неізольованого ефективного провідника по ширині паза), *см*;

Dиз - діаметр ізольованого провідника (при прямокутних пазах - двостороння товщина виткової ізоляції), *см*;

Nв - число ефективних провідників по висоті паза (для овальних

пазів прийняти Nв=0);

Bизк - двостороння корпусна ізоляція по ширині паза, *см*;

Hизк - сумарна корпусна ізоляція по висоті паза, *см*.

## **Зубцева зона ротора** (рис. Д.3)

Z2 - число пазів ротора;

Розміри пазів ротора (рис. Д.3), *см*

H1R, H2R, H3R, HSL2, BP2, BSL2, D2R, HZ2R

**Обмотка ротора**

Sc - перетин стрижня обмотки ротора,  $MM^{\angle}$ ;  $2<sub>1</sub>$ 

Aк - радіальний розмір короткозамкненого кільця, *см*;

Bк - товщина короткозамкненого кільця, *см*;

Rok - питомий електричний опір матеріалу обмотки ротора при робочій температурі,  $Q_M \cdot \mu M^2 / M$ 

# **Вихідні дані для теплового розрахунку**

Lreb - периметр поперечного перерізу ребер корпуса, *м*;

- Akt коефіцієнт теплового розрахунку, [1, c. 237, табл. 6-30];
- ala1 коефіцієнт теплопровідності ізоляції обмотки [1, c. 237, рис. 6-62];

alf1 - коефіцієнт теплорозсіяння з поверхні статора [1, c. 235];

alfв - коефіцієнт підігріву повітря [1, c. 235-236] .

# **При Jr=4, 5, 6 заносяться** (рис. Д.4)

SY[1...15] - Масив перетинів шарів стрижня ротора,  $MM^2$ ;  $2<sub>1</sub>$ 

LY[1...15] - Масив коефіцієнтів магнітної провідності шарів стрижня ротора, *в.о.*

# **Розшифрування позначень**

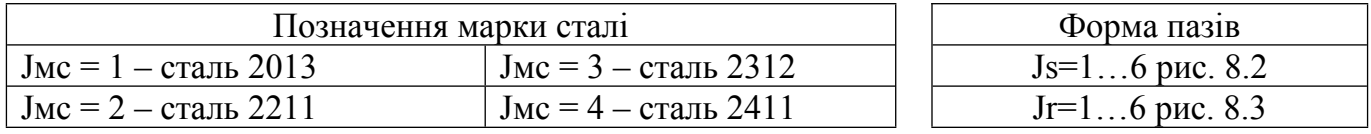

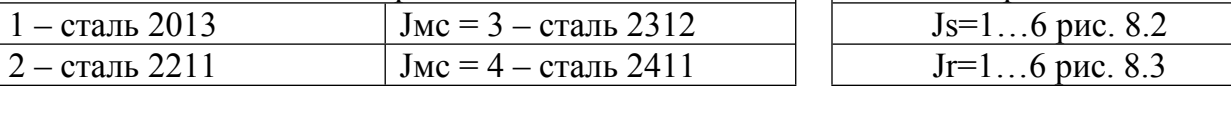

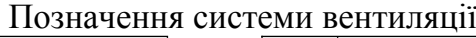

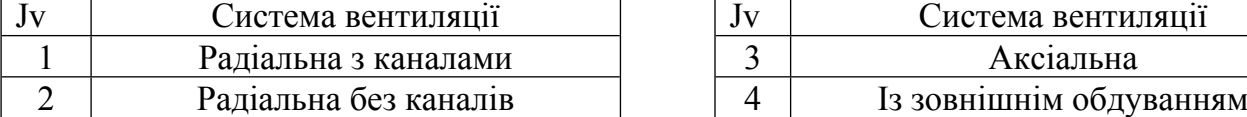

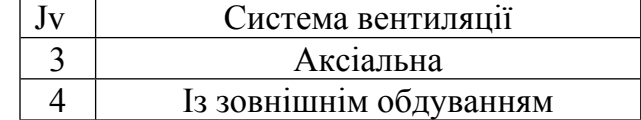

## **Тип обмотки статора**

tip =1.67- одношарова двоплощінна і проста шаблонова;

- tip = 1.47 одношарова триплощінна;
- tip = 1.34 одношарова ланцюгова і в розвал;

 $tip = 0.34$  - двошарова.

| $JMC = 1$        | $Bck = 1$      | $BSH2 = 0.2$     | $Rok = 0.05$       | $s13 = 0$ |
|------------------|----------------|------------------|--------------------|-----------|
| $JV = 4$         | $Delta = 0.03$ | $D2R = 0.252$    | $Lreb = 0.22$      | $s14 = 0$ |
| $JS = 4$         | $z1 = 36$      | $HZ2R = 4.32$    | $\text{Akt} = 0.2$ | $s15 = 0$ |
| $JR = 6$         | $H1C = 1.023$  | $Ke = 0.95$      | $ala1 = 1$         | $11 = 0$  |
| $P2H = 3$        | $H2C = 0.035$  | $Tip = 1.67$     | $alf1 = 100$       | $12 = 0$  |
| $U\phi H = 380$  | $H3C = 0.304$  | $Y1 = 9$         | $alfB = 22.5$      | $13 = 0$  |
| $I\phi H = 3.86$ | $H4C = 0$      | $A1 = 1$         | $s1 = 0$           | $14 = 0$  |
| $p = 2$          | $HZ1C = 1.44$  | $Up1 = 59$       | $s2 = 0$           | $15 = 0$  |
| $f1 = 50$        | $BP1 = 0.8$    | $Nel = 1$        | $s3 = 0$           | $16 = 0$  |
| $Hw = 112$       | $BSL1 = 0.2$   | $Qel = 40.5$     | $s4 = 0$           | $17 = 0$  |
| $Da = 19.1$      | $HSL1 = 0.1$   | $Dr = 0.08$      | $s5 = 0$           | $18 = 0$  |
| $Di = 12.4$      | $D2C = 0.61$   | $D_{W3} = 0.09$  | $s6 = 0$           | $19 = 0$  |
| $D_B = 4.4$      | $z^2 = 26$     | $N_B = 0$        | $s7 = 0$           | $110 = 0$ |
| $L1 = 9.35$      | $H1R = 0.687$  | $B_{H3K} = 0.01$ | $s8 = 0$           | $111 = 0$ |
| $L2 = 9.35$      | $H2R = 3.0$    | $H$ изк = 0.01   | $s9 = 0$           | $112 = 0$ |
| $Nkr = 0$        | $H3R = 0.5$    | $Sc = 167$       | $s10 = 0$          | $113 = 0$ |
| $Dka = 0$        | $HSL2 = 0.1$   | $Ax = 2.9$       | $s11 = 0$          | $114 = 0$ |
| $Nra = 0$        | $BP2 = 0.687$  | $B_K = 0.89$     | $s12 = 0$          | $115 = 0$ |

Рис. Д 1. Файл вихідних даних асинхронного двигуна

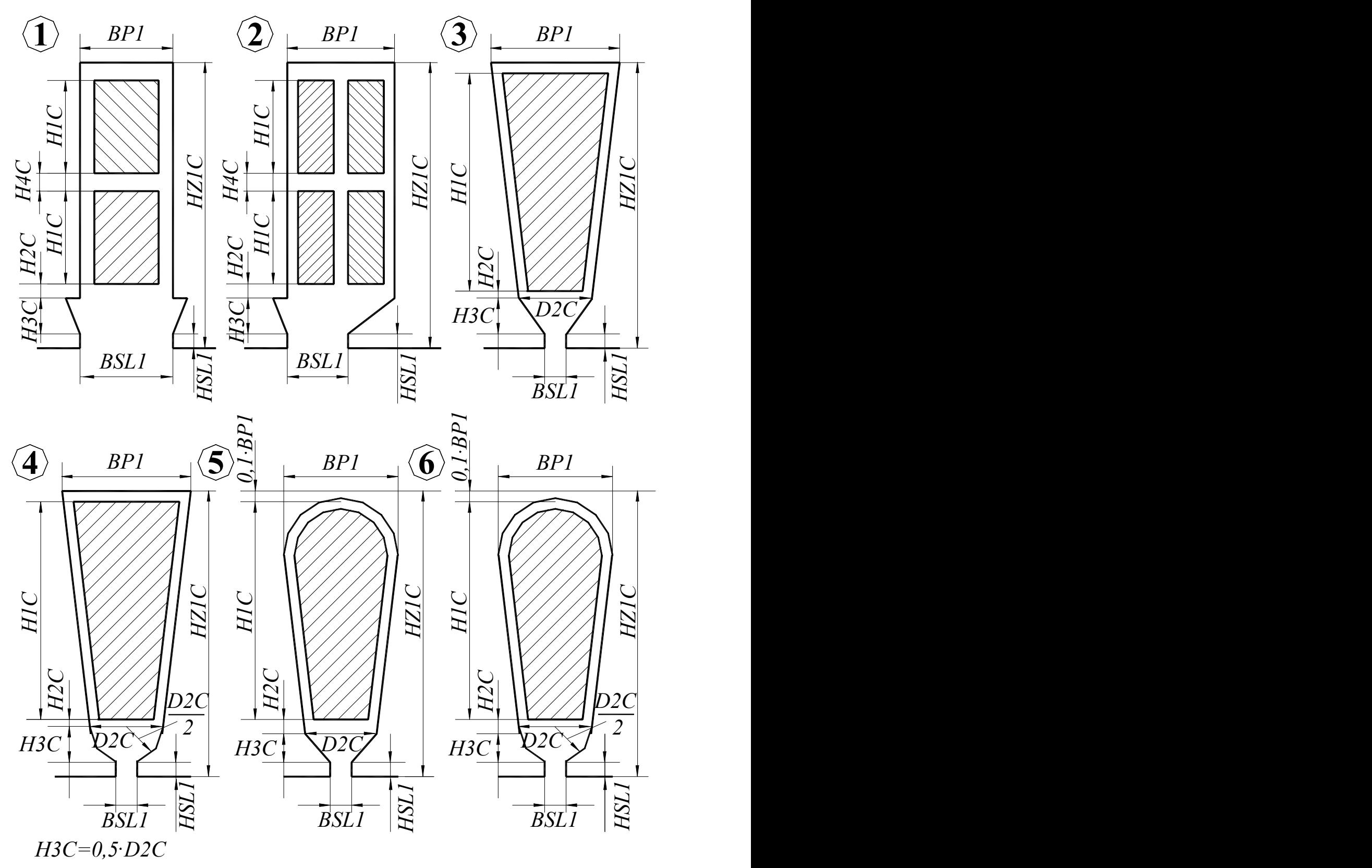

Для паза 1 прийняти *D2C*=*BP1*; Для пазів 3-5 прийняти *H4C*=*0*

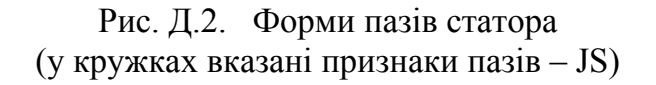

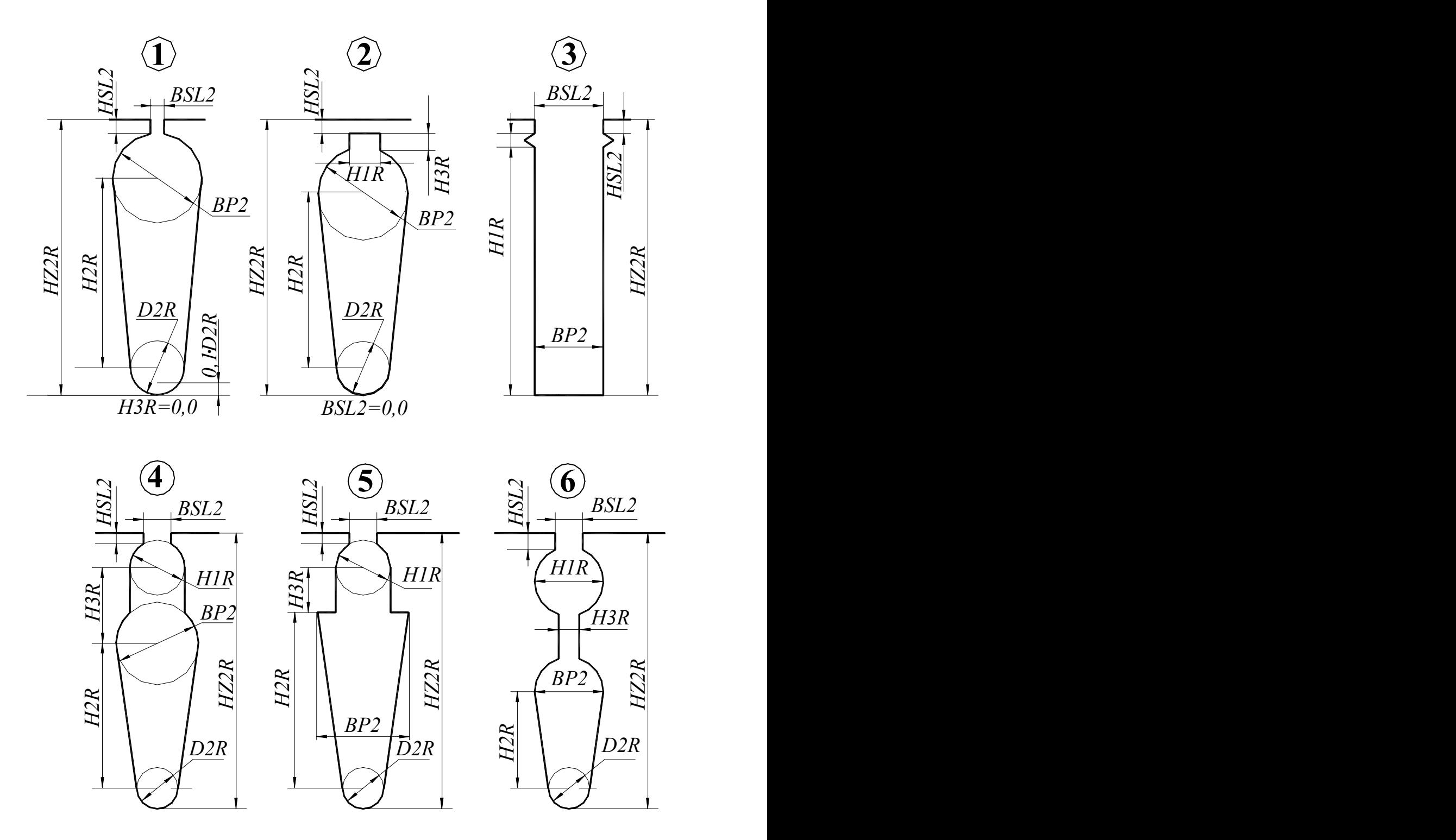

Рис. Д.3. Форми пазів ротора (у кружках вказані признаки пазів – JR)

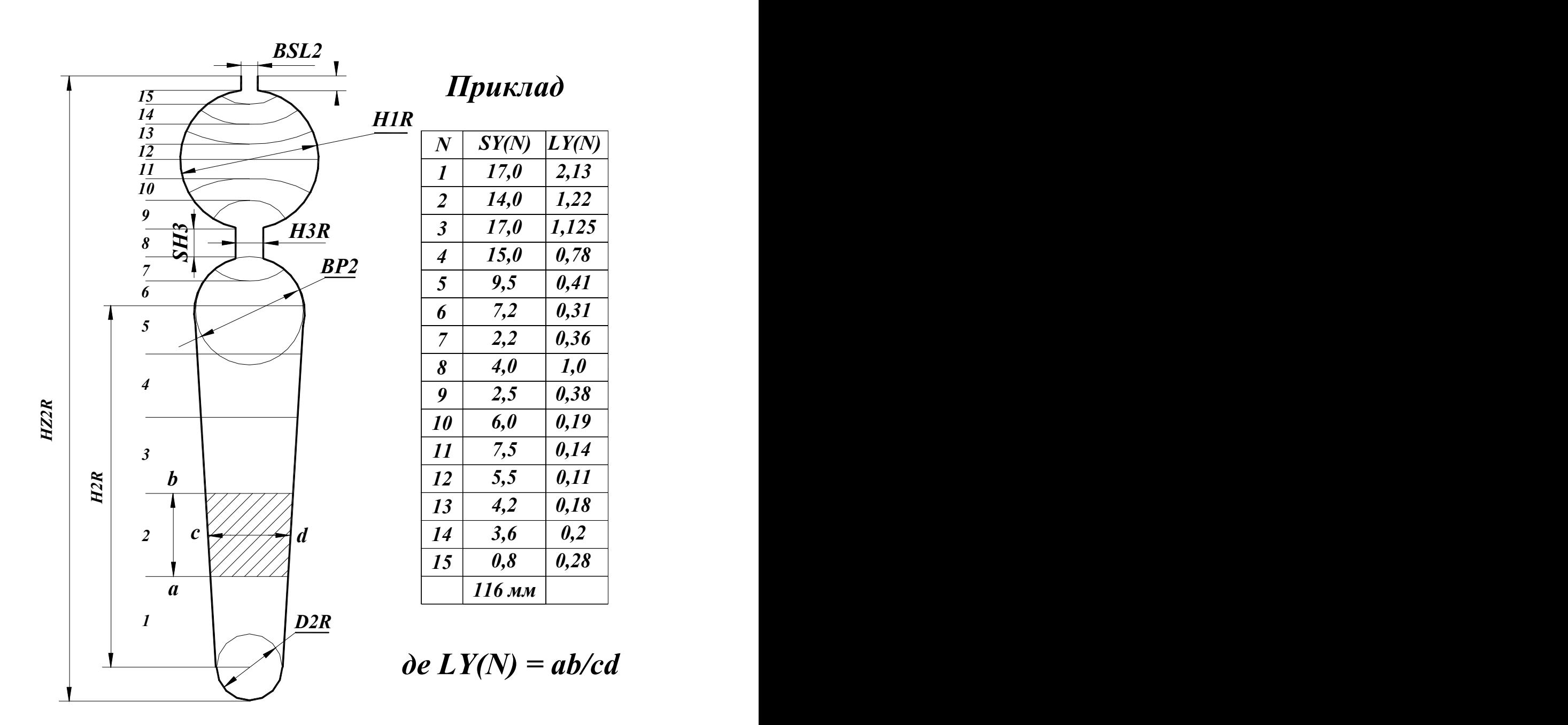

Рис. Д.4. Паз ротора з подвійною клітиною

## **● Етапи виконання розрахунку на ПЕОМ**

При **комплексному проектуванні АМ виконується сквозний розрахунок без проміжного контролю показників.**

У процесі курсового проектування с використанням ручного розрахунку АД передбачене послідовне виконання наступних етапів:

розрахунок геометрії магнітного кола;

розрахунок параметрів;

- розрахунок робочого режиму;
- розрахунок пускового режиму;

На кожнім етапі розрахунку здійснюється контроль визначеного набору параметрів, розрахованих вручну. Етап розрахунку вважається виконаним, якщо погрішність машинного і ручного розрахунків параметрів не перевищує визначеного значення. На

екран виводяться значення погрішностей по кожному контрольованому параметрі. Допускається повторне введення контрольованих параметрів. У випадку невиконання умов контролю необхідно скорегувати ручний розрахунок (відзначивши в протоколі корегуємий параметр) і виконати розрахунок етапу заново. Результати розрахунку на кожнім етапі заносяться в протокол.

 $\Pi_{\text{measured}}$   $\mathbf{M}_0 \Pi$ 

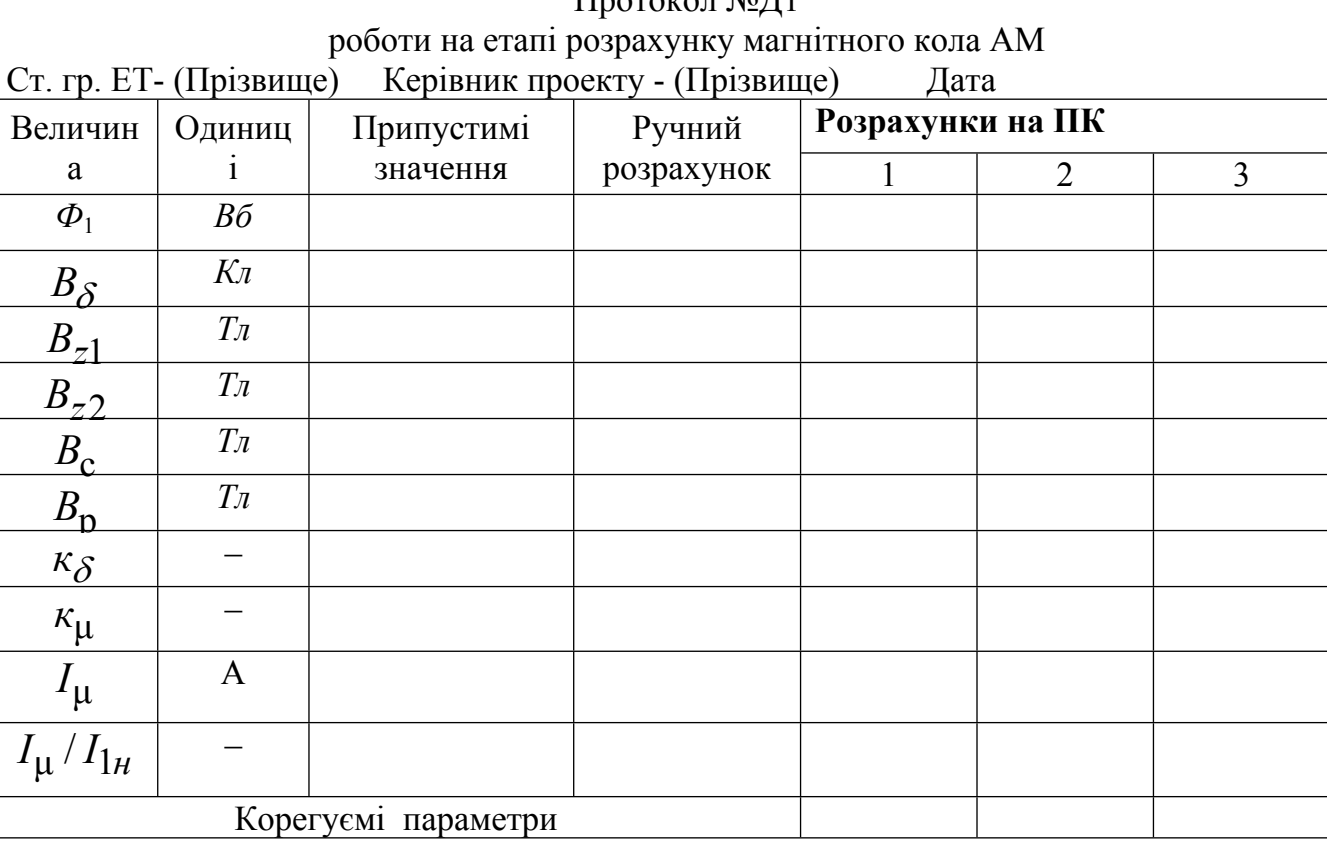

Протокол №2 роботи на етапі розрахунку параметрів AМ містить контрольовані параметри —  $r_1$  ,  $x_1$  ,  $r_2'$  ,  $x_2'$  ,  $x_m$ .

Протокол №3 роботи на етапі розрахунку робочого режиму AМ містить контрольовані параметри —  $I_{\rm 1H}$ ,  $s_{\rm H}$  ,  $\eta\,$  ,  $\cos\varphi$  ,  $\Delta p_{\rm CT}$  ,  $\Delta p_{\rm e\scriptscriptstyle{II}}$  ,  $\Delta p_{\Sigma}$ 

Протокол №4 роботи на етапі розрахунку пускового режиму AМ містить контрольовані параметри  $- \kappa_{\Pi}, \kappa_{\text{i}}, \kappa_{\text{M}}$ ,*к*i,*к*м

У процесі розрахунку на екран дисплея виводяться наступні графічні залежності:

– робочі характеристики;

– пускові характеристики  $-I_1, M_1, M_5, M_7, r_2, x_1, x_2 = f(s)$  з урахуванням витиснення струму та насичення магнітного кола;

пускові характеристики *M f* (*s*), розраховані за формулою Клосса;

векторні діаграми струмів пускового та робочого режимів;

розподіл струму по висоті паза ротора (при Jr>3).

Усі перераховані характеристики записуються у файли графічних зображень.

## **● Перелік ідентифікаторів результатів розрахунку**

У результаті виконання повного обсягу розрахунків формуються файли результатів - "\*.r1","\*.r2". Перегляд, аналіз, роздрук результатів виконується в опції "Аналіз результатів" головного меню програми.

## **Файл \*.r1**

# **=> Електромагнітні навантаження <=**

**Ф** основний магнітний потік, *Вб*; **Вd** магнітна індукція в повітряному зазорі, *Тл*; **Bz1m** індукція в мінімальному перетині зубця статора, *Тл*; **Bz2m** індукція в мінімальному перетині зубця ротора,  $T_{\mathcal{A}}$ ; **Ba1** - індукція в спинці статора,  $T_{\mathcal{A}}$ ; **Ba2** індукція в спинці ротора, *Тл*; **Kmj** коефіцієнт насиченості магнітного кола; **Imj\*** відносне значення струму намагнічування .

#### **=> Параметри <=**

Результати розрахунку параметрів представляються у вигляді таблиці з двох рядків, верхній рядок - це результати для обмотки статора, нижній рядок - для обмотки ротора.

 $\mathbf{r}$  - активний опір обмотки,  $O_M$ ;  $\mathbf{R}^*$  - активний опір у відносних одиницях;  $\mathbf{L} \mathbf{p}$  коефіцієнт магнітної провідності пазового розсіювання обмотки; **Ll** коефіцієнт магнітної провідності лобової частини обмотки; **Ld** коефіцієнт магнітної провідності диференціального розсіювання обмотки; **Lck** коефіцієнт магнітної провідності скосу пазів; **X** - індуктивний опір розсіювання обмотки, *Ом*; **X\*** індуктивний опір у відносних одиницях.

#### **=> Робочі характеристики <=**

**Р2** – корисна потужність на валу двигуна,  $\kappa Bm$ ; **n2** – частота обертання,  $o6/\kappa s$ ; **s** ковзання, *в. о.*; **ККД** коефіцієнт корисної дії двигуна, *%*; **cosф** коефіцієнт потужності; **I1** фазний струм статора, *A*; **Р1** потужність, споживана з мережі, *кВт*.

## **=> Пускові характеристики <=**

Результати розрахунку пускових характеристик формуються у двох таблицях, на останньому рядку першої, вказуються параметри режиму критичного ковзання.

**s** ковзання, *в. о.*; **ki** кратність струму статора, *в. о.*; **km** кратність електромагнітного моменту, *в. о.*; **x1** індуктивний опір розсіювання обмотки статора, *Ом*; **x2''** приведений індуктивний опір розсіювання обмотки ротора з урахуванням насиченості магнітного кола і витискання струму, *Ом*; **r2''** приведений активний опір фази обмотки статора, *Ом*; **I2''\*** приведений струм ротора, *в. о.*; **ksi** приведена висота стрижня (коефіцієнт, яким користуються при розрахунку впливу витискання струму на параметри ротора); **kr** коефіцієнт збільшення активного опору стрижнів ротора завдяки витисканню струму; **fi** коефіцієнт, яким користуються при розрахунку впливу витискання струму на параметри ротора; **psi** - коефіцієнт, яким користуються при розрахунку індуктивних опорів.

## **=> Перевищення температури статора <=**

**LB** середня довжина вильоту лобової частини обмотки статора, *см*; **Oa** перевищення температури внутрішньої поверхні сердечника статора над температурою повітря усередині двигуна, *град*.; **Oi1** перепад температури в ізоляції пазової частини обмотки статора, *град*.; **Ol** перевищення температури зовнішньої поверхні лобової частини обмотки статора над температурою повітря усередині двигуна, *град*.; **Oil** перепад температури в ізоляції лобової частини обмотки статора, *град*.; **Os** середнє перевищення температури обмотки статора над температурою повітря у середині двигуна, *град*.; **Oai** середнє перевищення температури повітря у середині двигуна над температурою навколишньої середи, *град*.; **Oc** середнє перевищення температури обмотки статора над температурою навколишньої середи, *град*.

Алюміній - витрата алюмінію і міді, *кг*.

=> **Витрата матеріалів** <= => **Експлуатаційні витрати** <=

**Ca** вартість втрат активної і

**Cr** реактивної потужності, *грн*.

Рис. Д.5. Робочі

## **Файл \*.r2**

Файл формується тільки при розрахунку двигуна із двоклітинними пазами на роторі (при Jr= 4, 5, 6).

Масив перетинів елементів паза ротора - **Si**[1..15]

Масив провідностей елементів стрижня ротора - **Li**[1..15]

## **=> Розподіл густини струму по висоті стрижня ротора <=**

**s** ковзання, *в. о.*; **Kr** коефіцієнт збільшення активного опору стрижня через ефект витиснення струму в стрижні ротора; **Kx** - коефіцієнт зменшення пазового розсіювання обмотки ротора, обумовленого ефектом витискання струму в роторі; J1...J15 - відносне значення густини струму в заданих 15 перетинах стрижня обмотки ротора, *в. о.*.

## **● Графічні результати розрахунку**

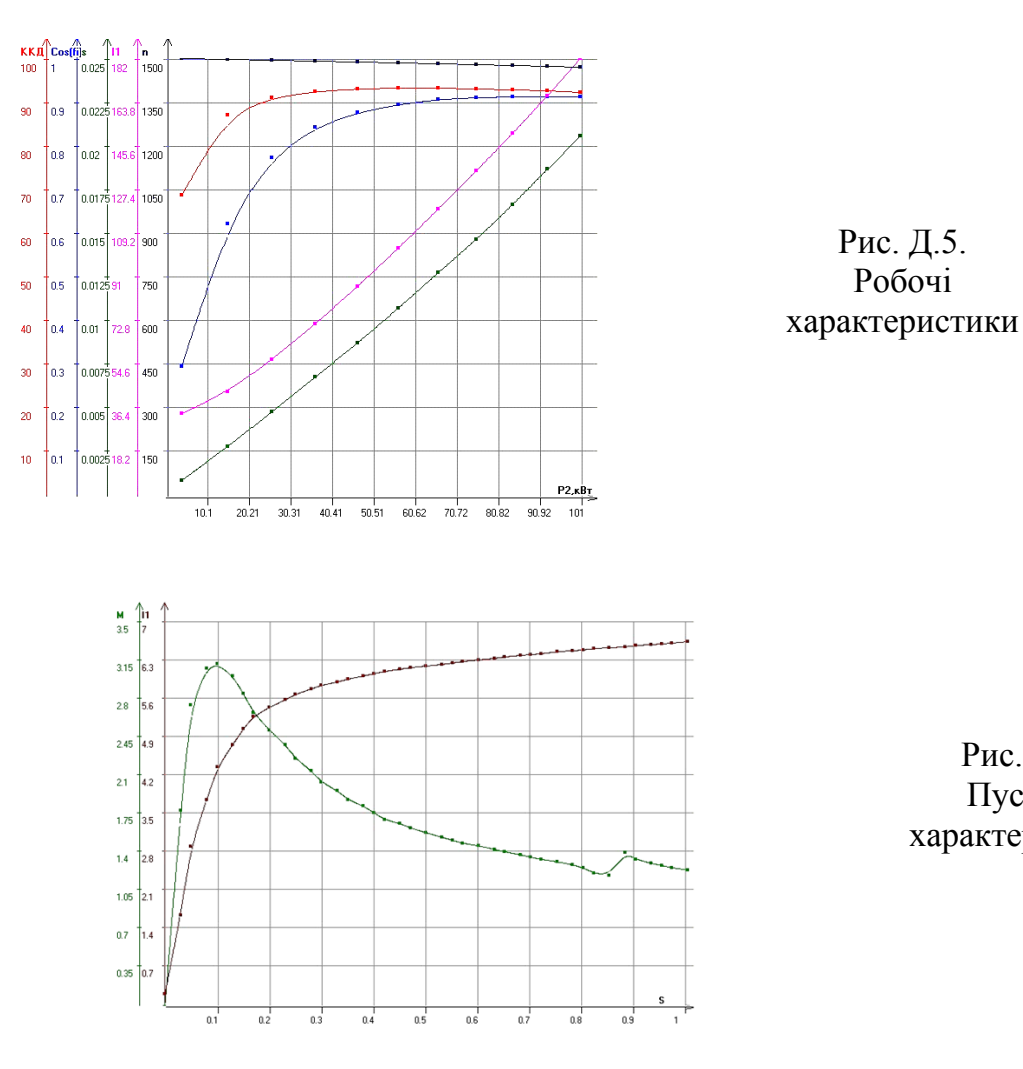

Рис. Д.6. Пускові

характеристики

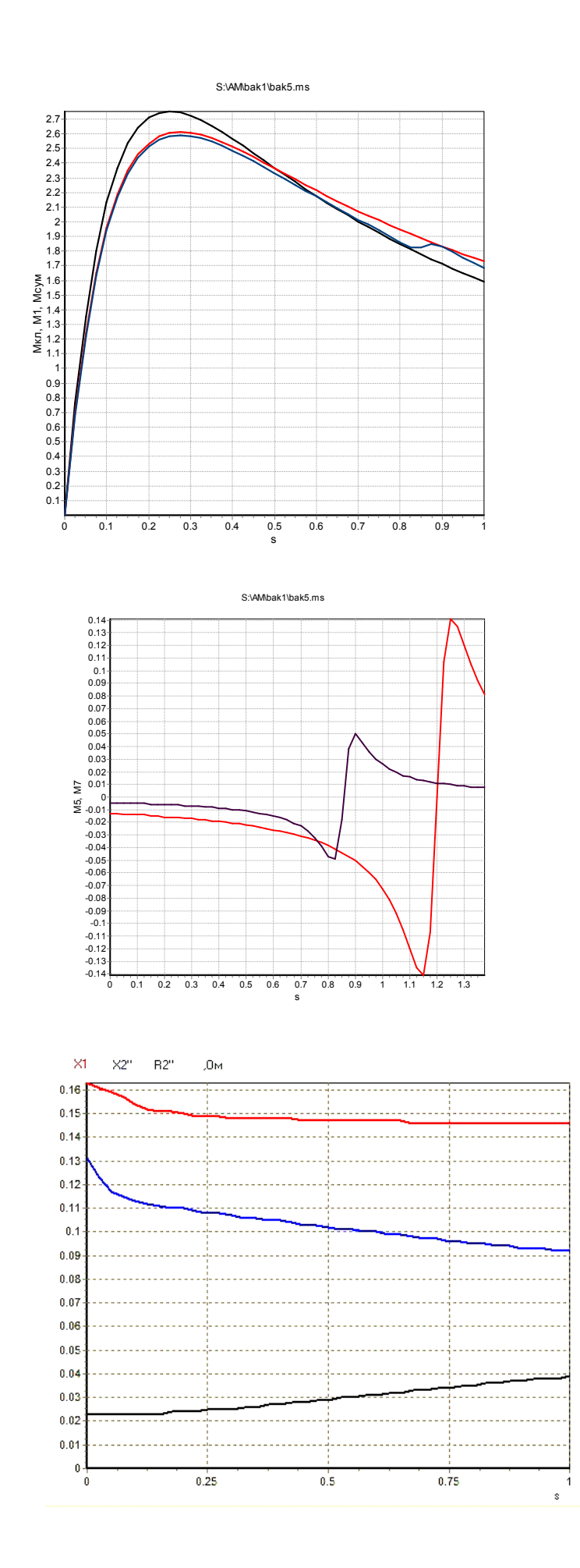

Рис.Д.7. Залежності  $M = \varphi(s)$ 

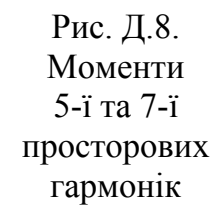

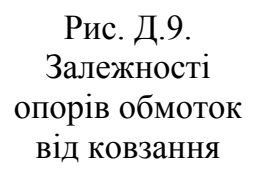

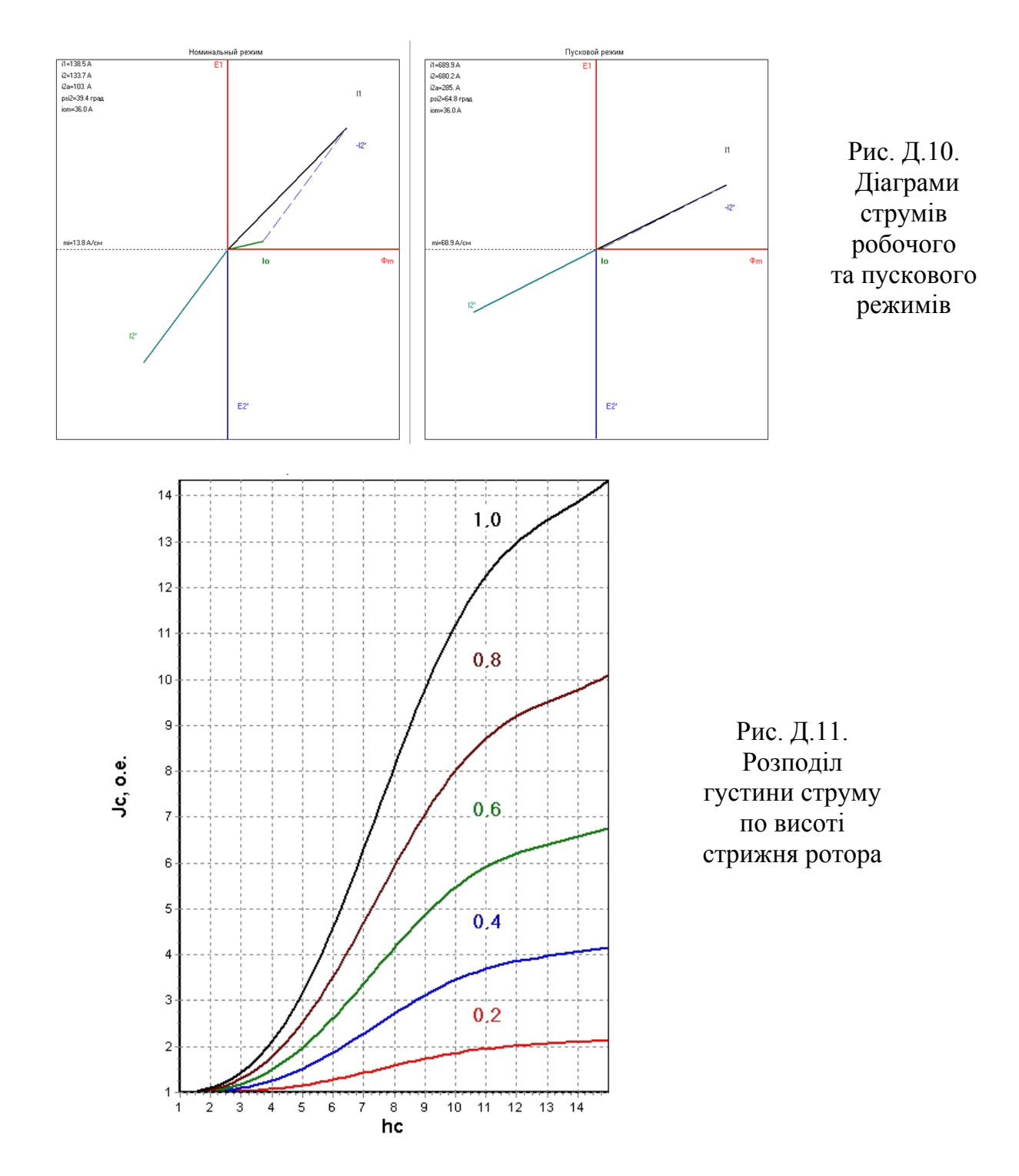

**Д.1.3. Організація роботи з підсистемою оптимізації зубцевої зони асинхронних машин**

#### **● Загальні відомості**

У програмному комплексі "OPTIMA" реалізований метод попередньої оптимізації геометрії зубцевої зони АМ загального призначення потужністю до 100 *кВт* із напівзакритими трапецеїдальними й овальними (рис.Д.2, **Js=3,4,5,6**) пазами на статорі та напівзакритими й закритими овальними (рис.Д.3, **Jr=1,2**) пазами на роторі. Математична модель складена на основі алгоритму розрахунку АМ по [1]. Програма дозволяє

 формувати файл вхідних даних (ВД), виконувати його корегування, копіювання та збереження;

- виявляти межі діапазону змінювання керуємими параметрами (КП);
- вибирати критерії
- виконувати пошук оптимальних розмірів зубцевої зони за означеним набором критеріїв;
- виконувати електромагнітний розрахунок базового варіанту АМ та АМ з оптимальним набором КП;
- формувати файл порівняння експлуатаційних показників базового й оптимального варіантів двигуна;
- формувати текстові та графічні файли результатів розрахунку, виконувати їх збереження , перегляд й розпечатання на матричному принтері.

Критерієм оптимальності може бути обраний один з наступних показників:

• сумарна магніторушійна сила ( $F_{\text{CVM}}$ ); • сумарні втрати ( $\Sigma \Delta p$ ); • коефіцієнт

потужності  $(cos(\varphi))$ , коефіцієнт корисної дії  $(\eta)$ , енергетичний коефіцієнт (  $\eta$  ·  $\cos(\varphi)$ ).

За параметри оптимізації (керовані перемінні) прийняті:

• висота паза статора  $(h_{n1})$ , • висота паза ротора  $(h_{n2})$ , • діаметр розточки статора  $(D_a)$ , • довжина пакета статора  $(L_1)$ , • перетин паза статора  $(S_{n1})$ , • перетин паза ротора  $(S_n)$ .

Оптимізація може виконуватись як по одному з перелічених параметрів так для певного набору параметрів (рис. Д.12).

> $C$  hn1 hn2  $C$  hn1, hn2, Da  $C$  hn1, hn2, Da, L1  $C$  hn1, hn2, Da, L1, Sn1

 $C$  hn1, hn2, Da, L1, Sn1, Sn2 Рис. Д.12. Вибір параметрів оптимізації

#### **● Підготовка вхідних даних**

 Зміст файлу вхідних даних відповідає повному електромагнітному розрахунку асинхронних машин ("ASINХ"), наведений у п.Д.1.2.

#### **● Результати оптимізації розмірів зубцевої зони**

Програма формує файли з даними ітераційного процесу оптимізації, файл вихідних даних (\*.iam) з оптимальними значеннями параметрів оптимізації для можливості подальшого повного електромагнітного розрахунку за п. Д.1.2 та графічні залежності критеріїв від вибраних параметрів (рис. Д.13).

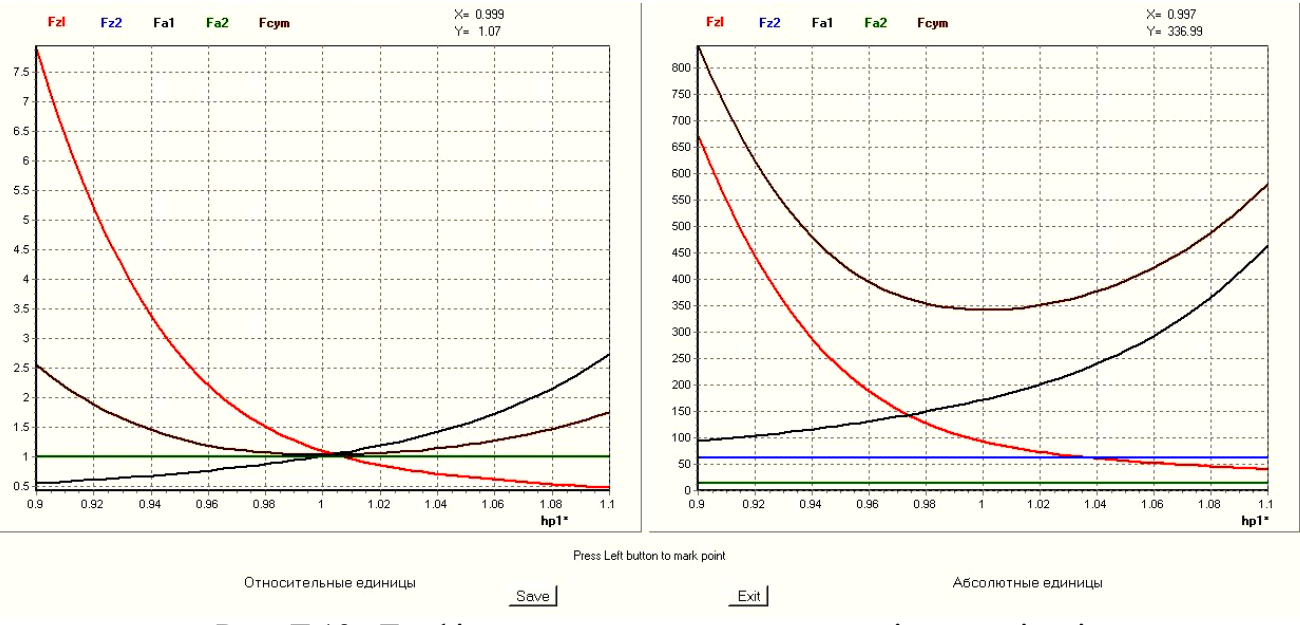

Рис. Д.13. Графічне представлення результатів оптимізації

#### *Д.1.4 Аналіз синхронних моментів*

Програма дозволяє визначити можливість виникнення синхронних моментів від зубцевих просторових гармонік магнітного поля. Вхідними даними є частота мережі живлення  $(f_1)$ , число полюсів  $(2p)$  обмотки статора, кількість пазів на статорі $(z1)$  та роторі(*z*2) двигуна. Програма видає спектр зубцевих гармонік статора й ротора частоту обертання та ковзання двигуна, при яких можливе виникнення синхронного моменту.

| Определение синхронных моментов                                                                                                    |                                                                                                    |  |  |  |  |
|----------------------------------------------------------------------------------------------------|----------------------------------------------------------------------------------------------------|--|--|--|--|
| Исходные данные                                                                                                    |                                                                                                    |  |  |  |  |
| $f = 50$<br>$p =  2 $                                                                                                    | $Z2 = 36$<br>$Z1 = 36$<br>Ввод ИД                                                                                                    |  |  |  |  |
| Зубцовые гармоники<br>Vz1<br>Vz2<br>19<br>19<br>37<br>37<br>55<br>55<br>73<br>73<br>91<br>91<br>$-17$<br>$-17$<br>$-35$<br>$-35$<br>$-53$<br>-53<br>$-71$<br>$-71$<br>-89<br>-89 | Vz1 Vz2 n2, об/мин<br>s<br>19<br>19<br>0.0<br>1.000<br>Момент от 1 зубцоовй гармоники!<br>$Vz1$ $Vz2$<br>n2, об/мин<br>s<br>37<br>37<br>0.0<br>1.000<br>Момент от 2 зубцоовй гармоники! |  |  |  |  |

Рис. Д.14 Меню опцій програми аналізу синхронних моментів

## *16.1.5. Побудова схеми обмотки статора та аналіз МРС*

Контрольно–навчальна програма дозволяє виконати покрокову побудову обмотки статора з цілим числом пазів на полюс та фазу, побудову кривої розподілу МРС й аналіз гармонійного складу обмотки статора для наступних вхідних даних:

– число пазів статора - 24, 36, 48, 54, 60, 72;

– число полюсів обмотки - 2, 4, 6, 8; площина

– тип обмотки - одношарова (двоплощинна, концентрична, рівно секційна в розвал, ланцюгова) , двошарова.

Для роботи з програмою необхідно вирішитись із типом обмотки та розрахувати всі складові обмоткового коефіцієнту обмотки статора.

#### *Д.1.6. Дослідження механічної характеристики*

Програма дозволяє виконувати наступні дослідження:

1. Вплив зміни активного опору обмотки ротора:

– на величину критичного ковзання двигуна ( $s_{\rm K} = \varphi(R_{\rm 2})$  );

- на величину номінального ковзання двигуна ( $s^{}_{\rm H} = \varphi(R^{}_{2})$ );
- на частоту обертання АД при  $M_{\rm H}$ =const  $(n_{\rm H} = \varphi(R_2))$ ;

– на величину пускового моменту ( $M_{\Pi} = \varphi(R_2)$ ).

2. Вплив зміни величини напруги живлення:

- на величину номінального ковзання двигуна (  $s_{\rm H} = \varphi(U_1)$  );
- на частоту обертання АД при  $M_{\rm H}$ =const ( $s_{\rm H}$  =  $\varphi(U_{\rm 1})$ );
- на величину максимального моменту ( $M_{\rm m} = \varphi(U_1)$ ;

– на величину пускового моменту ( $M_\text{II} = \varphi(U_1)$ ).

- 3. Вплив зміни частоти напруги живлення двигуна:
- на частоту обертання магнітного поля  $(n_1 = \varphi(f_1));$
- на величину номінального ковзання двигуна ( $s^{}_{\rm H} = \varphi(f^{}_1)$ );
- на частоту струму ротора ( $f_2 = \varphi(f_1)$ );
- на частоту обертання АД при  $M_{\rm H}$ =const  $(n_{\rm H} = \varphi(f_1))$ ;
- на величину максимального моменту ( $M_{\rm m} = \varphi(f_1)$ ;
- на величину пускового моменту ( $M_\text{H} = \varphi(f_1)$ ).
- 4. Аналіз режимів роботи та моментів від вищих ( $\nu = 5, \nu = 7$ ) гармонік.

Інформація про послідовність роботи і функціональне призначення клавіш клавіатури з'являється на екрані і у Help кожного завдання. Для визначення значень шуканих параметрів використовується графічний курсор, що переміщується .

При графічному визначенні номінального ковзання варто сканувати курсором у точки перехрещування характеристик  $M_i(s)$  i  $M_{\rm H}(s)$ . Треба пам'ятати, що у випадку, коли кут нахилу характеристики  $M_i(s)$ до осі абсцис великий, тобто похідна  $dM$ <sub>е</sub> /  $ds$  велика, варто використовувати повільне переміщення курсору, що відповідає малому значенню кроку сканування*ds*. Фіксація і вивод на екран значень обумовлених параметрів здійснюється при натисканні клавіші "Z". З появою звукового сигналу необхідно повернути графічний курсор у робочу область екрана дисплея. За результатами виконаних досліджень формується файл "\*.gr", записуваний у каталог "AM".

# **● Перелік вхідних даних:**

- JFAZ засіб сполучення обмотки статору,
- CBOR тип зборки осердя статору,
- JPC признак марки сталі,
- JCY признак конструкції коротко замкненого елементу демпферної обмотки,
- KOB признак конструкції обмотки збудження,
- KLI признак класу ізоляції обмотки статору,
- TIPI признак типу ізоляції,
- JPP признак марки сталі полюсів,
- PROT признак формування розрахункової записки,
- BEHT признак засобу вентиляції,
- RR признак режиму роботи машини,
- FAZA признак фази струму,
- Iл1 лінійний струм, *А*,
- Uл1 номінальна лінійна напруга, *кВ*,
- Nн частота обертання, *об/хв*,
- cosФ номінальний коефіцієнт потужності,
- fн частота мережі, *Гц*,
- Dн1 зовнішній діаметр осердя статору, *мм* (рис. Д.15,а),
- D1 внутрішній діаметр осердя статору, *мм* (рис. Д.15,а),
- L1 довжина осердя статору, *мм*,
- Hk1 висота клину пазу статору, *мм*,
- Nk1 число радіальних вентиляційних каналів,
- Bk1 ширина вентиляційного каналу, *мм*,
- z1 число пазів статору,
- Bп1 ширина пазу в штампі, *мм* (рис. Д.15,а),
- Hп1 висота пазу в штампі, *мм*,
- Nп1 число ефективних провідників в пазу статору,
- Y1 крок по пазам статора,
- A1 число паралельних гілок обмотки статору,
- Lcp1 середня довжина витка обмотки статору, *мм*,
- Na1 число елементарних провідників в ефективному по висоті пазу,
- Nb1 те ж саме по ширині пазу,
- Г. розмір елементарного провідника без ізоляції по висоті пазу, *мм*,
- Г. те ж саме по ширині пазу, *мм*,
- Qэф перетин ефективного провідника обмотки статору, *мм*<sup>2</sup> ,
- Сск величина скосу пазів, *мм*,
- Kc1 коефіцієнт заповнення пакету сталлю,
- Del повітряний зазор, *мм* (рис. Д.15,а),
- Кв коефіцієнт форми поля;
- Kad коефіцієнт форми поля якоря по поздовжній вісі;
- Kaq коефіцієнт форми поля якоря по поперечній вісі;
- Bнп ширина полюсного наконечника, *мм*, (рис. Д.15,б),
- Ннп висота полюсного наконечника, *мм*, (рис. Д.15,б),
- Lнп довжина полюсного наконечника, *мм*,
- Kc2 коефіцієнт заповнення сталлю,
- Bп ширина осердя полюсу, *мм*, (рис. Д.15,б),
- Нп висота осердя полюсу, *мм*, (рис. Д.15,б),
- Lп довжина осердя полюсу, *мм*,
- alf розрахунковий коефіцієнт полюсної дуги,
- Tлп товщина листів стали полюсів, *мм*,

Wп - число витків обмотки збудження,

delm - повітряний зазор на краю полюсу, *мм* (рис. Д.15,а),

AВ - розмір провідника ОЗ по вісі полюсу, *мм*, (рис. Д.15,б),

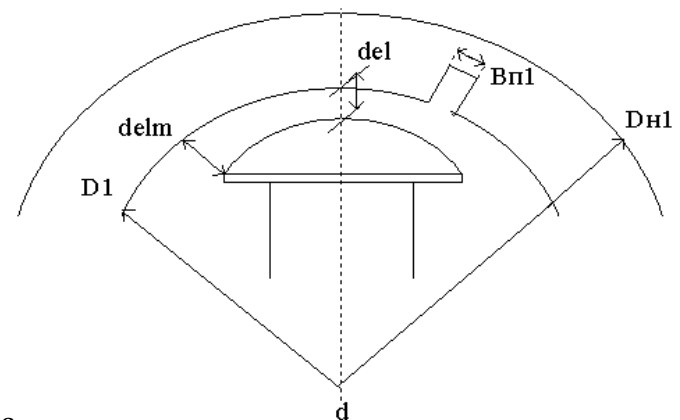

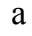

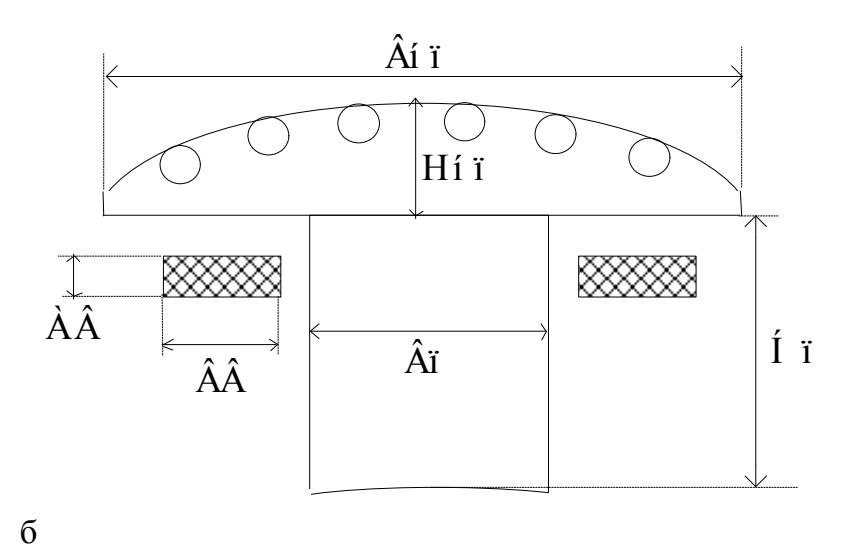

Рис. Д.15,

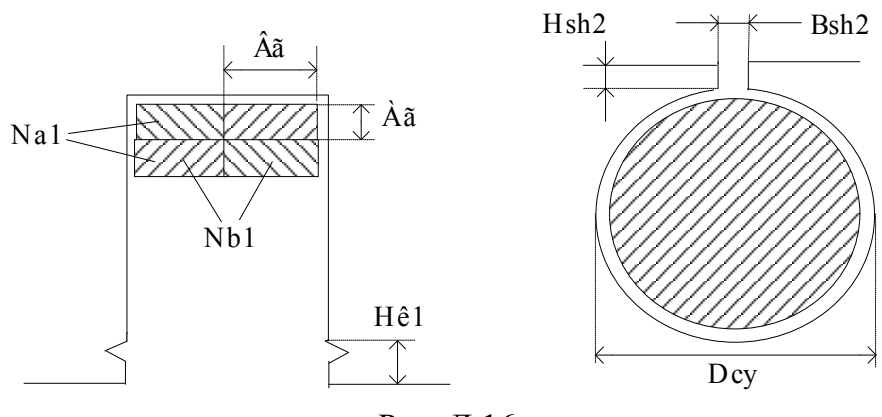

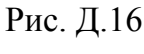

BВ - розмир провідника ОЗ, перпендикулярний вісі полюсу, *мм*, (рис. Д.15,б),

Qв - площа перетину проводу ОЗ, *мм*<sup>2</sup> ,

Ncy - число стрижнів демпферної обмотки,

N1cy - число стрижнів демпферної обмотки з меншим питомим опором

N2cy - те ж саме з більшим питомим опором,

C1 - відношення меншого питомого опору до опору міді,

C2 - відношення більшого питомого опору до опору міді,

Lcy - довжина стрижнів демпферної обмотки, *мм*,

t2 - зубцева поділка ротору, *мм*,

Dcy - діаметр стрижня демпферної обмотки, *мм*,

Bsh2 - ширина шліцу пазу демпферної обмотки, мм (рис. Д.16),

Hsh2 - висота шліцу пазу ротора, мм (рис. Д.16),

 $Qcy$  - площа перетину стрижня демпферної обмотки, мм<sup>2</sup>,

Qк - перетин коротко замкненого елементу демпферної обмотки, *мм*<sup>2</sup> ,

Cк - відношення питомого опору КЗ елементу до питомого опору міді,

Dct - величина стику між полюсом і остовом ротору, *мм*,

Del2 - ізоляція ОЗ від полюсу, *мм*,

Q2 - площа перетину ободу ротору, *м*<sup>2</sup> ,

Rd - пусковий опір в обмотці ротору, o. e.

Kycc - коефіцієнт, що враховує погіршення властивостей стали

## **Значення признаків:**

JFAZ=1 - обмотка статора з'єднана в ЗІРКУ;

JFAZ=2 - обмотка статора з'єднана в ТРИКУТНИК;

CBOR=0 - зборка статора з шайб;

CBOR=1 - сегментна зборка статора

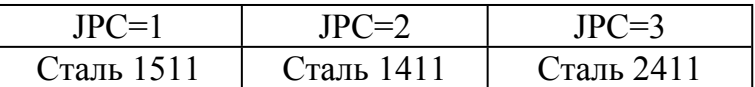

JCY=0 - короткозамикаючі кільця;

RR=-1 - ГЕНЕРАТОР;

 $RR=+1$  - ДВИГУН;

JCY=1 - короткозамикаючі сегменти;

KLI=1 - клас ізоляції обмотки статору B;

KLI=2 - клас ізоляції обмотки статору F;

TIPI=1 - компаундована ізоляція;

TIPI=2 - "Моноліт 2" при Uн=6000 *B*;

TIPI=3 - "Моноліт 2" при Uн=10000 *B*;

TIPI=4 - ізоляція "Слюдотерм";

FAZA=**+1** - для струму ,ЩО ВИПЕРЕДЖАЄ;

FAZA=**-1** - для струм ,ЩО ВІДСТАЄ.

PROT=1 - формування тільки текстових файлів

PROT=2 - видача на екран графічних залежностей

BEHT=0 - аксіальна вентиляція; BEHT=1 - радіальна вентиляція.

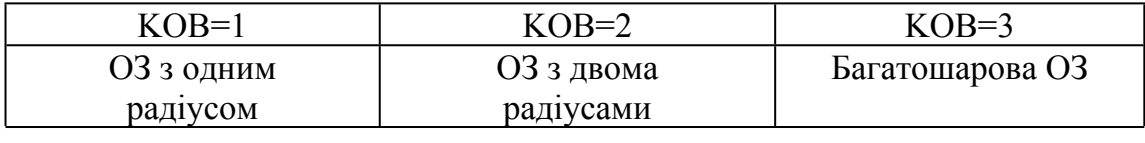

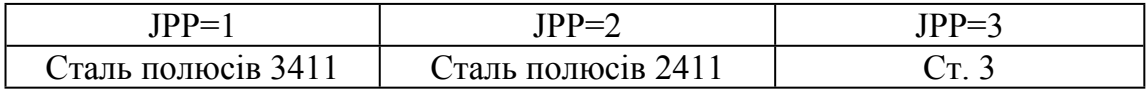

# Файл вхідних даних розрахунку синхронної машини

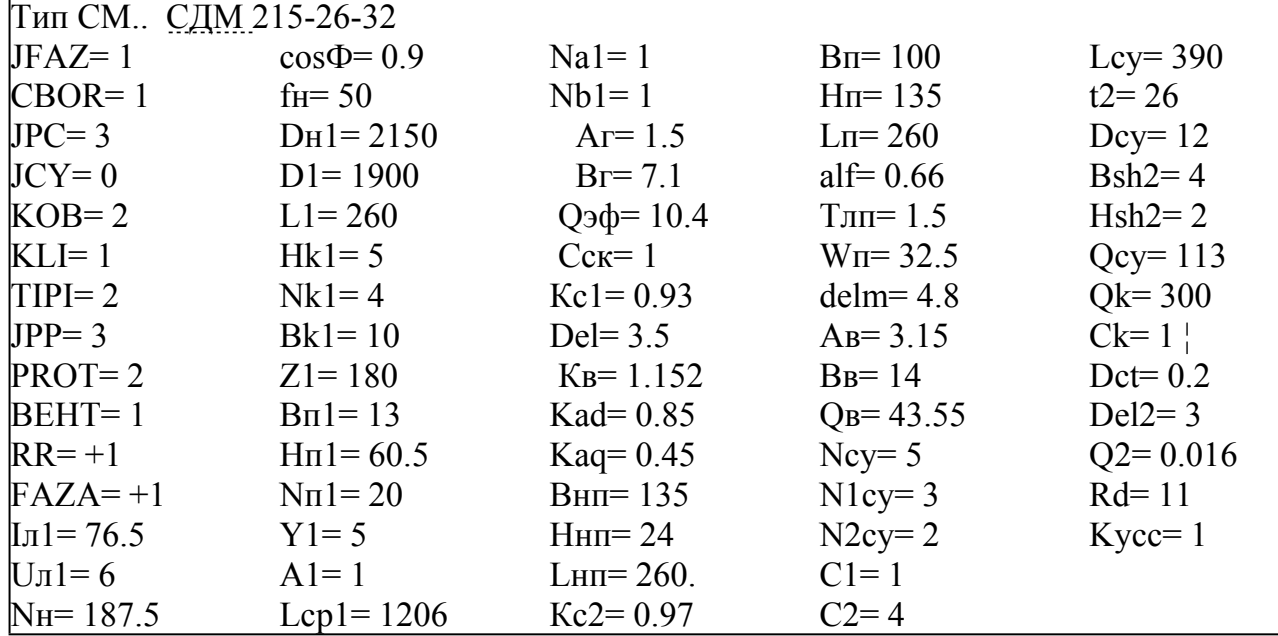

#### **● Протоколи розрахунку на ПК**

На кожному з етапів розрахунку виконується контроль якості ручного розрахунку певного набору показників.

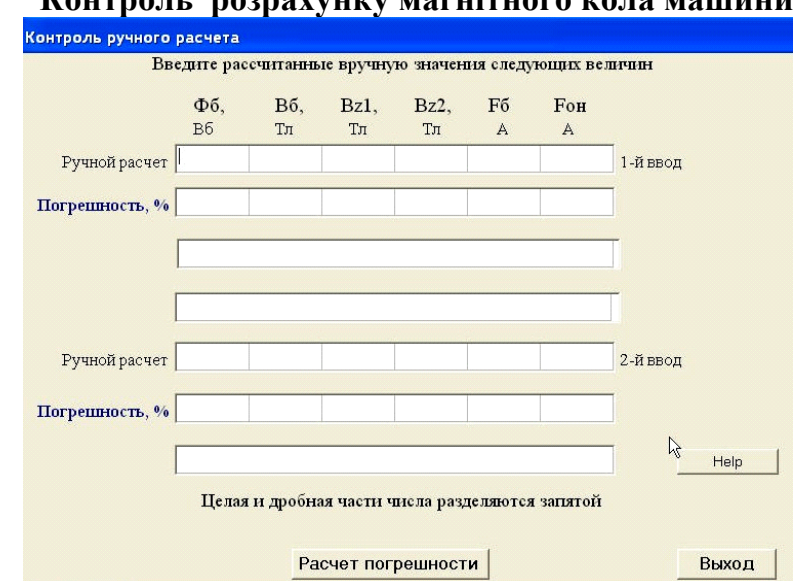

 **Контроль розрахунку магнітного кола машини**

Рис. Д.17. Панель контролю розрахунку магнітного кола

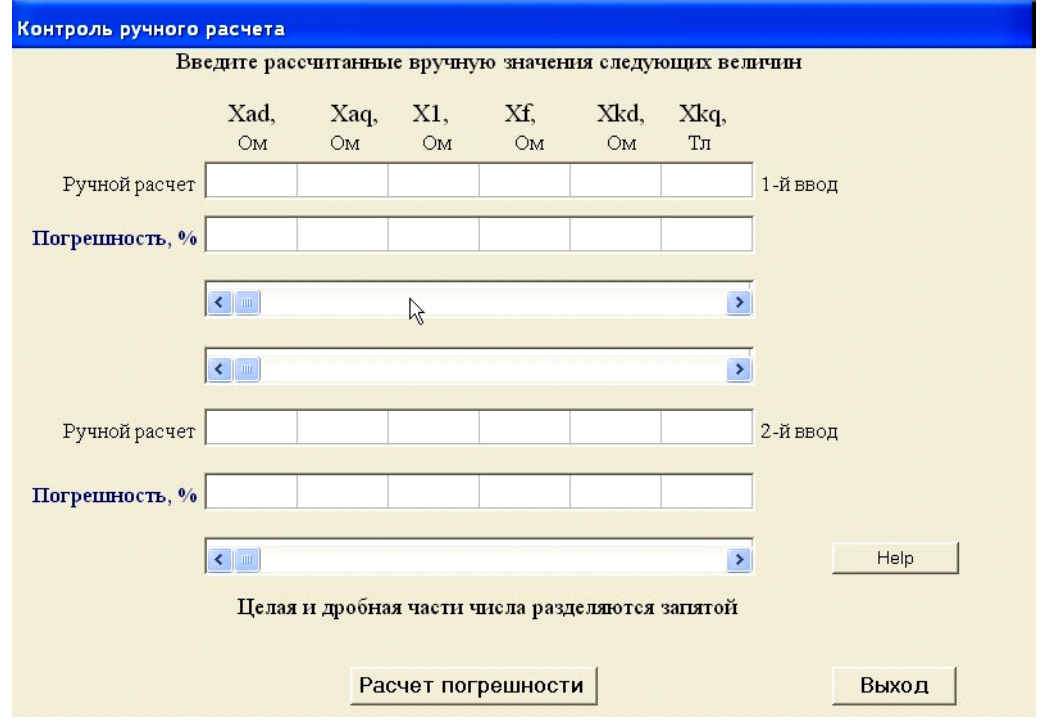

# **Контроль розрахунку параметрів**

Рис. Д.18. Панель контролю розрахунку параметрів

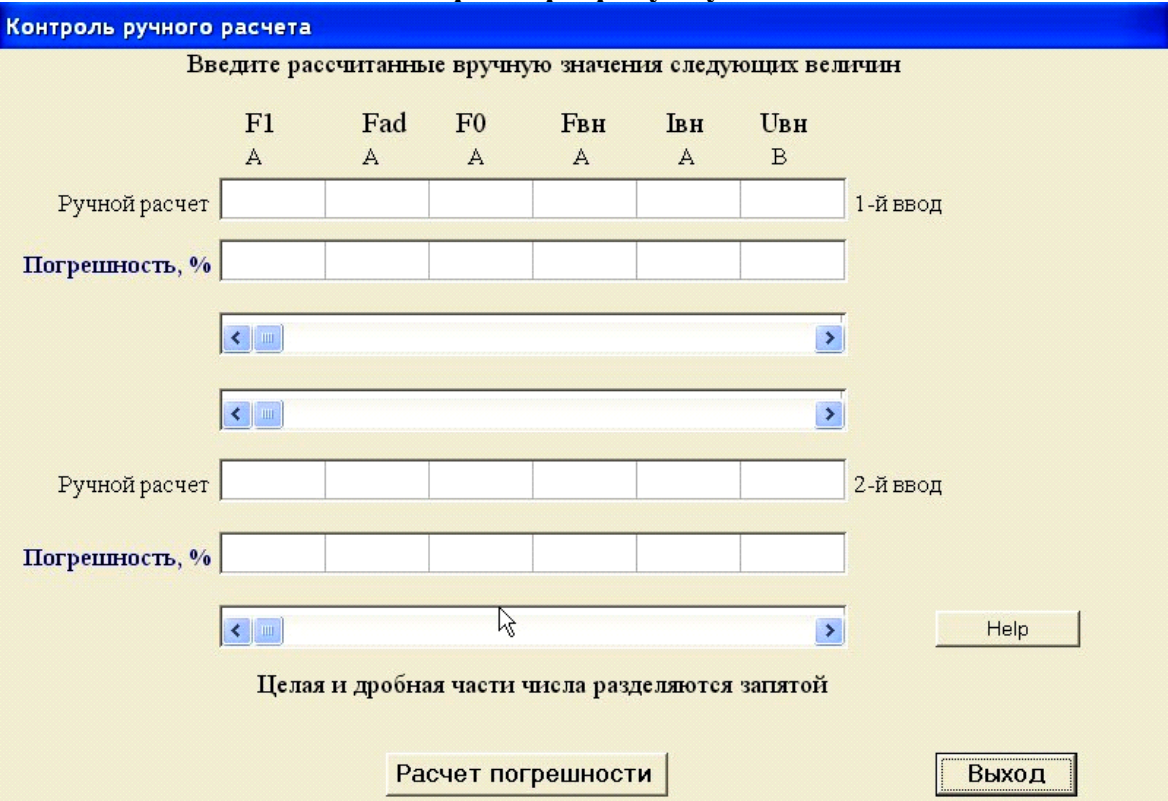

# **Контроль розрахунку МРС**

Рис. Д.19. Панель контролю розрахунку магніторушійних сил

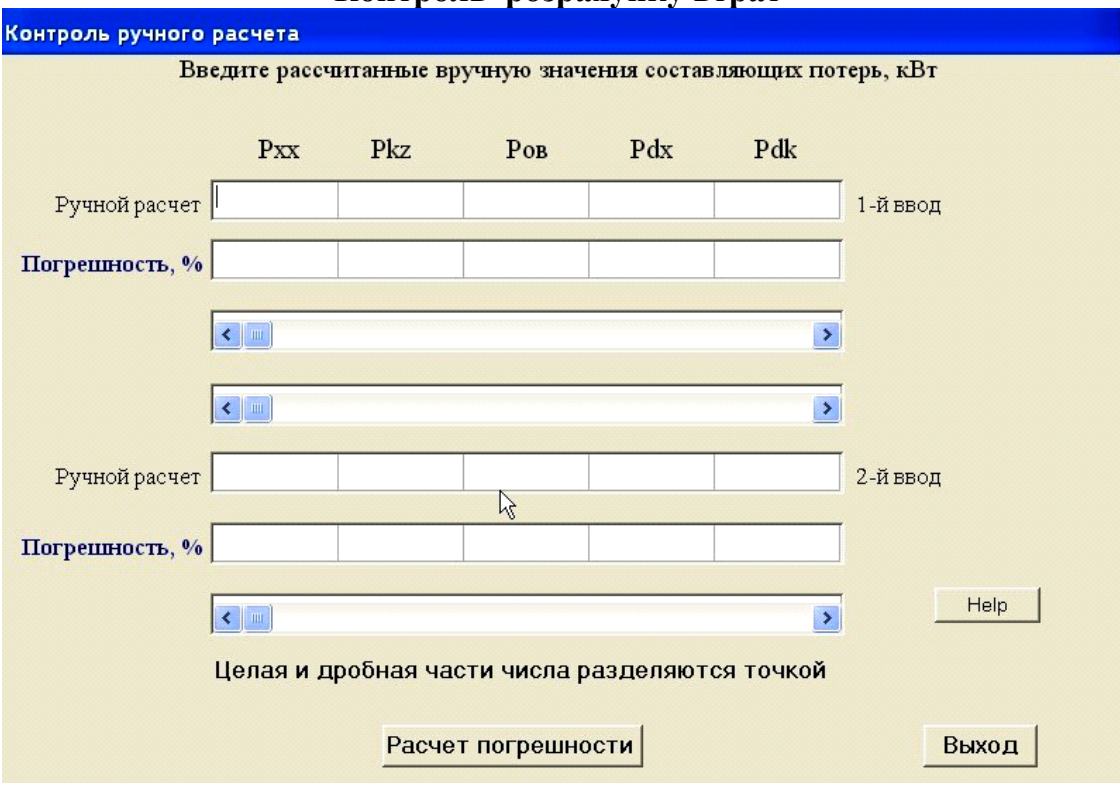

**Контроль розрахунку втрат**

Рис. Д.20. Панель контролю розрахунку втрат

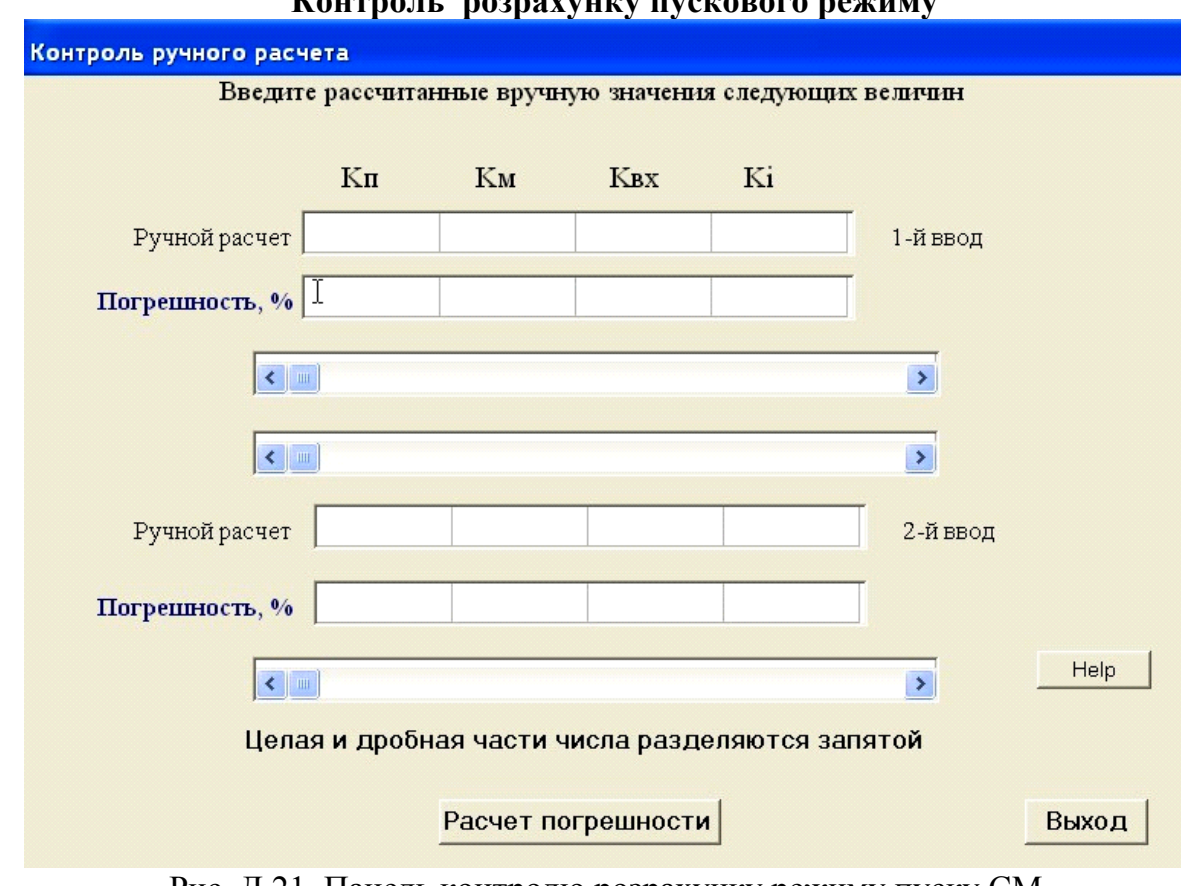

 **Контроль розрахунку пускового режиму**

Рис. Д.21. Панель контролю розрахунку режиму пуску СМ

У програмі передбачений наскрізний розрахунок машини без контролю параметрів. У цьому випадку на екран виводяться результати розрахунку на кожному етапі для оперативного прийняття рішення про якість розглядуваного варіанту машини.

В процесі розрахунку на екран дисплею виводяться наступні графічні залежності:

• V-образні характеристики; робочі характеристики (для двигуна); пускові характеристики (для двигуна); складові струму трифазного короткого замикання: • кутові характеристики; • характеристики неробочого ходу.

Всі перераховані характеристики записуються в файли графічних зображень. Графіки характеристик можуть в подальшому бути переглянуті і при необхідності роздруковані на принтері.

# **● Перелік ідентифікаторів результатів розрахунку**

В результаті виконання повного обсягу розрахунків формуються файли результатів**". r1",". r2",". xxx",". vob"**. Перегляд, аналіз, друк результатів виконується в опції головного меню "Перегляд / друк результатів"

# • **Файл \*. R1**

**U1н** - номінальна фазна напруга, B;**2p** - число полюсів обмотки статору;

**Tay** - полюсна (ділення) поділка статору, *мм*; **A** - лінійне навантаження статору, *A/мм*; • alf - коефіцієнт полюсної дуги; • Q1 - число пазів на полюс і фазу; • W1 - число витків у фазі обмотки статору; • Eps1 - скорочення кроку обмотки статору; • Ky1 коефіцієнт скорочення обмотки статору; • Kr1 - коефіцієнт розподілу обмотки; • Kck коефіцієнт скосу пазів; • Коb - обмотковий коефіцієнт обмотки статору; • J1 - щільність струму в обмотці статору, *A/мм*<sup>2</sup> ;**Ll1** - довжина лобової частини обмотки статору, мм; **Lcp1** - середня довжина витка обмотки, мм;  $\bullet$  R175,  $\bullet$  R115 - опір обмотки статора у гарячому стані при температурі 75°С і 115°С,  $O_M$ ; • R1\* - опір обмотки статора при робочій температурі, в.о.

## **====> Розміри ділянок магнітного кола** <====

• Ld - розрахункова довжина машини, мм; • Lef - ефективна довжина осердя статора, *мм*; **Lz1** - середня довжина шляху магнітного потоку в зубцях статору на пару полюсів, *мм*; **Lmp** - довжина шляху магнітного потоку в полюсі, *мм*; **Lz2** - довжина шляху магнітного потоку в зубцях наконечника полюсу, *мм*; **L2** - довжина шляху магнітного потоку в остові ротора, *мм*; **T1** - зубцева поділка статору, *мм*; **Tz13** - зубцева поділка статору на 1/3 висоти зубця, *мм*; **Tz05** - зубцеве ділення статору на 1/2 висоти зубця, *мм*; • Вz1 - ширина зубця по внутрішньому діаметру осердя статору, мм; • Вz13 - ширина зубця на 1/3 висоти пазу, мм; • Вz05 - ширина зубця на 1/2 висоти пазу, мм; • Qz13 перетин зубця на 1/3 висоти пазу,  $\mu \omega^2$ ; • Qz05 - те ж саме на 1/2 висоти пазу, мм<sup>2</sup>; • QC11 - площа перетину спинки статору, *мм*<sup>2</sup> ; **Qdel** - площа перетину повітряного зазору, мм<sup>2</sup> ; **Qp** - площа перетину осердника полюсу, *мм*<sup>2</sup> ; **Qz2** - площа перетину зубців ротору, *мм*<sup>2</sup> ; **Q2** - площа перетину остова ротору, *мм*<sup>2</sup> ; **Delm** - максимальний повітряний зазор над краєм полюсу, *мм*; **Del1** - розрахунковий повітряний зазор, *мм*; **Lsym** - сумарний коефіцієнт питомої магнітної провідності шляху потоку розсіювання полюсів; **Dmd** - відношення максимального повітряного зазору до зазору по вісі полюсів (Delm/Del); **Dt** - відношення повітряного зазору по вісі полюсів до полюсної поділки статору (Del/Tay); **alt** - відношення коефіцієнта полюсної дуги до поділки статору

(alf/Tay); • **Kd1** - коефіцієнт повітряного зазору, зумовлений пазами на статорі; • **Kd2** коефіцієнт повітряного зазору, зумовлений пазами на роторі; • Kdel - результуючий коефіцієнт повітряного зазору.

#### **====> Розрахунок ххх <====**

**Фo** - магнітний потік полюсу при холостому ході і номінальній напрузі, Вб; **Bdel** середня індукція в повітряному зазорі, Тл; **Bz1** - індукція в зубцях статору (на 1/3 висоти зубця), Тл; **Bc1** - індукція у спинці статору, Тл; **Fdel** - МРС повітряного зазору на пару полюсів, A; **Fz1** - МРС на дільниці зубців статору, A; **Fc1** - МРС спинки статору, A; **Fp** - МРС полюсів і полюсних наконечників на пару полюсів, A; **Fo** - сумарна МРС холостого ходу при номінальній напрузі, A.

#### **====> Параметри <====**

•  $\text{I1}_{\text{H}}$  - номінальний фазний струм, A; • **F1** - MPC обмотки статору на пару полюсів, A; • Каd - коефіцієнт повздовжній реакції якоря; • **Fad** - МРС обмотки статору по повздовжній вісі,  $A$ ; • **Xad** - індуктивний опір реакції якоря по повздовжній вісі, в.о.; • **Kaq** - коефіцієнт поперечної реакції якоря; **Xaq** - індуктивний опір реакції якоря по поперечній вісі, в.о.; **Фo1** - перша гармонійна магнітного потоку в повітряному зазорі при холостому ході,  $B6$ ;  $\bullet$  X1 - індуктивний опір розсіювання обмотки статору, в.о.;  $\bullet$  Xd - індуктивний опір обмотки статору по повздовжній вісі, в.о.; • Х**q** - індуктивний опір обмотки статору по поперечній вісі, в.о.; • Xf - індуктивний опір розсіювання обмотки збудження, в.о.; • Xd/- перехідний індуктивний опір обмотки статору по повздовжній вісі, в.о.; • Xq/те ж саме по поперечній вісі, в.о.; • Xkd - індуктивний опір розсіювання демпферної обмотки по повздовжній вісі, в.о.; • Хкq - те ж саме по поперечній вісі, в.о.; • Хd//надперехідний індуктивний опір обмотки статора по повздовжній вісі, в.о.; • **Xq**//- те ж саме по поперечній вісі, в.о.; • X21 - індуктивний опір зворотної послідовності при короткому замиканні, в.о.;**X22** - те ж саме при роботі на великий зовнішній індуктивний опір, в.о.; • X23 - те ж саме при непорушному роторі, в.о.; • X0 - індуктивний опір нульової послідовності, в.о.; • Rв\* - активний опір обмотки збудження, приведений до обмотки статору, в.о.; **Rkd** - активний опір демпферної обмотки по повздовжній вісі, приведений до обмотки статору, в.о.; **Rkq** - те ж саме по поперечній вісі, в.о.

# **====> МРС, струм збудження, опір ОЗ <====**

 $\bullet$  **Fk** - МРС збудження при короткому замиканні,  $A$ ;  $\bullet$  **OKZ** - відношення короткого замикання; • Хр - індуктивний опір Потьє, *в.о.*; • Еон - результуюча ЕРС, *В*;**Fp** - МРС реакції якоря на пару полюсів, *A*;**Fo1** - МРС, відповідна внутрішньої (результуючій) ЕРС, A; • **Fвн** - МРС обмотки збудження при номінальному навантаженні,  $A$ ; • Lcpf - середня довжина проводу обмотки збудження, мм; • **Roв** - опір обмотки збудження при робочій температурі, *Ом*; **Iво** - струм збудження при холостому ході, *A*; • **Івн** - струм збудження при номінальному навантаженні,  $A$ : • **J**в - шільність струму обмотки збудження, *A/мм*<sup>2</sup> ; **Uво** - напруга на обмотці збудження при холостому ході,  $B$ ;  $\bullet$  **Uвн** - напруга на обмотці збудження при номінальному навантаженні,  $B$ ;  $\bullet$  **Fвн**\* -МРС обмотки збудження при номінальному навантаженні, *в.о*.

## • **Файл \*. r2**

#### **====> Розрахунок мас <====**

• Gm1 - маса міді обмотки статору, кг; • Gмв - маса міді обмотки збудження, кг; • Gmy маса пускової обмотки, *кг*; • Gc1 - маса сталі спинки статору, *кг*; • Gz1 - маса сталі зубців статору, *кг*;**Gk** - маса короткозамкнених сегментів, *кг*;

# **=====> Втрати неробочого ходу <====**

**• Рхх** - втрати неробочого ходу,  $\kappa Bm$ ; • Рс1 - втрати у сталі спинки статору,  $\kappa Bm$ ; • Рz1 втрати у сталі зубців статору, *кВт*; • Рпо - додаткові втрати на поверхні полюсних башмаків, *кВт*;

## **====> Втрати короткого замикання <====**

• Pkz - втрати короткого замикання, *кВт*; • Pm1 - втрати в міді первинної обмотки, *кВт*;**Pm1d** - додаткові втрати в первинній обмотці, *кВт*;

#### **====> Втрати в ОЗ, механічні втрати і ККД <====**

 $\bullet$  **Ров** - втрати в обмотці збудження,  $\kappa Bm$ ;  $\bullet$  **Рмех** - втрати механічні,  $\kappa Bm$ ;  $\bullet$  **Рсум** сумарні втрати, *кВт*;**КПД**- коефіцієнт корисної дії, %;**P2н** - корисна потужність, *кBт*; **====> Тепловий розрахунок <====**

 $\bullet$  Wt1 - питоме теплове навантаження від втрат в стали,  $Bm/cm^2$ ;  $\bullet$  Wt2 - те ж саме від втрат в міді обмотки статору, віднесене до поверхні розточки статору, *Вт/см<sup>2</sup>* ;**Wt3** - те ж саме від втрат в міді обмотки статору, віднесене до поверхні котушок,  $Bm/cm^2$ ; • Wtв - те ж саме від втрат в міді обмотки збудження, віднесене до бокової поверхні котушки, *Вт/см<sup>2</sup>* ;**Dvc1** - перевищення температури осердя статору, °*С*;**Dvu** - перевищення температури ізоляції обмотки в пазовій частині, °*C*;**Dvl** - перевищення температури зовнішньої поверхні обмотки статору, °C; • Dv1 - середнє перевищення температури обмотки статору, °*C*;**Dv2** - перевищення температури обмотки збудження, °*C*.

# **====> Кутові характеристики <====**

•  $\theta$ - кут навантаження, *рад*.; • Ме - електромагнітний момент, *в.о.*; • Мг - реактивний момент, *в.о*.; **Mсум** - результуючий момент, *в.о*.

## **====> Пускові характеристики <====**

• S - ковзання від 0.05 до 1.0; • Кі - кратність струму, *в.о.*; • Км - кратність моменту, *в.о.* 

## **====> Ударні струми кз <====**

• Ikz3\* - струм короткого замикання при трифазному короткому замиканні,  $\epsilon$ .*o.*; • Ikz2\* струм при двофазному короткому замиканні, *в.о*.;**Ikz1\* -** струм при однофазному короткому замиканні, *в.о.*

## **====> Складові струму 3-и фазного кз <====**

 $\bullet$  wt - тривалість часу короткого замикання, *сек*;  $\bullet$  Icв\* - понад-перехідна,  $\bullet$  In\* перехідна, • **Іа\***- аперіодична, • **I**v\*- періодична складова струму короткого замикання, *в.о*.;**Ik3\***- повний струм 3-и фазного короткого замикання, *в.о*.

#### **====> Постійні часу <====**

• **Tdo** - постійна часу обмотки збудження; • Td/- постійна часу ОЗ при замкнутій накоротко обмотці статору (без врахування демпферної обмотки);**Tydо** - постійна часу демпферної обмотки по повздовжній вісі при розімкнених обмотках статору і збудження;**Tyqо** - те ж саме по поперечній вісі;**Tyd/**- постійна часу демпферної обмотки по повздовжній вісі полюсів при замкнутій накоротко обмотці статору і розімкненій ОЗ;**Tyd//**- постійна часу демпферної обмотки по повздовжній вісі при розімкненій обмотці статору і замкнутій накоротко ОЗ;**Td//**- постійна часу демпферної обмотки по повздовжній вісі при замкнутих накоротко обмотках статора і збудження; **• Tq//-** те ж саме по поперечній вісі; • Та - постійна часу обмотки статору при замкнутих накоротко обмотках ротору (демпферній і збудження). Все постійні часу мають розмірність - **ел. рад**.

#### • **Файл \*. XХХ**

(Розрахунок на полюс)

**E\*** - ЕРС в відносних одиницях; **Фо** - основний магнітний потік, Вб; **Вdel** магнітна індукція в повітряному зазорі, Тл: • Вс1 - індукція в спинці статору, Тл; • Нс1 напруженість в спинці статору, А/м; • Fc1 - MPC спинки статору, А; • Bz1 - індукція в зубцях статору, Тл; • Hz1 - напруженість в зубцях статору, А/м; • Fz1 - MPC зубців статору, A; • Fdel - МРС повітряного зазору, A; • Fdzj - МРС зубцевої зони. A; • sigp коефіцієнт розсіювання осердя полюсу; • sign - коефіцієнт розсіювання полюсного наконечника;**Фм** - магнітний потік в осердя полюса, Вб; **Фнп** - магнітний потік в полюсному наконечникові, Вб; • Впоl - індукція в осерді полюса, Тл; • Впlн - індукція в полюсному наконечникові, Тл; • Впl2 - середня індукція в полюсі, Тл; • Нпоl - магнітна напруженість в осерді полюса, А/м; • Нпlн - магнітна напруженість в полюсному наконечникові, А/м; • Нпl2 - середня магнітна напруженість в полюсі (при середньому значенні індукції), А/м; • Нпср - середнє значення напруженості в полюсі, А/м; • Bz2 індукція в зубцях ротору, Тл; <sup>●</sup> Hz2 - напруженість в зубцях ротору, А/м; <sup>●</sup> Fп - МРС полюсу, А; • **Fстп** - МРС стику між полюсами і остовом ротору, А; • В2 - індукція в роторі, Тл; • Нкс - магнітна напруженість, А/м; • **F2** - МРС ротору, А; • **Fон** - повна МРС у номінальному режимі, А; **Fон\***, **Fdzj\***, **Fmj\*, Фо\*, Фм\*, Фб\*** - дані для побудови часткових характеристик намагнічування.

### • **Файл \*. Vob**

#### **====> V-образні характеристики <====**

**ФАЗА** - фаза струму ( **-1** - що відстає; **+1 -** що випереджає; **0 -** при куті між *U* і *I* рівному нулю); • созФ - значення коефіцієнта потужності; • Р1 - повна потужність, кВт; • Пн номінальний струм, A; **Fad** - МРС реакції якоря, A;**Eoi** - ЕРС, відповідна даному співвідношенню ФАЗА і cos $\Phi$ , B; • **Foi** - MPC, відповідна даному співвідношенню ФАЗА і cosФ, A;**Fв** - МРС збудження, *A***;Iв** - струм збудження, *A*;

# **====> Робочі характеристики <====**

**P1\*** - потужність ,що споживається, *в.о*.;**P1** - потужність ,що споживається, *кВт*; **I1\*** - струм статору,  $e.o.$ ;  $\bullet$  **I1** - струм статору,  $A$ ;  $\bullet$  **P2** - корисна потужність, кіт;  $\bullet$  **Рів** - втрати в
обмотці збудження, кіт;**P\_** - постійні втрати, *кВт*;**P~** - змінні втрати, *кВт*;**код**  коефіцієнт корисної дії, в.о.; • созФ - коефіцієнт потужності, в.о.; • М - момент на валу двигуна, *кНм*.

#### • **Файл порівняння результатів декількох розрахунків**

Compare files : 1). файл demo.r1 2). файл demo.r1 ---------> Расчет Х.Н.Х <-------- 1). Ф0=0.0277 Bdel=0.725 Bz1=1.464 Bc1=1.137 Bpol=1.377 Bob=1.086 2). Ф0=0.0277 Bdel=0.725 Bz1=1.464 Bc1=1.137 Bpol=1.377 Bob=1.086 1). Fdel= 6843.63 Fz1= 97.24 Fc1= 25.69 Fp= 385.46 F0= 7957.49 2). Fdel= 6843.63 Fz1= 97.24 Fc1= 25.69 Fp= 385.46 F0= 7957.49 -----------> Параметри <-----------1). I1H= 46.741 F1=3495.186 Kad= 1.046 Fad=3656.152 Xad= 0.534 2). I1H= 46.741 F1=3495.186 Kad= 1.046 Fad=3656.152 Xad= 0.534 1). Kaq= 0.514 Xaq= 0.336 Ф01= 0.028 X1= 0.104 Xd= 0.638 2). Kaq= 0.514 Xaq= 0.336 Ф01= 0.028 X1= 0.104 Xd= 0.638 ----> МДС, Струм збудження, Опір ОЗ <---- 1). Fk=4364.996 OKZ= 1.823 Xp= 0.188 E0H\*= 1.079 Fp=3078.999 2). Fk=4364.996 OKZ= 1.823 Xp= 0.188 E0H\*= 1.079 Fp=3078.999 1). F01=8790.434 Fвн=10865.400 Lcpf= 814.800 Rf20= 0.341 Rf75= 0.415 2). F01=8790.434 Fвн=10865.400 Lcpf= 814.800 Rf20= 0.341 Rf75= 0.415 1). R100= 0.449 R115= 0.470 R140= 0.501 If0= 122.423 Ifн= 167.160 2). R100= 0.449 R115= 0.470 R140= 0.501 If0= 122.423 Ifн= 167.160 1). Jf= 3.838 Uf0= 41.687 Ufн= 69.443 Fвн\*= 1.236

2). Jf= 3.838 Uf0= 41.687 Ufн= 69.443 Fвн\*= 1.236

#### **• Розрахунково - пояснювальна записка**

Результати розрахунку синхронної машини

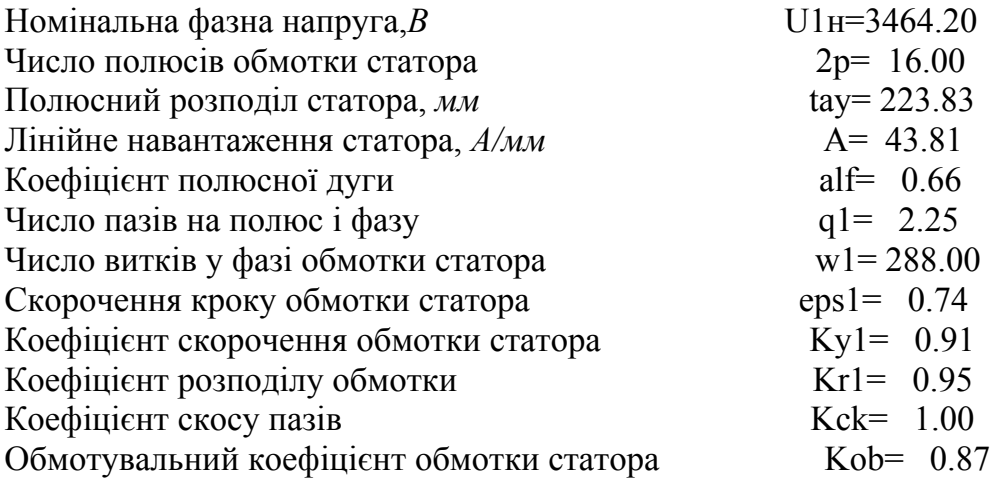

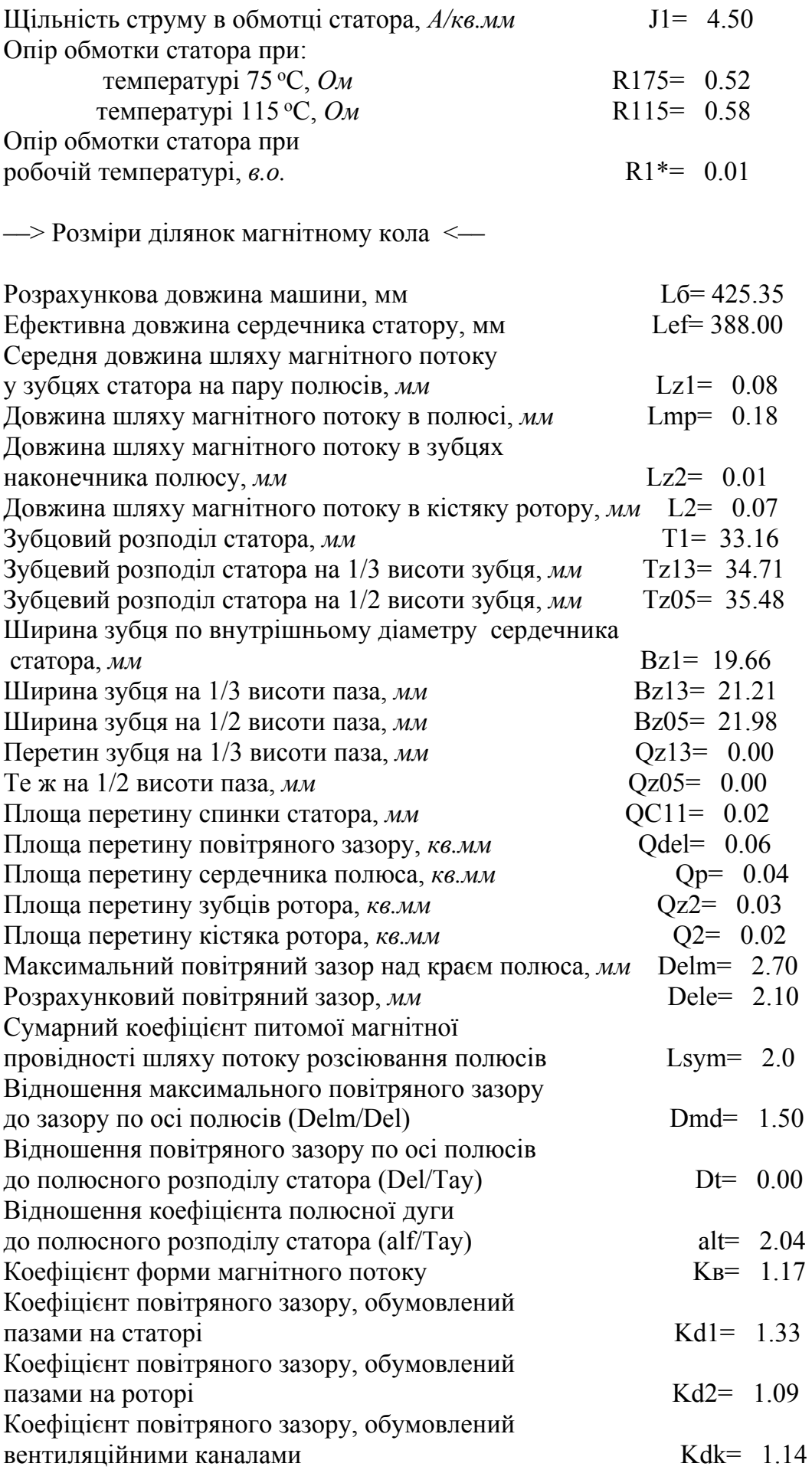

––> Розрахунок XНX <––

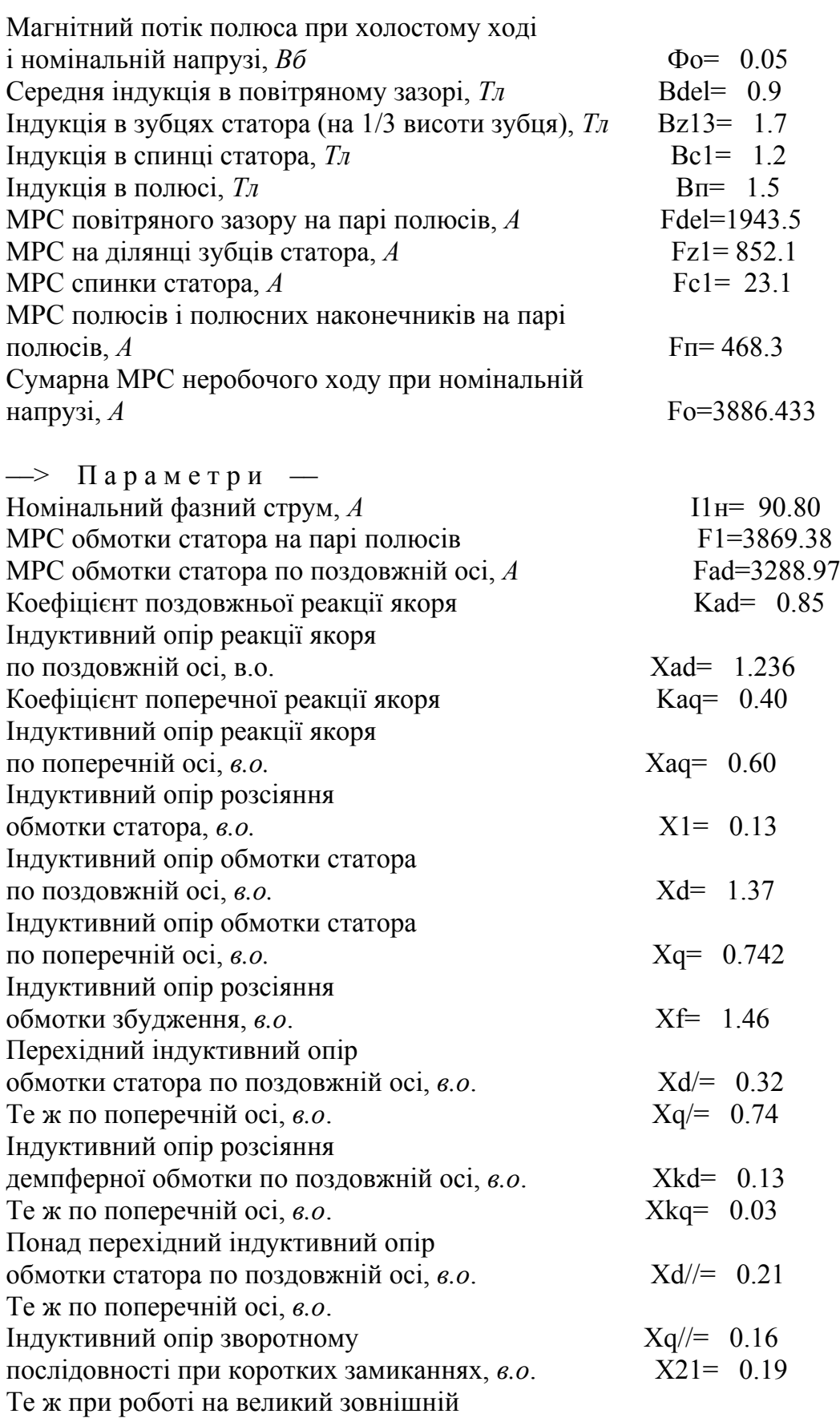

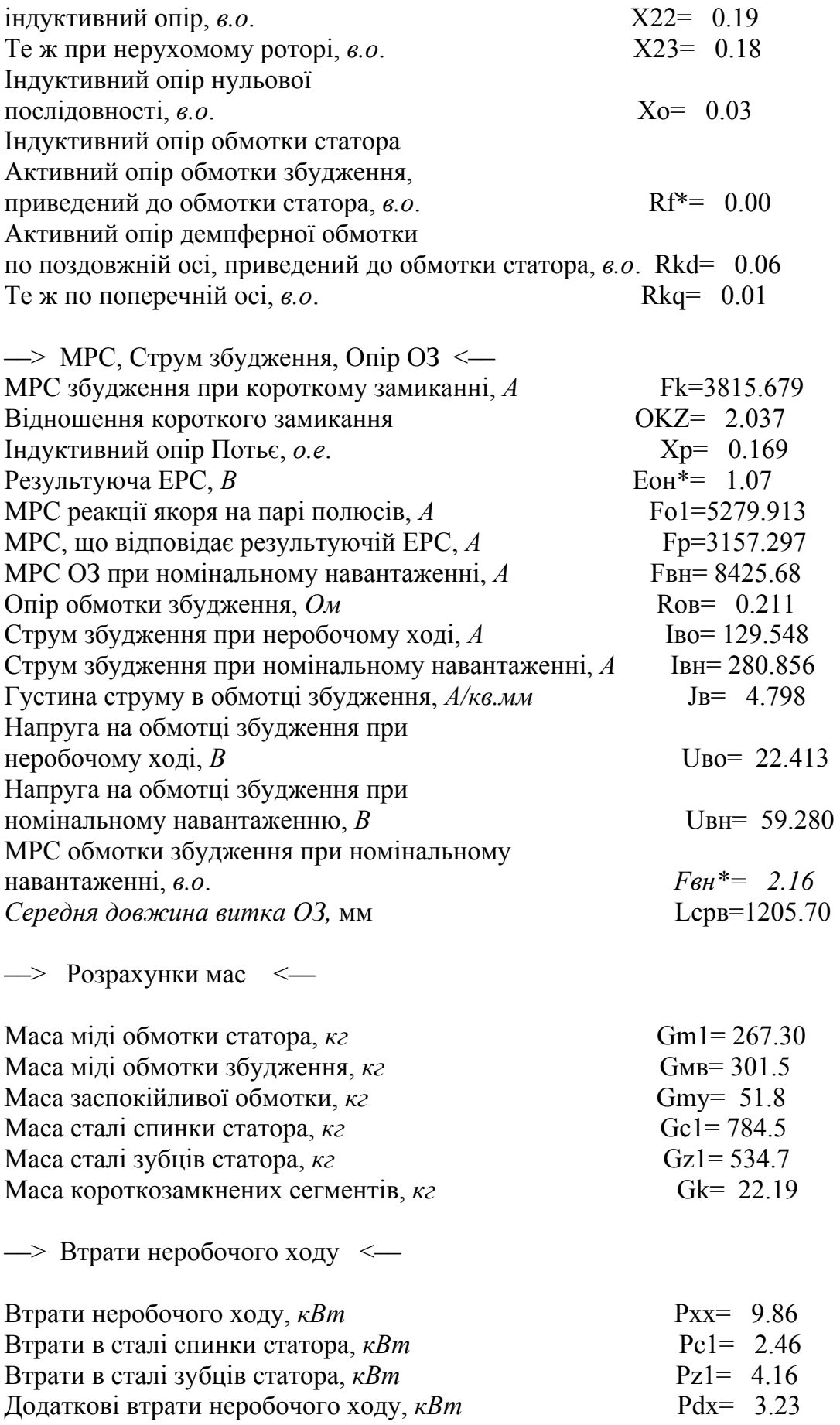

Втрати короткого замикання, *кВт* Pkz= 13.09 Втрати в міді первинної обмотки, *кВт* Pm1= 13.06 Додаткові втрати в первинній обмотці, *кВт* т Pm1d= 0.0  $\implies$  Втрати в ОЗ, механічні й ККД <— Втрати в обмотці збудження, *кВт* Pов= 17.21 Втрати механічні,  $\kappa Bm$  **PMEX** PMEX<sup>=</sup> 3.49 Сумарні втрати, *кВт*; Pсум= 48.37  $K$ оефіцієнт корисної дії, %  $KkJ = 0.94$ Корисна потужність, *кВт* SH= 791.470 ––> Тепловий розрахунок <–– Питоме теплове навантаження від втрат у сталі, *Вт/кв.см* Wt1= 0.47 Те ж від втрат у міді обмотки статора, віднесена до поверхні розточки статора, *Вт/кв.см* Wt2= 0.48 Те ж від втрат у міді обмотки статора, віднесена до поверхні котушок, *Вт/кв.см* Wt3= 0.08 Те ж від втрат у міді ОЗ, віднесена до бічної поверхні котушки, *Вт/кв.см* Wtў= 0.76 Перевищення температури сердечника статора, C Dvc1= 43.00 Перепад температури в ізоляції обмотки  $V$  пазовій частині, C Dvu= 11.14 Перевищення температури зовнішньої поверхні обмотки статора,  $C$   $Dv = 20.15$ Середнє перевищення температури обмотки статора, C Dv1= 43.42 Перевищення температури обмотки збудження, C Dv2= 71.40 ––> Кутові характеристики <–– teta= 0.000 0.393 0.785 1.178 1.571 1.963 2.356 2.749 3.142 Me= 0.000 0.821 1.517 1.982 2.145 1.982 1.517 0.821 0.000 Mr= 0.000 0.219 0.310 0.219 0.000 -0.219 -0.310 -0.219 0.000 Mсум= 0.000 1.040 1.826 2.200 2.145 1.763 1.207 0.602 0.000 Перевантажувальна здатність 2.226 Постійна часу обмотки збудження Tdo= 3.1149 Постійна часу ОЗ при замкненої накоротко обмотці статора ( без обліку демпферної обмотки) Td/= 0.7425 Постійна часу демпферної обмотки по поздовжній осі при розімкнутих обмотках статора й збудження Tydo= 0.069  $Te$  ж по пореречній осі  $Tyqo= 0.1130$ Постійна часу демпферної обмотки по поздовжній осі полюсів при замкненої накоротко обмотці статора  $\frac{1}{1}$ розімкнутій обмотці збудження  $\frac{1}{2}$ 

––> Втрати короткого замикання <––

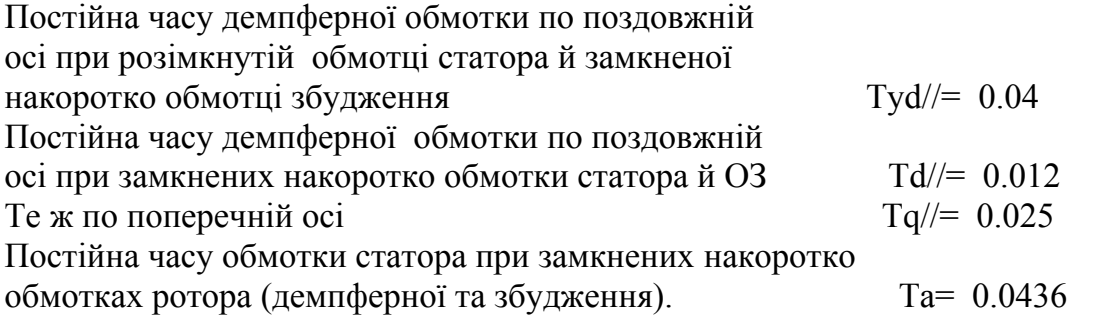

––> Ударні струми к.з. <––

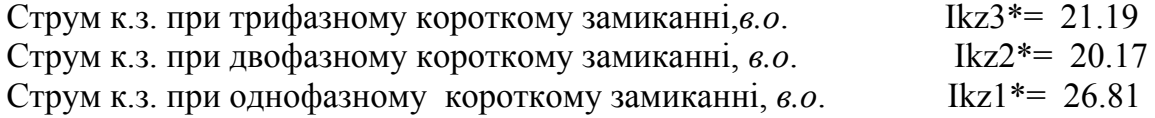

––> Складові струму 3-и фазного к.з. <––

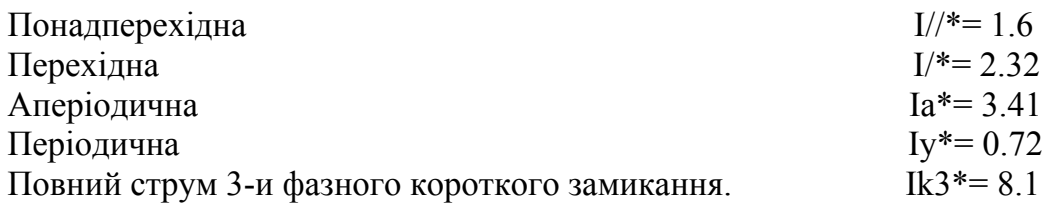

––––> Пускові характеристики <––––

S= 0.050 0.100 0.150 0.200 0.250 0.300 0.350 0.400 0.450 0.500  $\text{Ki} = 2.007\,3.054\,3.707\,4.104\,4.357\,4.526\,4.645\,4.731\,4.794\,4.843$ Km=1.336 1.964 2.093 2.024 1.894 1.751 1.613 1.487 1.374 1.273

S= 0.550 0.600 0.650 0.700 0.750 0.800 0.850 0.900 0.950 1.000 Ki= 4.881 4.911 4.935 4.954 4.970 4.984 4.995 5.004 5.012 5.019 Km=1.184 1.105 1.035 0.972 0.916 0.866 0.820 0.779 0.742 0.708

––––> Робочі характеристики ––––

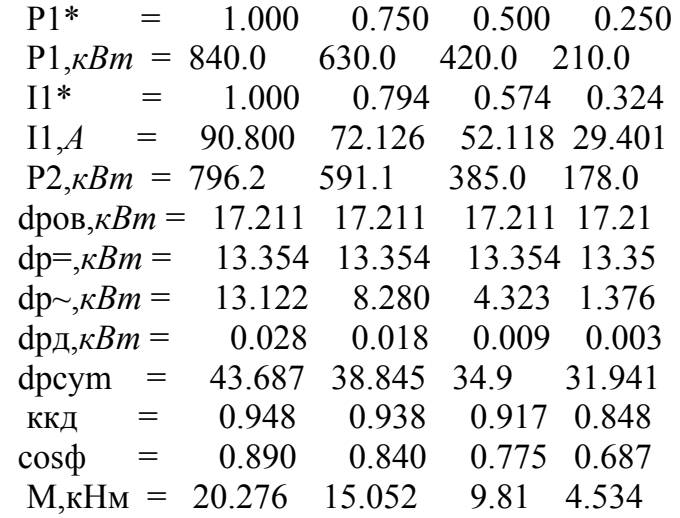

## **• Файли графіки**

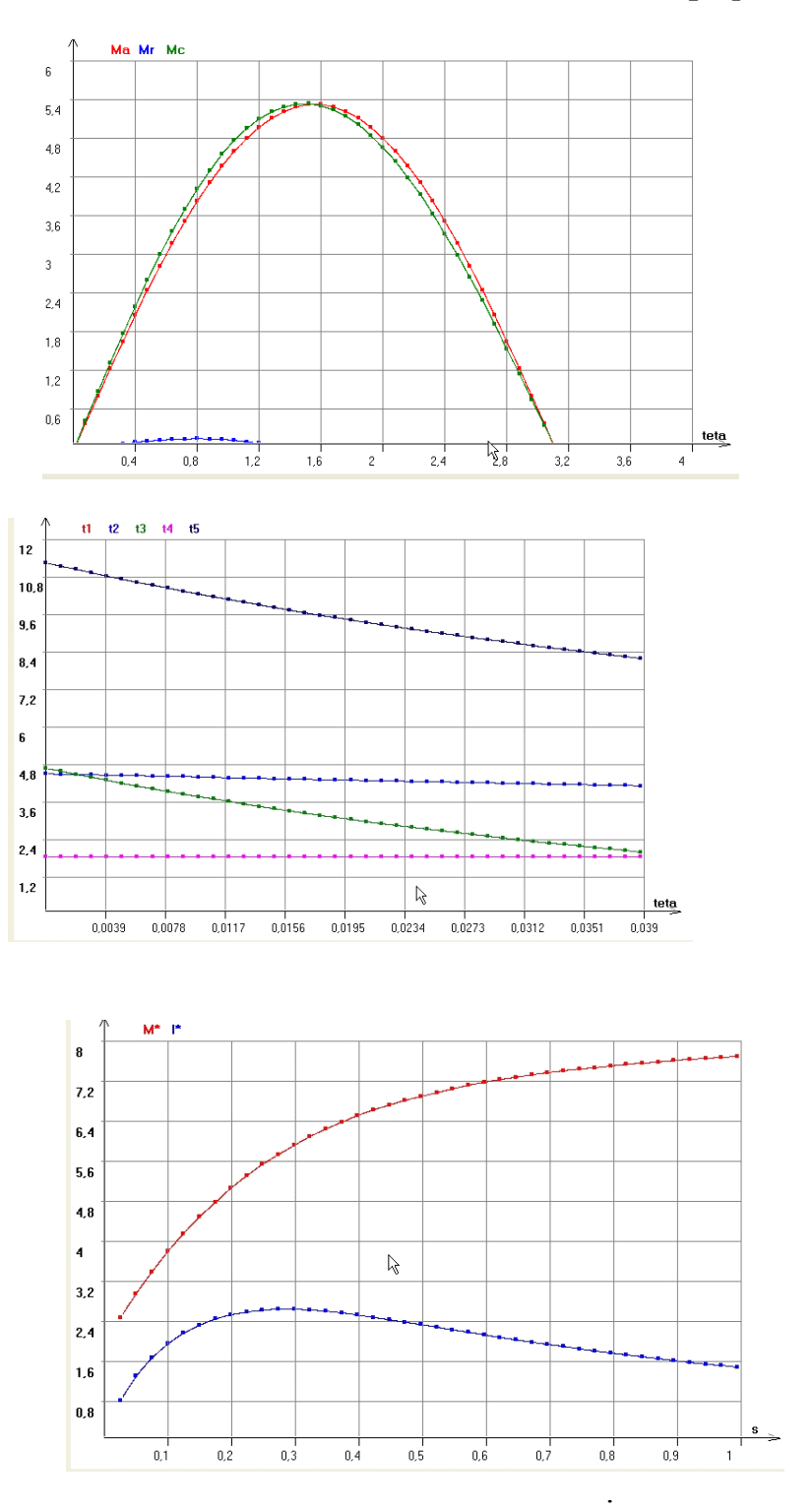

Рис Д.22. Кутові характеристики

Рис Д.23. Характеристики перехідного режиму

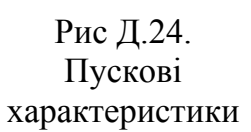

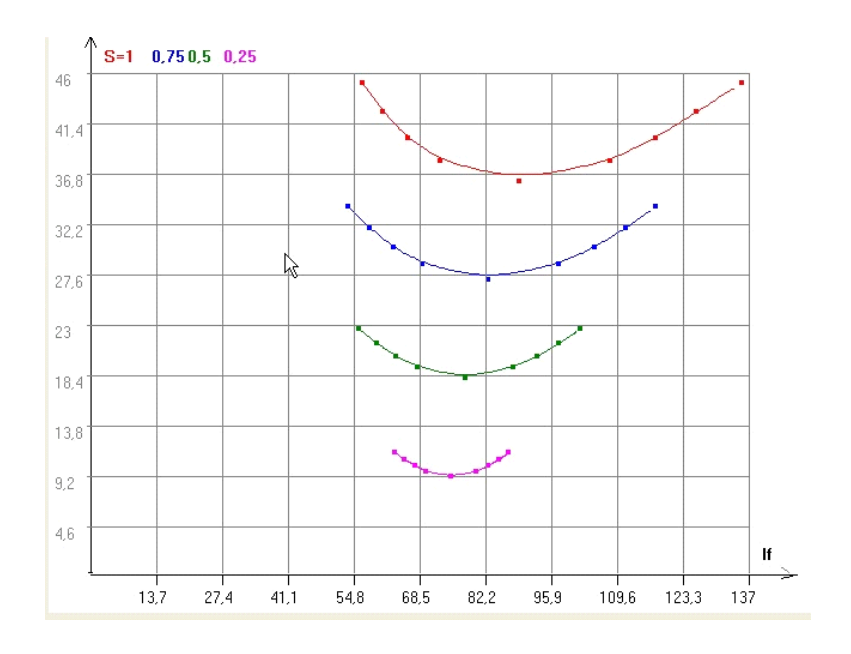

Рис. Д.25. U – подібні характеристики

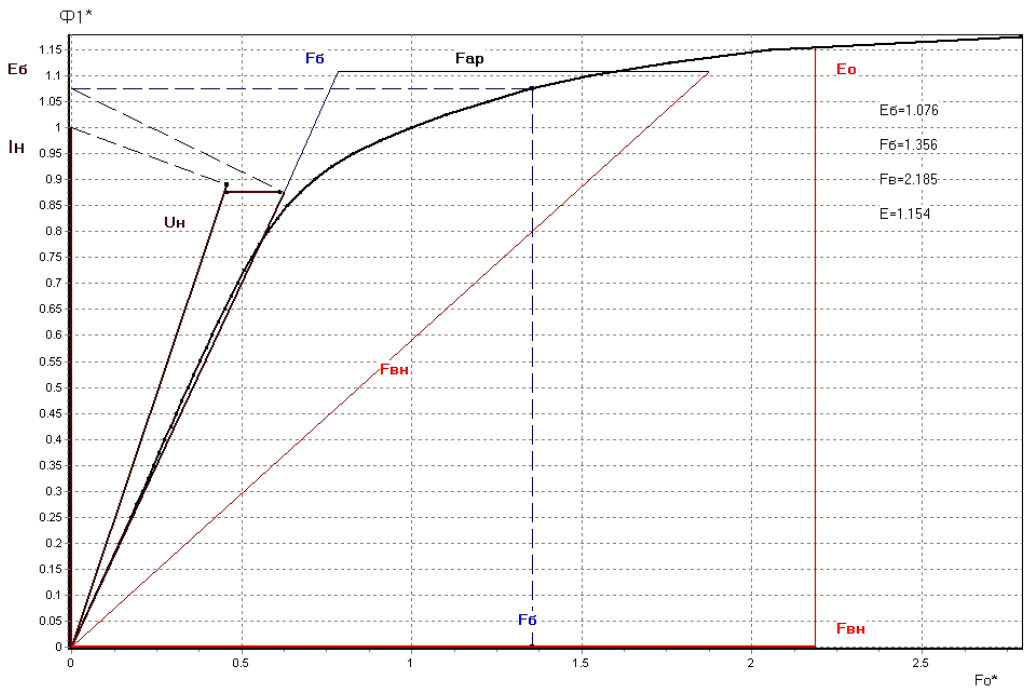

Рис. Д.26. Спрощена діаграма Потьє

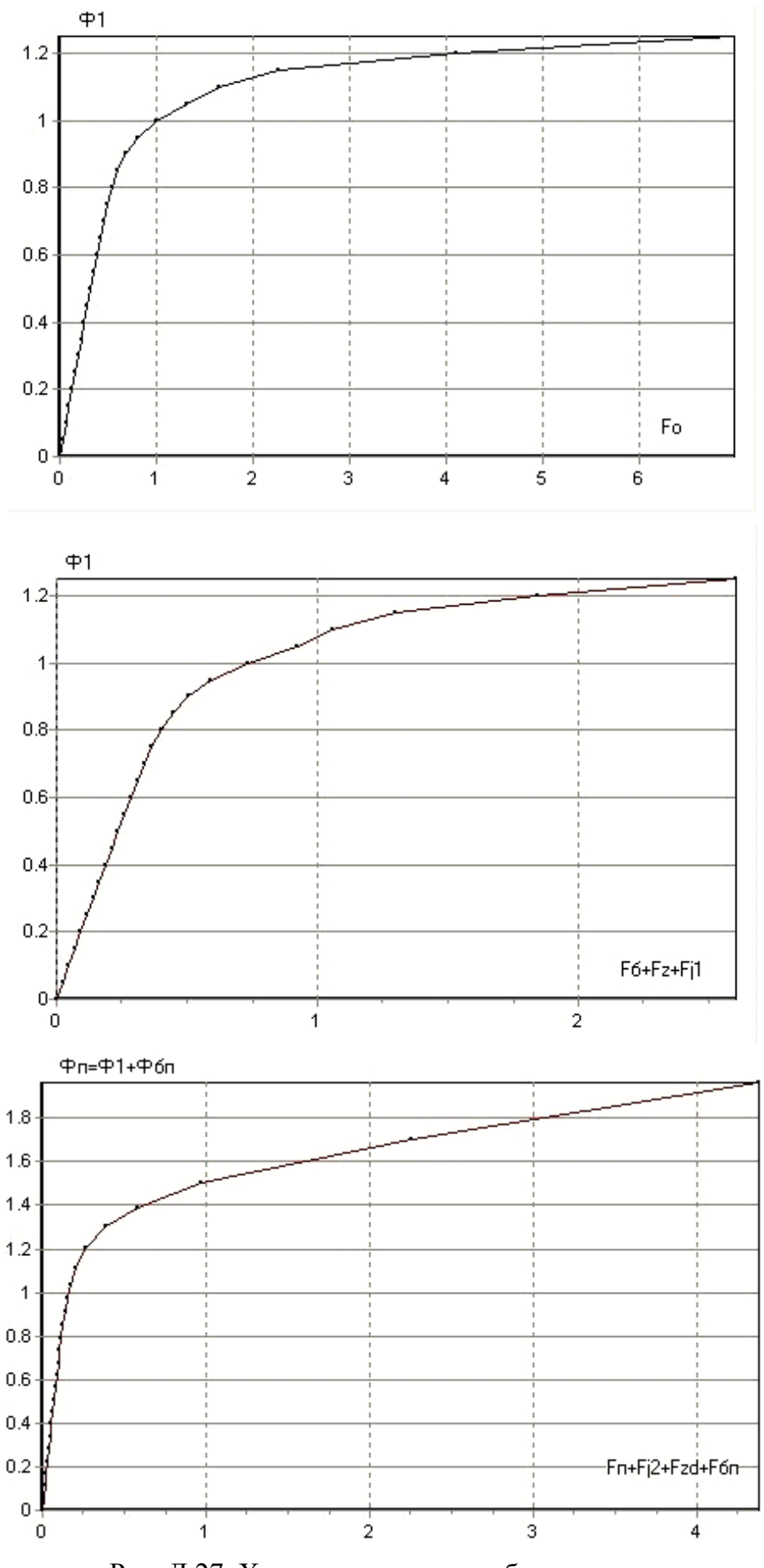

Рис. Д.27. Характеристики неробочого ходу

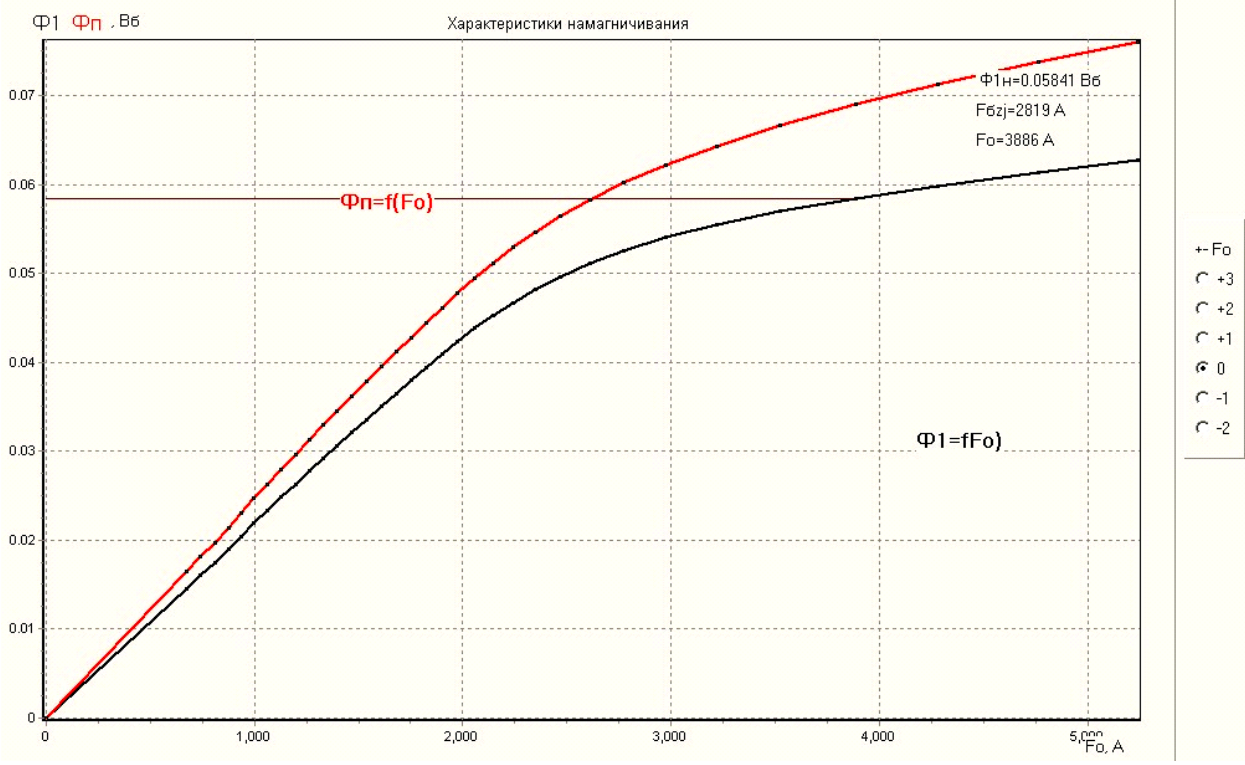

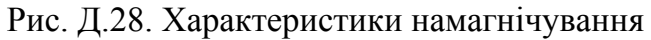

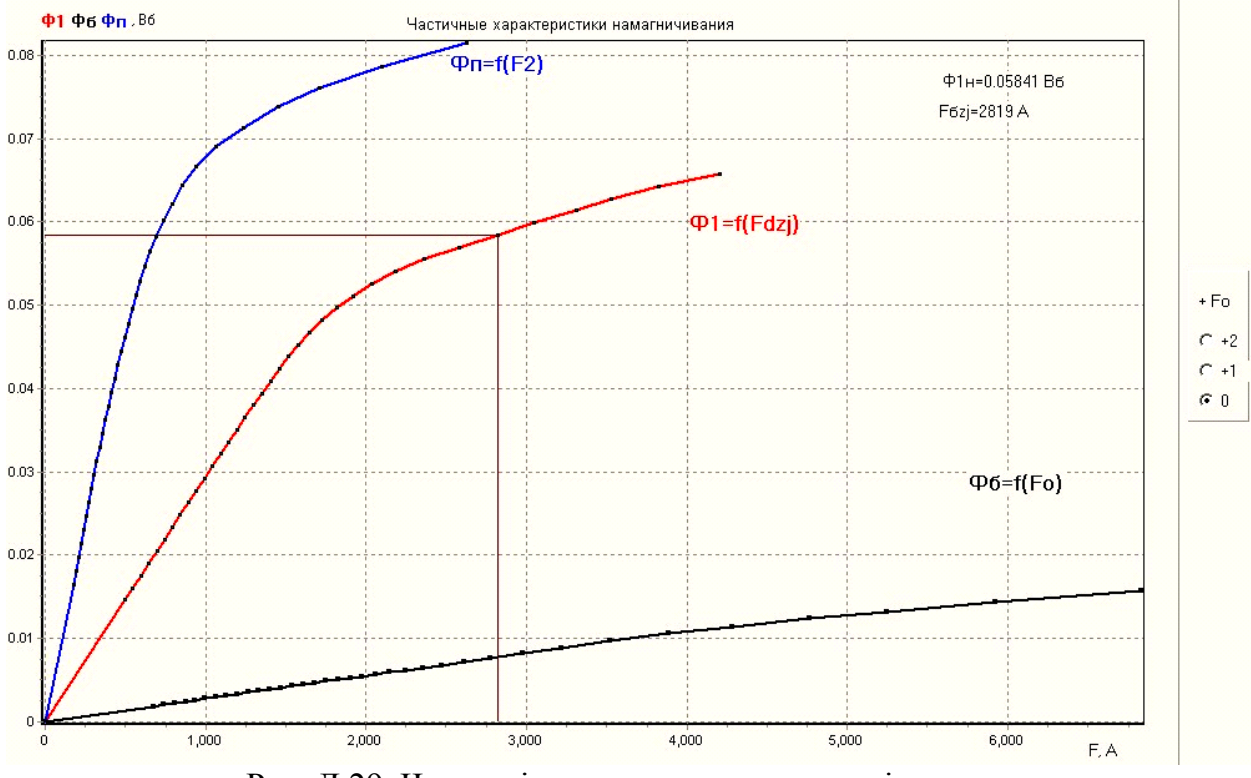

Рис. Д.29. Часткові характеристики намагнічування

#### [зміст](#page-2-0)

#### **Ж.1. Загальні питання проектування електричних машин**

# **Питання 1.1.** Що таке «проектування електричних машин»?

**Відповідь:**

 розрахунки розмірів окремих її частин, параметрів обмоток, робочих, пускових, регулювальних і інших характеристик;

 конструювання електричної машини в цілому, а також окремих деталей і складальних одиниць;

 оцінка техніко–економічних показників спроектованої електричної машини, включаючи показники надійності.

**Питання 1.2.** Назвіть основні тенденції в розвитку електромашинобудування. **Відповідь:**

використання більш нагрівостійкої ізоляції;

- застосування поліпшених марок електротехнічної сталі;
- удосконалення охолодження електричних машин;
- удосконалення методів розрахунків електричних машин;

 поліпшення конструкції електричних машин з додачею вузлам і деталям естетичних і раціональних форм при зменшенні маси й забезпечення міцності;

створення енергоефективних електричних машин.

**Питання 1.3.** Назвіть три номінальні напруги трифазних двигунів змінного струму до 1000 В.

**Відповідь:** 220, 380, 660 В.

**Питання 1.4.** Назвіть дві номінальні напруги трифазних двигунів змінного струму понад 1000 В.

**Відповідь:** 6000, 10000 В.

**Питання 1.5.** Назвіть три номінальні напруги трифазних генераторів змінного струму до 1000 В.

**Відповідь:** 230, 400, 690 В.

**Питання 1.6.** Назвіть номінальні напруги трифазних генераторів змінного струму понад 1000 В.

**Відповідь:** 6300, 10500 В.

**Питання 1.7.** Назвіть три номінальні напруги двигунів постійного струму. **Відповідь:** 110, 220, 440 В.

**Питання 1.8.** Назвіть три номінальні напруги генераторів постійного струму. **Відповідь:** 115, 230, 460 В.

**Питання 1.9.** Що таке «висота осі обертання» електричної машини?

**Відповідь:** Відстань від осі обертання до опорної площини.

**Питання 1.10.** Перелічите встановочно–приєднувальні розміри електричних машин (IM1001).

#### **Відповідь:**

- висота осі обертання (*h*);
- відстань між осями отворів під болти в лапах (торцевий вид, *b10*);
- діаметр отворів під болти в лапах (*d10*);
- відстань між осями отворів під болти в лапах (вид збоку, *ℓ10*);

 відстань від осі найближчого отвору в лапі машини до упору (заплічка) вільного кінця вала (*ℓ31*);

- **•** діаметр вільного кінця вала  $(d_1)$ ;
- довжина вільного кінця вала (*ℓ1*).

**Питання 1.11.** Перелічите встановочно–приєднувальні розміри електричних машин (IM3001).

#### **Відповідь:**

- відстань між осями отворів під болти у фланці (*d20*);
- діаметр отворів під болти у фланці (*d22*);
- діаметр фланця зовнішній (*d24*);
- діаметр фланця внутрішній (*d25*);
- діаметр вільного кінця вала (*d1*);
- довжина вільного кінця вала (*ℓ1*).

**Питання 1.12.** Поясніть, як умовно позначається ступінь захисту електричної машини від впливу навколишнього середовища.

**Відповідь:** IPХХ, де Х – перша позиція після IP **–** ступінь захисту персоналу від зіткнення зі струмоведучими й обертовими частинами, що перебувають усередині електричної машини, а також ступінь захисту самої електричної машини від влучення в неї твердих сторонніх тіл (цифри 0÷6); Х – друга позиція після IP – ступінь захисту від проникнення усередину електричної машини води (цифри 0÷8).

#### **Питання 1.13.** Поясніть, що таке IP22.

**Відповідь:** Це захищена електрична машина. Вона захищена від проникнення усередину оболонки пальців або предметів довжиною до 80 *мм* і твердих тіл розміром більше 12 *мм*, а також від крапель води при нахилі оболонки до 15°.

**Питання 1.14.** Поясніть, що таке IP23?

**Відповідь:** Це захищена електрична машина. Вона захищена від проникнення усередину оболонки пальців або предметів довжиною до 80 *мм* і твердих тіл розміром більше 12 *мм*, а також від дощу (під кутом до 60° від вертикалі).

#### **Питання 1.15.** Поясніть, що таке IP44?

**Відповідь:** Це закрита електрична машина. Вона захищена від проникнення усередину оболонки дроту й твердих тіл розміром більше 1 *мм* і від водяних бризів у будь-якому напрямку.

**Питання 1.16.** Поясніть, як умовно позначаються способи охолодження електричних машин?

**Відповідь:** IСХ ХХ ХХ, де Х – перша позиція після IС **–** вид хладоагенту (буква латинського алфавіту, якщо повітря, то буква може бути опущена); Х – перша позиція у двох парах цифр – обладнання внутрішнього (зовнішнього) кола для циркуляції хладоагенту (цифри 0÷8); Х –друга позиція у двох парах цифр – спосіб його переміщення (цифри 0÷7).

#### **Питання 1.17.** Поясніть, що таке IС01?

**Відповідь:** Це спосіб охолодження електричної машини. У якості хладоагенту використовується повітря. 0 – обладнання кола для циркуляції хладоагенту (вільна циркуляція повітря); 1 – спосіб переміщення хладоагенту-повітря (самовентиляція). **Питання 1.18.** Поясніть, що таке IС0141?

**Відповідь:** Це спосіб охолодження електричної машини. У якості хладоагенту використовується повітря. 0 – обладнання внутрішнього кола охолодження для циркуляції хладоагенту (вільна циркуляція повітря); 1 – спосіб переміщення хладоагенту-повітря (самовентиляція); 4 – обладнання зовнішнього кола охолодження для циркуляції хладоагенту (за допомогою зовнішньої поверхні машини).

**Питання 1.19.** Поясніть, як умовно позначається виконання електричної машини за способом монтажу.

**Відповідь:** IМХХХХ, де Х – перша позиція цифрового позначення – конструктивне виконання (цифри 1÷9); друга й третя позиції цифрового позначення – спосіб монтажу (просторове положення електричної машини) і напрямок виступаючого кінця вала; четверта позиція цифрового позначення – виконання виступаючого кінця вала (цифри 0÷7).

**Питання 1.20.** Поясніть, що таке IМ1001?

**Відповідь:** Це виконання електричної машини за способом монтажу. 1 – конструктивне виконання електричної машини (на лабетах з підшипниковими щитами); 00 – горизонтальний напрямок виступаючого кінця вала; 1 – виконання виступаючого кінця вала (з одним циліндричним).

**Питання 1.21.** Поясніть, як умовно позначаються кліматичні виконання електричних машин?

**Відповідь:** Однієї або двома прописними буквами російського алфавіту. **Питання 1.22.** Поясніть, як умовно позначається кліматичне виконання електричної машини для застосування на суші, ріках, озерах – загальнокліматичне?

**Відповідь:** О (прописна буква алфавіту) – загальнокліматичне виконання на суші, ріках, озерах.

**Питання 1.23.** Поясніть, як умовно позначається кліматичне виконання електричної машини для морських суден необмеженого району плавання.

**Відповідь:** ОМ (прописні букви російського алфавіту) – для морських суден необмеженого району плавання.

**Питання 1.24.** Поясніть, як умовно позначається кліматичне виконання електричної машини для всіх макрокліматичних районів на суші й на море.

**Відповідь:** В (прописна буква алфавіту) – для всіх макрокліматичних районів на суші й на море.

**Питання 1.25.** Поясніть, як умовно позначаються категорії розміщення електричних машин?

**Відповідь:** Однієї цифрою (арабської) після літерного позначення кліматичного виконання електричної машини.

**Питання 1.26.** Перелічите зовнішні фактори, що впливають, на електричні машини.

**Відповідь:** Кліматичні, механічні, спеціальні, біологічні.

**Питання 1.27.** Перелічите зовнішні кліматичні фактори, що впливають на електричну машину.

**Відповідь:**

- температура й вологість повітря;
- тиск повітря або газу (висота над рівнем моря);
- сонячна радіація;
- соляний туман;
- дощ, вітер, пил (у т.ч. сніжна);
- іній, різка зміна температур.

**Питання 1.28.** Назвіть нормальні значення таких кліматичних зовнішніх факторів, що впливають, як температура, відносна вологість повітря, атмосферний тиск.

**Відповідь:**

- температура  $(25 \pm 2.5)$  °C;
- відносна вологість повітря (45÷80) *%*;
- атмосферний тиск (84÷106) *кПа*.

**Питання 1.29.** Назвіть фактори зовнішнього механічного впливу на електричні машини загального призначення.

## **Відповідь:**

умови розміщення при експлуатації;

 при зовнішніх джерелах механічних впливів, що створюють вібрацію із частотою ≤ 35 *Гц*;

- при максимальному прискоренн $i \leq 0.5$  g;
- наявність ударних навантажень.

**Питання 1.30.** Що таке «обсяг активної частини» електричної машини?

**Відповідь:** Цей простір, у якому розміщені осердя й пазові частини обмоток. **Питання 1.31.** Як розрахувати обсяг активної частини електричної машини?

**Відповіль:** 
$$
\frac{\pi D_a^2 \cdot l_{\delta}}{4} \approx 0,785 D_a^2 \cdot l_{\delta}
$$
, де  $D_a$  – зовнішній діаметр осердя

статора в машині змінного токовища й зовнішній діаметр станини в машині постійного струму; *l* – довжина осердя.

**Питання 1.32.** Що називають головними розмірами асинхронної машини?

**Відповідь:** *D* і *l* , де *D* – внутрішній діаметр осердя статора; *l* – розрахункова аксіальна довжина повітряного зазору.

**Питання 1.33.** Що називають головними розмірами машини постійного токовища?

**Відповідь:** *D* і  $l_{\delta}$  , де *D* – діаметр якоря;  $l_{\delta}$  – розрахункова аксіальна довжина повітряного зазору.

**Питання 1.34.** Що називають електромагнітними навантаженнями електричної машини?

**Відповідь:** *A* і*B* , де *А* – лінійне навантаження; *B* – індукція в повітряному зазорі.

**Питання 1.35.** Що таке лінійне навантаження й що вона визначає?

**Відповідь:** Визначає відношення струму всіх провідників обмотки до довжини окружності якоря. Її значення показує який струм доводиться в середньому на одиницю довжини окружності повітряного зазору електричної машини.

**Питання 1.36.** Що таке індукція в повітряному зазорі й що вона визначає?

**Відповідь:** Це одне з електромагнітних навантажень електричної машини, визначає магнітний потік машини й, отже, рівень індукції в ділянках магнітного кола. **Питання 1.37.** Чим визначаються найбільші припустимі рівні електромагнітних навантажень конкретної електричної машини?

**Відповідь:** Найбільші припустимі рівні електромагнітних навантажень конкретної електричної машини визначаються припустимим нагріванням активних частин для прийнятого класу нгревіостійкості ізоляції обмоток.

**Питання 1.38. Від** чого і яким образом залежить обсяг активної частини проектованої електричної машини?

**Відповідь:** Об'єм активної частини проектованої електричної машини пропорційний розрахункової потужності електричної машини  $P'$  й обернено пропорційний частоті обертання ротора *n*, коефіцієнту полюсного перекриття  $\alpha_{\delta}$ , коефіцієнту форми поля  $k_{\boldsymbol{\beta}}$ , обмотувальному коефіцієнту  $k_{\text{o}1}$ , лінійному навантаженню *А*, індукції в повітряному зазорі *B .*

**Питання 1.39.** Поясніть, що відбудеться з втратами, що виділяються при роботі електричної машини однієї й тієї ж потужності, але з більшим обсягом активної частини?

**Відповідь:** втрати зменшаються зі збільшенням обсягу активної частини, тому що в машині однієї й тієї ж потужності, але з більшими габаритами менші електромагнітні навантаження.

**Питання 1.40.** Що відбудеться зі здатністю електричної машини розсіювати втрати при незмінному перевищенні температури обмоток зі збільшенням обсягу активної частини?

**Відповідь:** Здатність розсіювати втрати зі збільшенням обсягу активної частини зростає при незмінному перевищенні температури обмоток із двох причин: по перше, збільшується поверхня охолодження; по друге, з'являється можливість кращої організації охолодної системи.

**Питання 1.41.** Поясніть, як вплине на обсяг активної частини електричної машини застосування більш високого класу нагревіостійкості ізоляційних матеріалів?

**Відповідь:** Застосування більш високого класу нагревіостійкості ізоляційних матеріалів дозволяє зменшити габарити й відповідно обсяг активної частини електричної машини.

**Питання 1.42.** Як вплине на обсяг активної частини електричної машини використання нових електроізоляційних матеріалів, що дозволяють зменшити товщину ізоляції?

**Відповідь:** Обсяг активної частини електричної машини зменшується, тому що за рахунок зменшення товщини ізоляції можна знизити щільність струму в обмотках, що приведе до загального зменшення електричних втрат.

**Питання 1.43.** Як перевірити правильність вибору головних розмірів електричних машин?

**Відповідь:** Потрібно обчислити відношення  $\lambda = l_{\delta}/D$ , або  $\lambda = l_{\delta}/\tau$ , де  $\tau$  –

полюсний розподіл для машин змінного токовища. Це відношення зрівнюється з діапазоном, рекомендованим для прийнятого виконання машини.

#### [Зміст](#page-2-0)

# **Ж.2. Проектування асинхронних двигунів**

**Питання 2.1.** За якими параметрами вибирається висота осі обертання асинхронного двигуна?

## **Відповідь:**

 за номінальною корисною потужністю *P*2í ; числом полюсів обмотки статора 2 *p*; ступеню захисту електричної машини *IP*;

ухвалюють найближче стандартне.

**Питання 2.2.** Як обґрунтовується зовнішній діаметр магнітопроводу статора асинхронного двигуна?

**Відповідь:** за значенням висоти осі обертання *h*.

**Питання 2.3.** Як обґрунтовується значення внутрішнього діаметру магнітопроводу статора асинхронного двигуна?

**Відповідь:** по зовнішньому діаметру магнітопроводу статора <sup>й</sup> коефіцієнту *kD* , що відбиває співвідношення між внутрішнім і зовнішнім діаметрами осердя статора залежно від числа полюсів обмотки статора (цей коефіцієнт менше 1).

**Питання 2.4.** Як визначається розрахункова потужність асинхронного двигуна?

**Відповідь:**  $P' = \frac{P_{2i} \cdot \kappa_e}{\eta \cdot \cos \varphi}, B \cdot A$  де  $P_{2i}$  – номінальна кор  $P' = \frac{P_{2\text{i}} \cdot k_{\text{e}}}{P_{2\text{i}}}$ ,  $B \cdot A$  де  $P_{2\text{i}}$  – номінальна корисна потужність,  $\eta \cdot \cos \varphi$  $\cdot k_{\rm e}$   $\sim$   $\sim$   $\sim$  $J' = \frac{T2i^{-1} \kappa_e}{r^2}$ ,  $B \cdot A$  де  $P_{2i}$  – номінальна корисна  $\cdot \cos \varphi$ <sup>2</sup> де *P*2í – номінальна кориснапотужність,

 $Bm$ ;  $k_e = \varphi(D, 2p)$  – відношення ЕРС до номінальної напруги фази;  $\eta$ , cos  $\varphi = f(P_{2i}, 2p, IP)$  – енергетичні показники при номінальному навантаженні.

**Питання 2.5.** Назвіть енергетичні показники асинхронного двигуна.

**Відповідь:** коефіцієнт корисної дії ( $\eta_i$ ), коефіцієнт потужності (COS $\varphi$ ).

**Питання 2.6.** По яких параметрах можуть бути попередньо обрані енергетичні показники асинхронного двигуна?

**Відповідь:**  $\eta$ ,  $\cos \varphi = f(P_{2i}, 2p, IP)$ , тобто по номінальній корисній потужності, по числу полюсів обмотки статора, по ступеню захисту електричної машини.

**Питання 2.7.** Назвіть електромагнітні навантаження асинхронного двигуна. **Відповідь:**

- індукція в повітряному зазорі, *B* ;
- лінійне навантаження, *A*.

**Питання 2.8.** По яких параметрах вибираються електромагнітні навантаження асинхронного двигуна?

**Відповідь:**  $B_{\delta}$ ,  $A = f(P_{2i}, 2p, IP)$  з урахуванням класу нагрівостійкості ізоляційних матеріалів, тобто по величині зовнішнього діаметра осердя статора, по числу полюсів обмотки статора, по ступеню захисту електричної машини.

**Питання 2.9.** Назвіть гранічні значення індукції в повітряному зазорі асинхронного двигуна.

**Відповідь:** менш 1 *Тл*.

**Питання 2.10.** У яких обмоток статора асинхронного двигуна найбільше значення обмотувального коефіцієнта?

**Відповідь:** в одношарових обмоток, вони еквівалентні обмоткам з повним (діаметральним) кроком.

**Питання 2.11.** Як залежить розрахункова довжина осердя статора асинхронного двигуна від його розрахункової потужності?

**Відповідь:** прямо пропорційна розрахункової потужності  $l_{\delta} \equiv P'$ .

**Питання 2.12.** Як залежить розрахункова довжина осердя статора асинхронного двигуна від внутрішнього діаметра магнітопроводу статора?

**Відповідь:** обернено пропорційна квадрату внутрішнього діаметра

магнітопроводу статора . $l_\delta \equiv \! 1/D^2$ 

**Питання 2.13.** Як залежить розрахункова довжина осердя статора асинхронного двигуна від електромагнітних навантажень?

**Відповідь:** обернено пропорційна добутку електромагнітних навантажень  $l_{\delta} \equiv 1/(A \cdot B_{\delta}).$ 

**Питання 2.14.** Як залежить розрахункова довжина осердя статора асинхронного двигуна від обмотувального коефіцієнта обмотки статора?

**Відповідь:** обернено пропорційна обмотувальному коефіцієнту обмотки статора  $\overline{0}$ .  $l_{\delta} \equiv 1/k_{\Omega}$ .

**Питання 2.15.** Як залежить розрахункова довжина осердя статора асинхронного двигуна від числа полюсів обмотки статора?

**Відповідь:** 
$$
l_{\delta} = \frac{1}{n} = \frac{p}{60f}
$$
, тобто прямо пропорційна числу полюсів обмотки

статора, а значить обернено пропорційна частоті обертання асинхронного двигуна. **Питання 2.16.** Як перевіряється правильність вибору головних розмірів асинхронного двигуна?

**Відповідь:** розрахунками  $\lambda = l_{\delta}/\tau$  й порівнянням з діапазоном

рекомендованого значення, де *l* – розрахункова довжина осердя статора

(розрахункова аксіальна довжина повітряного зазору),  $\tau$  – полюсний розподіл осердя статора.

**Питання 2.17.** По яких параметрах визначається правильність вибору головних розмірів асинхронного двигуна?

**Відповідь:**  $\lambda = f(2p, h, IP)$ , тобто від числа полюсів обмотки статора (від частоти обертання ротора), від висоти обертання, від ступеня захисту.

**Питання 2.18.** Як залежить розрахункова довжина осердя статора від частоти струму мережі живлення?

**Відповіль:** 
$$
l_{\delta} = \frac{1}{n} = \frac{p}{60f}
$$
, тобто обернено пропорційна частоті струму мережі

живлення.

**Питання 2.19.** Що таке конструктивна довжина осердя статора асинхронного двигуна?

**Відповідь:** відстань між зовнішніми торцевими площинами осердя. **Питання 2.20.** Що таке довжина осердя статора асинхронного двигуна?

**Відповідь:** довжина осердя, що дорівнює конструктивній довжині осердя статора.

**Питання 2.21.** Коли осердя статора асинхронного двигуна не має радіальних вентиляційних каналів?

**Відповідь:** якщо довжина осердя статора не перевищує (250÷300) *мм*. **Питання 2.22.** Коли розрахункова довжина магнітопроводу статора (розрахункова аксіальна довжина повітряного зазору) асинхронного двигуна рівна його конструктивній довжині й довжині стали?

**Відповідь:** якщо довжина осердя статора не перевищує (250÷300) *мм* і не роблять радіальні вентиляційні канали.

**Питання 2.23.** Яку довжину пакетів електротехнічної сталі роблять у сердечників з радіальними вентиляційними каналами?

**Відповідь: (**40÷60) *мм*.

**Питання 2.24.** Назвіть стандартну ширину радіальних вентиляційних каналів між пакетами стали в довгих осердях статора асинхронного двигуна?

**Відповідь:** 10 *мм*.

**Питання 2.25.** Чому рівна остаточна розрахункова довжина магнітопроводу статора (розрахункова аксіальна довжина повітряного зазору) при величині радіального повітряного зазору менш 1,5 *мм*?

**Відповідь:** дорівнює довжині його стали.

**Питання 2.26.** Чому рівна остаточна розрахункова довжина осердя статора (розрахункова аксіальна довжина повітряного зазору) при величині радіального повітряного зазору від 1,5 мм і вище?

**Відповідь:**  $l_{\delta} = l_{\rm l} - b_{\rm KT} \cdot n_{\rm KT},$  де  $b_{\rm KT}$ – розрахункова ширина радіального вентиляційного каналу,  $n_{\text{kr}}$  – число радіальних вентиляційних каналів.

**Питання 2.27.** Від чого залежить розрахункова ширина радіального вентиляційного каналу між пакетами статора в довгих осердях статорів асинхронного двигуна?

**Відповідь:**  $b_{\text{KT}} = f(\delta)$ , тобто від величини радіального повітряного зазору (причому, чим більше повітряний зазор, тем менше розрахункова ширина радіального вентиляційного каналу).

**Питання 2.28.** Що таке конструктивна довжина осердя ротора асинхронного двигуна?

**Відповідь:** відстань між торцевими площинами осердя.

**Питання 2.29.** Що таке довжина сталі осердя ротора асинхронного двигуна?

**Відповідь:** довжина осердя, утворена тільки електротехнічною сталлю, вона може бути рівній конструктивній довжині осердя ротора.

**Питання 2.30.** Коли конструктивна довжина осердя ротора асинхронного двигуна дорівнює довжині його стали?

**Відповідь:** якщо довжина електротехнічної сталі осердя не більш 250 *мм*. **Питання 2.31.** Назвіть величину відмінності конструктивних довжин сердечників статора й ротора в асинхронних двигунах великих габаритів?

**Відповідь:** конструктивна довжина осердя ротора більше на 10 *мм* (по 5 *мм* в обидва боки).

**Питання 2.32.** За яких параметрах визначається орієнтовне значення зубцевого розподілу осердя статора асинхронного двигуна з обмоткою із круглого проводу?

**Відповідь:**  $t_{z1} = f(\tau, h)$  тобто за значеннями полюсного розподілу статора й висоти осі обертання асинхронного двигуна.

**Питання 2.33.** Назвіть мінімальне значення зубцевого розподілу статора асинхронного двигуна з обмоткою із круглого проводу?

**Відповідь:** 6 мм.

**Питання 2.34.** За яких параметрах визначається орієнтовне значення зубцевого розподілу магнітопроводу статора асинхронного двигуна з обмоткою із прямокутного проводу?

 ${\bf B}$ ідповідь:  $t_{z1} = f(\tau, U_{\rm H\varphi})$ , тобто за значеннями полюсного розподілу

статора й номінальної напруги обмотки статора асинхронного двигуна. **Питання 2.35.** Назвіть мінімальне значення зубцевого розподілу статора асинхронного двигуна з обмоткою із прямокутного проводу?

**Відповідь:** 16 *мм*.

**Питання 2.36.** Яким повинне бути число пазів осердя статора в асинхронному двигуні?

**Відповідь:** кратним числу фаз обмотки статора (*m)*.

**Питання 2.37.** Яким повинне бути число пазів на полюс і фазу (число котушок у котушковій групі) в обмотці статора асинхронного двигуна?

**Відповідь:** у більшості випадків цілим, а якщо дробовим у двошарових обмотках, то зі знаменником дробовості рівним двом.

**Питання 2.38.** Вимоги до остаточного значення зубцевого розподілу магнітопроводу статора асинхронного двигуна?

## **Відповідь:**

- не повинне виходити за рекомендовані межі більш ніж на 10%;
- не повинне бути менш (6÷7) *мм* ( при всипної обмотці).

**Питання 2.39.** Вимоги до числа ефективних провідників у пазу осердя статора асинхронного двигуна?

**Відповідь:** повинне бути цілим, парним (при двошаровій обмотці).

**Питання 2.40.** Поясніть міркування при визначенні числа ефективних провідників у пазу магнітопроводу статора асинхронного двигуна від попереднього до остаточного?

## **Відповідь:**

 у перших, розглядається варіант послідовного з'єднання котушкових груп фази (*а=1*) і якщо число ефективних провідників дорівнює цілому або дуже до нього близькому, то вибір завершений;

 якщо ні, то необхідно підібрати таке значення числа паралельних гілок, щоб попереднє значення числа ефективних провідників, помножене на *а*, стало цілим або дуже близьким до нього.

**Питання 2.41.** Як визначається остаточне число витків у фазі обмотки статора асинхронного двигуна?

**Відповідь:** 
$$
w_1 = \frac{N_{\text{t}} \cdot z_1}{2 \cdot m \cdot a_1}
$$
, тобто остаточне число ефективних провідників у

пазу осердя статора множиться на число його пазів і ділиться на подвійний добуток числа паралельних гілок і числа фаз.

**Питання 2.42.** Як визначається остаточне значення лінійного навантаження асинхронного двигуна?

**Відповідь:** 
$$
\vec{A} = \frac{2I_{1i} \cdot w \cdot m}{\pi \cdot D}
$$
, тобто номіналыне значення струму фази обмотки

статора множиться на подвійний добуток числа витків фази й числа фаз (внаслідок цього одержуємо величину сумарного струму у всіх ефективних провідниках обмотки статора), а потім ділимо на довжину окружності діаметром, рівним внутрішньому діаметру осердя статора.

**Питання 2.43.** Як визначити попереднє значення амплітуди магнітного потоку асинхронного двигуна?

$$
\text{Відповідь: } \Phi_m = \frac{k_e \cdot U_H}{4k_{\Phi} \cdot k_{\Omega} \cdot f_1 \cdot w_1}, \text{тобто множенням номінальної напруги}
$$

фази обмотки статора на коефіцієнт  $k_e$  визначається ЕРС фази, яка ділиться на чотириразовий добуток коефіцієнта форми кривій поля (для основної гармоніки, рівного 1,11), числа витків фази, обмотувального коефіцієнта, частоти напруги живлення.

**Питання 2.44.** Від чого залежить значення обмотувального коефіцієнта одношарової обмотки статора асинхронного двигуна?

**Відповідь:**  $k_{01} = k_p$ , тобто  $k_{01} = f(q_1)$ , обмотувальний коефіцієнт

одношарової обмотки дорівнює коефіцієнту розподілу обмотки, тому що одношарова обмотка еквівалентна обмотці з повним (діаметральним) кроком, тому обмотувальний коефіцієнт залежить від числа пазів на полюс і фазу (від числа котушок у котушковій групі).

**Питання 2.45.** Від чого залежить значення обмотувального коефіцієнта двошарової обмотки статора асинхронного двигуна без скосу пазів?

**Bi**<sub>Q1</sub> **Bi**<sub>Q1</sub> **ii** 
$$
k_{Q1} = k_{p} \cdot k_{y}
$$
,  $\text{rak ak } k_{p} = f(q_{1})$ , a  $k_{y} = f(\beta)$ ,  $\text{ro}$ 

обмотувальний коефіцієнт двошарової обмотки залежить від числа пазів на полюс і фазу (від числа котушок у котушковій групі) й від скорочення кроку обмотки. **Питання 2.46.** Назвіть вимоги до остаточного значення індукції в повітряному зазорі асинхронного двигуна?

**Відповідь:** не повинне виходити за рекомендовані межі більш ніж на ± 5 %. **Питання 2.47.** Що необхідно здійснити, якщо остаточне значення індукції в повітряному зазорі асинхронного двигуна неприпустимо виходить за рекомендовані межі?

**Відповідь:** прийняти інше число ефективних провідників у пазу, у результаті чого скорегувати число витків у фазі, амплітуду магнітного потоку й, отже, індукцію в повітряному зазорі асинхронного двигуна.

**Питання 2.48.** Як визначається попереднє значення густини струму в обмотці статора асинхронного двигуна?

**Відповіль:** 
$$
j_1 = \frac{A \cdot j_1}{A}
$$
, де  $(A \cdot j_1) = f(D_a, 2p, IP)$ , тобто шляхом діленню

попереднього значення добутку лінійного навантаження на густину струму на уточнене значення лінійного навантаження. Добуток лінійного навантаження на густину струму визначається по зовнішньому діаметру магнітопроводу статора, числу полюсів обмотки статора, ступеню захисту асинхронного двигуна.

**Питання 2.49.** Як визначається попередній перетин ефективного провідника обмотки статора асинхронного двигуна?

**Відповідь:**  $q_{\text{e}\phi} = \frac{I_{1H}}{I_{1H}}$ , тобто діленням номінального струму ф  $\eta \cdot J_1$  $I_{1n}$  *FORTO EURENTIAN HOMILERI HOFO CTDV*  $q_{\text{e}\phi} = \frac{q_{\text{H}}}{a_1 \cdot j_1}$ , тобто діленням номінального струму ф , тобто діленням номінального струму фази на

добуток числа паралельних гілок і попередньої густини струму в обмотці статора. **Питання 2.50.** Чому рівно граничне значення діаметра ізольованого провідника обмотки статора асинхронних двигунів при механізованому укладанні?

**Відповідь:** не більш 1,4 *мм*.

**Питання 2.51.** Чому дорівнює граничне значення діаметра ізольованого провідника обмотки статора асинхронних двигунів при ручному укладанні?

**Відповідь:** не більш 1,9 *мм*.

**Питання 2.52.** Назвіть граничне число елементарних провідників в ефективному всипної обмотки статора асинхронних двигунів?

**Відповідь:** не більш (6÷8).

**Питання 2.53.** Як визначається остаточна густина струму всипної обмотки статора асинхронних двигунів?

**Відповідь:**  $j_1 = \frac{I_{1H}}{a}$ , тобто діленням номінального струг  $q_1 \cdot q_{e\pi} \cdot n_{e\pi}$  $I_{1H}$   $\qquad \qquad$   $\qquad \qquad$  $j_1 = \frac{I_{\text{H}}}{a_1 \cdot q_{\text{en}} \cdot n_{\text{en}}}$ , тобто діленням номінального струму фа , тобто діленням номінального струму фази на

число паралельних гілок і перетин ефективного провідника (добуток числа елементарних провідників в ефективному й розтину елементарного провідника). **Питання 2.54.** На що виявляє більш істотний вплив густина струму у всипній обмотці статора асинхронних двигунів загальнопромислового призначення?

**Відповідь:** на нагрівання обмотки статора впливає сильніше, ніж на коефіцієнт корисної дії.

**Питання 2.55.** Якою величиною обмежується переріз елементарного прямокутного провідника обмотки статора асинхронних двигунів?

**Відповідь:** не більш (17÷20) *мм<sup>2</sup>* .

**Питання 2.56.** Якою величиною обмежується переріз ефективного прямокутного провідника обмотки статора асинхронних двигунів?

**Відповідь:** не більш (35÷40) *мм<sup>2</sup>* .

**Питання 2.57.** Від яких параметрів залежать значення рекомендованих індукцій у ділянках магнітного кола статора й ротора асинхронних двигунів?

**Відповідь:**  $B = f(2p, IP)$ тобто від числа полюсів обмотки статора ( від частоти обертання ротора) і ступеня захисту асинхронних двигунів.

**Питання 2.58.** По яких параметрах визначають попередні розміри зубцевої зони статора асинхронного двигуна з обмоткою із прямокутного проводу?

**Відповідь:** по індукціях у ярмі, у мінімальному розтині зубця (або в розтині на 1/3 висоти зубця від внутрішньої поверхні осердя статора).

**Питання 2.59.** Назвіть значення коефіцієнта заповнення сталлю осердя статора асинхронного двигуна при ізолюванні листів оксидуванням.

**Відповідь:**  $k_{c1} = 0.97$ .

**Питання 2.60.** Назвіть значення коефіцієнта заповнення сталлю осердя статора асинхронного двигуна при ізолюванні листів лакуванням.

**Відповідь:**  $k_{c1} = 0.95$ .

**Питання 2.61.** Чому рівно граничне значення меншого розміру прямокутного проводу багатовиткових котушок обмотки статора асинхронного двигуна?

**Відповідь:**  $a \leq (2, 5...3)i$  *ì* .

**Питання 2.62.** Для чого обмежується менший розмір прямокутного проводу багатовиткових котушок обмотки статора асинхронного двигуна?

**Відповідь:** щоб не проявлявся ефект витиснення токовища.

**Питання 2.63.** Як визначаються попередні розміри паза для обмотки статора із прямокутного проводу?

**Відповідь:** попередня глибина паза магнітопроводу статора визначається як різниця напіврізниці зовнішнього й внутрішнього діаметрів магнітопроводу з висотою ярма; попередня ширина паза магнітопроводу статора визначається як різниця зубцевого розподілу магнітопроводу статора й мінімальної ширини зубця. **Питання 2.64.** Яку конфігурацію пазів статора асинхронних двигунів найбільше часто використовують із обмоткою із круглого проводу?

**Відповідь:** трапецоїдальні й грушоподібні. Трапецоїдальні пази (зубці мають паралельні стінки) мають перевага внаслідок кращого використання електротехнічної сталі зубцевої зони.

**Питання 2.65.** По яких параметрах визначають попередні розміри зубцевої зони осердя статора асинхронних двигунів з обмоткою із круглого проводу?

**Відповідь:** по індукціях у ярмі й зубці.

**Питання 3.66.** Назвіть висоту шліца паза осердя статора асинхронних двигунів з обмоткою із круглого проводу?

**Відповідь:**  $h_{\text{III}} = (0, 5...1)$  *мм*.

**Питання 2.67.** Якими міркуваннями керуються при обґрунтуванні висоти шліца паза статора асинхронних двигунів з обмоткою із круглого проводу?

#### **Відповідь:**

 вона повинна бути достатньої для забезпечення механічної міцності крайок зубців;

чим вона більше, тим більше потік розсіювання паза.

**Питання 2.68.** Який повинна бути ширина шліца паза статора сучасного асинхронного двигуна при укладанні всипної обмотки вручну?

**Відповідь:**  $b_{\text{III}} = d_{\text{en}13} + (1, 5...2)$  *мм*, де  $d_{\text{en}13}$  – діаметр ізольованого

елементарного провідника, мм.

**Питання 2.69.** Як залежить ширина шліца паза статора від технології укладання обмотки?

**Відповідь:** при механізованому укладанні вона більше, ніж при укладанні вручну.

**Питання 2.70.** Назвіть діапазон середніх значень ширини шліца паза статора сучасних асинхронних двигунів із всипної обмоткою.

**Відповідь:** 1,8 ÷ 4,0 мм.

**Питання 2.71.** Як визначити коефіцієнт заповнення паза статора асинхронних двигунів з обмоткою із круглого проводу?

$$
\text{Відповідь: } k_{3\text{all}} = \frac{N_{\text{e}\phi} \cdot n_{\text{e}\text{II}} \cdot d_{\text{e}\text{II}3}^2}{S_{\text{IICB}}}, \text{тобто відношення площі, займаної в}
$$

пазу ізольованими елементарними провідниками, приймаючи площу одного елементарного провідника, як квадрат його діаметра, до площі паза в штампі за винятком її зменшення від розшихтовки й розміщення корпусної та ізоляції між шарами обмотки.

**Питання 2.72.** Назвіть діапазон значень коефіцієнта заповнення паза статора сучасних двополюсних асинхронних двигунів з обмоткою із круглого проводу.

**Відповідь:** 0,69 ÷ 0,71.

**Питання 2.73.** Назвіть діапазон значень коефіцієнта заповнення паза статора сучасних асинхронних двигунів (крім двополюсних) з обмоткою із круглого проводу.

**Відповідь:** 0,72 ÷ 0,74.

**Питання 2.74.** Поясніть свої міркування виходу із ситуації, коли коефіцієнт заповнення паза статора асинхронних двигунів з обмоткою із круглого проводу малий.

## **Відповідь:**

 необхідно зменшити площу паза «у світлі»: збільшенням висоти ярма або збільшенням ширини зубця; або одночасним збільшенням висоти ярма й ширини зубця;

 якщо після вище названих заходів коефіцієнт заповнення паза забезпечений, але значення індукцій у ярмі й зубці малі (не відповідають рекомендаціям), то необхідно зменшувати розрахункову довжину повітряного зазору або висоту осі обертання асинхронного двигуна.

**Питання 2.75.** Поясніть свої міркування виходу із ситуації, коли коефіцієнт заповнення паза статора асинхронних двигунів з обмоткою із круглого проводу великий.

## **Відповідь:**

 необхідно побільшати площу паза «у світлі»: зменшенням висоти ярма й ширини зубця;

 зменшити площа, займану провідниками обмотки: зменшенням числа елементарних провідників в ефективному при збільшенні розтину елементарного провідника (або зменшенні числа паралельних галузей обмотки), зберігаючи незмінної щільність токовища;

 якщо після вище названих заходів коефіцієнт заповнення паза залишається великим, то необхідно побільшати розрахункову довжину повітряного зазору або висоту осі обертання асинхронного двигуна.

**Питання 2.78.** Який вплив величини повітряного зазору асинхронного двигуна на його енергетичні характеристики?

**Відповідь:** багато в чому визначають значення коефіцієнта корисної дії й коефіцієнта потужності.

**Питання 2.79.** За яким критерієм оптимізують величину повітряного зазору сучасних асинхронних двигунів?

**Відповідь:** багато в чому визначають значення коефіцієнта корисної дії й коефіцієнта потужності.

**Питання 2.80.** По яких параметрах визначається графічно величина повітряного зазору сучасних асинхронних двигунів?

**Відповідь:**  $\delta = f(D, 2p, h)$ , тобто за значеннями внутрішнього діаметра осердя статора, числа полюсів обмотки статора, висоти осі обертання.

**Питання 2.81.** На чому ґрунтується вибір числа витків у фазі всипної обмотки ротора асинхронних двигунів?

**Відповідь:** по допустимому напруженню на контактних кільцях ротора при пуску.

**Питання 2.82.** Як розрахувати попереднє число витків у фазі всипної обмотки ротора асинхронних двигунів?

**Відповідь:**  $w_2 = \frac{E_2}{I} \cdot w_1$  тобто множенням відносини ЕРС у фа 1í  $E_2$  **Figure 1.** Figure 1. 1.  $E_2$  $w_2 = \frac{E_2}{\sigma} \cdot w_1$  тобто множенням відносини ЕРС у фазі обмотки  $U_{1i}$   $U_{1i}$  $=\frac{L_2}{L_1} \cdot w_1$  тобто множенням відносини ЕРС у фазі обмотки

ротора при пуску (*s* = 1) до номінальної напруги фази обмотки статора на число витків у фазі обмотки статора.

**Питання 2.83.** Яким повинне бути число ефективних провідників у пазу ротора асинхронного двигуна при всипної обмотці?

**Відповідь:** цілим, а при двошаровій обмотці ще й парним.

**Питання 2.84.** У чому полягають особливості визначення числа витків у фазі двошарової стрижневої обмотки ротора асинхронних двигунів у порівнянні із всипної обмоткою?

## **Відповідь:**

 без попереднього вибору припустимої ЕРС у фазі обмотки ротора при пуску  $(s = 1)$ ;

 допустиме напруження на контактних кільцях ротора повинне бути не більш  $(800 \div 1000) B$ .

**Питання 2.85.** Як визначити остаточне число витків у фазі всипної обмотки ротора асинхронних двигунів?

**Відповідь:**  $w_2 = N_{\overline{1}\, 2} \cdot \delta_2 \cdot q_2$ , тобто множенням числа ефективних

провідників у пазу ротора, числа пар полюсів обмотки ротора, числа пазів на полюс і фазу ротора.

**Питання 2.86.** Як визначається попередньо струм в обмотці фазного ротора асинхронних двигунів?

**Відповідь:**  $I_2 = k_i \cdot I_1 \cdot \gamma_i$ , де  $k_i$  враховує вплив струму намагнічування на  $I_1/I_2$  ;  $\gamma_i$  — коефіцієнт приведення струму;  $I_1$ — струм фази обмотки статора. **Питання 2.87.** Як визначається коефіцієнт приведення струму для асинхронних двигунів з фазним ротором?

$$
\text{Bignobi}\text{qB: }\gamma_i = \frac{m_1 \cdot w_1 \cdot k_{o1}}{m_2 \cdot w_2 \cdot k_{o2}}.
$$

**Питання 2.88.** Як визначається попередній переріз ефективних провідників обмотки фазного ротора асинхронних двигунів?

 ${\bf B}$ ідповідь:  $q_{\rm \hat{y}\hat{0}\,2}$  =  $I_2/j_2$  , де  $I_2$  – токовище фази обмотки ротора;  $j_2$  –

щільність токовища в обмотці ротора ( залежно від типу обмотки й класу нагрівостійкості ізоляції).

**Питання 2.89.** Назвіть інтервал, у якому перебуває значення густини струму котушкової обмотки фазного ротора сучасних асинхронних двигунів?

**Відповідь:**  $j_2 = (5 \div 6.5) A / A M^2$  (для класів нагрівостійкості ізоляції *В* и *F*).

**Питання 2.90.** Назвіть інтервал, у якому перебуває значення густини струму стрижневої обмотки фазного ротора сучасних асинхронних двигунів?

**Відповідь:** *J<sup>2</sup>* = (4,5 ÷ 5,5) *А/мм<sup>2</sup>* ( для класів нагрівостійкості ізоляції *В, F* і *H*). **Питання 2.91.** Чому ефективні провідники прямокутного перерізу обмотки фазного ротора асинхронних двигунів не підрозділяють на елементарні незалежно від їхніх розмірів?

**Відповідь:** тому що не проявляється ефект витиснення струму при номінальних режимах.

**Питання 2.92.** Назвіть конфігурацію паза осердя фазного ротора асинхронних двигунів з котушковою обмоткою.

**Відповідь:** прямокутні, відкриті.

**Питання 2.93.** Назвіть конфігурацію паза фазного ротора асинхронних двигунів зі стрижневою обмоткою.

**Відповідь:** прямокутні, напівзакриті з вузьким шліцом.

**Питання 2.94.** Вимоги до фаз, полюсів обмотки фазного ротора для нормальної роботи асинхронних двигунів.

**Відповідь:**  $m_2 = m_1$ ,  $p_2 = p_1$ , тобто рівність числа фаз і числа полюсів (пара полюсів) обмоток ротора й статора.

**Питання 2.95.** Ширина паза осердя фазного ротора асинхронного двигуна в порівнянні із зубцевим розподілом.

**Відповідь:**  $b_i$ ,  $\gamma = (0, 4...0, 45) t_{\tau}$ ,

**Питання 2.96.** Від яких параметрів залежить вибір числа пазів короткозамкненого ротора асинхронних двигунів?

**Відповідь:**  $z_2 = f(z_1, 2p$ , наявність або відсутність скосу пазів), тобто від числа пазів магнітопроводу статора, числа полюсів обмотки статора, від наявності або відсутності скосу пазів.

**Питання 2.97.** Як визначається попередньо струм в стрижні короткозамкненого ротора асинхронних двигунів?

**Відповідь:**  $I_2 = k_i \cdot I_1 \cdot \gamma_i$ , де  $k_i$  – коефіцієнт, що враховує вплив струму намагнічування на відношення 1 2 *I I ; <sup>I</sup><sup>1</sup> –* струм обмотки статора; 1 *I –* коефіцієнт приведення струму.

**Питання 2.98.** Як визначається коефіцієнт приведення струму при короткозамкненому роторі асинхронного двигуна?

**Bi**<sub>A</sub>**is:** 
$$
\gamma_i = \frac{m_1 \cdot w_1 \cdot k_{01}}{m_2 \cdot w_2 \cdot k_{02}} = \frac{2m_1 \cdot w_1 \cdot k_{01}}{z_2 \cdot k_{\tilde{n}\hat{e}}},
$$
rony mo  $m_2 = z_2$ ,  $w_2 = 1/2$ .

**Питання 2.99.** Як визначається попередній перетин стрижнів короткозамкненого ротора асинхронних двигунів?

**Відповідь:**  $q_{\rm c} = I_2/j_2$  , де  $I_2$  — струм в стрижні;  $j_2$  — густина струму в стрижні.

**Питання 2.100.** Назвіть діапазон густини струму в стрижні литої короткозамкненої обмотки ротора асинхронних двигунів при виконанні IP44.

**Відповідь:** (2,5 ÷ 3,5) *А/мм<sup>2</sup>* .

**Питання 2.101.** Назвіть діапазон густини струму в стрижні литої короткозамкненої обмотки ротора асинхронних двигунів при виконанні IP23.

**Відповідь:**  $(1,10 \div 1,15)(2,5 \div 3,5)$  МА/м<sup>2</sup>, тобто на  $(10 \div 15)$  % більше, чим при виконанні IP44.

**Питання 2.102.** Назвіть діапазон густини струму в стрижні литої короткозамкненої обмотки ротора асинхронних двигунів при виконанні IP44.

**Відповідь:** (2,5 ÷ 3,5) *А/мм<sup>2</sup>* .

**Питання 2.103.** Назвіть діапазон густини струму мідних стрижнях короткозамкненої обмотки ротора асинхронних двигунів.

**Відповідь:** (4 ÷ 8) *А/мм<sup>2</sup>* .

**Питання 2.104.** Як визначити попередній перетин кільця короткозамкненої обмотки ротора асинхронних двигунів?

**Відповідь:**  $q_{\hat{\mathbf{e}}} = I_{\hat{\mathbf{e}}}/j_{\hat{\mathbf{e}}}$  , де  $I_{\hat{\mathbf{e}}}, j_{\hat{\mathbf{e}}}$ – струм й густина струму в кільці короткозамкненого ротора відповідно.

**Питання 2.105.** Який повинна бути густина струму в кільці короткозамкненої обмотки ротора асинхронних двигунів у порівнянні із густиною струму в стрижні.

**Відповідь:**  $(0.85 \div 0.90 j_2)$ , тобто на  $(10 \div 15)$  % менше, ніж густина струму в

стрижні.

**Питання 2.106.** Чому густина струму в кільці короткозамкненої обмотки ротора асинхронних двигунів повинна бути менше, чим у стрижні?

## **Відповідь:**

- щоб кільце виконувало функцію радіатора;
- щоб використовувати ефект витиснення токовища в стрижні.

**Питання 2.107.** Яку форму перерізу необхідно забезпечити кільцю звареної обмотки короткозамкненого ротора асинхронних двигунів?

**Відповідь:** прямокутний перерізу.

**Питання 2.108.** Яку висоту необхідно забезпечити кільцю звареної обмотки короткозамкненого ротора асинхронних двигунів?

**Відповідь:**  $h_{\hat{e}} = (1, 1...1, 25)h_{\hat{i}}$  7, тобто на  $(10 \div 25)$  % більше висоти паза осердя ротора*.*

**Питання 3.109.** Яке розташування необхідно забезпечити кільцю звареної короткозамкненої обмотки ротора асинхронних двигунів?

**Відповідь:** кільце не прилягає до торця осердя ротора.

**Питання 2.110.** Яку форму перерізу необхідно забезпечити кільцю литому обмотки короткозамкненого ротора асинхронних двигунів?

**Відповідь:** переріз у вигляді неправильної трапеції.

**Питання 2.111.** Яку висоту необхідно забезпечити кільцю литому обмотки короткозамкненого ротора асинхронних двигунів?

**Відповідь:**  $h_{\kappa} \geq 1, 2h_{\kappa}$ , тобто не менш, чим на 20% більше висоти паза осердя

ротора*.*

**Питання 2.112.** Яке розташування необхідно забезпечити кільцю литому обмотки короткозамкненого ротора асинхронних двигунів?

**Відповідь:** кільце прилягає більшою підставою до торця осердя ротора. **Питання 2.113.** Для якого режиму роботи асинхронних двигунів проводять розрахунки магнітного кола?

**Відповідь:** для режиму неробочого ходу.

**Питання 2.114.** Від яких параметрів і як залежить магнітна напруга повітряного зазору?

**Відповідь:** тому що 
$$
F_{\delta} = 2 \frac{B\delta}{\mu_0} \cdot \delta \cdot k_{\delta}
$$
, те є прямо пропорційна залежність від

індукції в повітряному зазорі  $B\delta$  величини радіального повітряного зазору  $\delta$  й коефіцієнта *k , що* залежить від зубцевості внутрішньої поверхні магнітопроводу статора й зубцевості зовнішньої поверхні магнітопроводу ротора (цей коефіцієнт більше одиниці).

**Питання 2.115.** Від яких параметрів і як залежить магнітна напруга зубцевої зони сердечників статора й ротора?

**Відповідь:** тому що, наприклад,  $F_{z1} = 2H_{z1} \cdot h_{z1}$  є прямо–пропорційна залежність від висоти зубця  $h_{z1}$  й напруженості в ньому  $H_{z1}$ .

**Питання 2.116.** Як визначається розрахункова напруженість у зубцевій зоні статора й ротора при індукції більш 1,8 *Тл*?

**Відповідь:** по величині індукції *В<sup>z</sup>* у зубці й коефіцієнту *kпх,* (з обліком того, що частина потоку мине зубець і йде через паз).

**Питання 2.117.** Як визначається коефіцієнт насичення зубцевої зони асинхронних двигунів?

$$
\text{Відповідь: } k_z = 1 + \frac{F_{z1} + F_{z2}}{F_{\delta}}, \text{тобто коефијцієнт насичення зубцевої зони}
$$

магнітного ланцюга асинхронних двигунів перевищує одиницю на відношення суми магнітних напруг зубцевих зон сердечників статора й ротора до магнітної напруги повітряного зазору.

**Питання 2.118.** Що означає, якщо коефіцієнт насичення зубцевої зони асинхронних двигунів перевищує  $1.5 \div 1.6$ ?

**Відповідь:** надмірне насичення зубцевої зони.

**Питання 2.419.** Що означає, якщо коефіцієнт насичення зубцевої зони асинхронних двигунів менш 1,2?

**Відповідь:** зубцева зона мало використана або занадто великий повітряний зазор.

**Питання 2.120.** Від яких параметрів і як залежить магнітна напруга ярем сердечників статора й ротора?

 ${\bf B}$ ідповідь: так як  $F_{\bf a} = H_{\bf a} \cdot L_{\bf a}$  , а  $F_{\bf j} = H_{\bf j} \cdot L_{\bf j}$  , магнітна напруга прямо

пропорційна залежність від довжини силової лінії в ярмі й напруженості поля в ярмі. **Питання 2.121.** Як визначається сумарна магнітна напруга магнітного ланцюга асинхронних двигунів на парі полюсів?

**Відповідь:**\ $F_0 = F_{\delta} + F_{z1} + F_{z2} + F_{\rm a} + F_{\rm j}$ , тобто, як сума магнітних напруг у

повітряному зазорі, зубцях сердечників статора й ротора, ярмах сердечників статора й ротора.

**Питання 2.122.** Як визначається коефіцієнт насичення магнітному ланцюга асинхронних двигунів?

**Відповідь:**  $k_{\mu} = F_0/F_{\delta}$  тобто, як відношення магнітних напруг усьому

магнітному ланцюга й повітряного зазору.

**Питання 2.123.** Від яких параметрів і як залежить токовище, що намагнічує, асинхронних двигунів?

$$
\text{Відповідь: } I_{\mu} \approx \frac{p \cdot F_0}{0.9 \cdot m_1 \cdot w_1 \cdot k_{0.1}} \text{тобто}
$$

 прямо пропорційно від числа пар полюсів обмотки статора *p*, сумарної магнітної напруги магнітному ланцюга на парі полюсів;

 назад пропорційно від числа фаз, витків фази, обмотувального коефіцієнта обмотки статора.

**Питання 2.124.** Для чого використовується токовище, що намагнічує, асинхронних двигунів у відносних одиницях?

**Відповідь:** як критерій правильності вибору й розрахунків розмірів і обмотки асинхронних двигунів.

**Питання 2.125.** Від яких параметрів і як залежать активні опори фаз обмоток статора й фазного ротора асинхронних двигунів для номінального режиму роботи?

$$
\text{Відповідь: } r = \frac{\rho \cdot l_{\hat{\mathbf{a}}} \cdot w_{\hat{\mathbf{l}}}}{q_{\hat{\mathbf{y}}\hat{\mathbf{0}}} \cdot \dot{a}}, \text{тобто}
$$

прямо пропорційно від питомого активного опору матеріалу обмотки (проводу) при температурі *v*, довжини проводу  $L$  з ефективним розтином  $q_{\text{v}\hat{\text{o}}}$ ;

 $\bullet$ назад пропорційно розтину ефективного проводу  $q_{\acute{y}\acute{0}}$  і числу паралельних галузей обмотки статора *a* .

**Питання 2.126.** Від яких параметрів і як залежать індуктивні опори розсіяння фаз обмоток статора асинхронних двигунів для номінального режиму роботи?

**Bi**<sub>A</sub>**is:** 
$$
x_1 = 15, 8 \cdot f \cdot w_1^2 \cdot \frac{l_{\delta}}{p \cdot q_1} \cdot (\lambda_{i1} + \lambda_{i1} + \lambda_{i1}) \cdot 10^{-6}
$$
, 1000

прямо пропорційна квадратична залежність від числа витків фази;

 прямо пропорційна залежність від розрахункової довжини повітряного зазору, суми коефіцієнтів магнітної провідності пазового, лобового, диференціального розсіювання;

 обернено пропорційна залежність від пар полюсів, числа пазів на полюс і фазу обмотки статора.

**Питання 2.127.** Від яких параметрів і як залежить коефіцієнт магнітної провідності пазового розсіювання статора асинхронних двигунів для номінального режиму роботи?

#### **Відповідь:**

- прямо пропорційна залежність сукупності розмірів паза по висоті, коефіцієнті вкорочення кроку обмотки статора;
- обернено пропорційна залежність сукупності розмірів паза по ширині.

**Питання 2.128.** Від яких параметрів і як залежить коефіцієнт магнітної провідності лобового розсіювання статора асинхронних двигунів для номінального режиму роботи?

## **Відповідь:**

 прямо пропорційна залежність від числа пазів на полюс і фазу *q* (числа котушок у котушковій групі), довжині лобової частини котушки ( з урахуванням укорочення);

назад пропорційно розрахунковій довжині повітряного зазору.

**Питання 2.129.** Від яких параметрів і як залежить коефіцієнт магнітної провідності диференціального розсіювання статора й фазного ротора асинхронних двигунів для номінального режиму роботи?

**Відповідь:** <sup>ä</sup> <sup>12</sup> *z t k* , тобто

• прямо пропорційна залежність від величини зубцевого розподілу  $t<sub>Z</sub>$  й коефіцієнта  $\xi$ , що залежить у свою чергу: від числа пазів на полюс і фазу *q*, коефіцієнта вкорочення кроку обмотки  $\beta$ , відносин ширини шліца паза до величини зубцевого розподілу  $b_{\rm III}/t_{\rm z}$ , ширини шліца до величини повітряного зазору  $b_{\rm III}/\delta$ , відносини зубцевого розподілу ротора до зубцевого розподілу статора, а також від величини скосу пазів у зубцевих розподілах  $\beta_{\rm cx}$ ;  $\beta_{\text{CK}}^*$ ;

обернено пропорційна залежність від величини повітряного зазору  $\delta$  й коефіцієнта *k* , що враховує наявність зубців на внутрішній поверхні осердя статора й на зовнішній поверхні осердя ротора.

**Питання 2.130.** Які складові має активний опір фази короткозамкненого ротора асинхронних двигунів для номінального режиму роботи?

**Відповідь:**  $r_2 = r_c + \frac{1}{2}$ 2 ∙  $r_{\text{\tiny{KJ}}}$  $\overline{\Delta^2}^-$ , тобто активний опір стрижня  $\,r_{\rm C}^{\phantom i}$  й активний опір

двох ділянок короткозамкнених кілець між сусідніми стрижнями.

**Питання 2.131.** Від яких параметрів і як залежить активний опір стрижня короткозамкненого ротора асинхронних двигунів для номінального режиму роботи?

$$
\text{Bignовідь: } r_{\text{C}} = \frac{\rho_{\text{C}} \cdot l_{\text{C}}}{q_{\text{C}}}, \text{тобто}
$$

 прямо пропорційна залежність від питомого електричного опору матеріалу обмотки короткозамкненого ротора  $\rho_c$ , довжини стрижня  $l_{\mathbf{C}}$  ;

 обернено пропорційна залежність від розтину стрижня короткозамкненої обмотки  $\rho_{\rm c}$ .

**Питання 2.132.** Від яких параметрів і як залежить активний опір ділянки кільця між сусідніми стрижнями обмотки короткозамкненого ротора асинхронних двигунів для номінального режиму роботи?

$$
\text{Відповіль: } r_{\text{C}} = \frac{\rho_{\hat{\mathbf{c}}\hat{\mathbf{c}}} \cdot \pi \cdot D_{\hat{\mathbf{c}}\hat{\mathbf{c}}} \text{ cop}}{z_2 \cdot q_{\hat{\mathbf{c}}\hat{\mathbf{c}}}}, \text{тобто}
$$

 прямо пропорційна залежність від питомого активного електричного опору матеріалу обмотки короткозамкненого ротора $\rho_{\mathrm{\hat{e}}\mathrm{\hat{e}}}$ , середнього діаметра кільця короткозамкненої обмотки ротора *D*êë cp *;*

 обернено пропорційна залежність від числа пазів осердя ротора 2 *z* , розтину кільця короткозамкненої обмотки ротора *qкл*.

**Питання 2.133.** Від яких параметрів і як залежить індуктивний опір фази обмотки короткозамкненого ротора асинхронних двигунів для номінального режиму роботи?

**Відповідь:**  $x'_2 = 7.9 \cdot f_1 \cdot l_\delta \cdot (\lambda_{\check{1}\; 2} + \lambda_{\check{e}2} + \lambda_{\check{a}2} + \lambda_{\check{c}2}) \cdot 10^{-6}$ , тобто прямо

пропорційна залежність від розрахункової аксіальної довжини якоря *l* від суми коефіцієнтів магнітної провідності пазового, лобового, диференціального розсіяння й коефіцієнта провідності від скосу пазів.

**Питання 2.134.** Від яких параметрів і як залежить коефіцієнт магнітної провідності пазового розсіювання короткозамкненого ротора асинхронних двигунів для номінального режиму роботи?

**Відповідь:**

прямо пропорційна залежність від сукупності розмірів паза по висоті;

обернено пропорційна залежність від сукупності розмірів паза по ширині.

**Питання 2.135.** Від яких параметрів і як залежить коефіцієнт магнітної провідності лобового розсіювання короткозамкненого ротора асинхронних двигунів для номінального режиму роботи?

**Bi**<sub>A<sub>ë</sub></sub>: 
$$
\lambda_{\tilde{e}} = \frac{2,3D_{\hat{e}}}{Z_2 \cdot l_{\delta c} \Delta^2} \cdot \lg \frac{4,7D_{\hat{e}}}{a_{\hat{e}} + 2b_{\hat{e}}}
$$
,<sub>to6</sub>

 прямо пропорційна залежність від середнього діаметра кільця короткозамкненої обмотки ротора;

 обернено пропорційна залежність від числа пазів осердя ротора, розрахункової аксіальної величини повітряного зазору *l* , квадрата коефіцієнта

приведення параметрів короткозамкненого кільця до параметрів стрижня  $\Delta^2$ .  $\Delta^2$ . **Питання 2.136.** Від яких параметрів і як залежить коефіцієнт магнітної провідності диференціального розсіювання обмотки короткозамкненого ротора асинхронних двигунів для номінального режиму роботи?

**Bi**<sub>AI</sub> **1 1 1 1 2 1 1 2** 
$$
\delta
$$
 **1 2**  $\delta$  **1 2**  $\delta$  **1 2 2 1 2 2 1 2 2**

• прямо пропорційна залежність від величини зубцевого розподілу  $t_{z2}$  й коефіцієнта  $\xi$ , що залежить у свою чергу: від числа пазів на полюс і фазу *q* (при  $z_2/p \geq 10$  можна прийняти  $\xi = 1;$ 

 обернено пропорційна залежність від величини повітряного зазору *δ* і коефіцієнта *k*д.

**Питання 2.137.** Від яких параметрів і як залежить коефіцієнт провідності скосу розсіювання обмотки короткозамкненого ротора асинхронних двигунів для номінального режиму роботи?

**Відповідь:** <sup>2</sup> 2 cê2 cê 12 *z t k* , тобто

- прямо пропорційна залежність від величини зубцевого розподілу  $t_{z2}$ ;
- прямо пропорційна квадратична залежність від величини скосу;
- обернено пропорційна залежність від коефіцієнта, що враховує наявність

зубців на внутрішній поверхні осердя статора й зовнішньої поверхні осердя ротора й від коефіцієнта насичення магнітному ланцюга.

**Питання 2.138.** Величина індуктивного опору взаємоіндукції асинхронних двигунів у відносних одиницях.

\n**Bi**дповідь: \n 
$$
x'_{12} = (0, 2 \ldots 0, 4) \hat{a} \hat{\imath}
$$
\n

**Питання 2.139.** Співвідношення індуктивного опору взаємоіндукції й індуктивного опору розсіювання фази обмотки статора асинхронних двигунів.

**Відповідь:** приблизно в 30 ÷ 40 раз більше, ніж індуктивний опір розсіювання. **Питання 2.140.** Чому основні втрати в сталі асинхронних двигунів розраховуються тільки в сердечнику статора?

**Відповідь:** тому що в номінальному режимі роботи частота перемагнічування осердя ротора мала, становить усього трохи Гц.

**Питання 2.141.** Від яких параметрів і як залежать основні втрати в сердечнику статора асинхронних двигунів?

**Відповідь:**

• прямо пропорційна залежність від величини питомих втрат  $\delta_{1,0/50}$ , від величин коефіцієнтів, що враховують збільшення втрат у зубці і ярмі від технології виготовлення магнітопроводу статора; від мас зубців і ярма;

прямо пропорційна квадратична залежність від індукцій у зубцях, ярмі.

**Питання 2.142.** Назвіть складові додаткових втрат у сталі асинхронних двигунів. **Відповідь:** поверхневі, пульсаційні.

**Питання 2.143.** Від яких параметрів і як залежать поверхневі втрати в сердечнику статора асинхронних двигунів?

**Відповідь:** прямо пропорційна залежність від питомих поверхневих втрат, площі поверхні зубця з боку повітряного зазору, кількості зубців.

**Питання 2.144.** Від яких параметрів і як залежать питомі поверхневі втрати в осердях асинхронних двигунів?

## **Відповідь:**

 прямо пропорційна залежність від коефіцієнта, що враховує відсутність або наявність обробки поверхні зубців з боку повітряного зазору *kо;*

 прямо пропорційна залежність у ступені 1,5 від числа зубців протилежної поверхні й частоти обертання ротора  $(z \cdot n)^{1.5}$ ;

 прямо пропорційна квадратична залежність від амплітуди пульсації індукції на поверхні зубців (у повітряному зазорі) і від величини зубцевого розподілу протилежної поверхні  $(B_0 z \cdot t_z)^2$ 

**Питання 2.145.** Від яких параметрів і як залежить амплітуда пульсації індукції в повітряному зазорі асинхронних двигунів?

**Відповідь:** прямо пропорційна залежність від величини індукції в повітряному зазорі  $B_{\delta}$ ; коефіцієнта  $k\delta$ , *що* враховує зубцевість зовнішньої поверхні магнітопроводу ротора й внутрішньої поверхні магнітопроводу статора; від співвідношення ширини шліца протилежної поверхні до величини повітряного зазору

 $(b_{\alpha}/\delta)$ .

**Питання 2.146.** Від яких параметрів і як залежать пульсаційні втрати в зубцях осердя ротора асинхронних двигунів?

## **Відповідь:**

- прямо пропорційна залежність від маси зубців ротора;
- прямо пропорційна квадратична залежність від частоти обертання ротора, числа пазів осердя статора й амплітуди пульсації індукції в середньому розтині зубців осердя ротора.

**Питання 2.147.** Від яких параметрів і як залежать пульсаційні втрати в зубцях статора асинхронних двигунів?

## **Відповідь:**

прямо пропорційна залежність від маси зубців магнітопроводу статора;

 прямо пропорційна квадратична залежність від частоти обертання ротора, числа пазів осердя ротора й амплітуди пульсації індукції в середньому розтині зубців осердя статора.

**Питання 2.148.** Від яких параметрів і як залежить амплітуда пульсації індукції в середньому розтині зубців осердя ротора асинхронних двигунів?

**Відповідь:** прямо пропорційна залежність від індукції в середньому розтині зубця осердя ротора *Bz*2ñð *;* коефіцієнта *k k , що* враховує зубцевість зовнішньої

поверхні магнітопроводу ротора й внутрішньої поверхні магнітопроводу статора; від співвідношення ширини шліца протилежної поверхні до величини повітряного зазору  $(b_{\alpha}/\delta)$ .

**Питання 2.149.** Від яких параметрів і як залежать пульсаційні втрати в зубцях ротора асинхронних двигунів?

# **Відповідь:**

прямо пропорційна залежність від маси зубців ротора;

 прямо пропорційна квадратична залежність від частоти обертання ротора, числа пазів магнітопроводу статора й амплітуди пульсації індукції в середньому розтині зубців ротора.

**Питання 2.150.** Від яких параметрів і як залежать пульсаційні втрати в зубцях статора асинхронних двигунів?

## **Відповідь:**

прямо пропорційна залежність від маси зубців магнітопроводу статора;

 прямо пропорційна квадратична залежність від частоти обертання ротора, числа пазів ротора й амплітуди пульсації індукції в середньому розтині зубців статора.

**Питання 2.151.** Від яких параметрів і як залежить амплітуда пульсації індукції в середньому розтині зубців осердя статора асинхронних двигунів?

## **Відповідь:**

 прямо пропорційна залежність від індукції в середньому розтині зубців осердя статора *Bz*1ñð *;* від величини повітряного зазору; від коефіцієнта*, що* залежить

від співвідношення ширини шліца осердя статора й величини повітряного зазору;

 обернено пропорційна залежність від величини зубцевого розподілу осердя статора.

**Питання 2.152.** Від яких параметрів і як залежать електричні втрати в будь-якій обмотці асинхронних двигунів?

#### **Відповідь:**

прямо пропорційна залежність від маси зубців магнітопроводу статора;

 прямо пропорційна квадратична залежність від частоти обертання ротора, числа пазів ротора й амплітуди пульсації індукції в середньому розтині зубців статора.

**Питання 2.153.** Від яких параметрів і як залежать електричні втрати в щітковому контакті фазного ротора асинхронних двигунів?

**Відповідь:** прямо пропорційна залежність від числа фаз обмотки ротора, від падіння напруги в щітковому контакті, від площі щіткового контакту всіх щіток і контактних кілець.

**Питання 2.154.** Від яких параметрів і як залежать механічні й вентиляційні втрати в асинхронних двигунах із зовнішнім обдуванням?

#### **Відповідь:**

 прямо пропорційна залежність від коефіцієнта *kt*, що залежить від полюсності асинхронного двигуна;

прямо пропорційна квадратична залежність від частоти обертання ротора *n 2* ;

 прямо пропорційна, у четвертому ступені, залежність від зовнішнього діаметра магнітопроводу статора.

**Питання 2.155.** Від яких параметрів і як залежать механічні й вентиляційні втрати в асинхронних двигунах з радіальною системою вентиляції?

## **Відповідь:**

 прямо пропорційна залежність від коефіцієнта *kt*, що залежить від полюсності асинхронного двигуна;

прямо пропорційна квадратична залежність від частоти обертання ротора *n 2* ;

 прямо пропорційна, у третьому ступені, залежність від внутрішнього діаметра магнітопроводу статора.

**Питання 2.156.** Від яких параметрів і як залежать механічні й вентиляційні втрати в асинхронних двигунах з аксіальною системою вентиляції?

#### **Відповідь:**

 прямо пропорційна залежність від коефіцієнта *kt*, що залежить від зовнішнього діаметра магнітопроводу статора;

прямо пропорційна квадратична залежність від частоти обертання ротора;

 прямо пропорційна, у третьому ступені, залежність від зовнішнього діаметра вентилятора.

**Питання 2.157.** Від яких параметрів і як залежать втрати на тертя щіток про контактні кільця в асинхронних двигунах?

**Відповідь:** прямо пропорційна залежність від коефіцієнта тертя щітки про контактне кільце  $k_{\text{TD}}$ , від питомого тиску на щітку, від загальної площі контактної поверхні щіток і кілець, від лінійної швидкості поверхні контактних кілець. **Питання 2.158.** Величина додаткових електричних втрат асинхронних двигунів при номінальному навантаженні.

**Відповідь:**0,005 <sup>∙</sup> Р1ном, тобто піввідсотка від величини номінальної споживаної активної потужності асинхронних двигунів.

**Питання 2.159.** Величина додаткових електричних втрат асинхронних двигунів при неномінальному навантаженні.

 $P_{\mu 0\text{6}.\text{HOM}} \cdot (7)$  $I_1$  $\overline{I_{1HOM}}$  $)^2$ 

**Відповідь:** , тобто це додаткові номінальні втрати, помножені на відношення фазного токовища при неномінальному навантаженні й фазного токовища при номінальному навантаженні в другому ступені.

**Питання 2.160.** Від яких параметрів і як залежить активна складова токовища холостого ходу асинхронних двигунів?

**Відповідь:**

 прямо пропорційна залежність від втрат у сталі, від механічних і внтиляційних втрат, від електричних втрат в обмотці статора на неодруженому ходу;

 обернено пропорційна залежність від числа фаз обмотки статора, від величини номінальної фазної напруги обмотки статора.

**Питання 2.161.** Чому рівна реактивна складова токовища холостого ходу асинхронних двигунів?

**Відповідь:**  $I_{xx,p} = I_{\mu, \text{To0TO}\text{ AOP}}$  дорівнює струму намагнічування.

**Питання 2.162.** Перелічите методи розрахунків робочих характеристик асинхронних двигунів.

**Відповідь:**

- аналітичний;
- графічний по круговій діаграмі;
- по круговій діаграмі аналітичним методом.

**Питання 2.163.** Назвіть діапазон для ковзання при аналітичному методі розрахунків робочих характеристик асинхронних двигунів.

**Відповідь:**  $s \approx (0,2 \div 1,5) s_i$ , тобто від двадцяти до стап'ятидесяти відсотків

номінального ковзання.

**Питання 2.164.** Назвіть величину попереднього номінального ковзання при розрахунках аналітичним методом робочих характеристик асинхронних двигунів.

**Відповідь:**  ${}^{S}$ ном  $\approx r'_{2}^{*}$ , тобто рівна наведеному активному опору фази обмотки ротора у відносних одиницях.

**Питання 2.165.** Як може бути визначена реактивна складова токовища синхронного холостого ходу асинхронних двигунів?

 ${\bf B}$ ідповідь: $I_{\rm{op}} \approx I_{\mu}$ , тобто приблизно рівної токовищу, що намагнічує.

**Питання 2.166.** Як може бути визначена активна складова токовища синхронного холостого ходу асинхронних двигунів?

$$
\mathbf{Bignовідь:}\ I_{\mathrm{O}a} = \frac{\Delta P_{\mathrm{CTOCH}} + m_{\mathrm{l}} \cdot I_{\mu}^{2} \cdot r_{\mathrm{l}}}{m_{\mathrm{l}} \cdot U_{\mathrm{lH}}},\ \mathrm{ro6To\ cyма\ ocновних\ brрат у сталій
$$

електричних втрат в обмотці статора від протікання токовища, рівного, що намагнічує струму, ділиться на добуток числа фаз обмотки статора й фазної напруги обмотки статора.

**Питання 2.167.** Що відбувається з активними й індуктивними опорами обмотки короткозамкненого ротора асинхронних двигунів при обліку витиснення токовища?

#### **Відповідь:**

- активний опір збільшується;
- індуктивний опір зменшується.

**Питання 2.168.** З- за зменшення коефіцієнта якої магнітної провідності розсіювання від ефекту витиснення токовища зменшується індуктивний опір обмотки ротора асинхронних двигунів?

**Відповідь:** з– за зменшення коефіцієнта пазової магнітної провідності розсіювання.

**Питання 2.169.** Де в асинхронних двигунах може проявлятися ефекту витиснення токовища?

**Відповідь:** у стрижнях короткозамкненого ротора.

**Питання 2.170.** При яких найменших ковзаннях може проявлятися ефекту витиснення токовища в стрижнях короткозамкненого ротора асинхронних двигунів?

**Відповідь:** при ковзаннях більше номінального.

**Питання 2.171.** При яких ковзаннях ураховується вплив насичення на параметри асинхронних двигунів?

**Відповідь:**

- при ковзаннях більше критичного;
- у пускових режимах.

**Питання 2.172.** Що розглядається сильно насиченим при обліку впливу насичення на параметри асинхронних двигунів?

**Відповідь:** коронки зубців магнітопроводів статора й ротора.

**Питання 2.173.** Коефіцієнти яких магнітних провідностей і як змінюються при впливі насичення на параметри асинхронних двигунів?

**Відповідь:** коефіцієнти магнітних провідностей пазового й диференціального розсіювань зменшуються.

**Питання 2.174.** Що відбувається з токовищем асинхронних двигунів при обліку насичення на його параметри?

**Відповідь:** збільшується.

**Питання 2.175.** Який може бути передбачувана кратність збільшення токовища асинхронних двигунів з- за насичення зубцевої зони в пускових режимах?

**Відповідь:** 1,25 ÷ 1,40.

**Питання 2.176.** Якою величиною нормується відмінність попередньої й розрахункової кратностей збільшення струму асинхронних двигунів за насиченням зубцевої зони?

**Відповідь:** не більш **(**10 ÷ 15) %.

**Питання 2.177.** Чим характеризуються пускові властивості асинхронних двигунів з короткозамкненим ротором?

**Відповідь:**  $I^*_{\pi}$ ,  $M^*_{\pi}$ ,  $M^*_{max}$ ,  $M^*_{min}$ , тобто значеннями початкового пускового токовища, початкового пускового моменту, максимального моменту, мінімального моменту у відносних одиницях.

**Питання 2.178.** Чим характеризуються пускові властивості асинхронних двигунів з фазним ротором?

**Відповідь:**  $M_{max, \text{ to force}}^{-*}$ , тобто максимальним моментом у відносних одиницях. **Питання 2.179.** Перелічите методи розрахунків пускових характеристик асинхронних двигунів.

**Відповідь:**

- с використанням ЕОМ;
- спрощений (ручний).

**Питання 2.180.** Які допущення по параметрах схеми заміщення асинхронних двигунів ухвалюються при розрахунках пускових характеристик спрощеним метолом?

**Відповідь:**

• для  $s \geq 0, 1 \div 0, 15$   $x_{12n} \approx x_{12} \cdot k_{\mu'}$  тобто індуктивний опір взаємоіндукції в галузях, що намагнічує, при пуску дорівнює номінальному значенню, помноженому на коефіцієнт насичення магнітному ланцюга асинхронних двигунів;

**•**  $r_{12} \approx 0$ , тобто активним опором галузей, що намагнічує, у схемі заміщення асинхронних двигунів зневажають.

**Питання 2.181.** Діапазон зміни ковзання при розрахунках пускових характеристик асинхронних двигунів загальнопромислового призначення.

**Відповідь:**  $s = 0.1 \div 1.0$ .

**Питання 2.182.** Яким ухвалюється зміна кратності збільшення токовища асинхронних двигунів з- за насичення зубцевої зони при розрахунках пускових характеристик?

**Відповідь:** від  $k_i$  <sub>я̀ ñ</sub> = 1 при  $I_1 < (1, 5...2)I_{1i}$  зростає лінійно в міру

збільшення ковзання.

**Питання 2.183.** Як визначається попереднє значення критичного ковзання при розрахунках пускових характеристик?

$$
S_{\text{KP}} \approx \frac{r_2^{'}}{x_1/c_{1\text{n}} + x_2^{'}}
$$
  
Bi**qno**

**Питання 2.184.** Назвіть п'ять електричних модифікації першого порядку двигунів серії АІ.

#### **Відповідь:**

- с підвищеним пусковим моментом;
- с підвищеним ковзанням;
- багатошвидкісні;
- однофазні;
- частотне-регульовані.

**Питання 2.185.** Назвіть три модифікації спеціалізованих по конструкції двигунів серії АІ.

#### **Відповідь:**

- із вбудованим температурним захистом;
- із вбудованим гальмом;

високоточні.

**Питання 2.186.** Назвіть три модифікації спеціалізованих за умовами навколишнього середовища двигунів серії АІ.

## **Відповідь:**

- тропічні;
- вологоморозостійкі;
- хімостійкі.

**Питання 2.187.** Назвіть три модифікації вузькоспеціалізованих виконань двигунів серії АІ.

**Відповідь:**

- ліфтові;
- для сільського господарства;

 для морфлоту ( для атомних електростанцій, кранові, для пральних машин, для текстильної промисловості).

**Питання 2.188.** Назвіть нижню границю висоти осі обертання доцільного застосування двигунів захищеного виконання серії АІ.

**Відповідь:** *h* = 200 *мм*, для всіх полюсностей.

**Питання 2.189.** Перелічите переваги захищених асинхронних двигунів перед закритими машинами більших габаритів.

## **Відповідь:**

- $•$  за вартістю;
- $\bullet$  по масі;
- по габаритах;
- по віброакустичним характеристикам.

**Питання 2.190.** Чим обумовлений ряд переваг захищених асинхронних двигунів перед закритими в машин більших габаритів?

**Відповідь:** можливість прямого охолодження активних частин асинхронних двигунів.

**Питання 2.191.** Назвіть основні системи вентиляції асинхронних двигунів зі ступенем захисту IP23.

**Відповідь:**

- аксіальна;
- двостороння радіальна;

комбінована.

**Питання 2.192.** Що таке «критична» довжина осердя статора асинхронних двигунів зі ступенем захисту IP23?

**Відповідь:** довжина, що відповідає гранично припустимій температурі, прийнятої для ізоляційної системи.

**Питання 2.193.** Від чого залежить «критична» довжина осердя статора асинхронних двигунів зі ступенем захисту IP23?

**Відповідь:**

- від класу нагрівостійкості ізоляційної системи;
- від питомого теплового навантаження обмотки;
- від інтенсивності охолодження лобових частин обмоток статора й ротора.

**Питання 2.194.** Перелічите гідності всипних обмоток ротора перед стрижневими. **Відповідь:**

 можливість збільшення напруги на контактних кільцях ротора до лінійної напруги статора;
- можливість зменшення числа пазів осердя ротора;
- простота виготовлення.

**Питання 2.195.** Назвіть верхню межу потужності асинхронних двигунів з фазним ротором для застосування всипних обмоток.

**Відповідь:** до 55 кВт.

**Питання 2.196.** Що дає підвищення напруги на контактних кільцях ротора до лінійної напруги статора при використанні всипних обмоток в асинхронних двигунів з фазним ротором?

## **Відповідь:**

- дозволяє знизити токовище обмотки ротора;
- поліпшити умови роботи вузла контактних кілець;
- підвищити надійність електричної машини.

**Питання 2.197.** Що дає така гідність, як можливість зменшення числа пазів осердя ротора, при використанні всипних обмоток замість стрижневих в асинхронних двигунів з фазним ротором?

## **Відповідь:**

зменшується витрата ізоляційних матеріалів;

спрощується виготовлення штампів.

**Питання 2.198.** Назвіть нормоване значення критичного ковзання в асинхронних двигунів з підвищеним ковзанням.

**Відповідь:** більше 30 %.

**Питання 2.199.** Назвіть можливі шляхи збільшення активного опору обмотки ротора асинхронного двигуна з підвищеним ковзанням з міркування максимальної уніфікації із загальнопромисловим призначенням.

## **Відповідь:**

 застосування алюмінієвого сплаву з підвищеним питомим електричним опором при збереженні геометрії магнітопроводу ротора;

 зменшення розтину паза осердя ротора при використанні чистого алюмінію. **Питання 2.200.** Як реалізується можлива вимога по номінальному ковзанню у двигунів з підвищеним ковзанням серії АІ?

**Відповідь:** добором числа витків обмотки статора.

**Питання 2.201.** Для приводу яких механізмів призначені асинхронні двигуни з підвищеним ковзанням?

**Відповідь:** там, де потрібні короткочасні більші обертаючі моменти: молоти, преси, ножиці й ін.

**Питання 2.202.** Для яких режимів роботи призначені двигуни з підвищеним ковзанням серії АІ?

**Відповідь:** для тривалого (S1), короткочасного (S2), повторно–короткочасного (S3), повторно–короткочасного із частими пусками (S4), що перемежовує (S5). **Питання 2.203.** Для якого з можливих режимів роботи асинхронних двигунів з підвищеним ковзанням визначають номінальні дані?

**Відповідь:** при роботі в режимі S3 (повторно–короткочасному) із ПВ = 40%. **Питання 2.204.** Для приводу яких механізмів призначені багатошвидкісні двигуни серії АІ?

## **Відповідь:**

- для механізмів, що вимагають східчастого регулювання частоти обертання;
- для приводів з вентиляторною характеристикою.

**Питання 2.205.** Коли двошвидкісний асинхронний двигун має одну обмотку, що перемикається?

**Відповідь:** зі співвідношенням полюсів 1:2.

**Питання 2.206.** Скільки обмоток статора має двошвидкісний асинхронний двигун? **Відповідь:** одну.

**Питання 2.207.** Скільки обмоток статора має трьохшвидкісний асинхронний двигун? **Відповідь:** дві незалежні (одна за схемою Даландера, друга – звичайна).

**Питання 2.208.** Скільки обмоток статора має чотиришвидкісний асинхронний двигун?

**Відповідь:** дві незалежні обмотки, що перемикаються.

[зміст](#page-2-0)